## PG DEPARTMENT OF COMMERCE (CA)

B.Com (CA)

**SYLLABUS 2022 – 2025 BATCH**

(Outcome-Based Education)

#### BOARD OF STUDIES 2022

I to VI SEMESTER

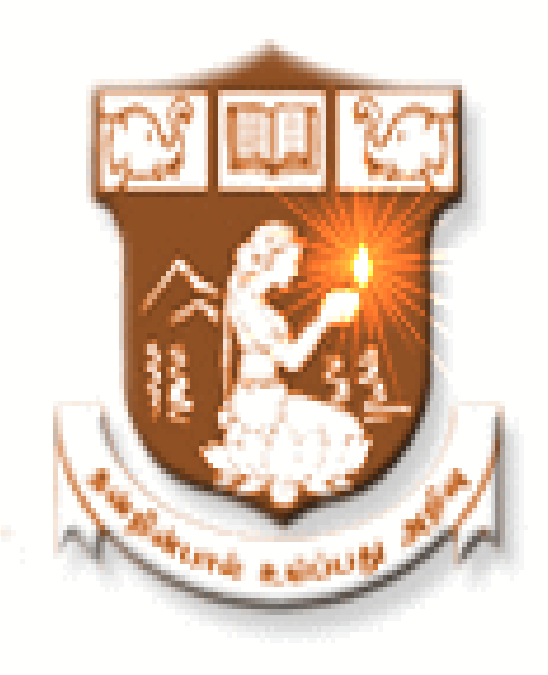

## NALLAMUTHU GOUNDER MAHALINGAM COLLEGE (AUTONOMOUS)

Re-Accredited by NAAC An ISO 9001:2015 Certified Institution POLLACHI - 642 001

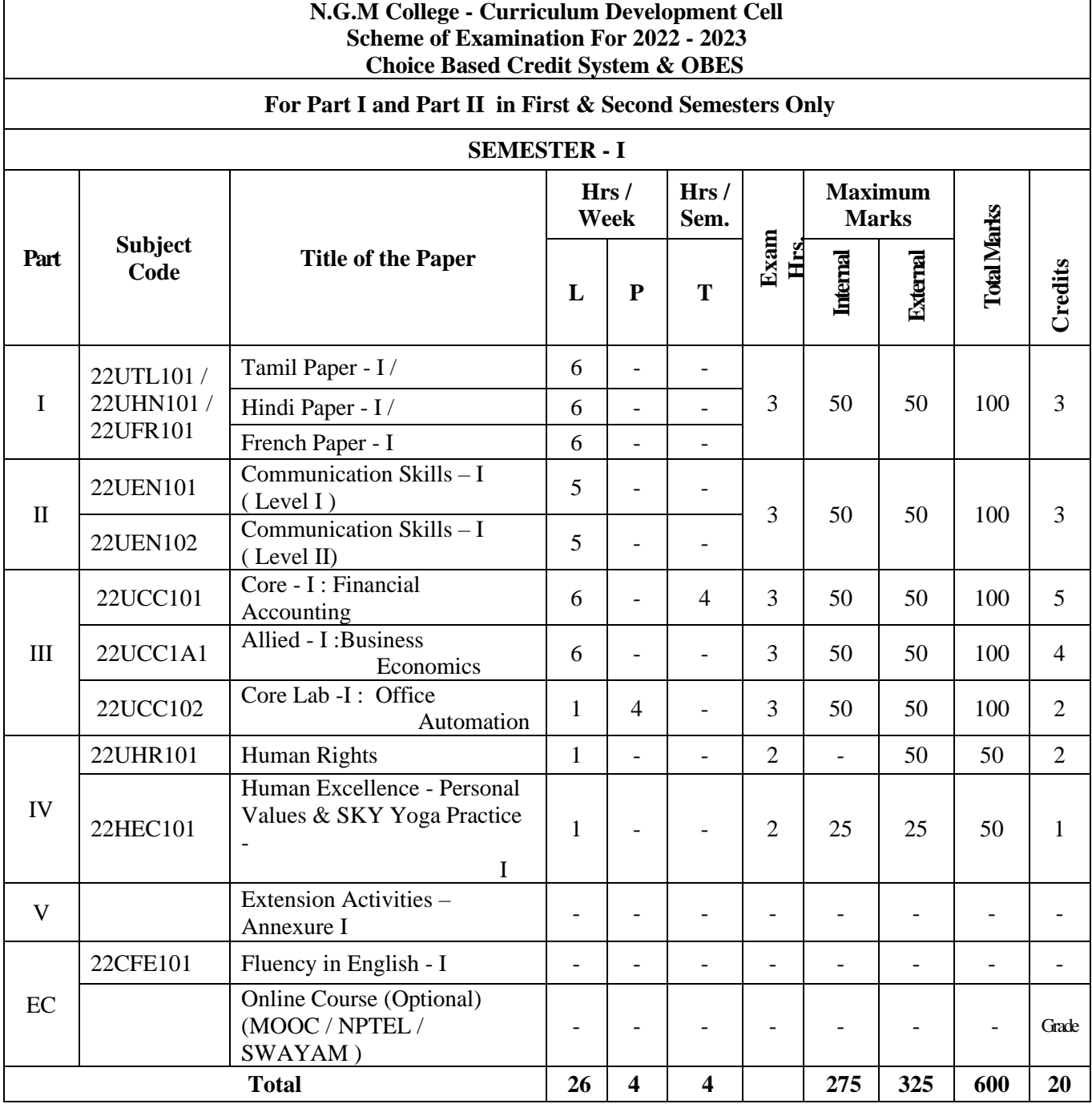

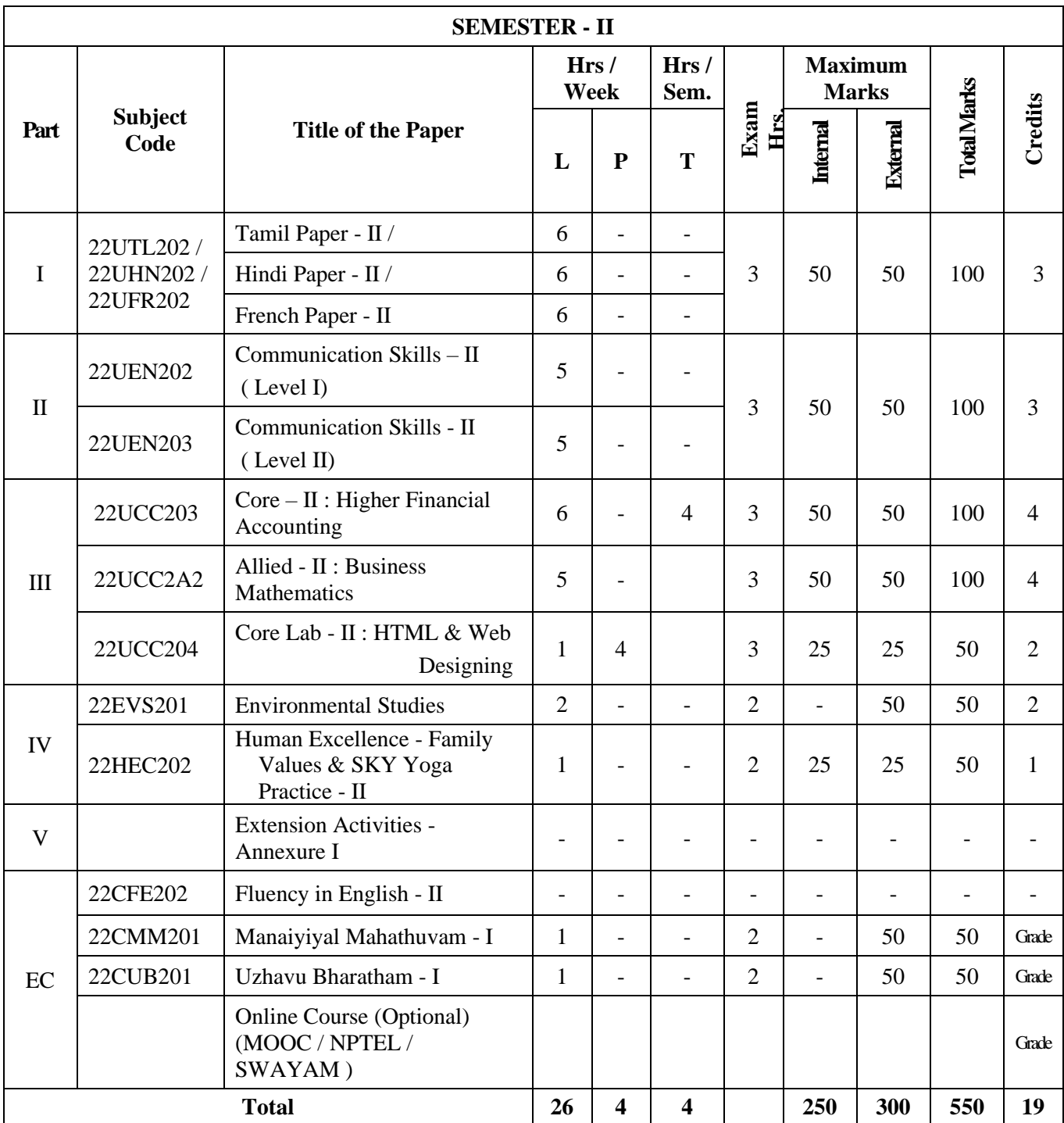

## UG DEPARTMENT OF COMMERCE(CA)

#### **SYLLABUS 2022 – 2025 BATCH**

(Outcome-Based Education)

#### BOARD OF STUDIES 2023

III to VI SEMESTER

**(Ratified)**

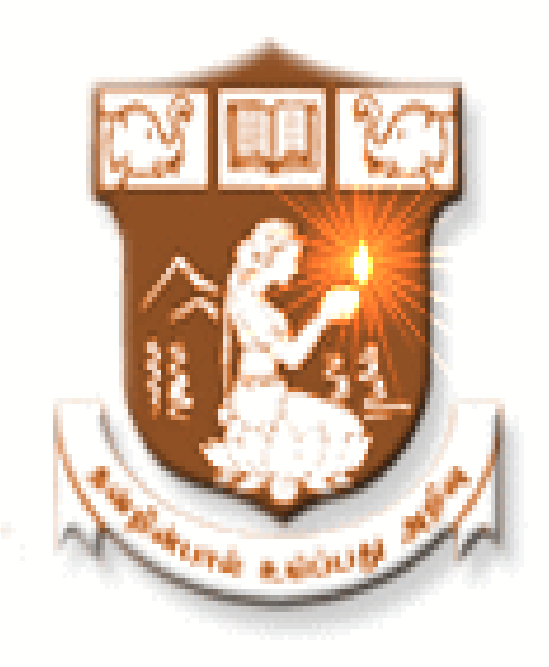

NALLAMUTHU GOUNDER MAHALINGAM COLLEGE (AUTONOMOUS) Re-Accredited by NAAC An ISO 9001:2015 Certified Institution

POLLACHI - 642 001

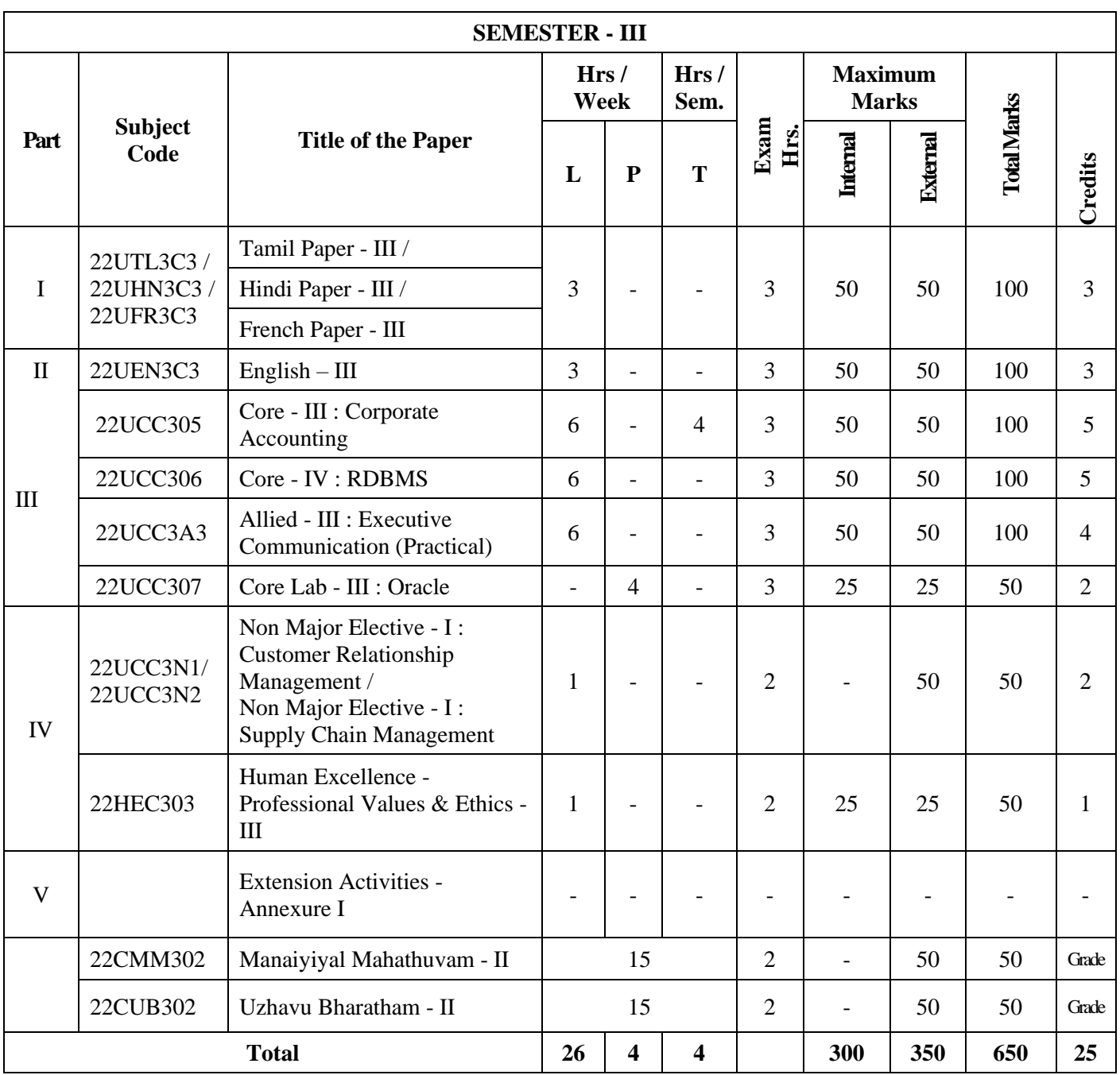

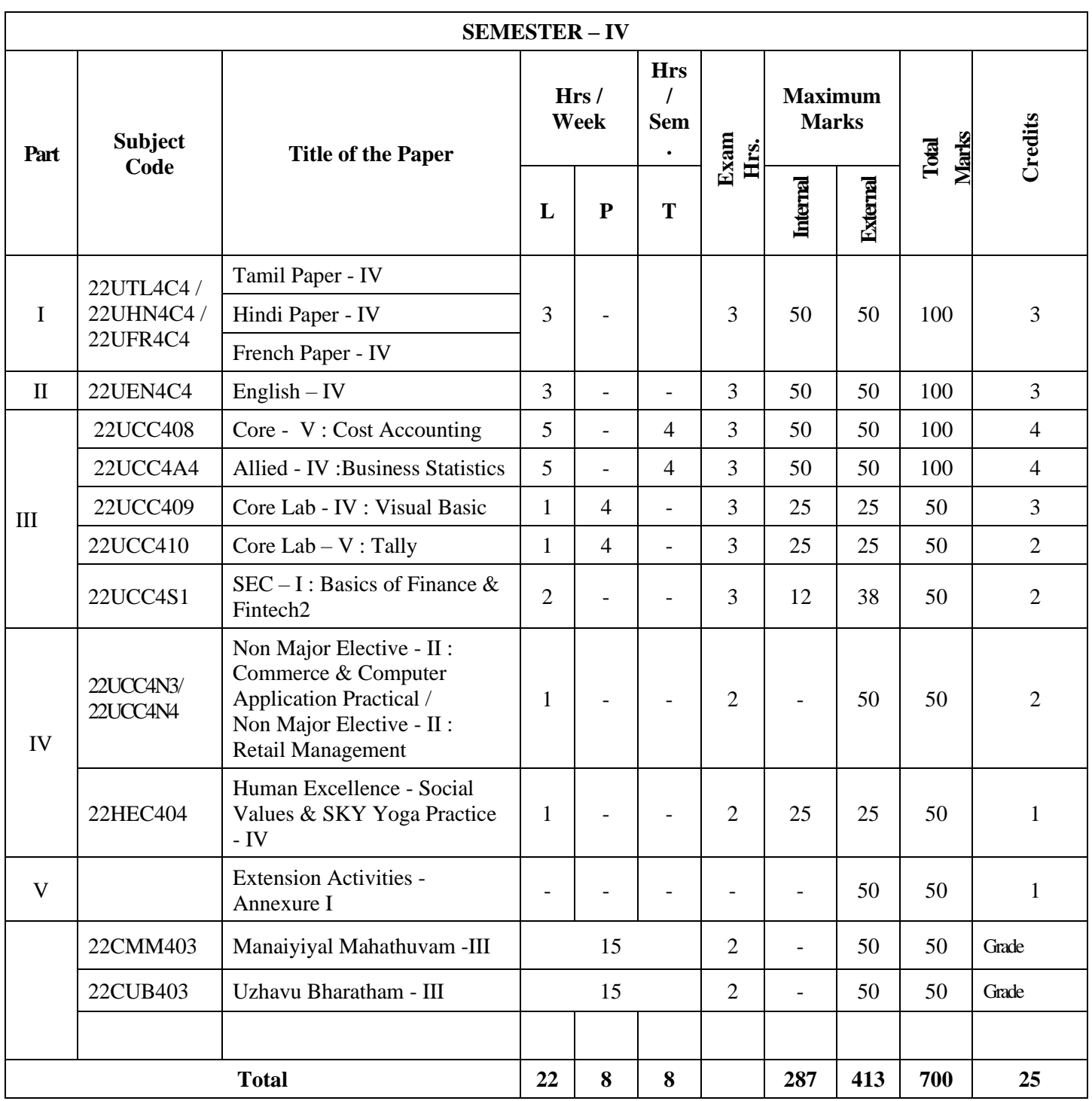

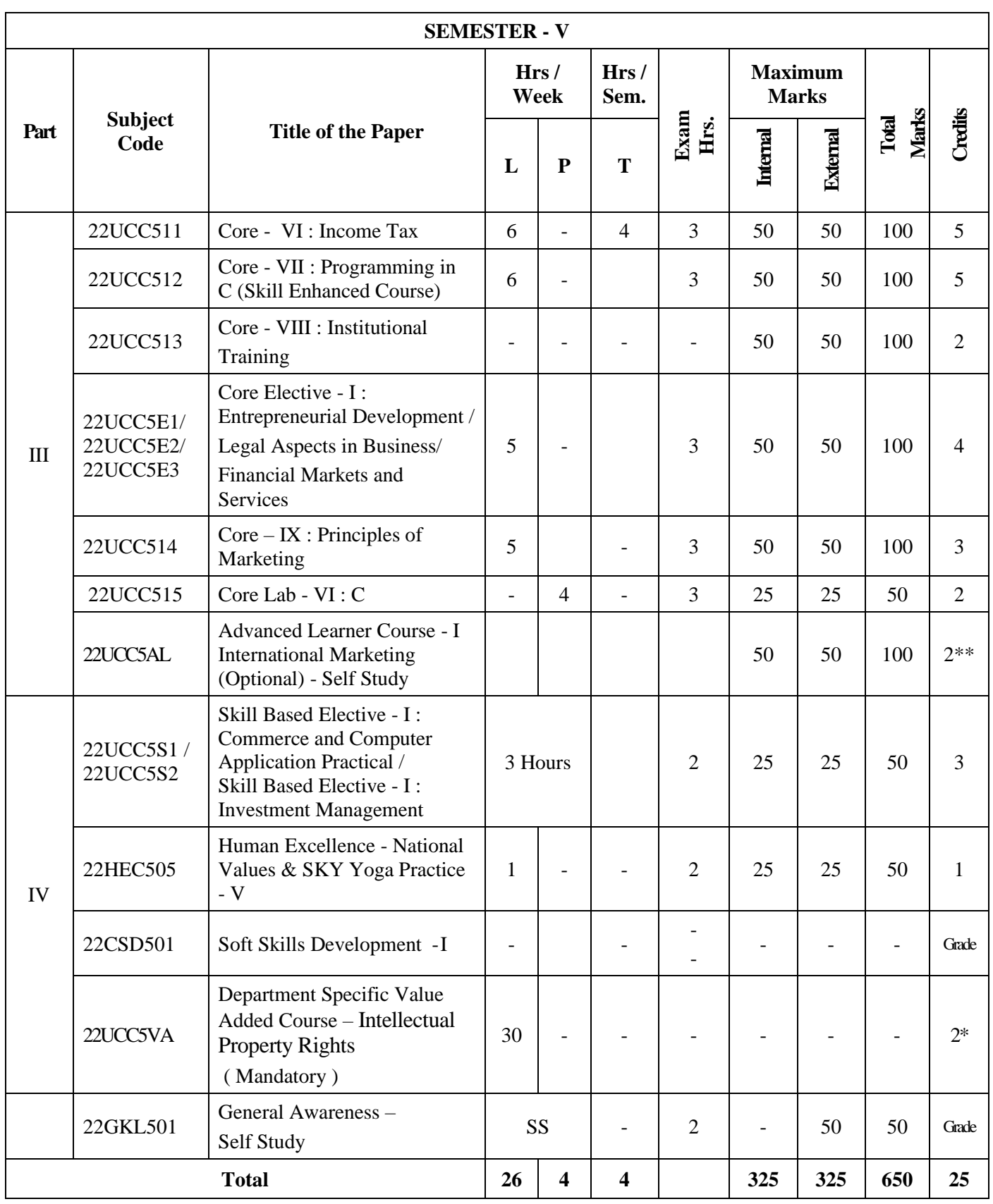

\*\*Credits – Based on course content, maximum of 4 Credits; \*Extra Credits

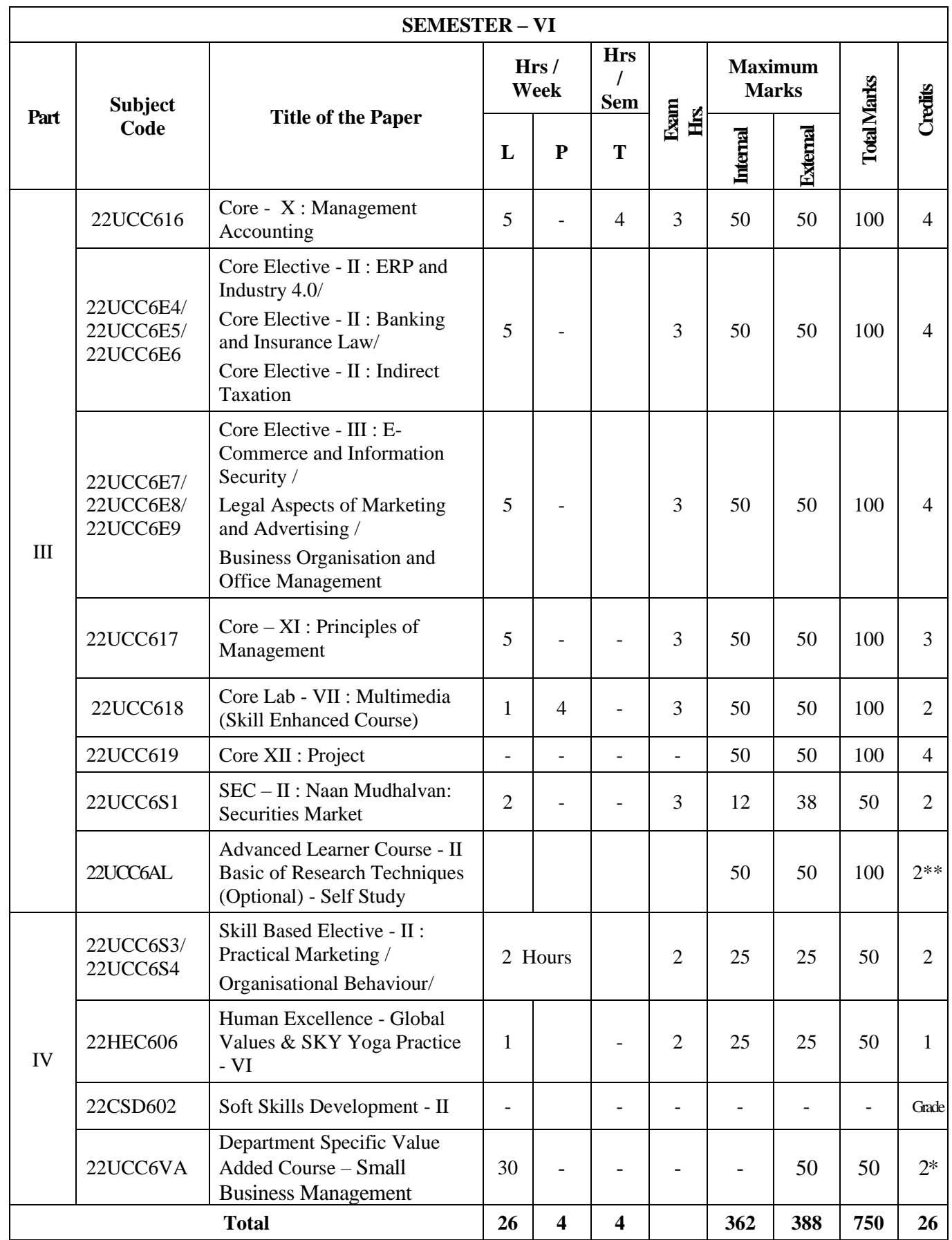

**Grand Total = 3900; Total Credits = 140**

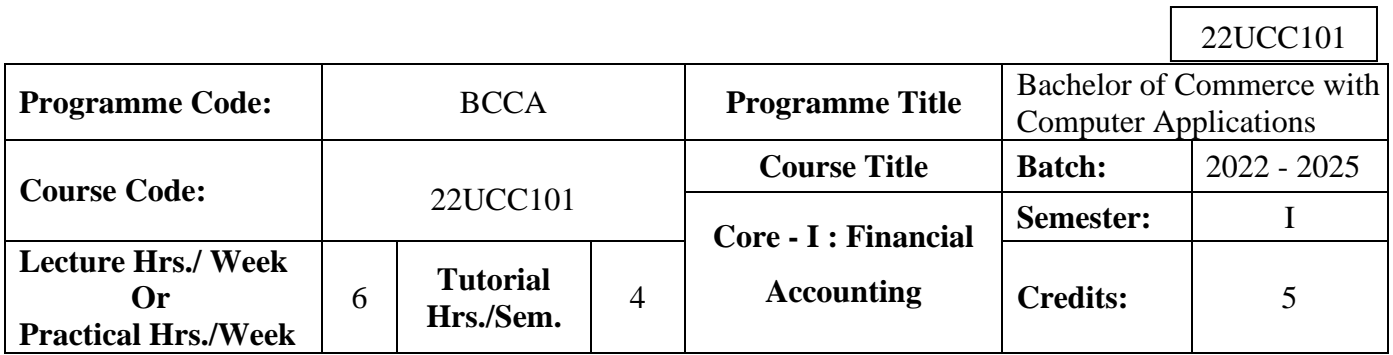

٦

#### **Course Objective**

To enrich the students' knowledge in basic financial accounting

## **Course Outcomes (CO)**

On the successful completion of the course, students will be able to

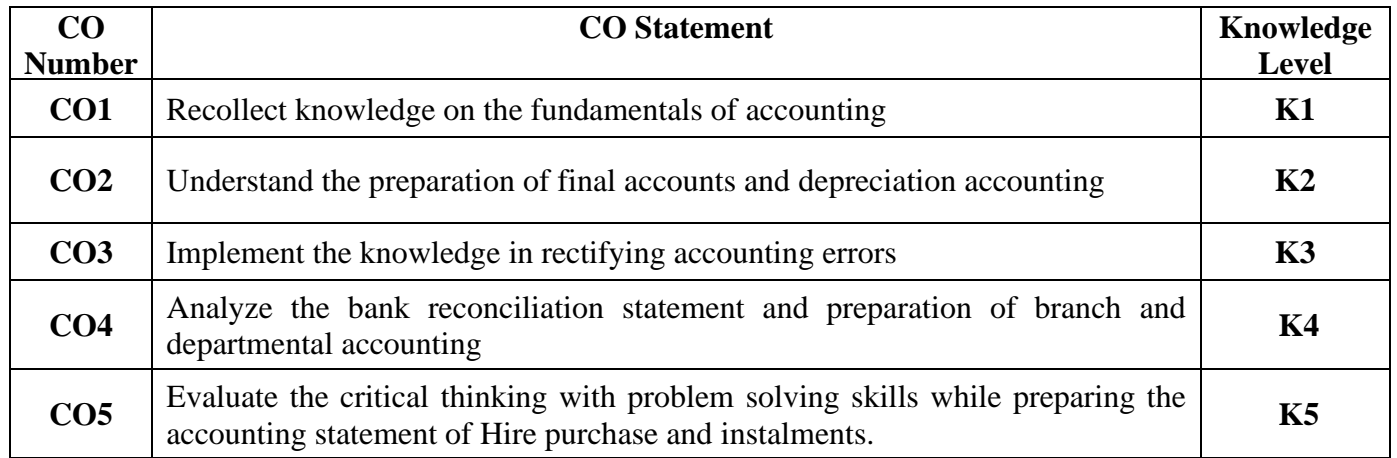

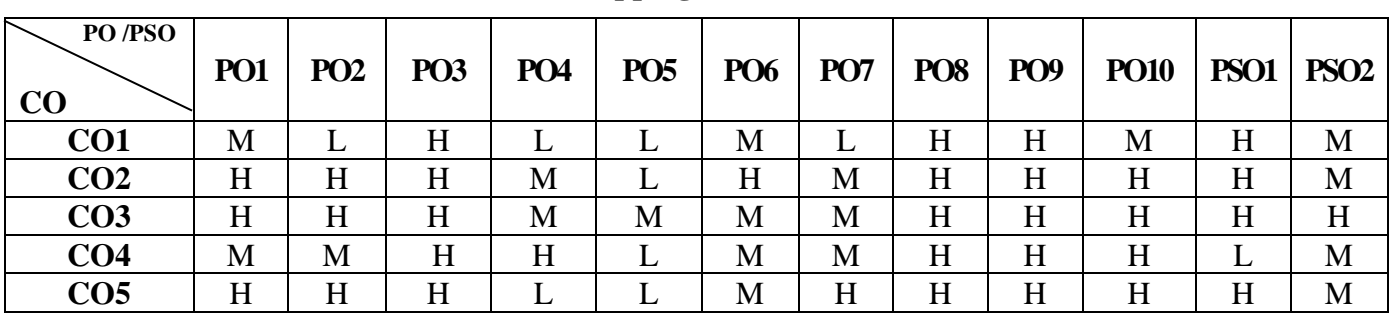

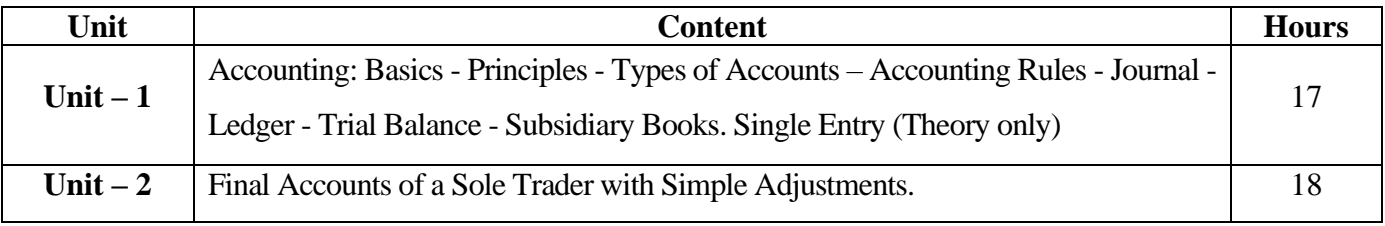

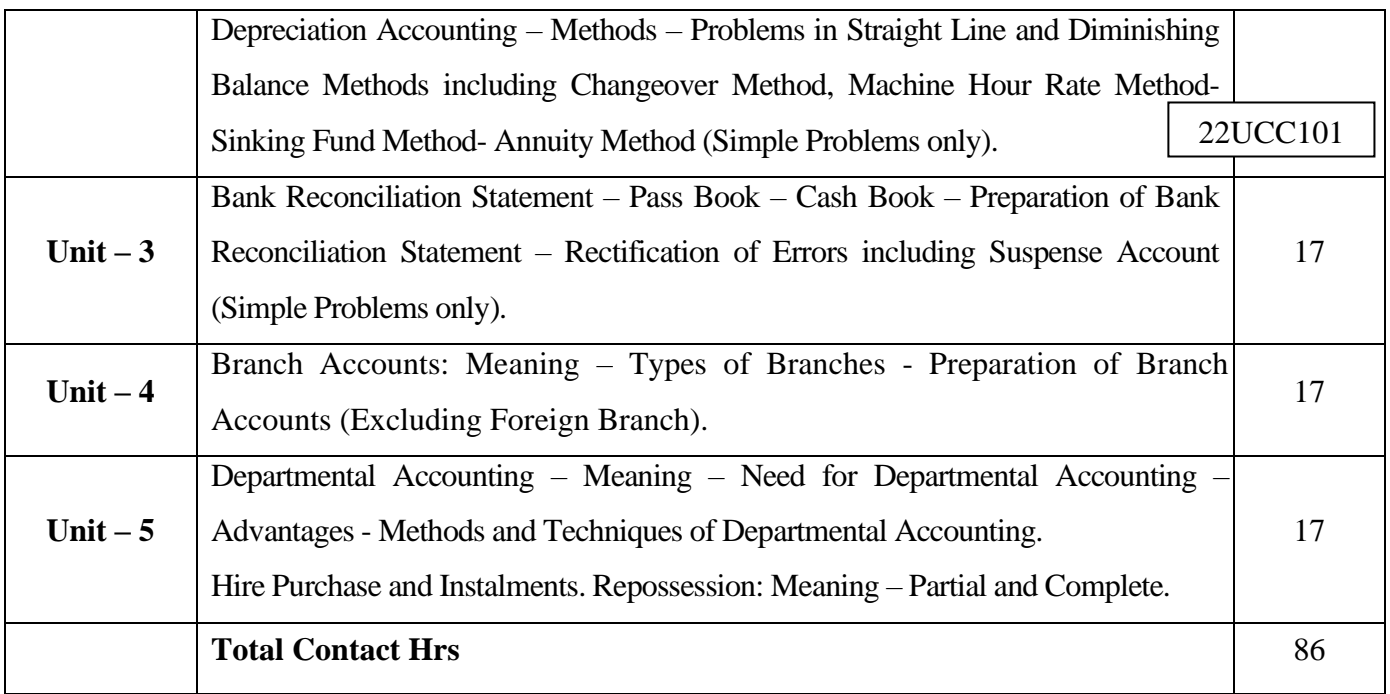

Power point Presentations, Seminar and Assignment

# **Text Book**

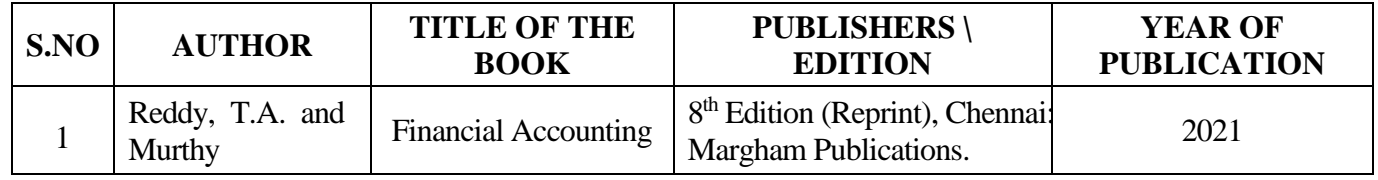

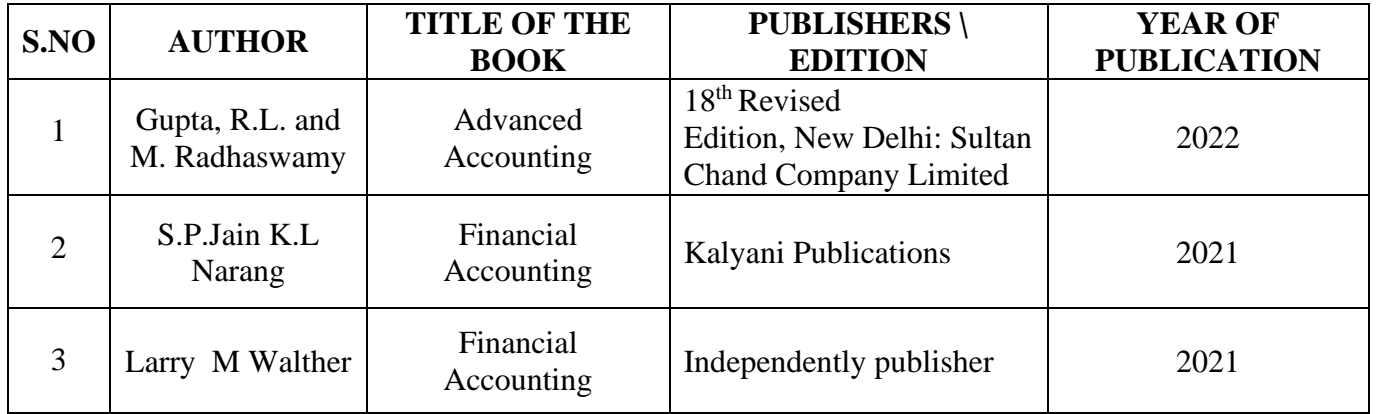

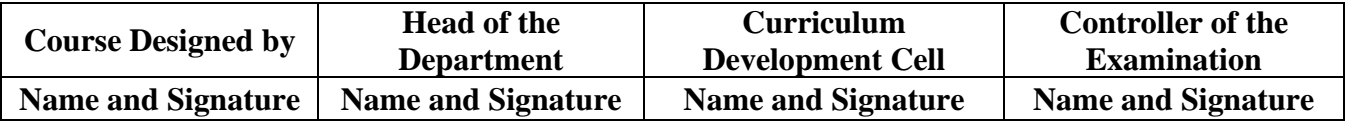

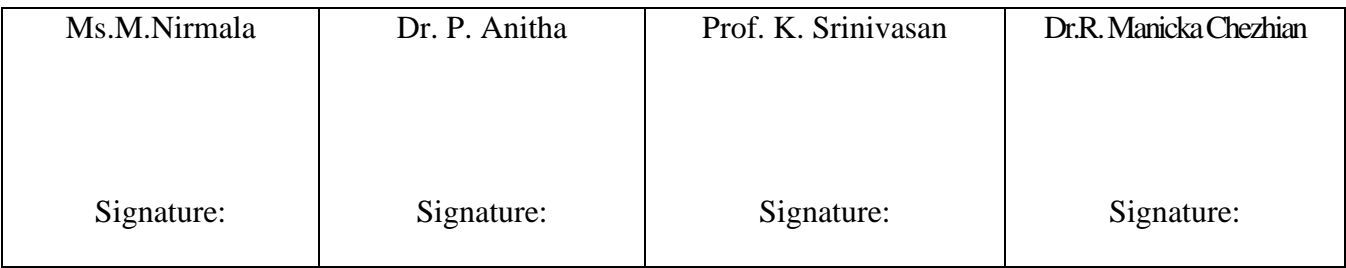

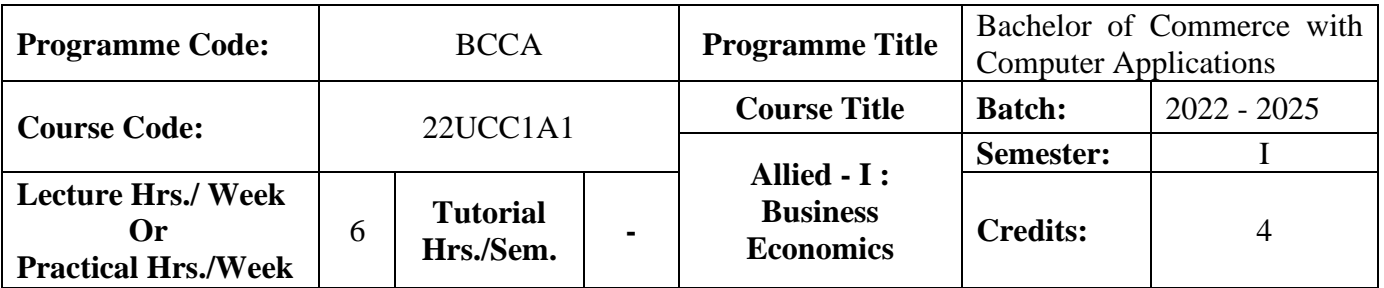

## **Course Objective**

# To enrich the students' knowledge in the area of Business Economics

**Course Outcomes (CO)**

On the successful completion of the course, students will be able to

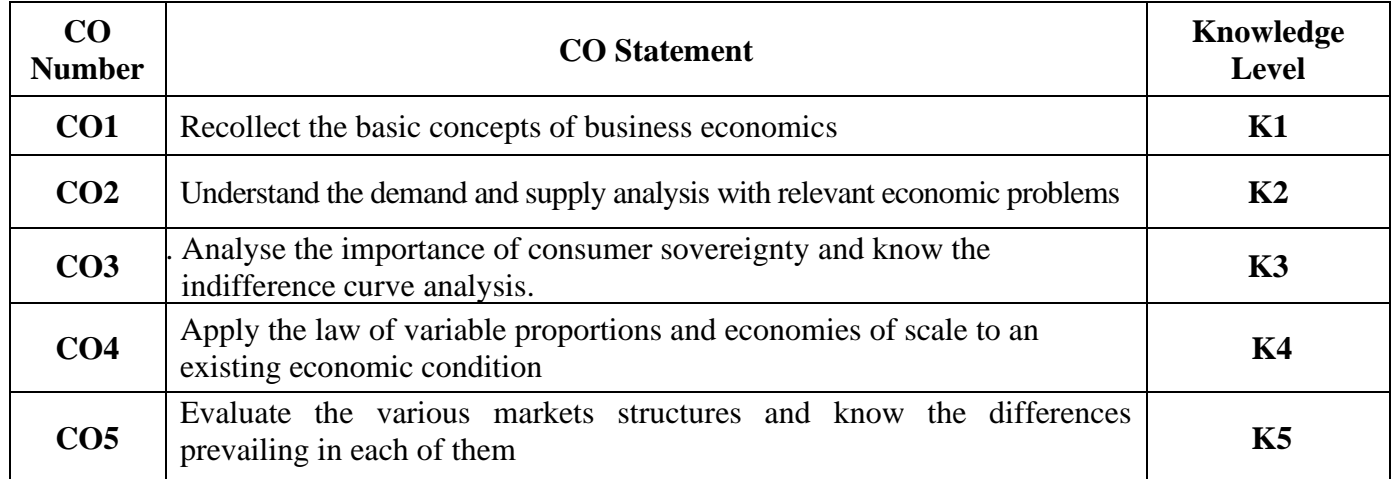

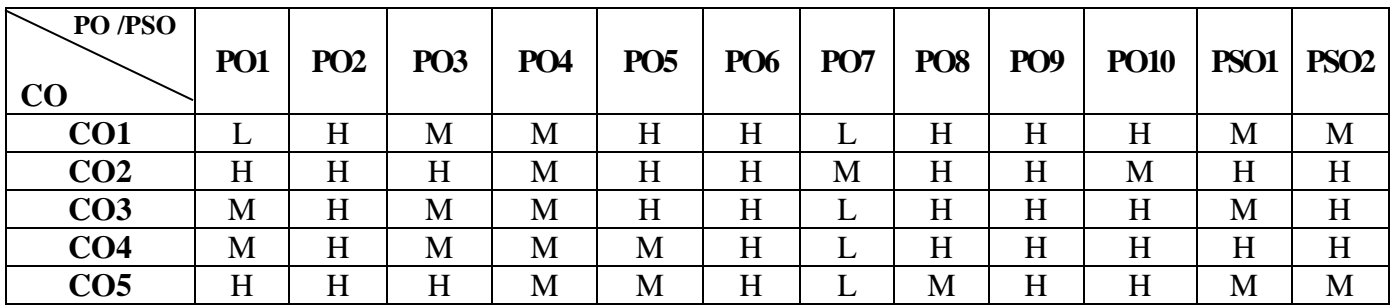

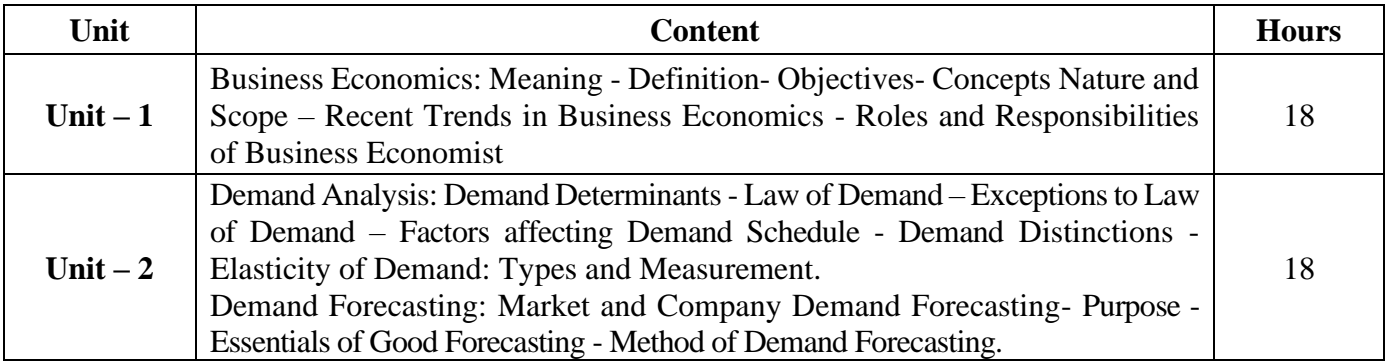

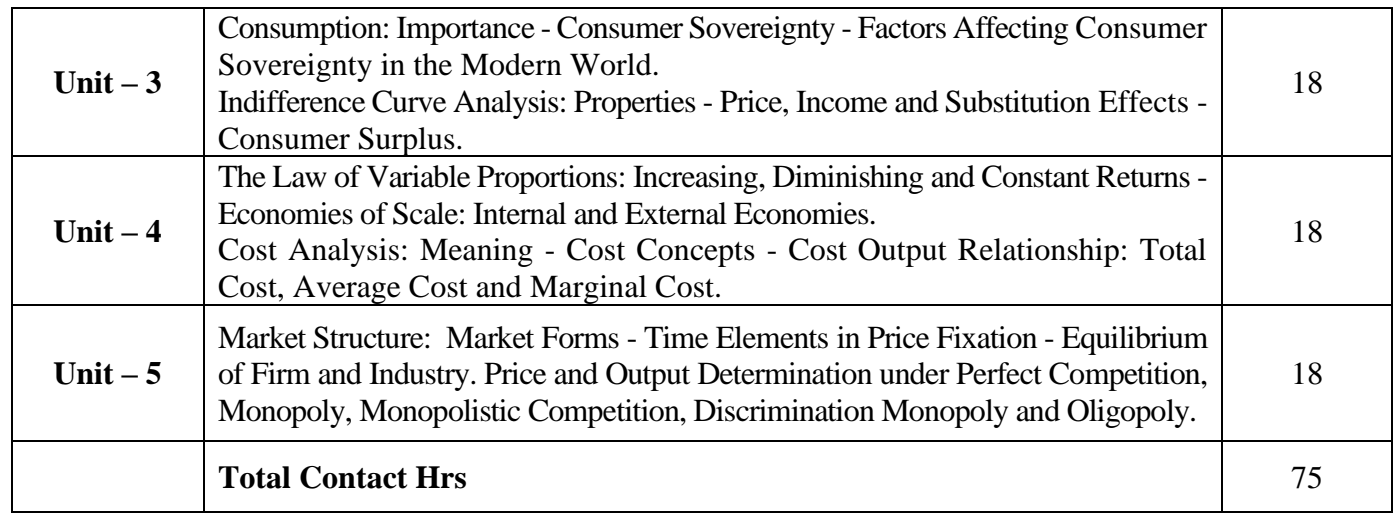

Power point Presentations, Seminar ,Quiz, Assignment, Experience Discussion and Brain storming

# **Text Book**

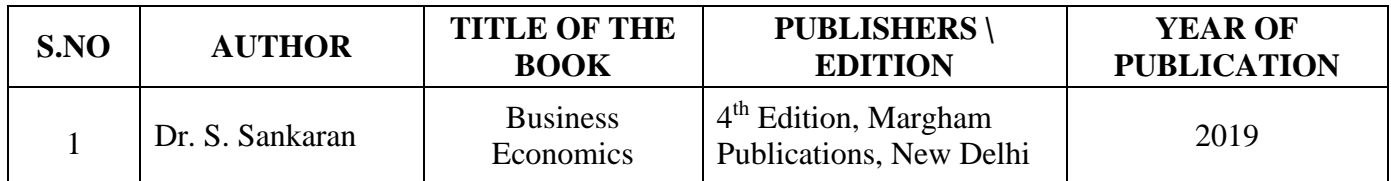

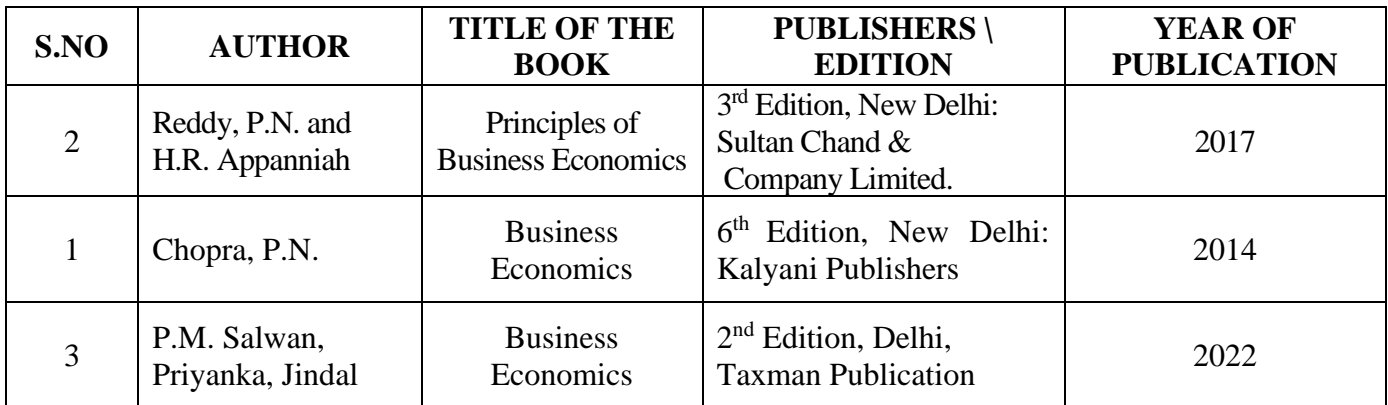

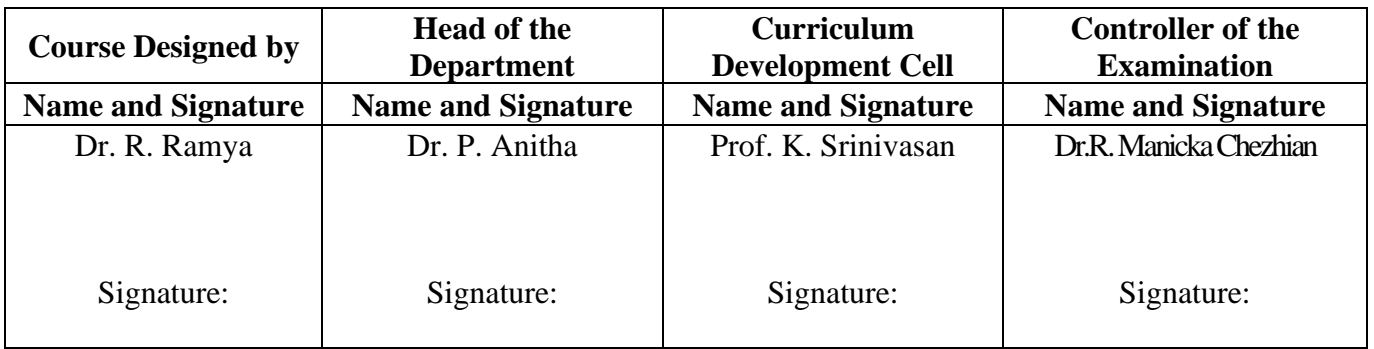

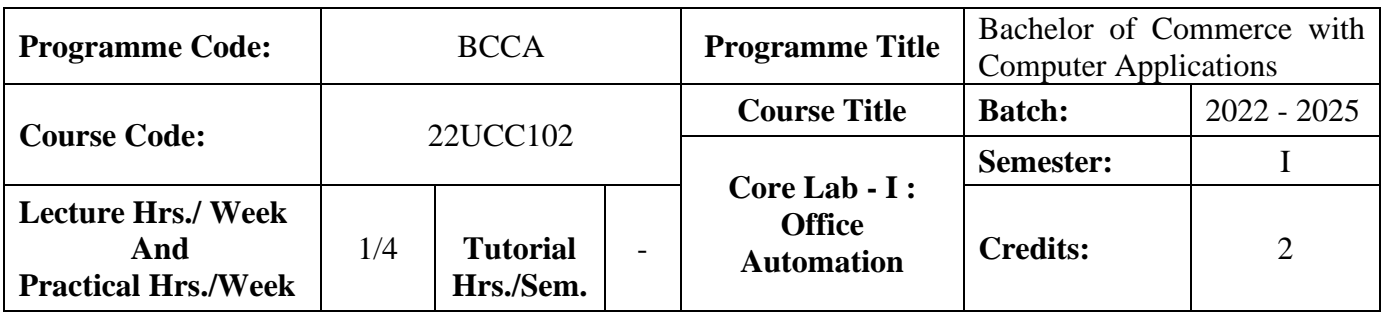

#### **Course Objective**

To prepare the students for document preparation, business calculations, presentation of information and database management

## **Course Outcomes (CO)**

On the successful completion of the course, students will be able to

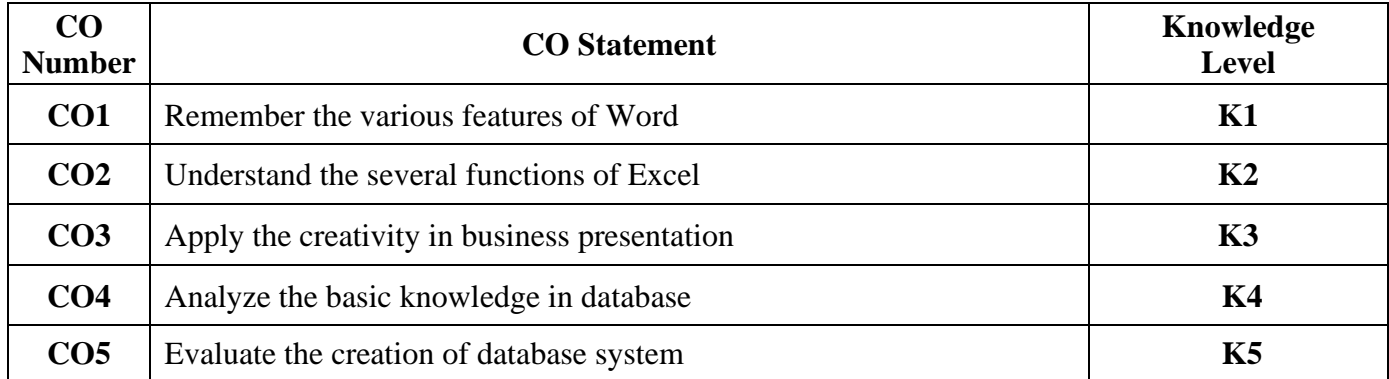

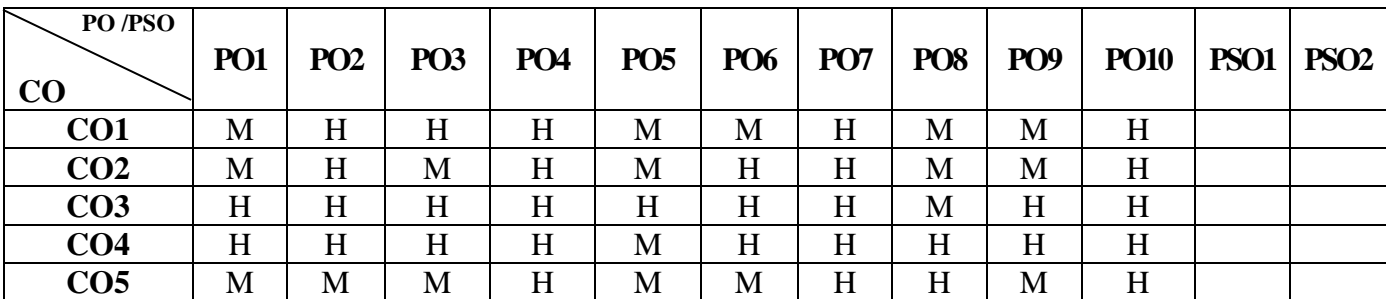

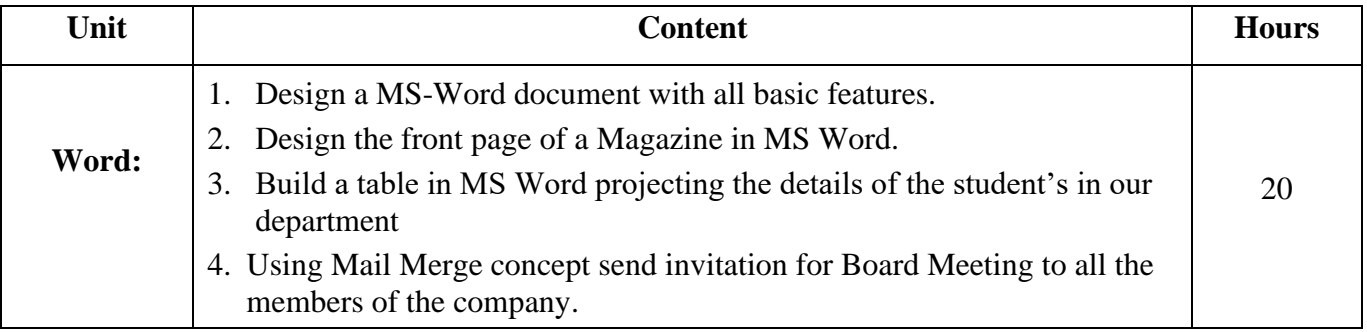

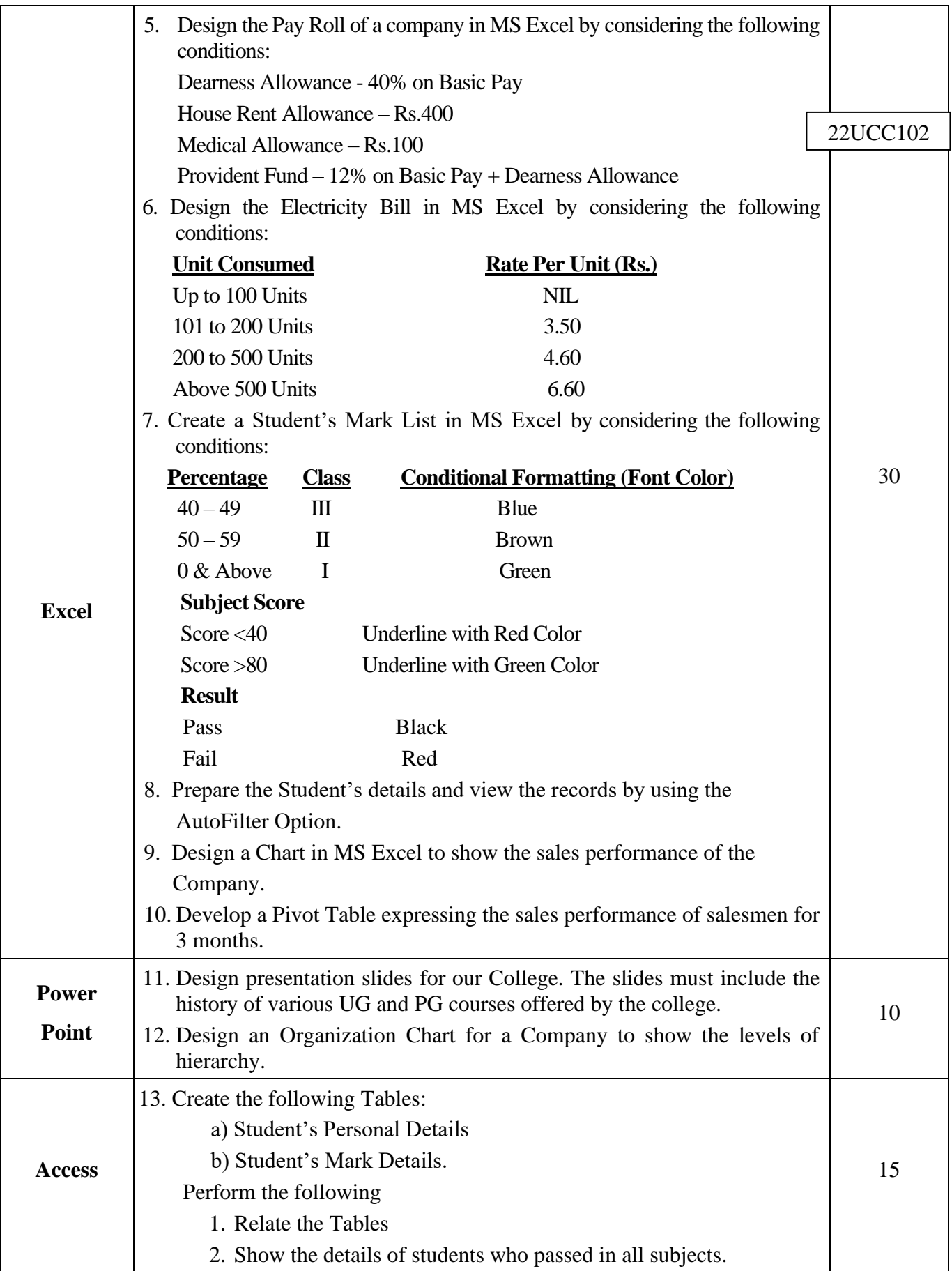

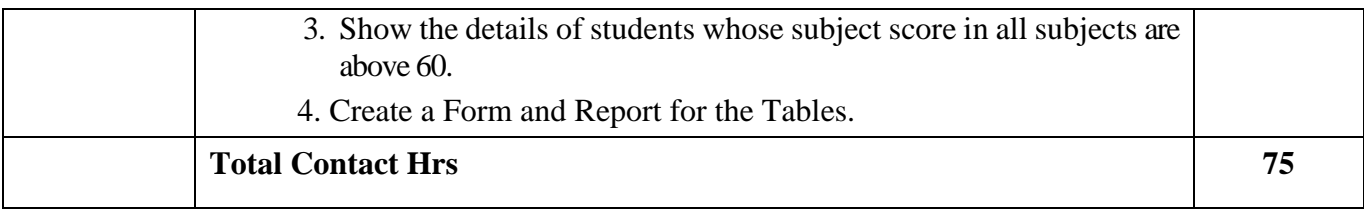

Power point Presentations, Assignment, Experience Discussion

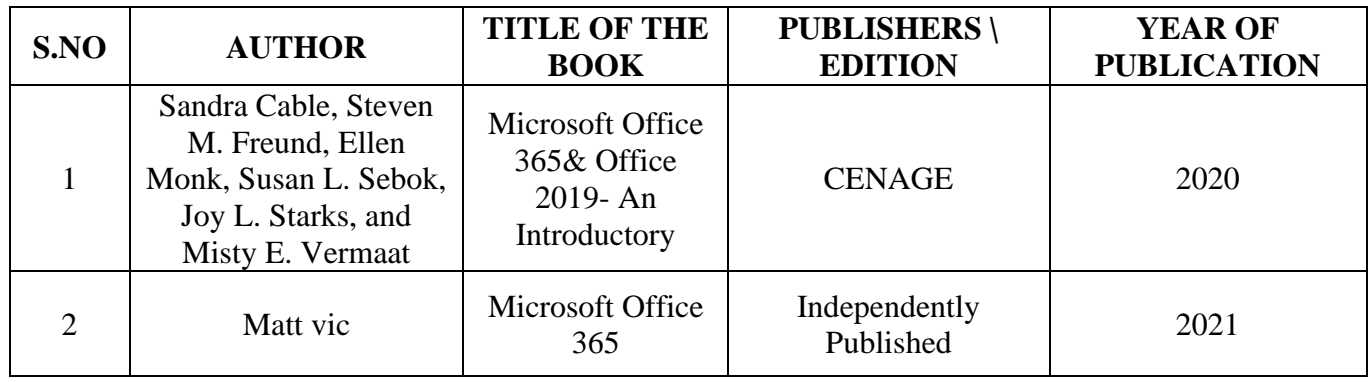

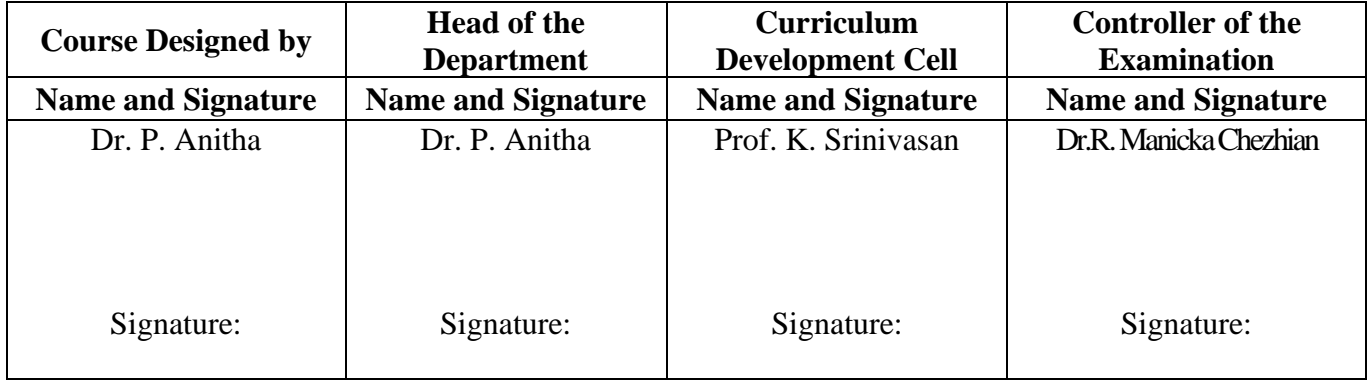

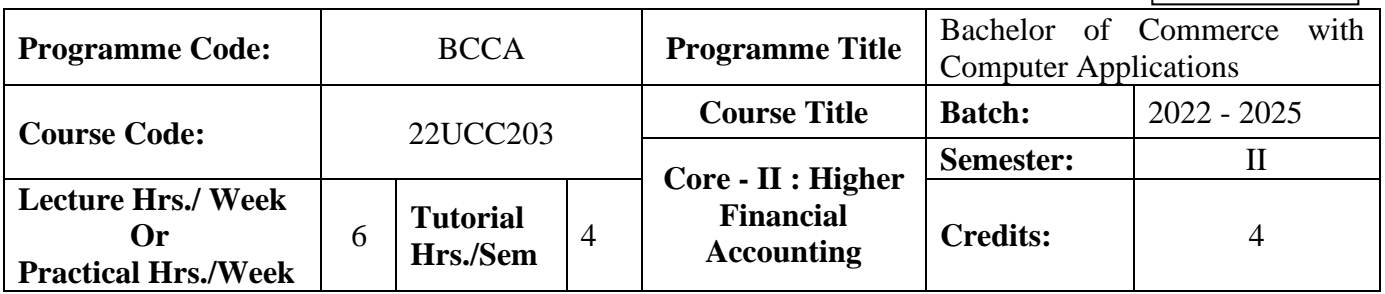

## **Course Objective**

To expose to the students the accounting procedure of partnership firms

## **Course Outcomes (CO)**

On the successful completion of the course, students will be able to

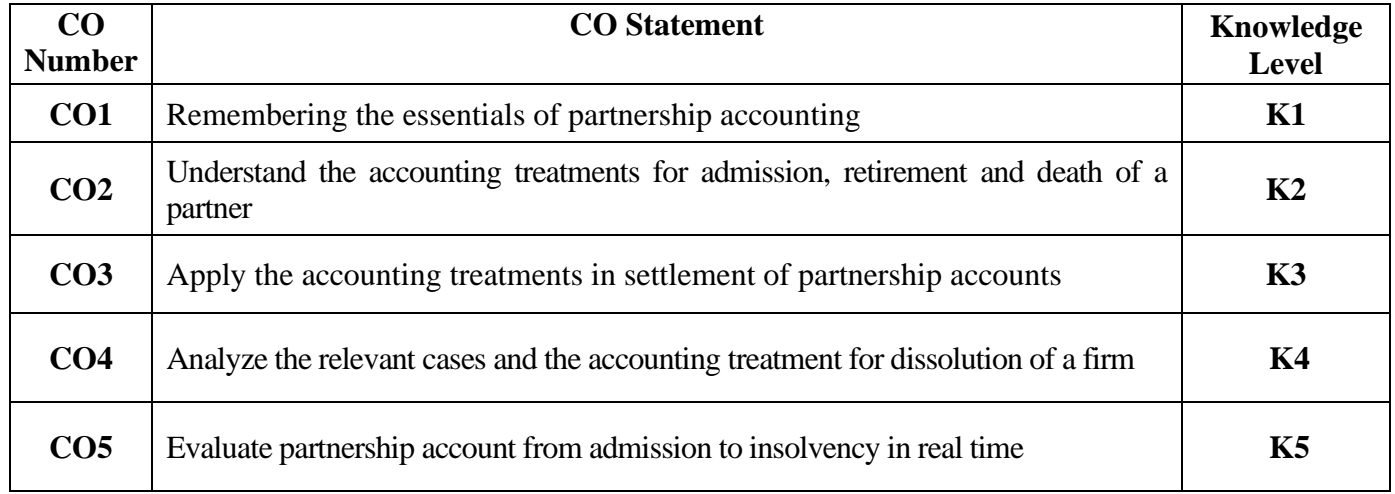

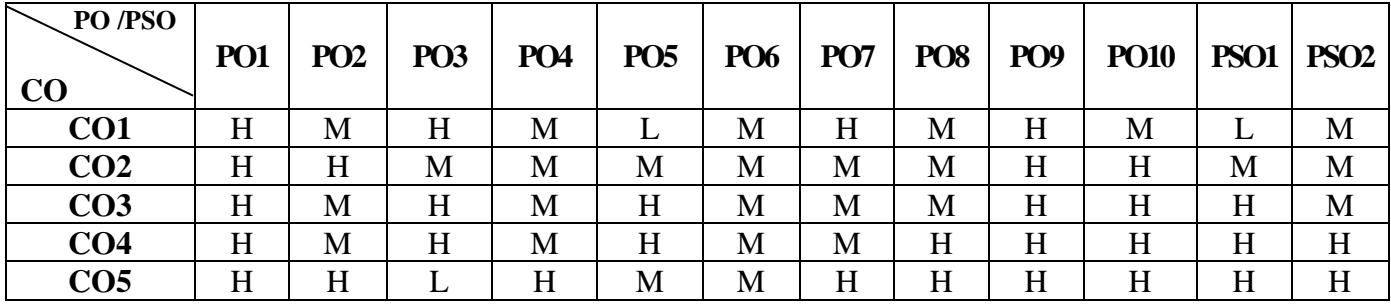

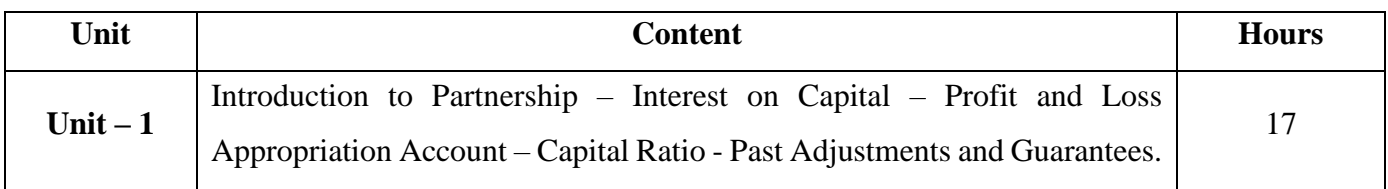

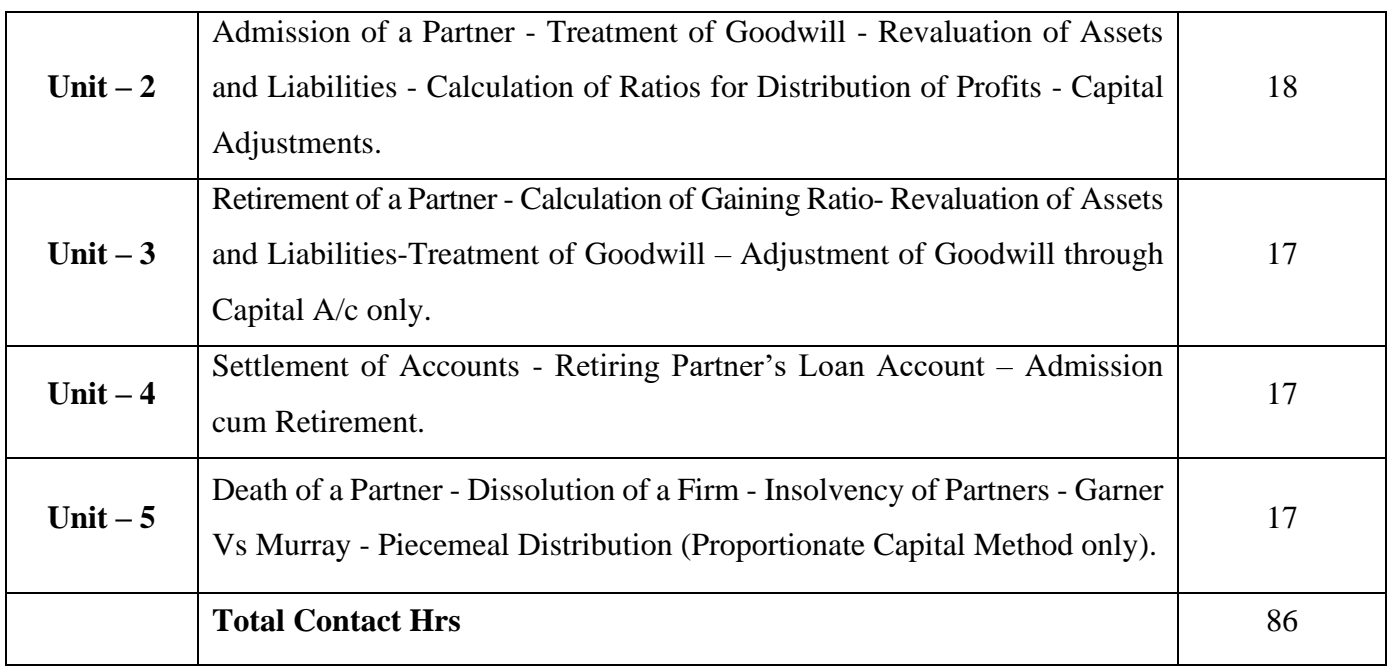

# **Pedagogy and Assessment Methods:**

**Power point Presentations, Seminar and Assignment** 

## **Text Book**

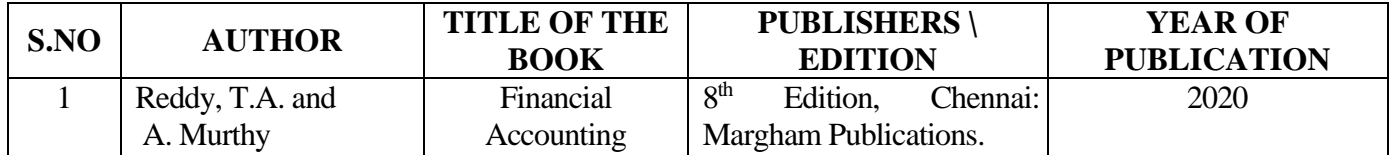

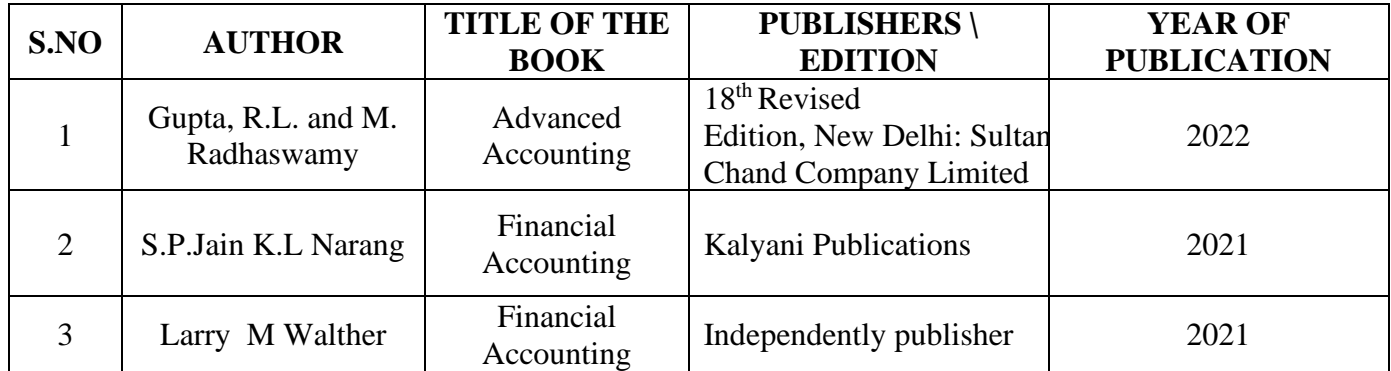

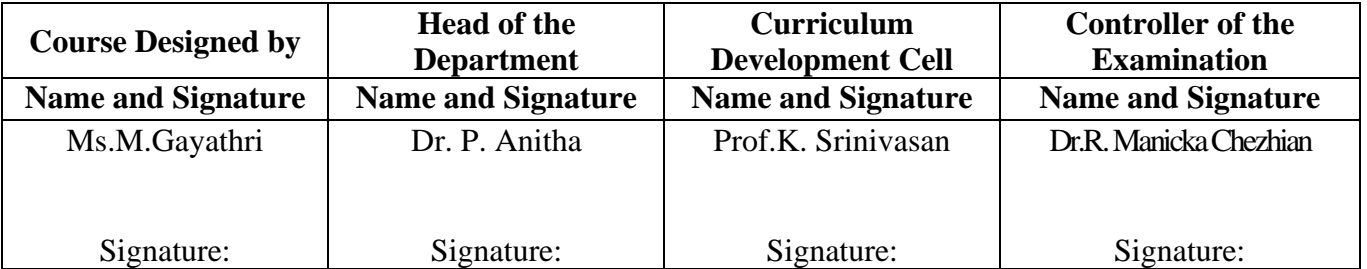

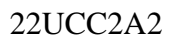

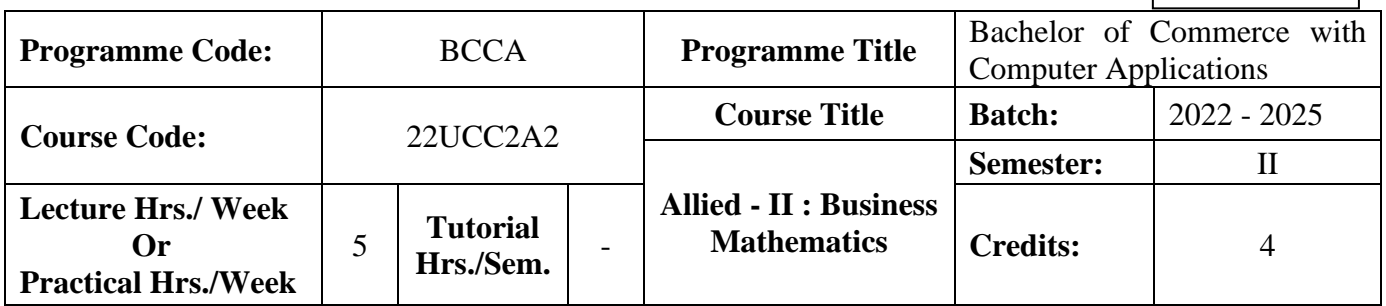

## **Course Objective**

To enable the students to apply the basic mathematical knowledge to solve the real life business problems

### **Course Outcomes (CO)**

On the successful completion of the course, students will be able to

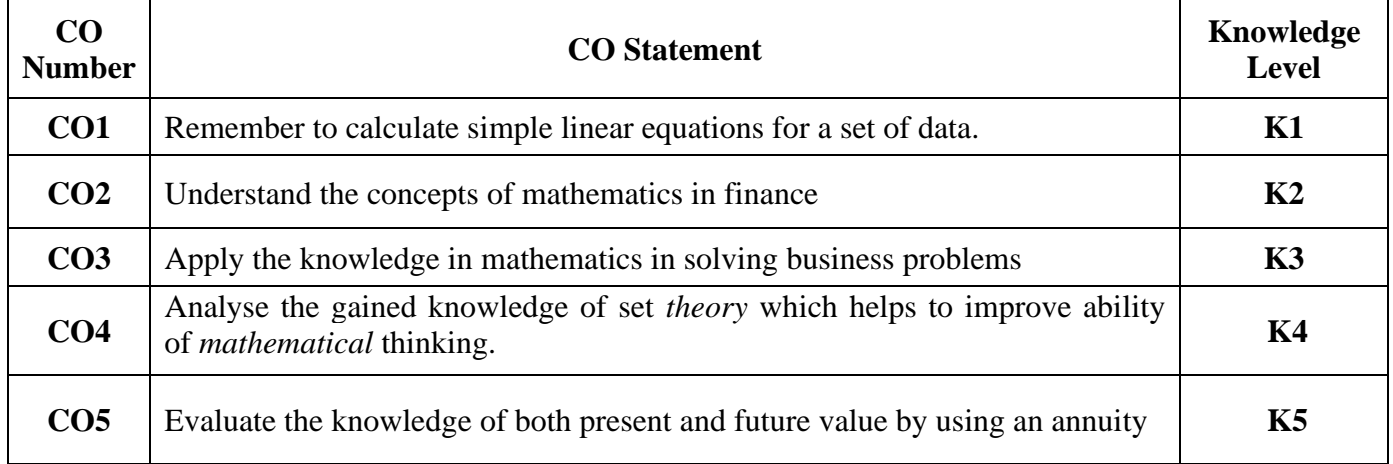

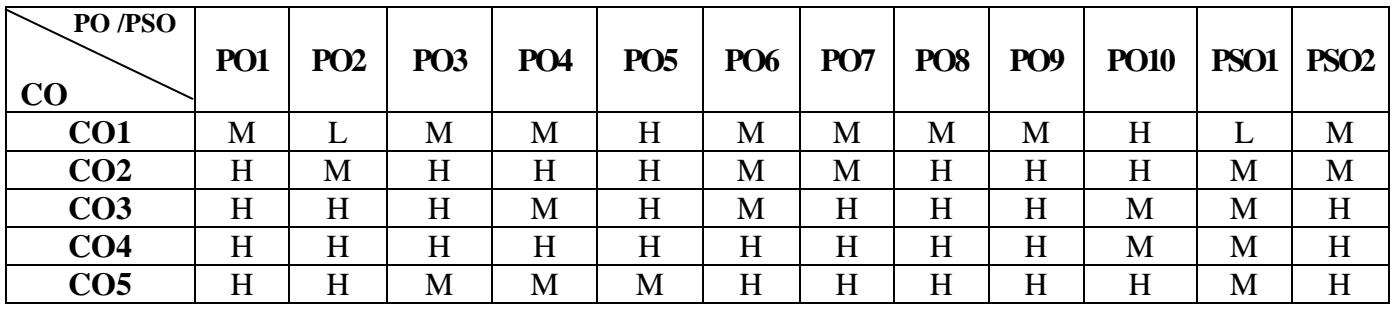

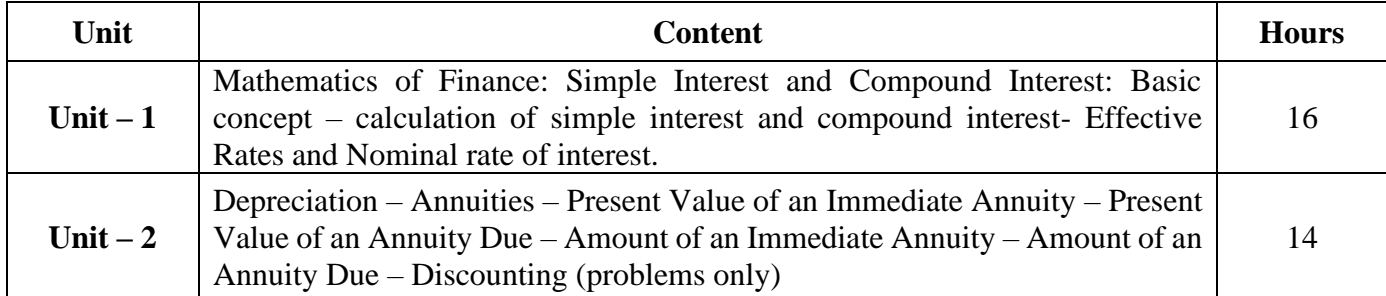

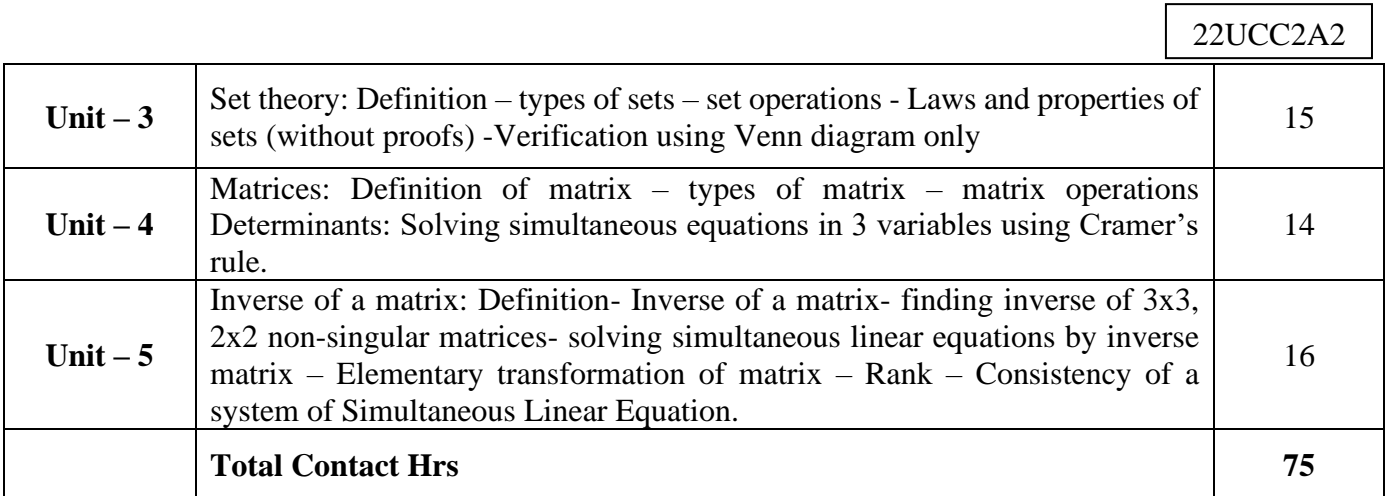

Power point Presentations, Assignment and Brain storming

## **Text Book**

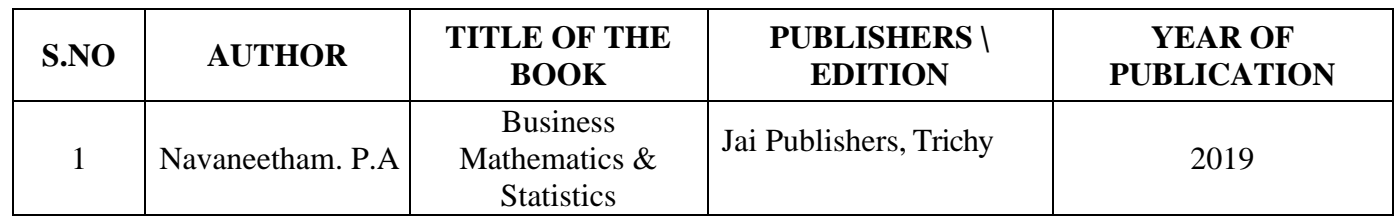

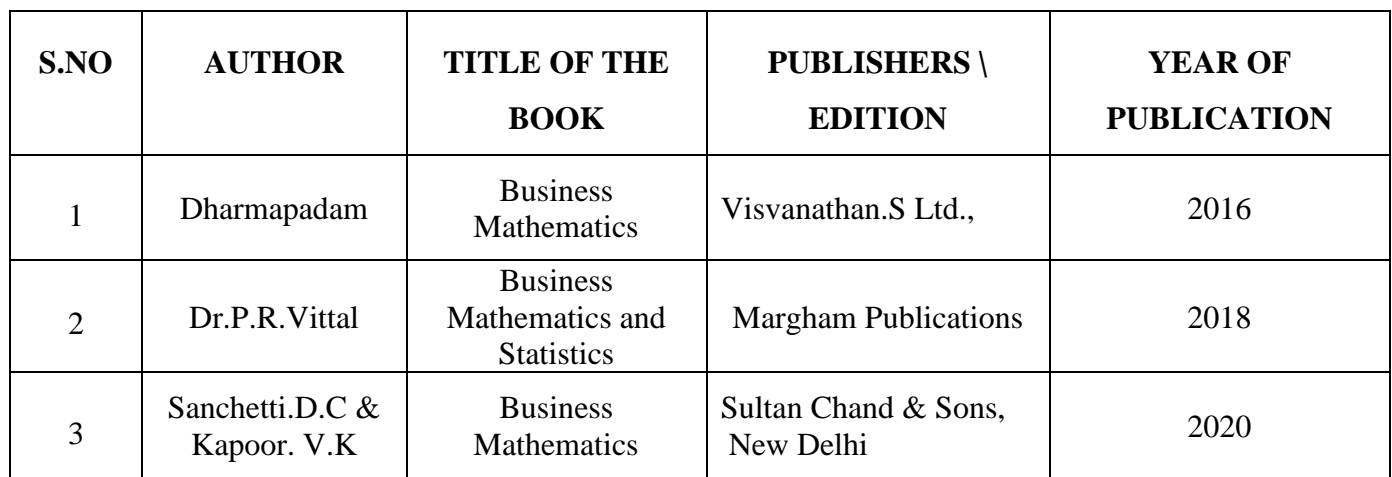

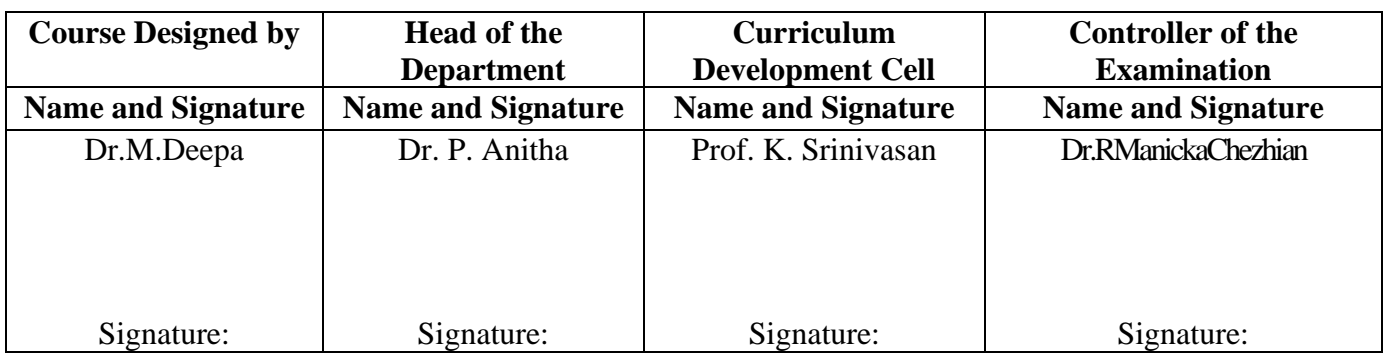

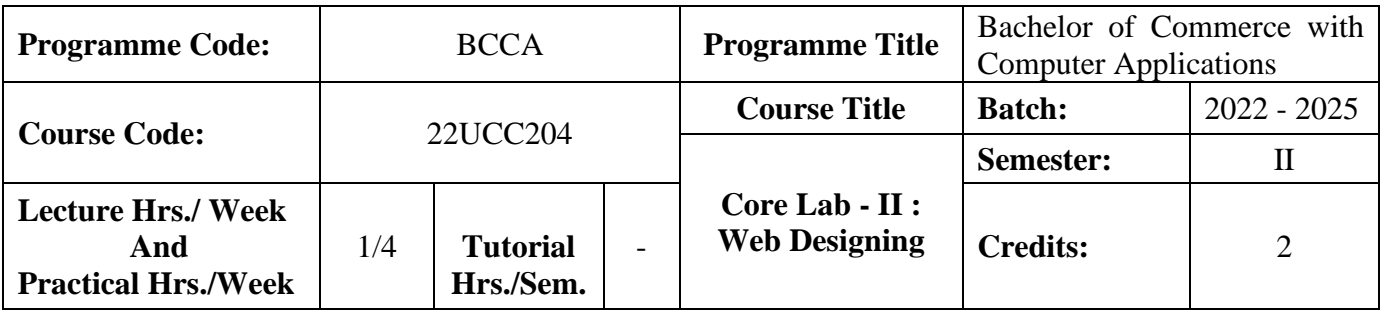

#### **Course Objective**

To prepare the students for document preparation, business calculations, presentation of information, database management and designing website

## **Course Outcomes (CO)**

On the successful completion of the course, students will be able to

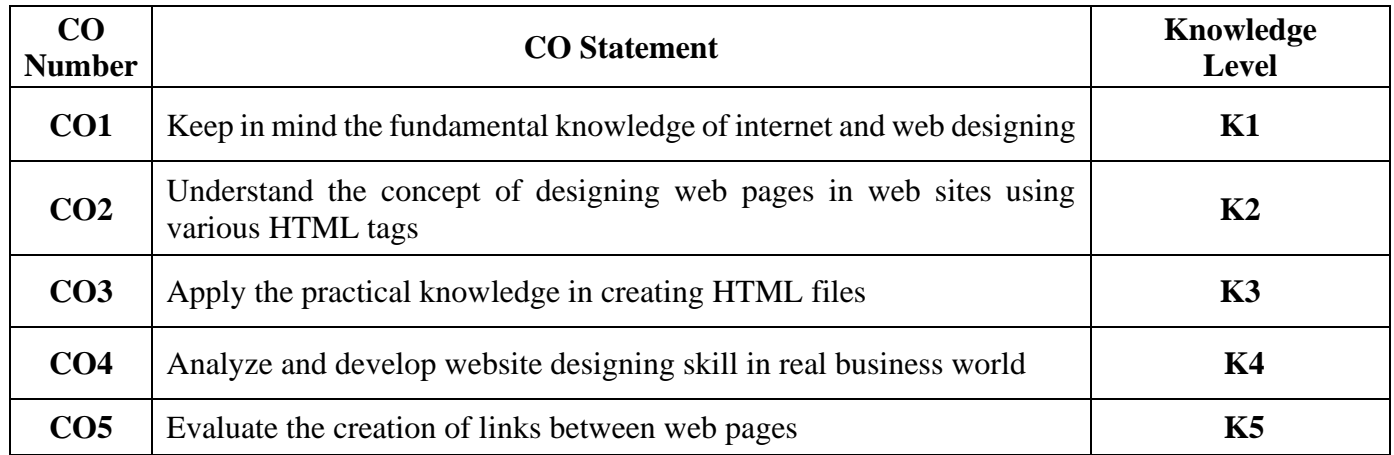

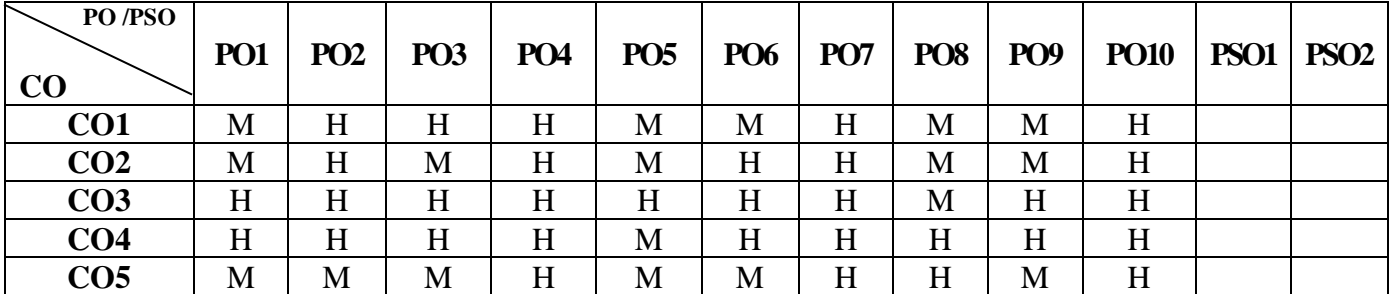

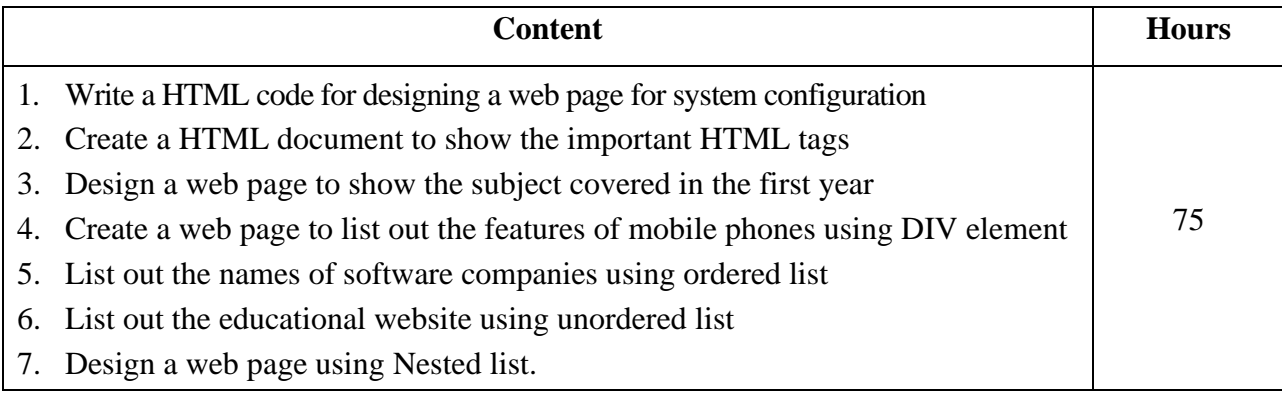

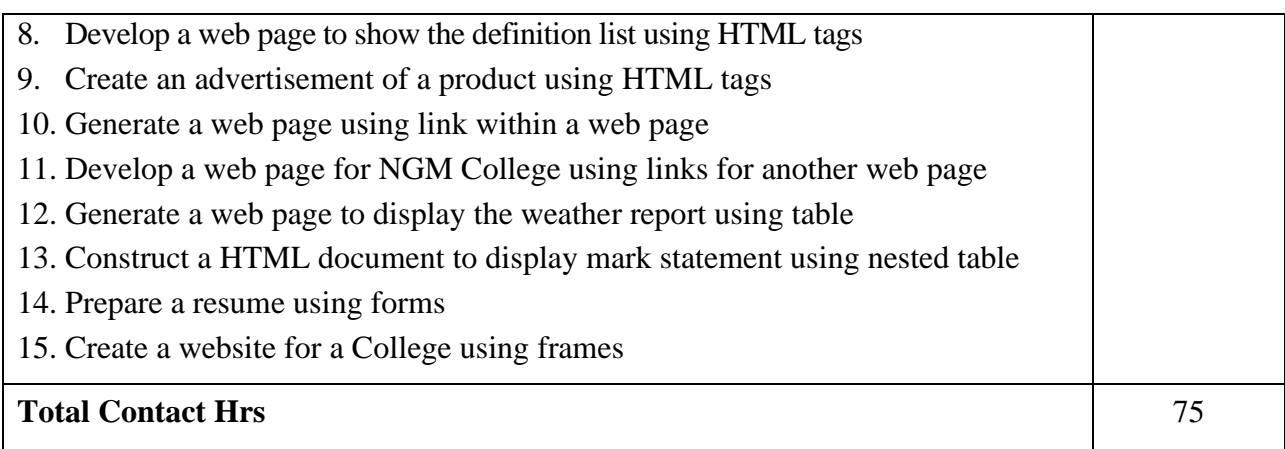

## **Pedagogy and Assessment Methods:**

Power point Presentations, Assignment, Experience Discussion

### **Reference Books**

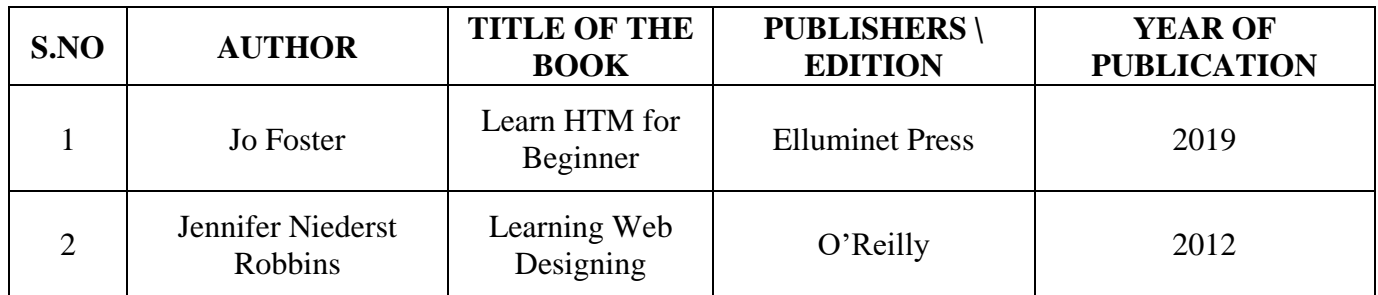

## **Course Objective**

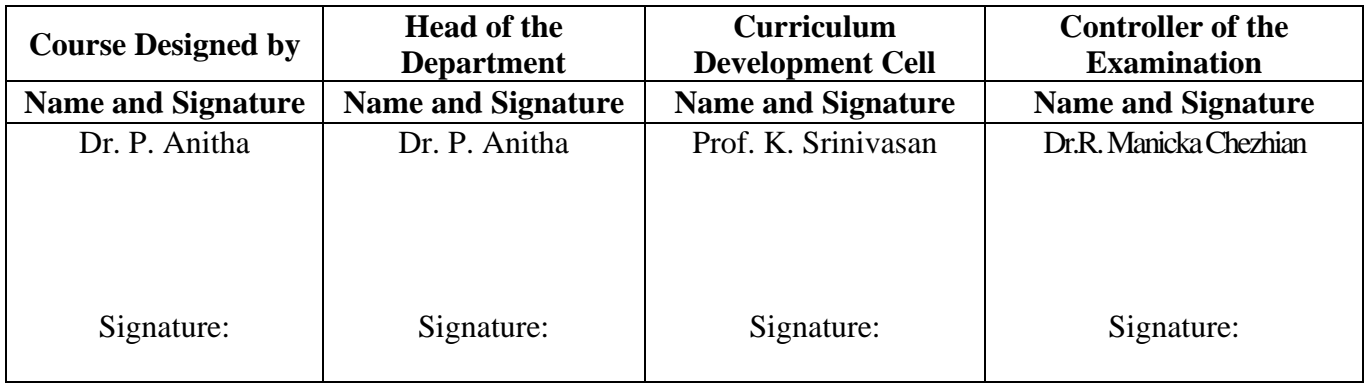

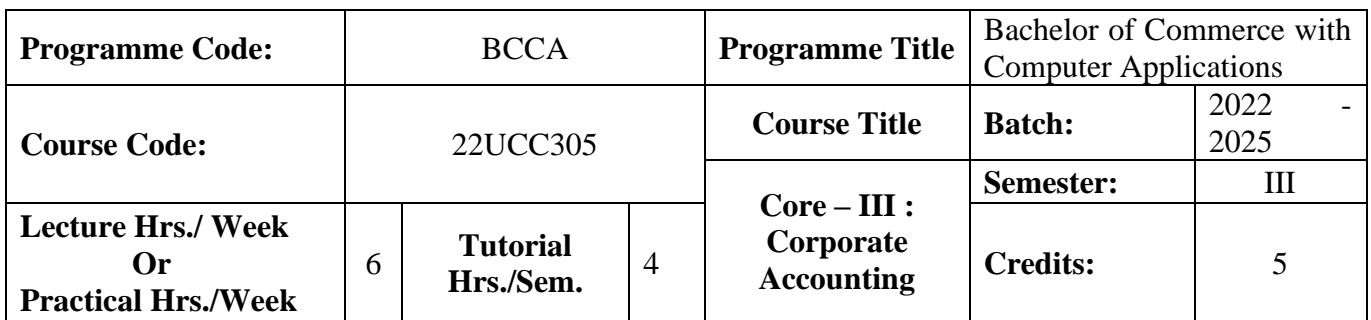

## **Course Objective**

To develop the students' knowledge on corporate accounting in conformity with the provision of the Companies Act 2013

#### **Course Outcomes (CO)**

On the successful completion of the course, students will be able to

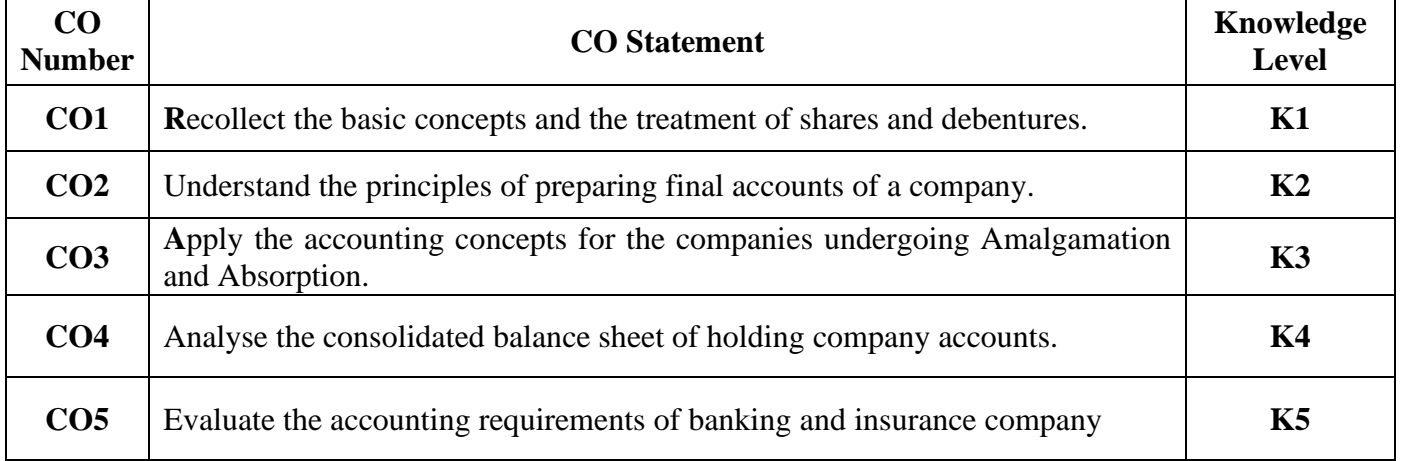

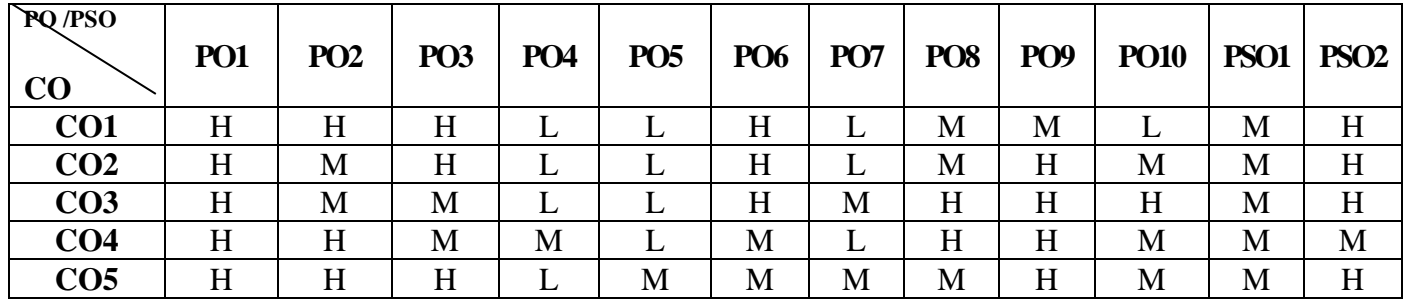

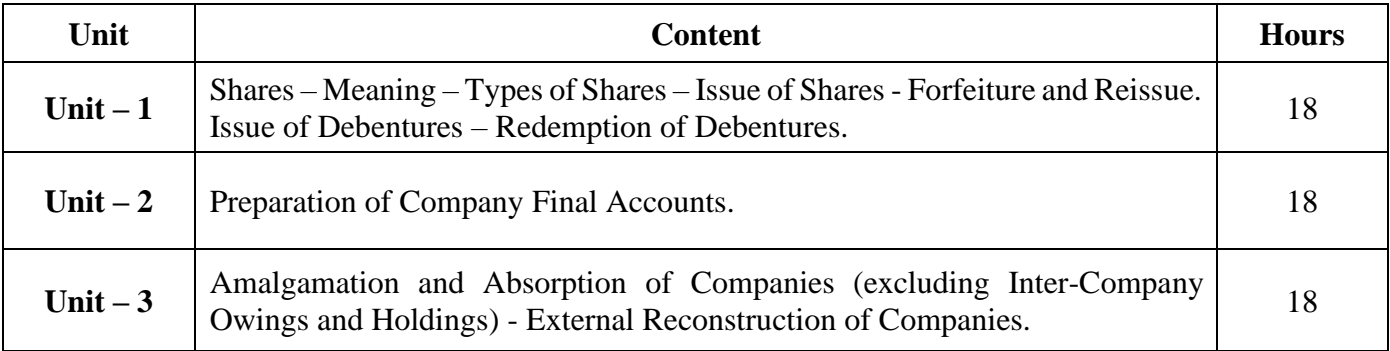

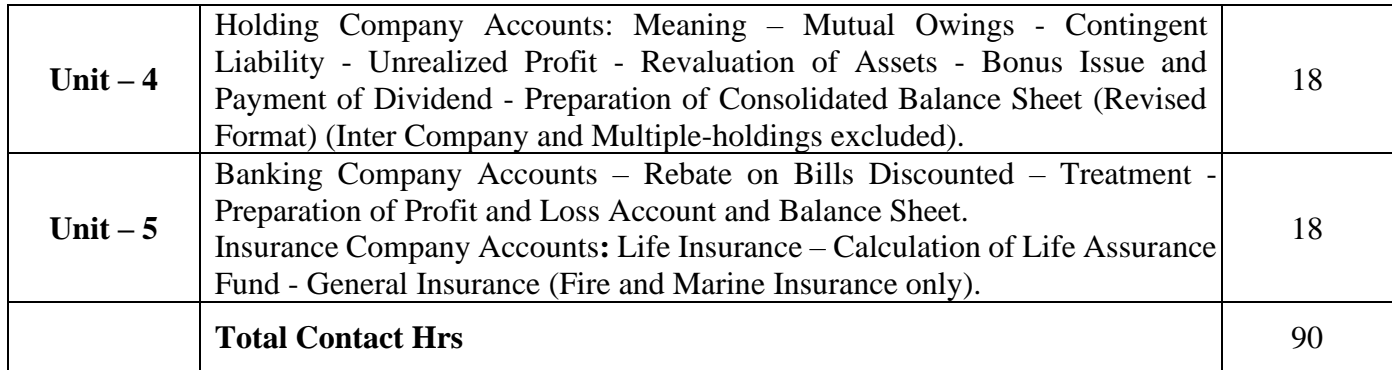

Power point Presentations, Assignment, Brain storming and Case study

## **Text Book**

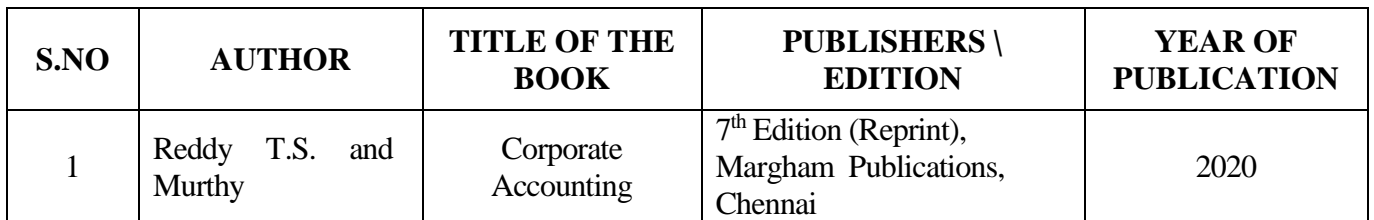

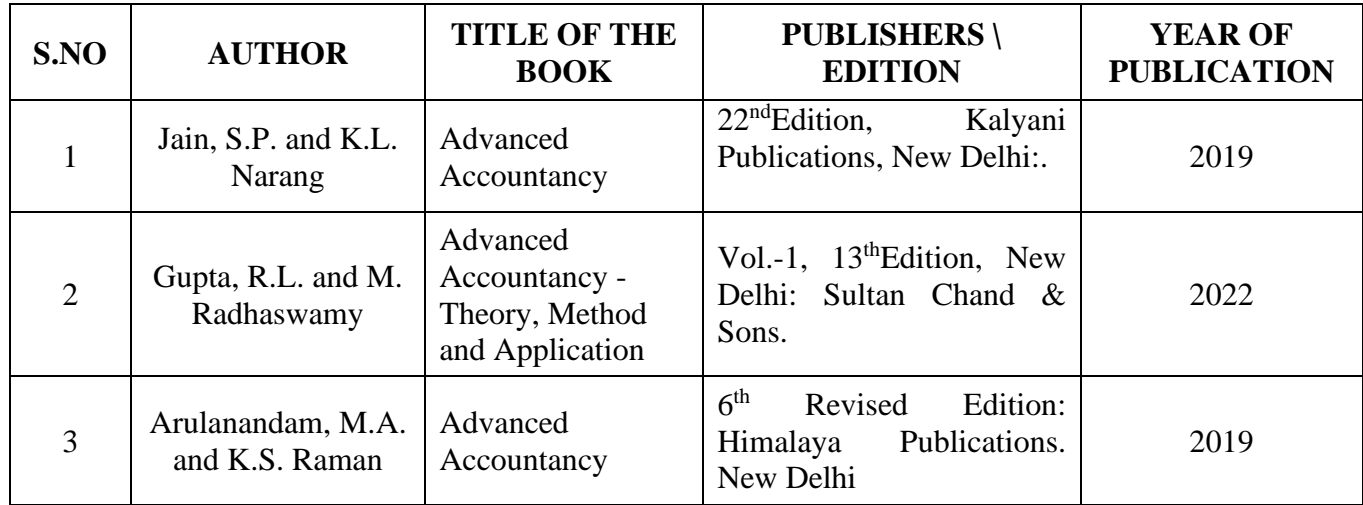

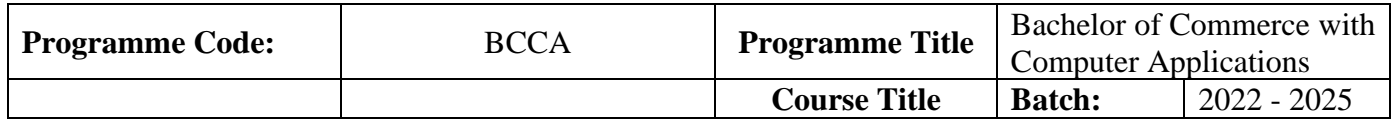

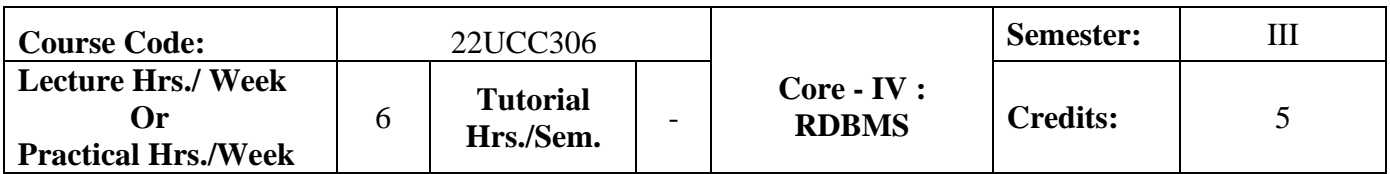

## **Course Objective**

To enrich the knowledge on relational database management system

## **Course Outcomes (CO)**

On the successful completion of the course, students will be able to

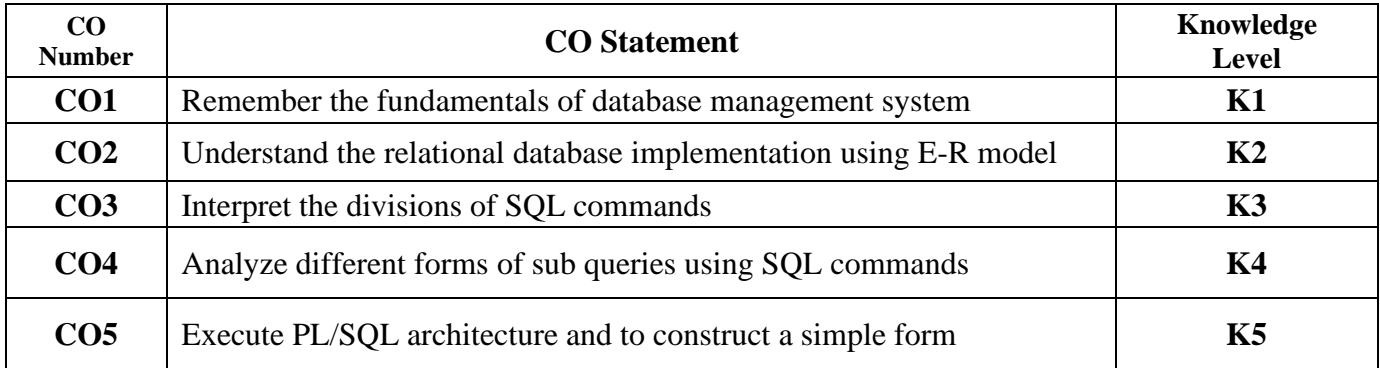

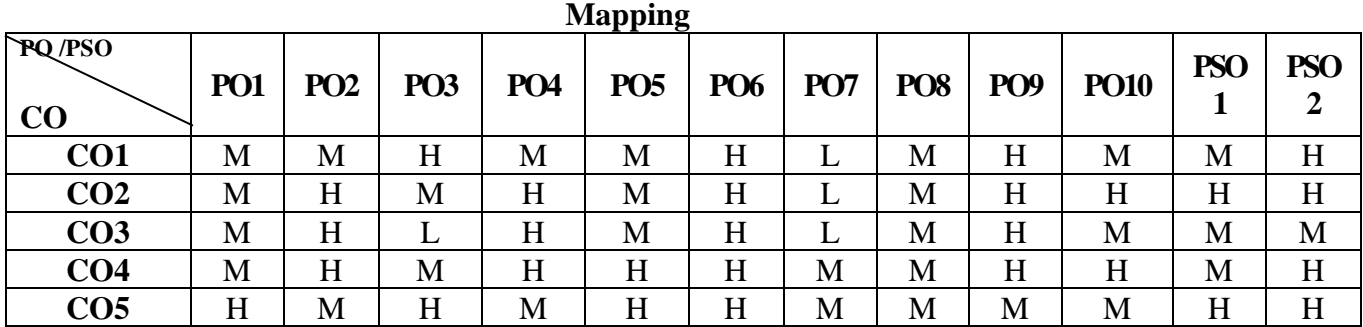

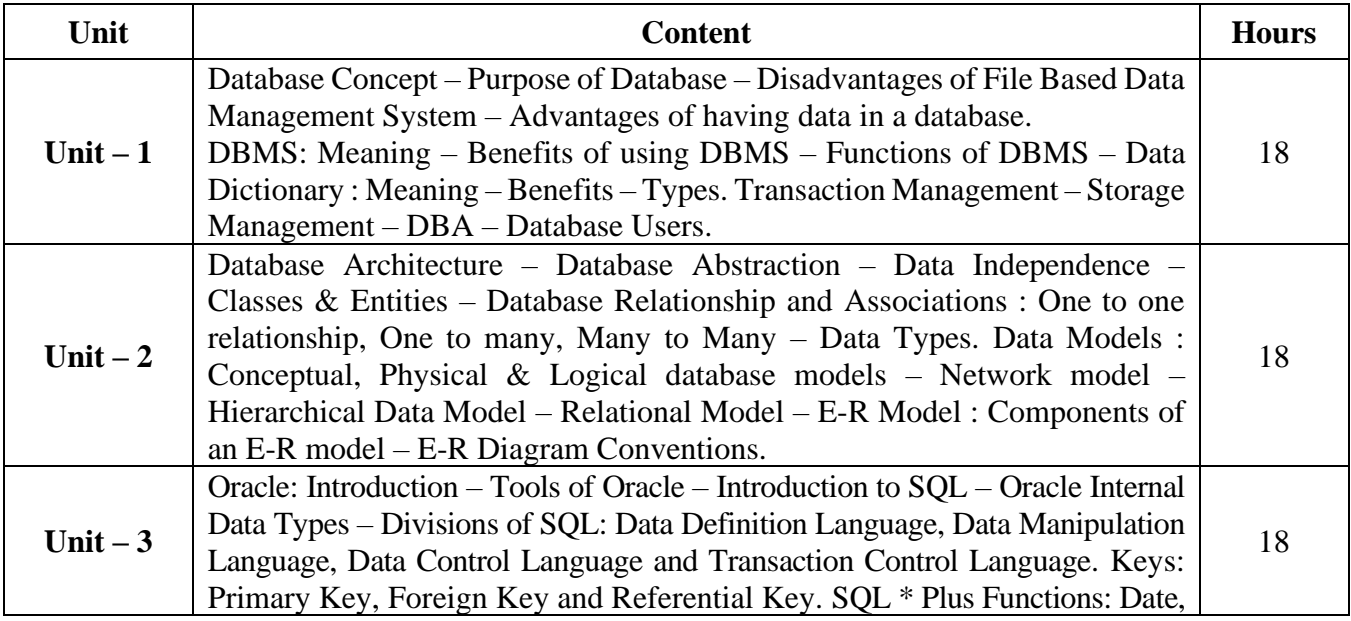

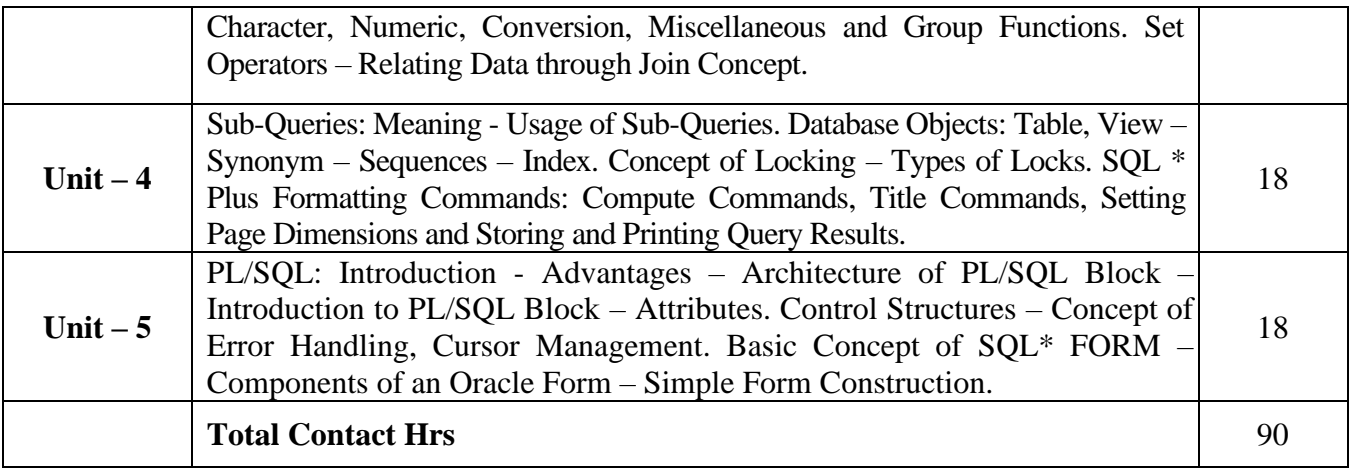

Power point Presentations, Seminar, Assignment, Experience Discussion, Brain storming and Activity

## **Text Book**

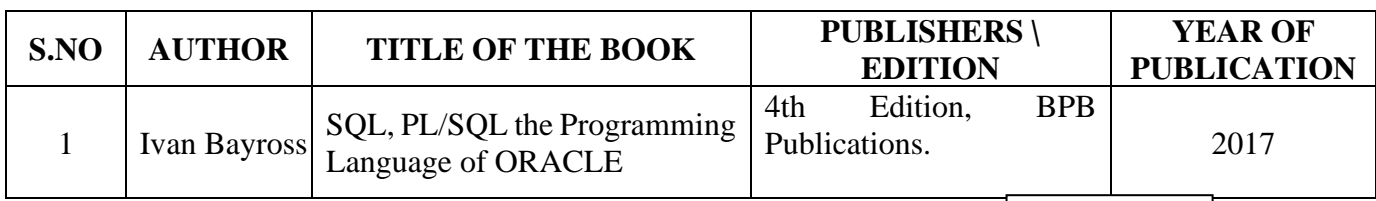

# **Reference Books**

22UCC306

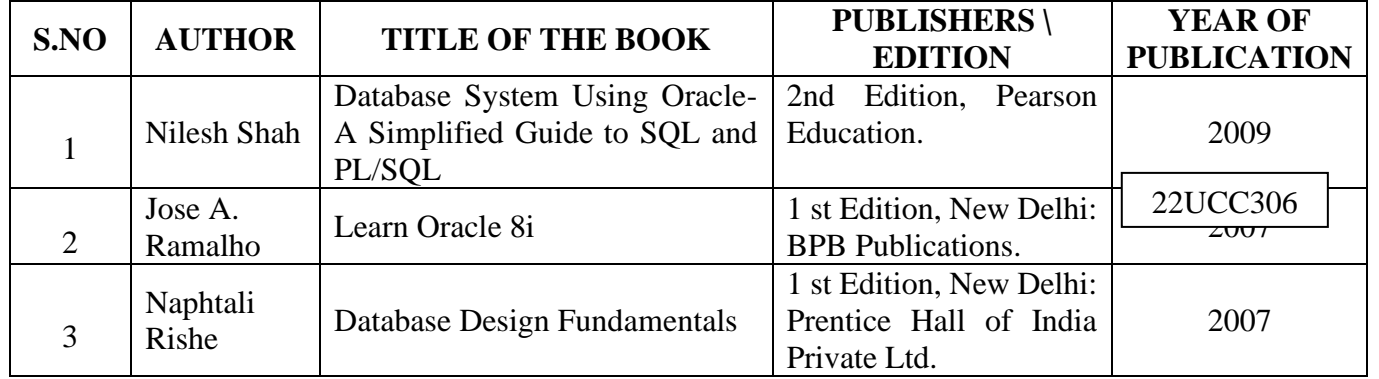

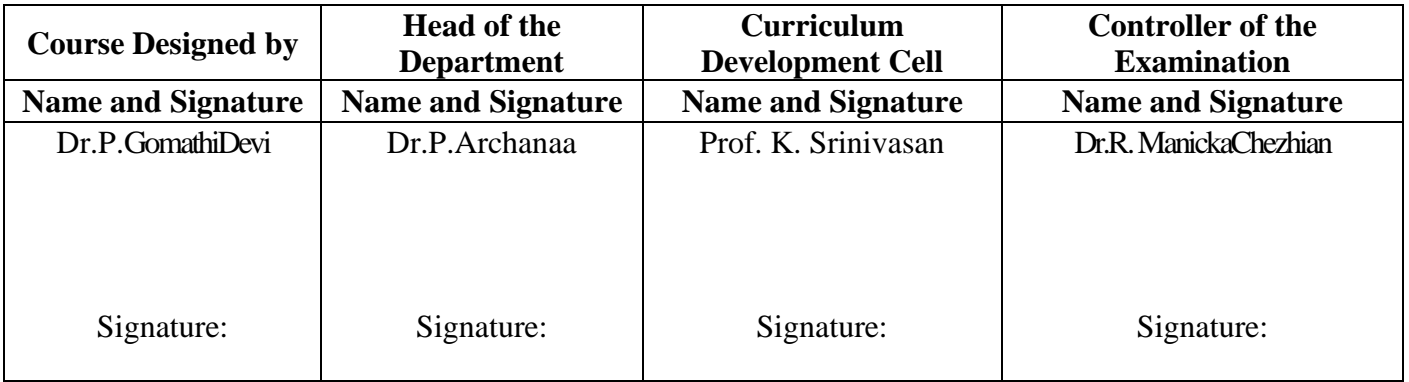

22UCC3A3

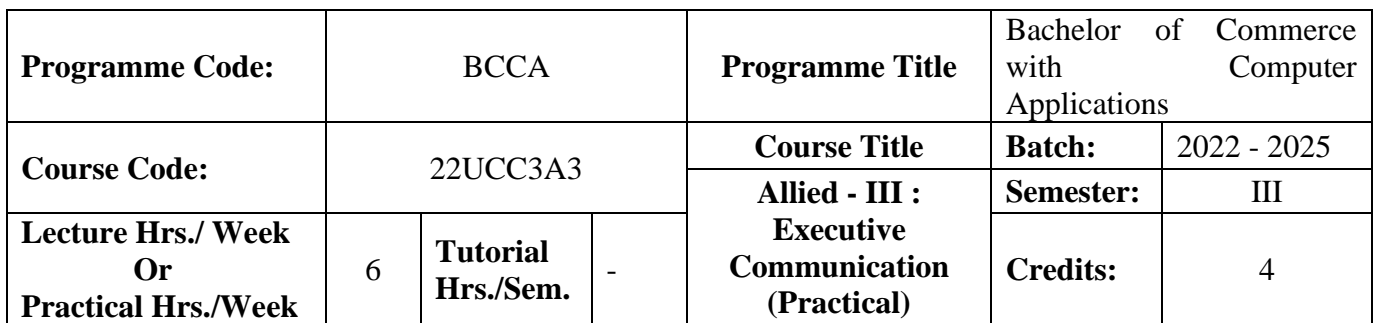

**Course Objective**

To develop the oral and written communication skills of the students

## **Course Outcomes (CO)**

On the successful completion of the course, students will be able to

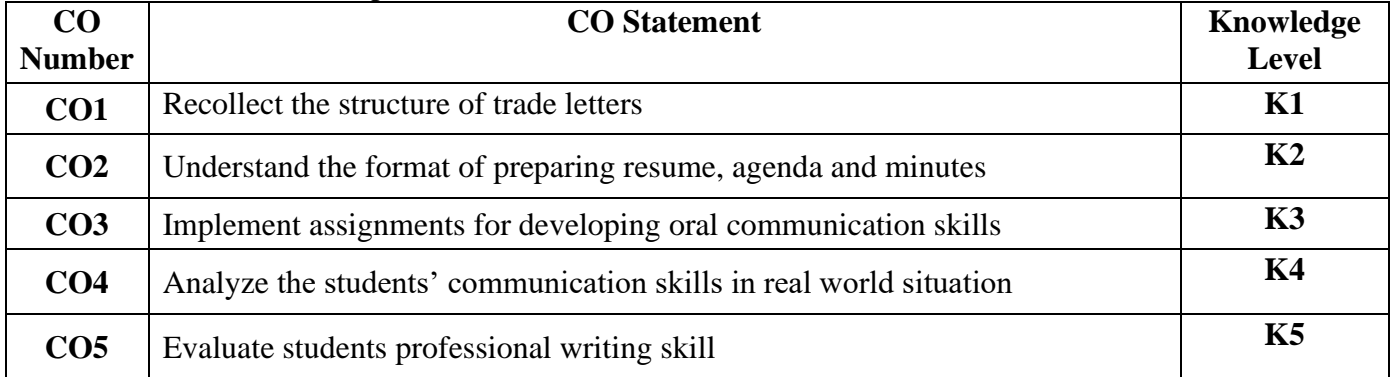

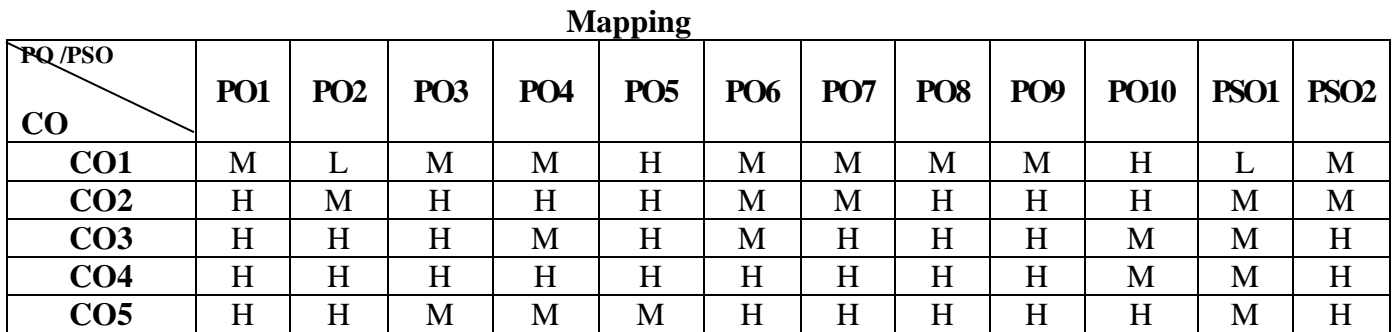

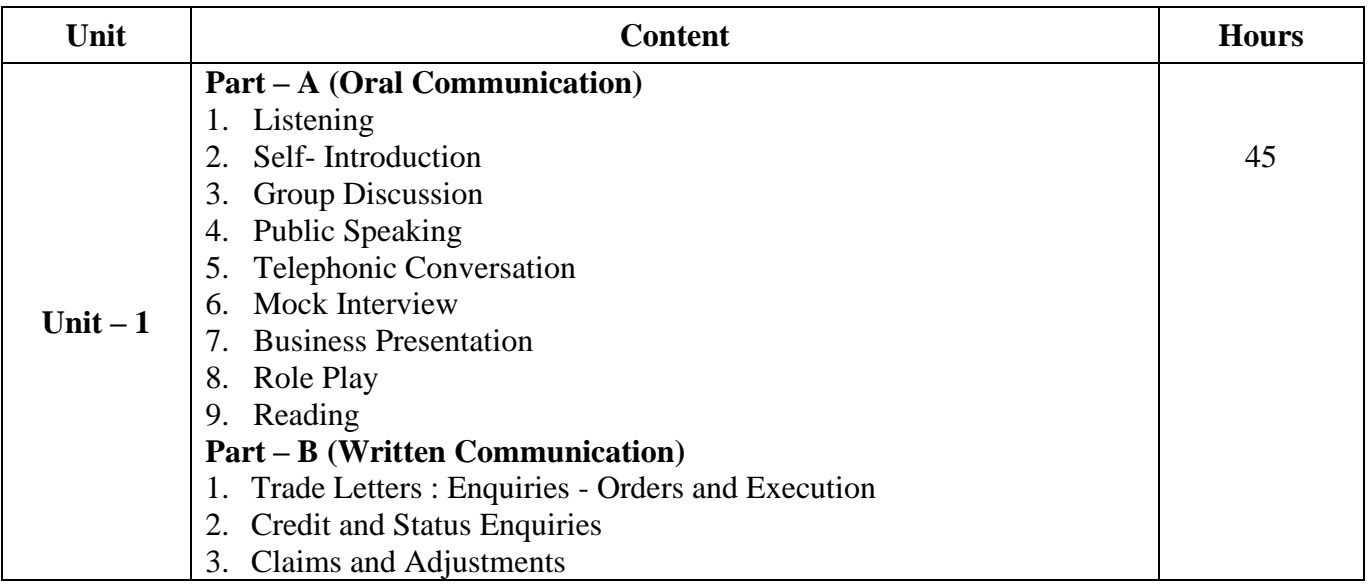

22UCC3A3

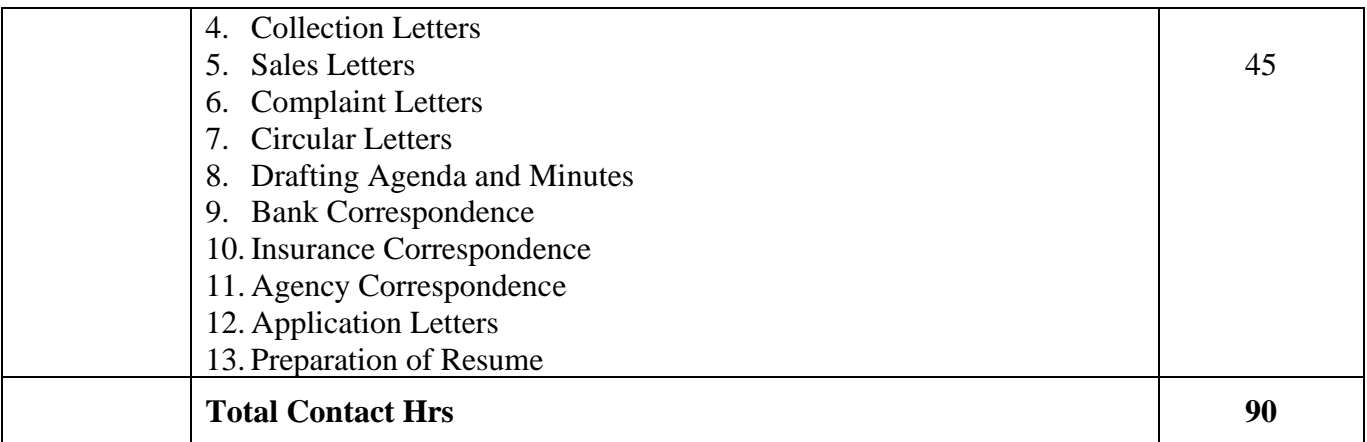

# **Pedagogy and Assessment Methods:**

Power point Presentations, Seminar and Assignment

# **Text Book**

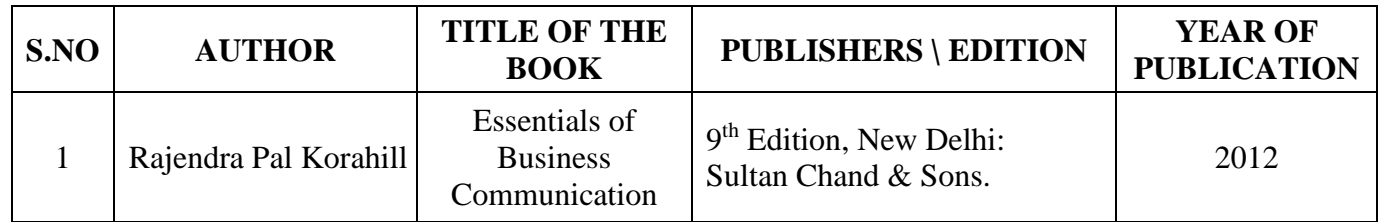

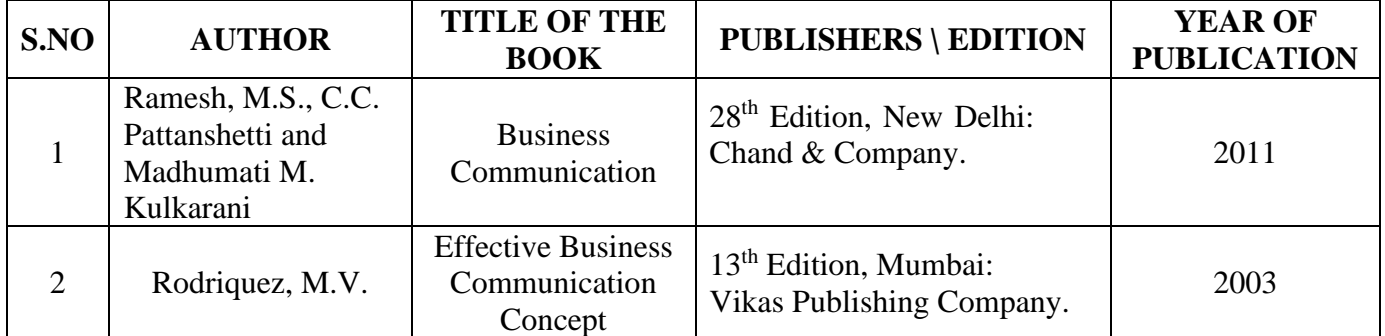

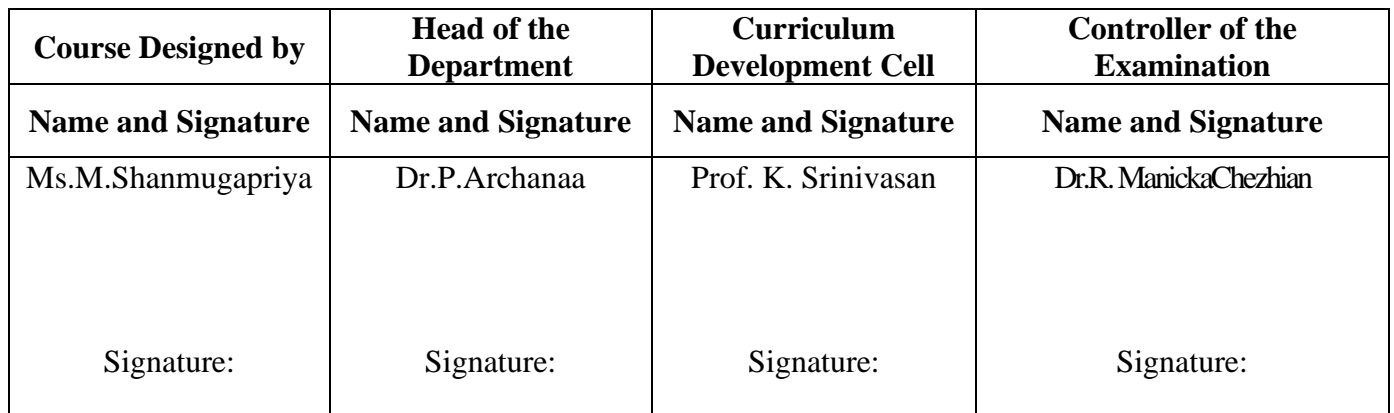

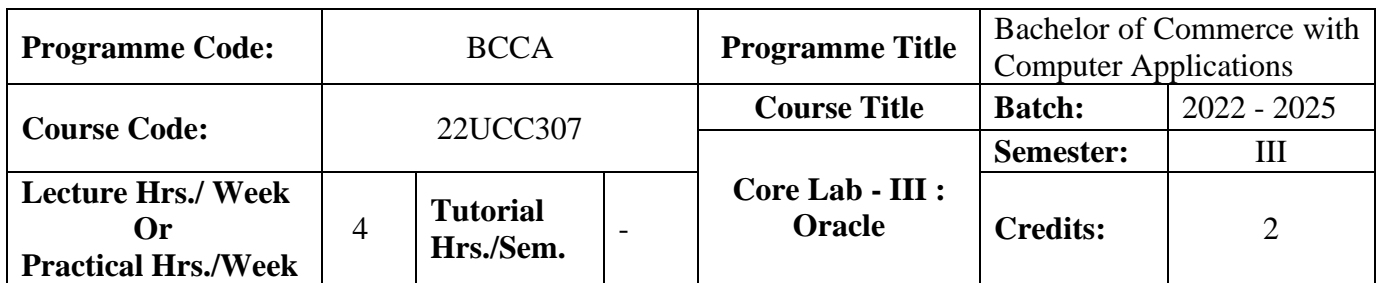

## **Course Objective**

To develop and manage the relational database design

## **Course Outcomes (CO)**

On the successful completion of the course, students will be able to

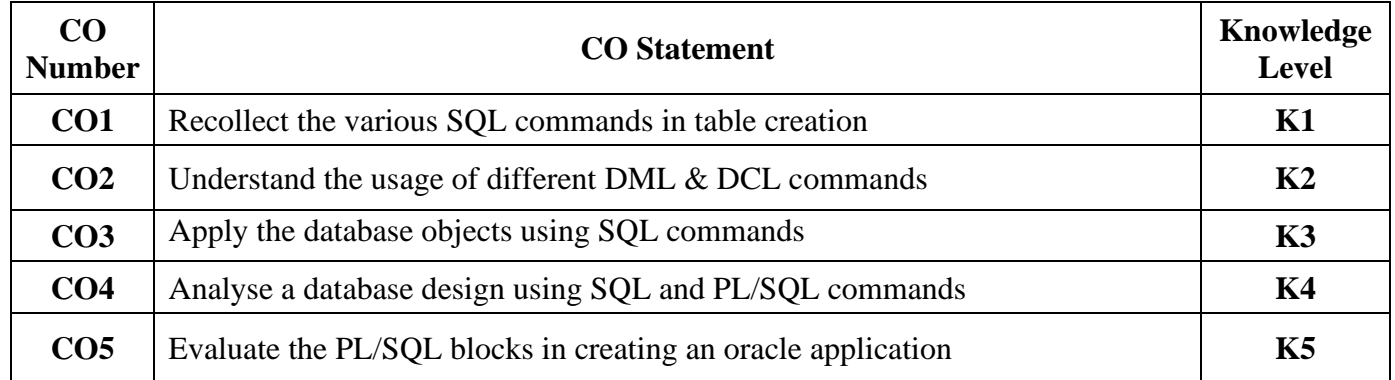

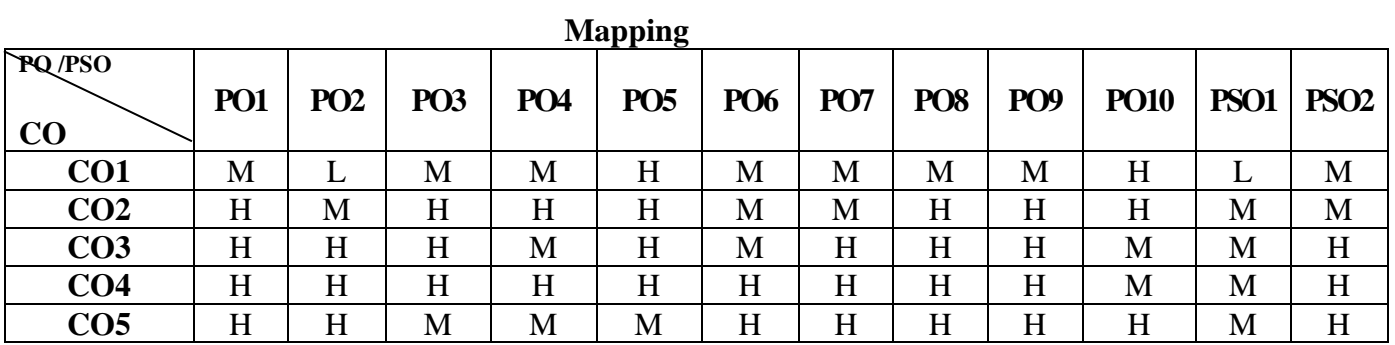

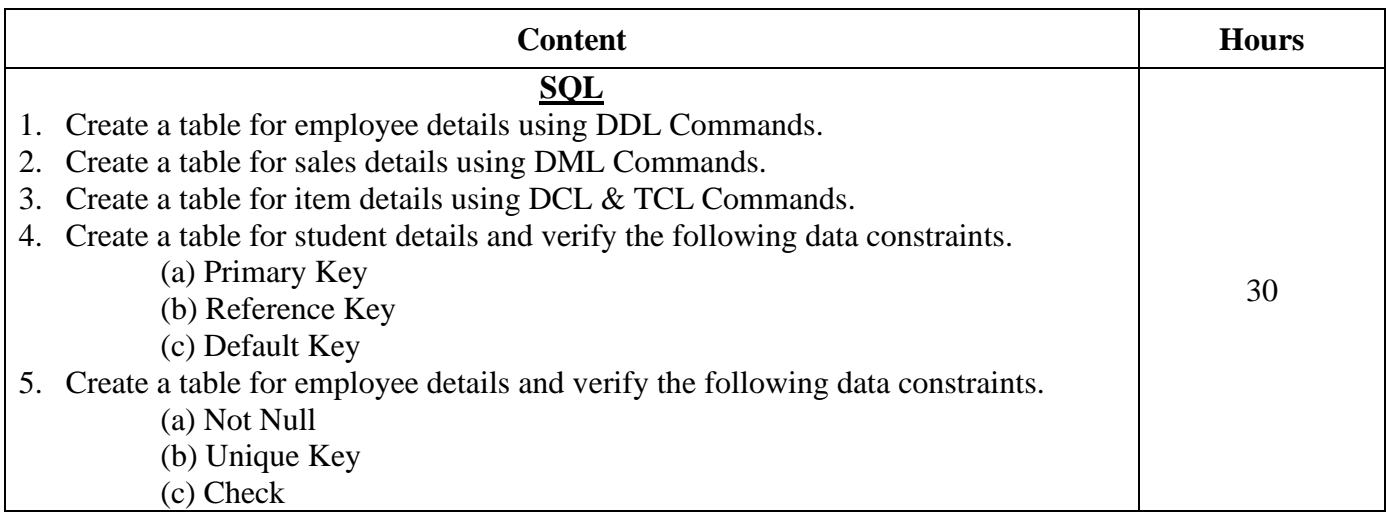

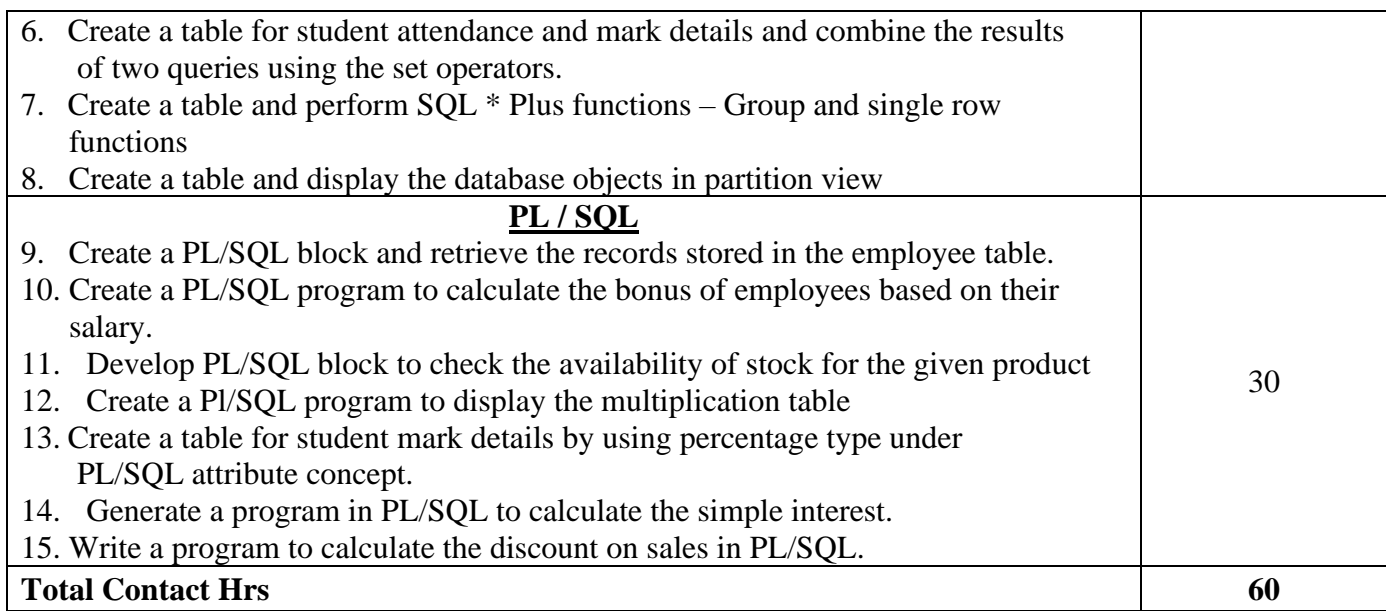

Power point Presentations, Experience Discussion, Brain storming and Activity

## **Text Book**

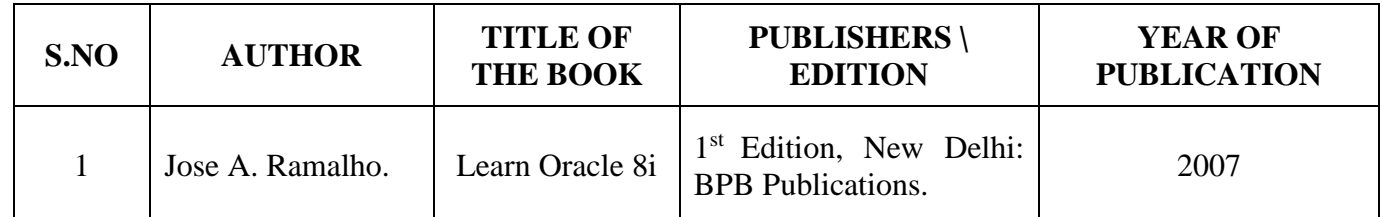

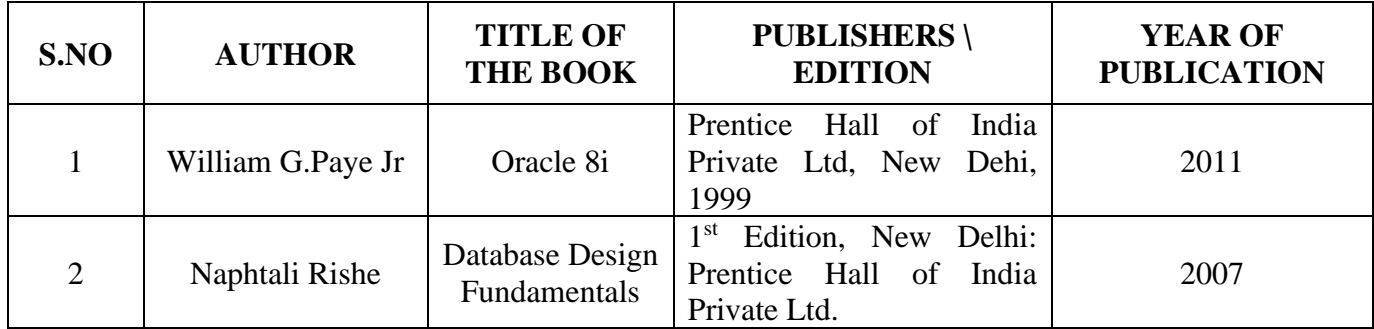

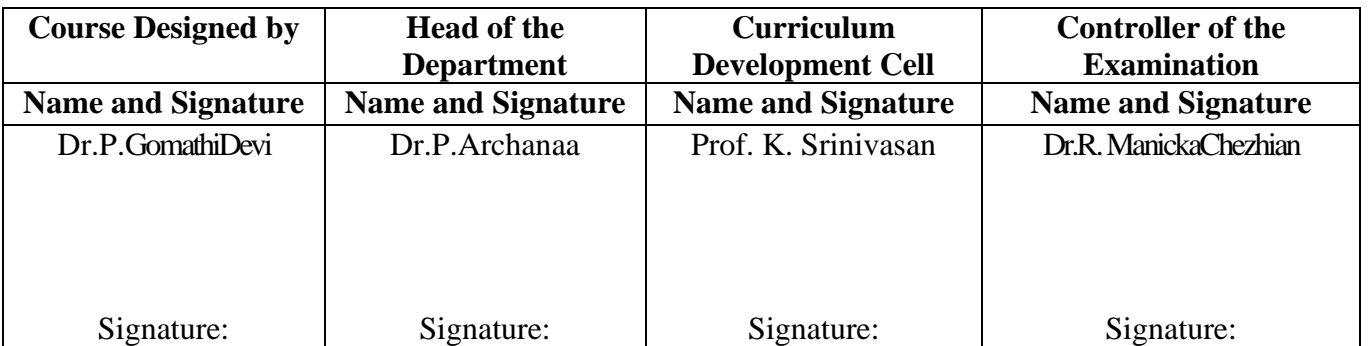

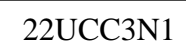

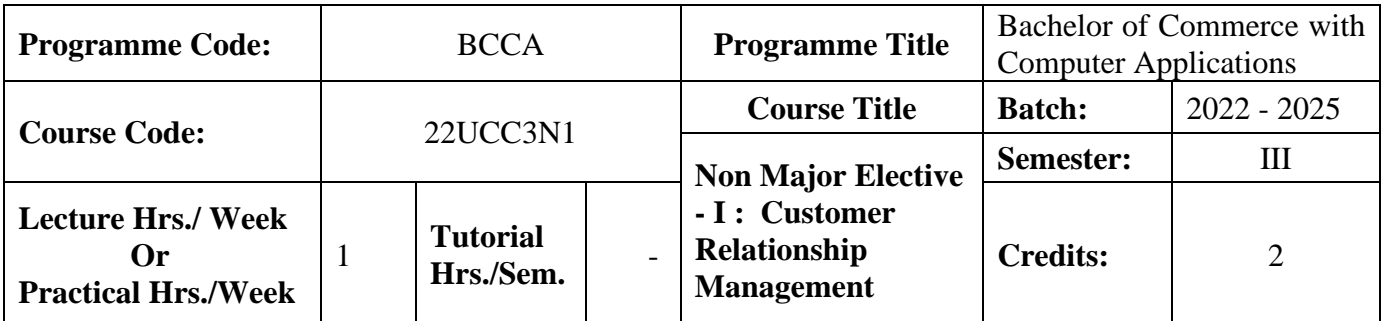

## **Course Objective**

To develop an understanding in the application of customer relationship management in real business world

## **Course Outcomes (CO)**

On the successful completion of the course, students will be able to

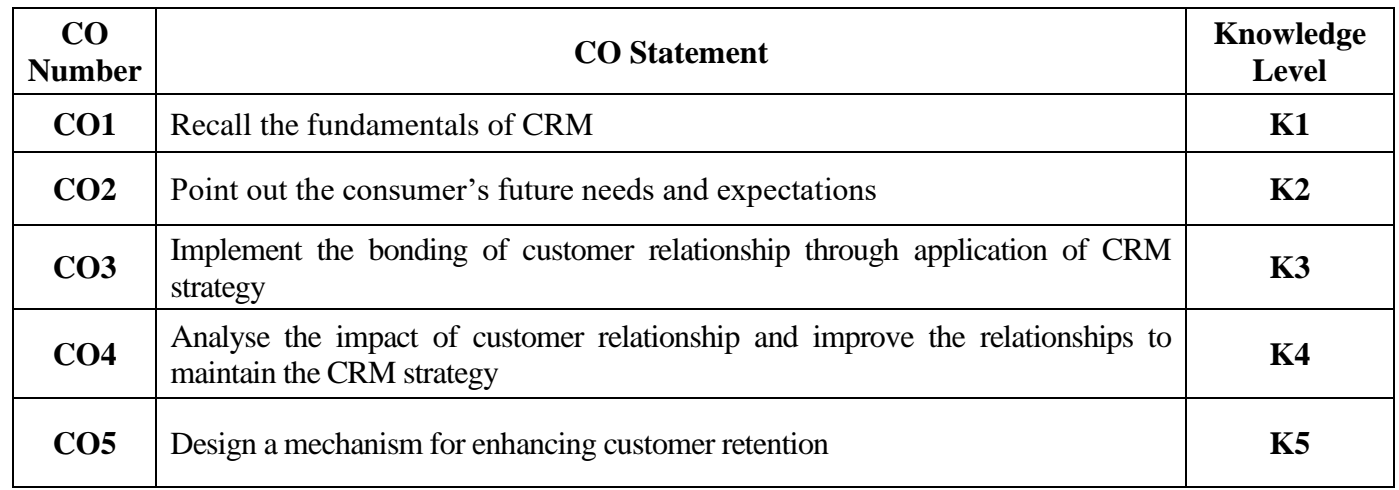

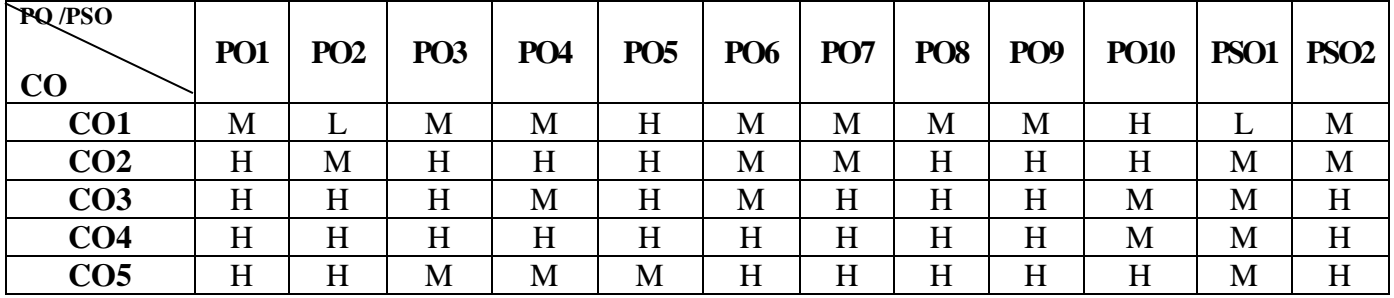

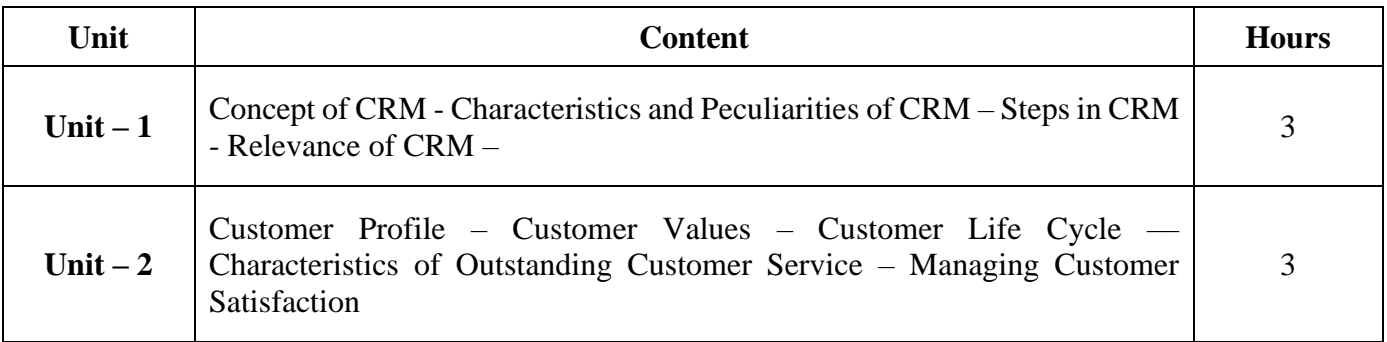

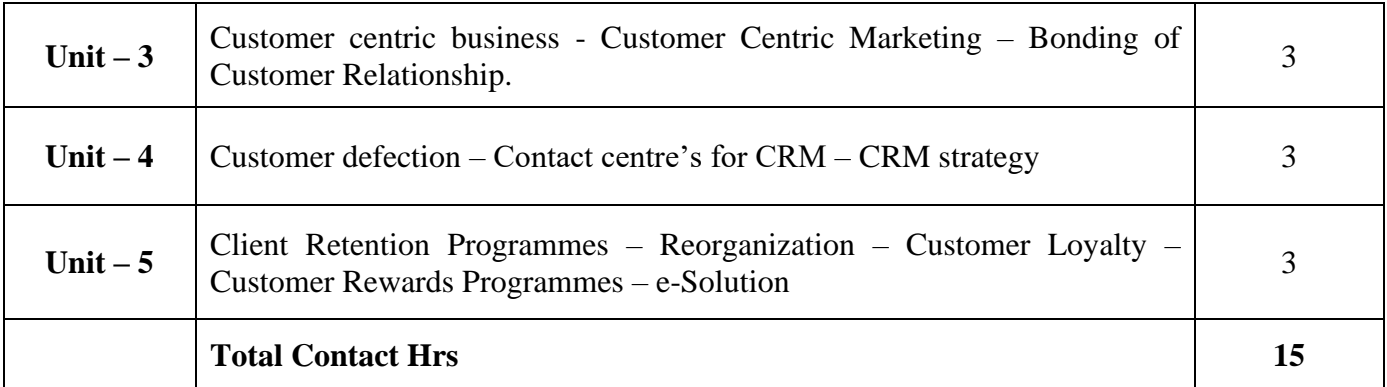

Power point Presentations, Assignment, Experience Discussion and Activity

# **Text Book**

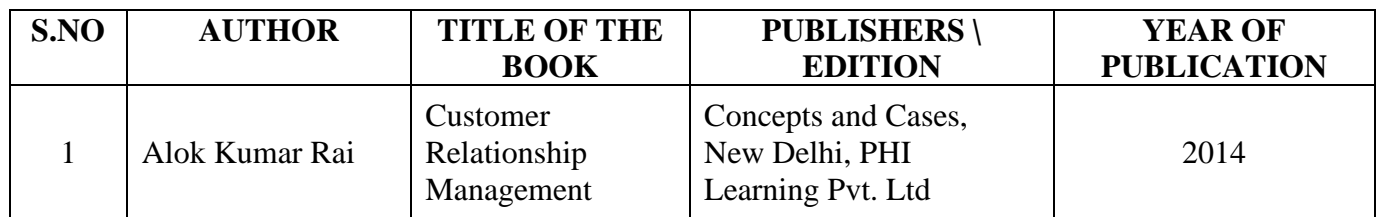

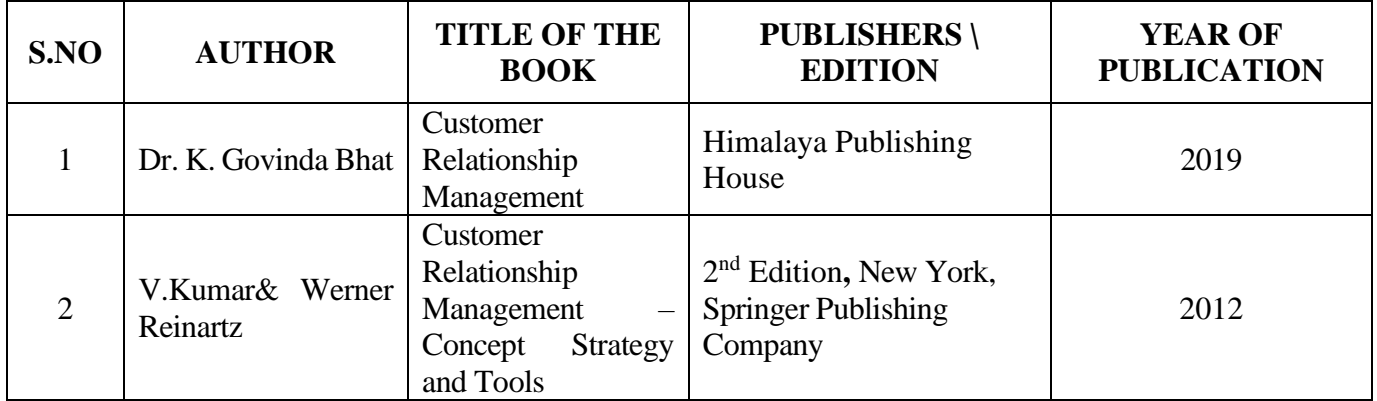

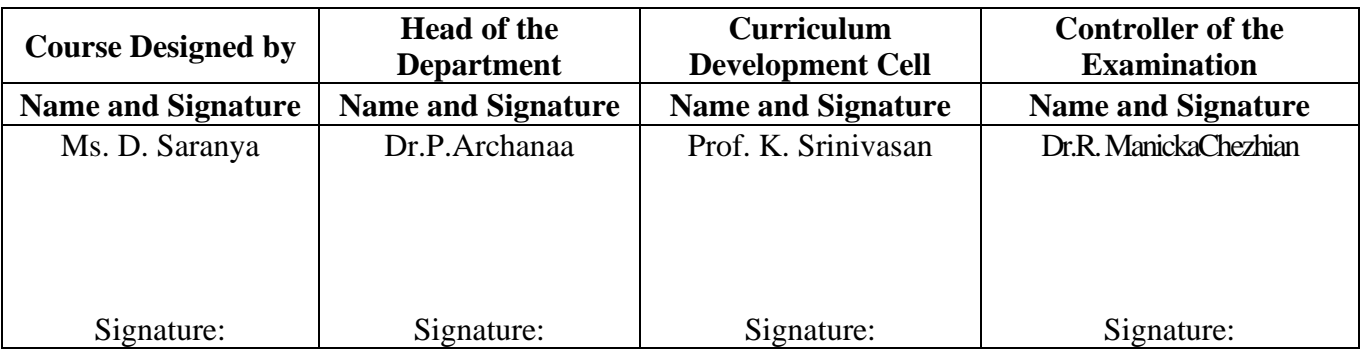

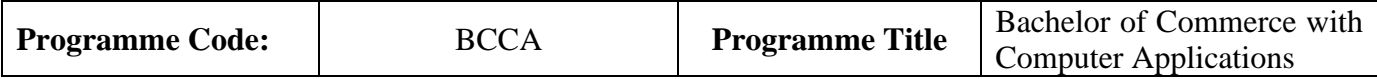

22UCC3N2

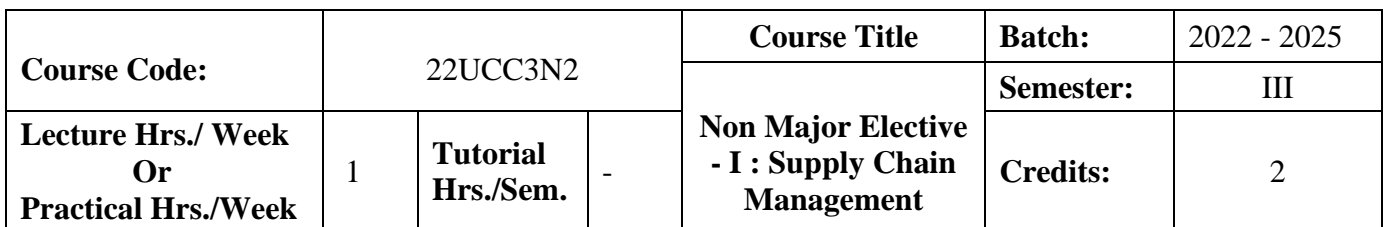

## **Course Objective**

To improve the knowledge of students in the areas of product delivery system

#### **Course Outcomes (CO)**

On the successful completion of the course, students will be able to

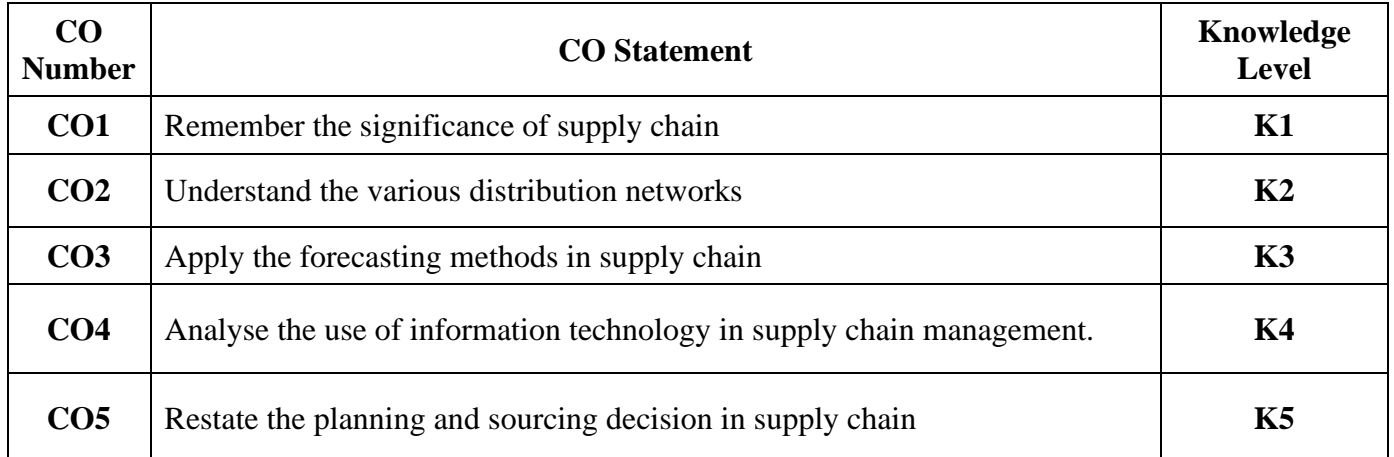

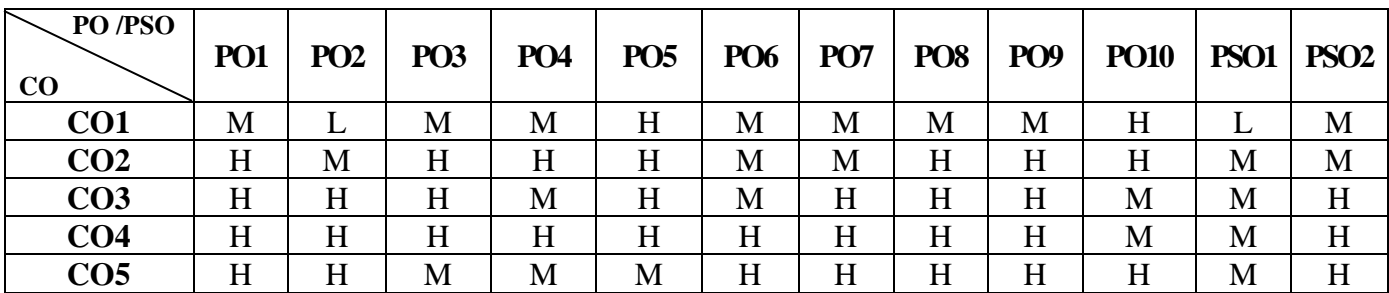

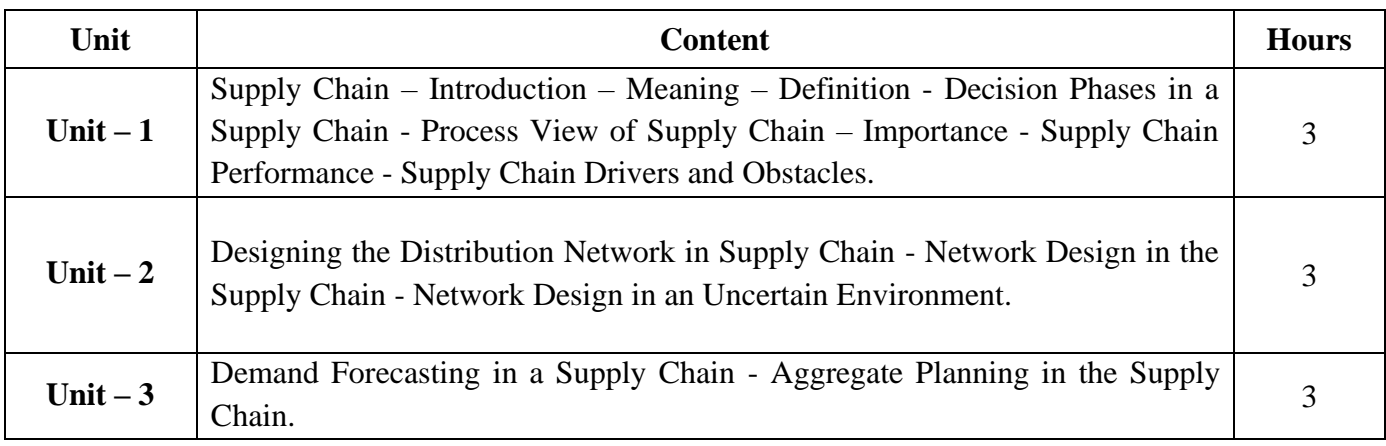

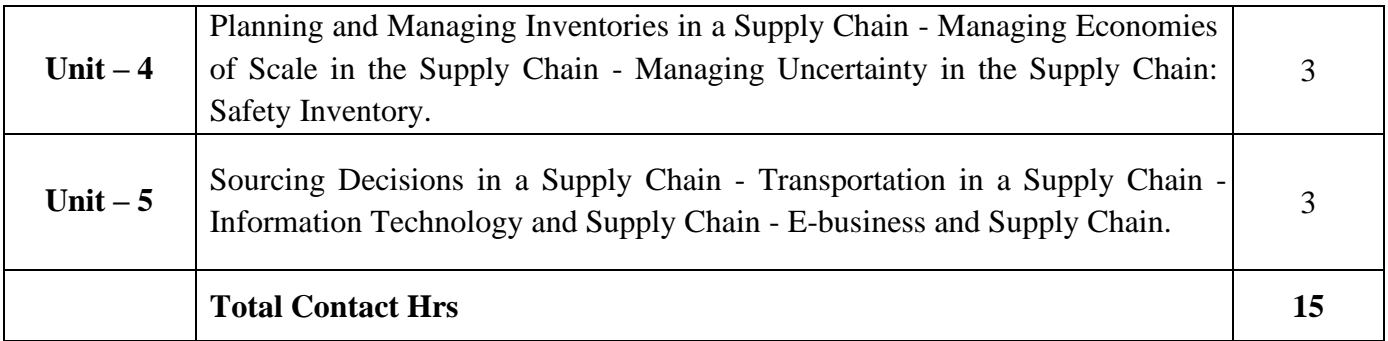

Power point Presentations, Group discussions, Seminar and Assignment

# **Text Book**

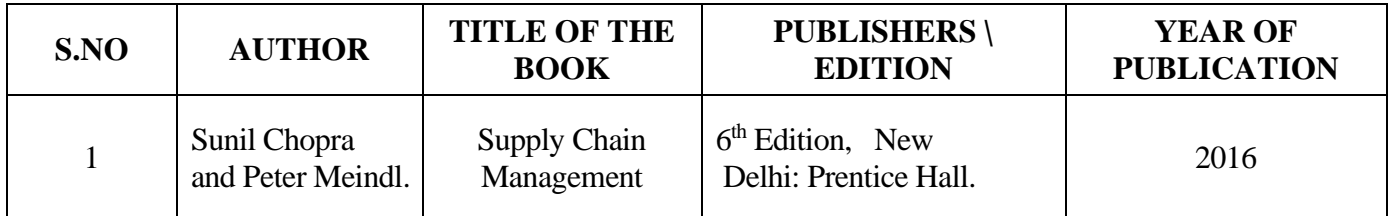

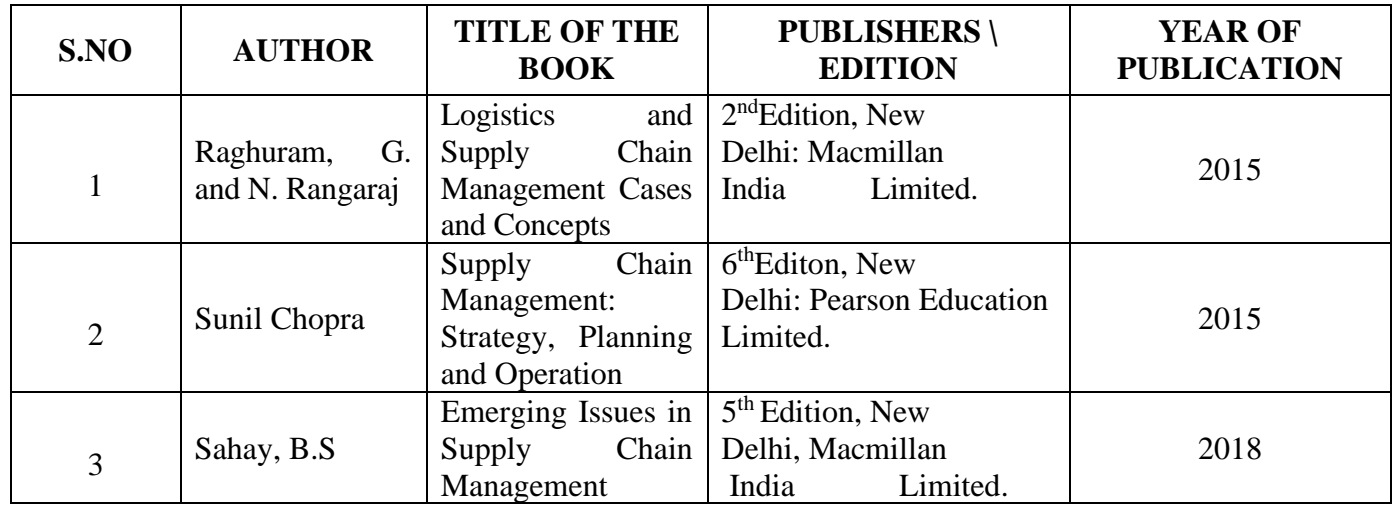

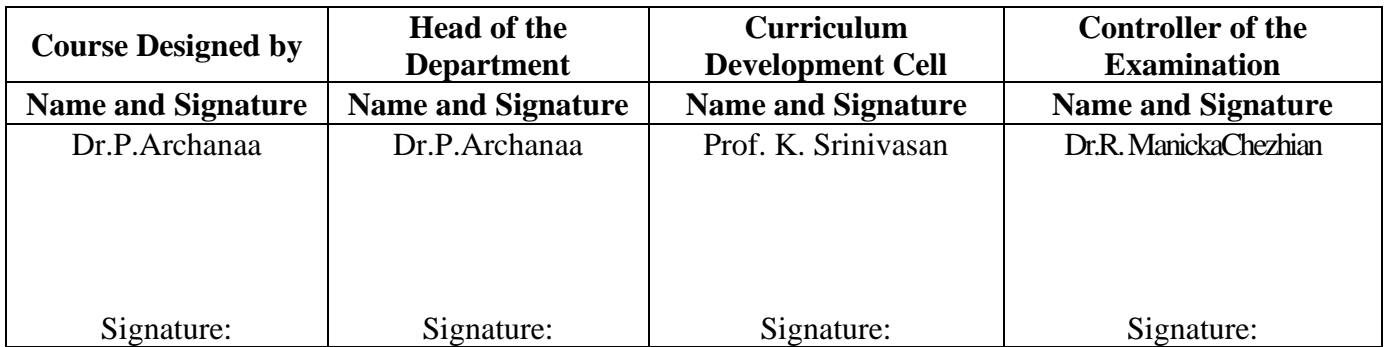

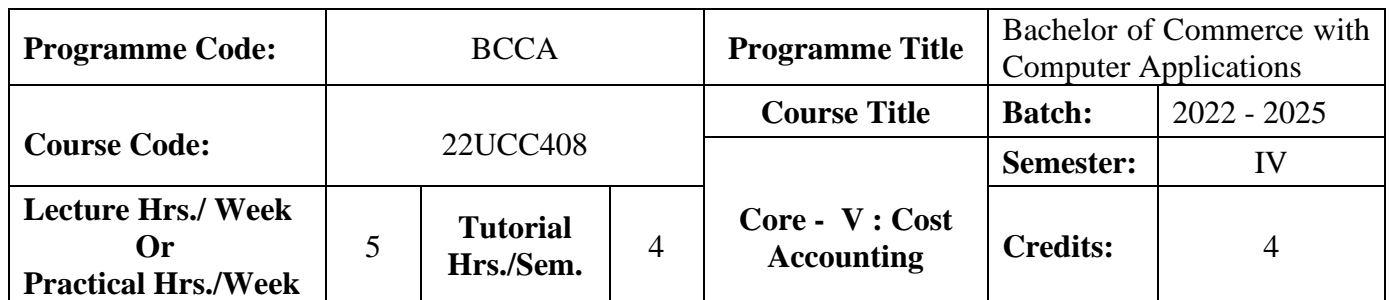

## **Course Objective**

To expose the students the basic concepts and tools used in cost accounting

#### **Course Outcomes (CO)**

On the successful completion of the course, students will be able to

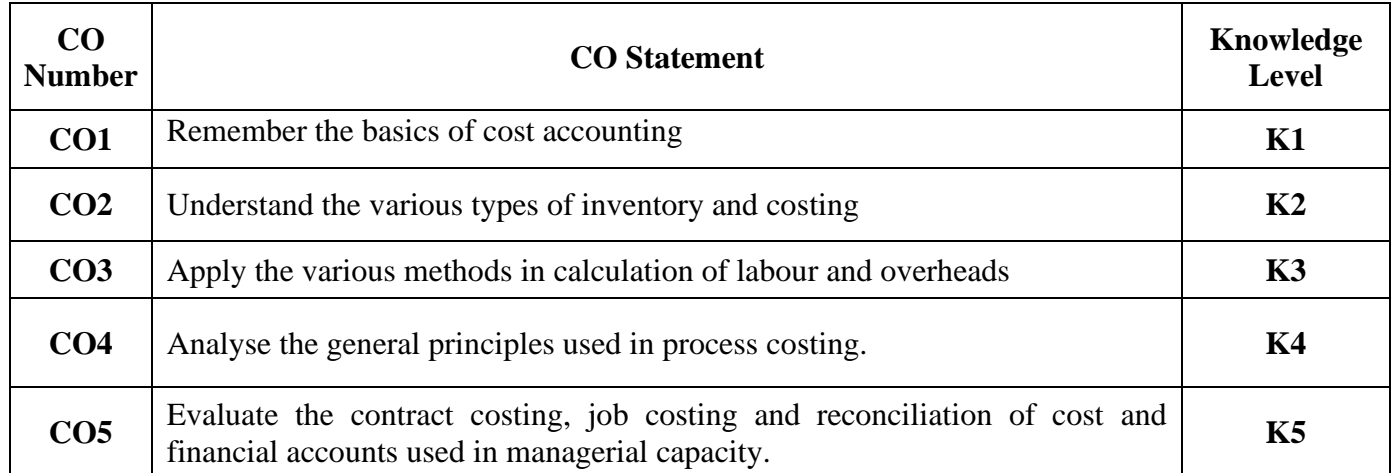

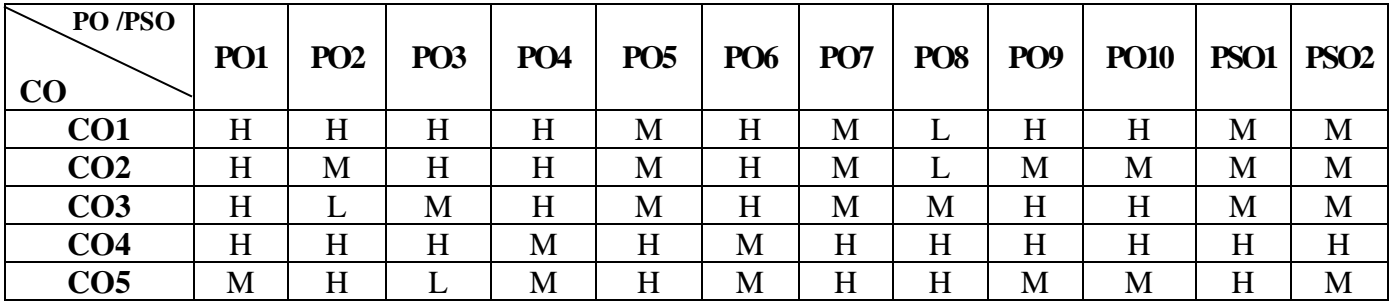

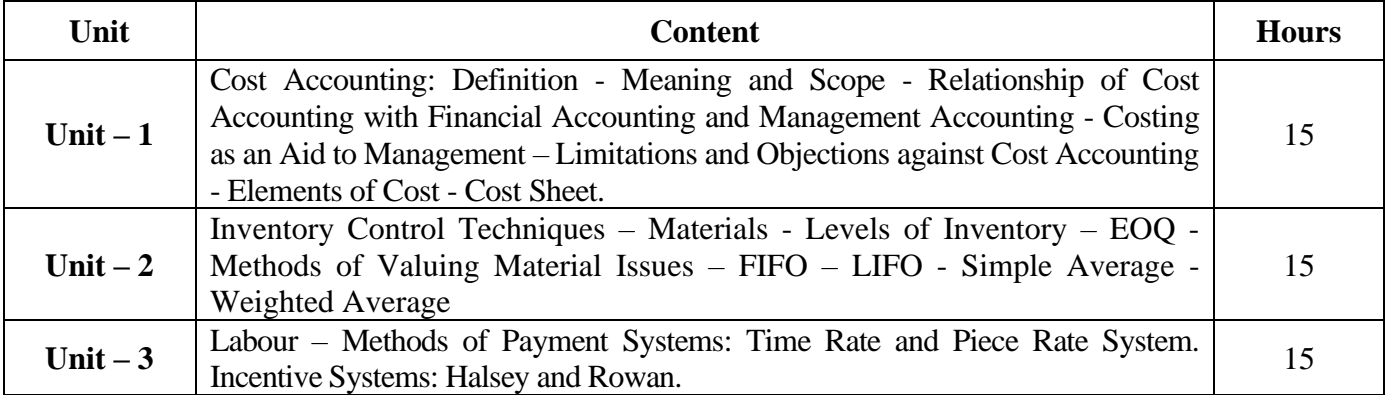

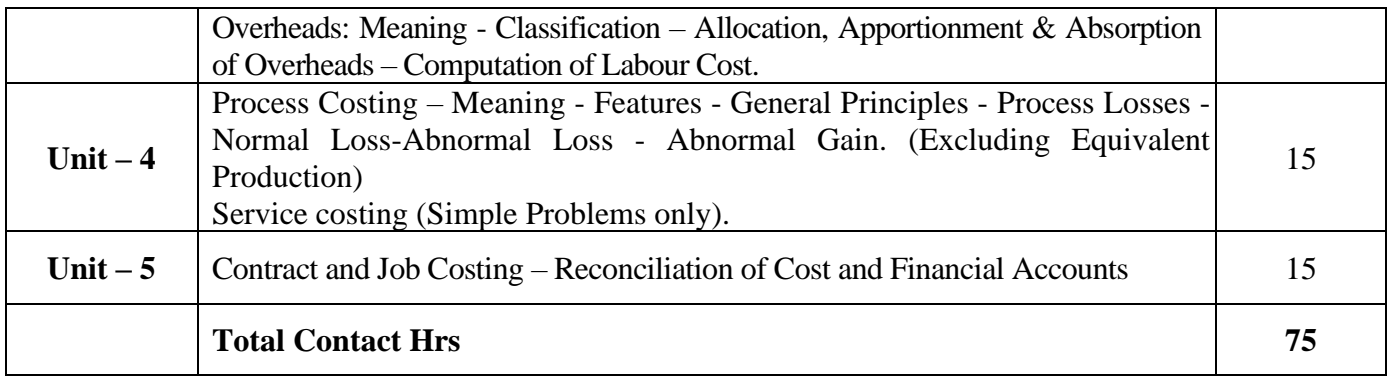

# **Pedagogy and Assessment Methods:**

Power point Presentations, Seminar and Assignment

# **Text Book**

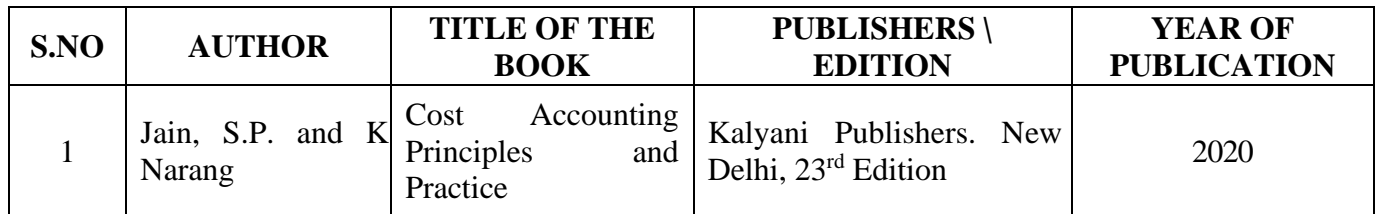

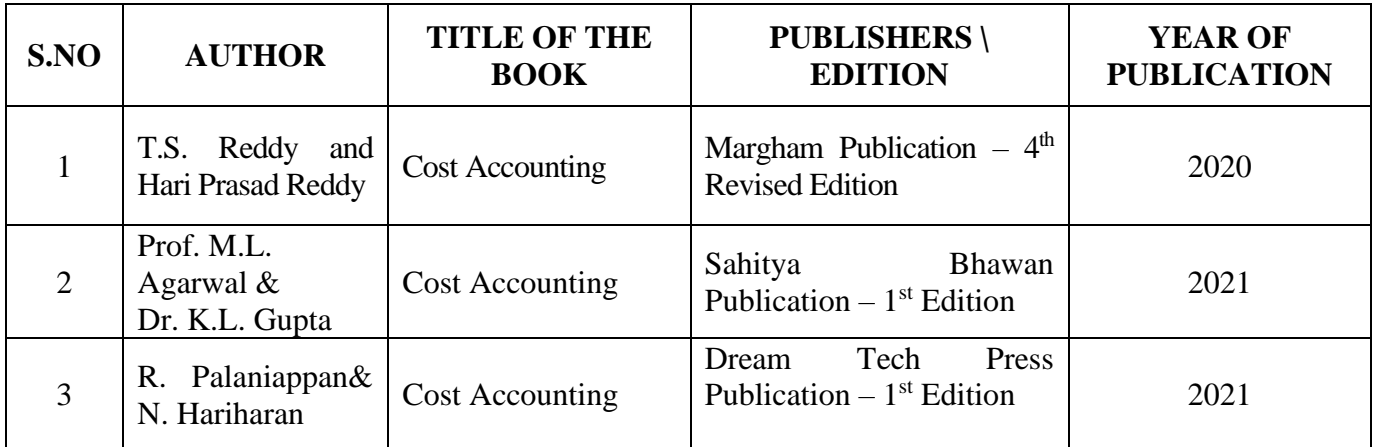

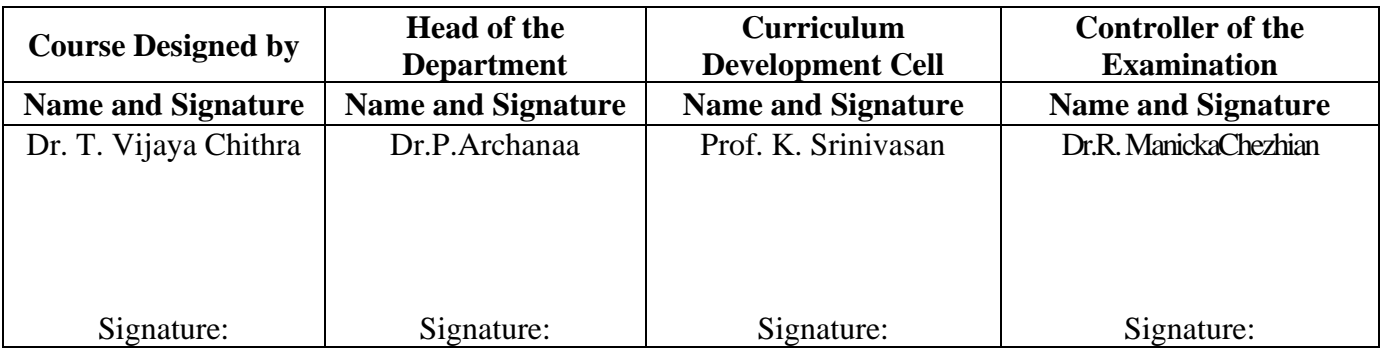
22UCC4A4

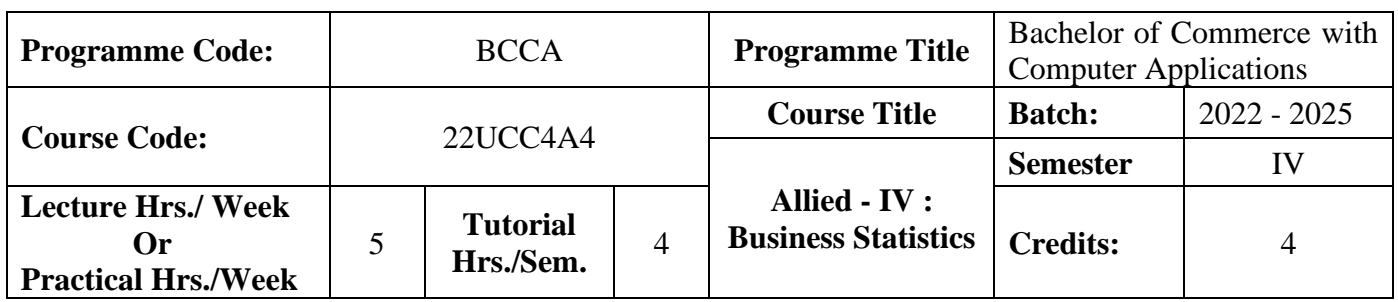

## **Course Objective**

To enable the students to apply statistical tools in business analysis

#### **Course Outcomes (CO)**

On the successful completion of the course, students will be able to

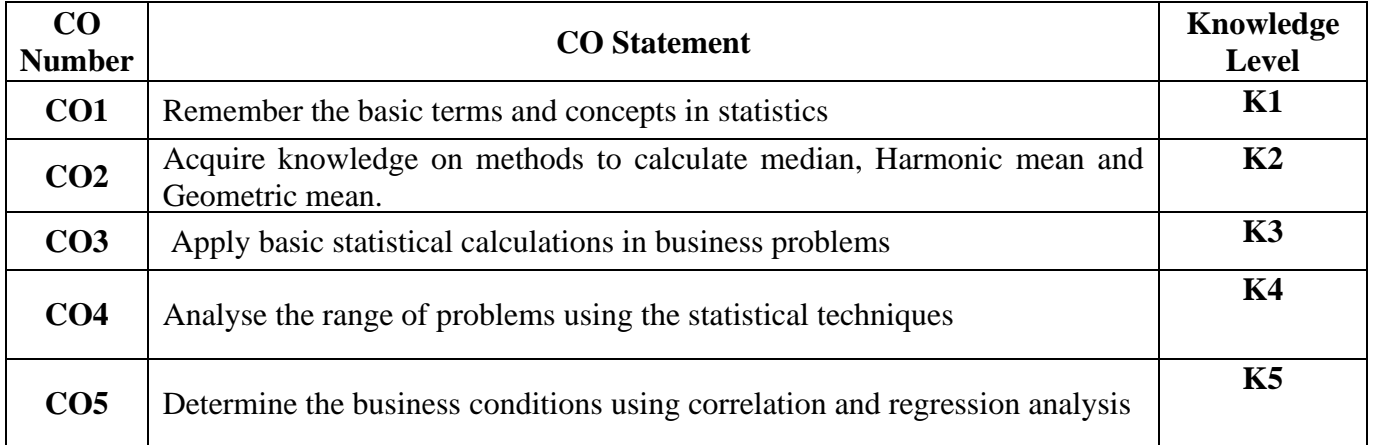

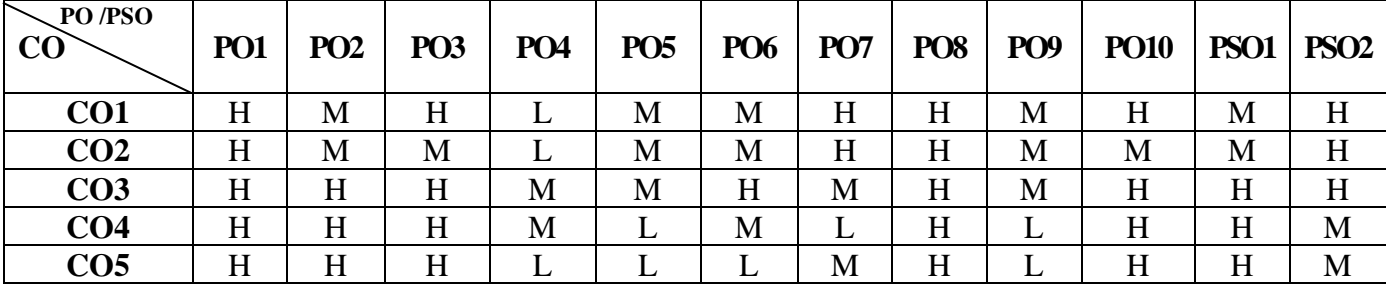

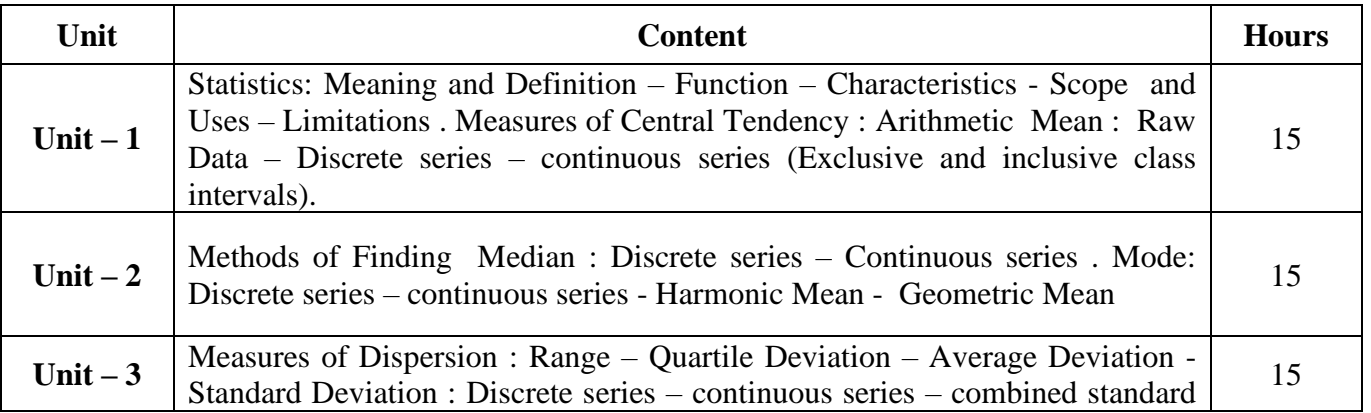

22UCC4A4

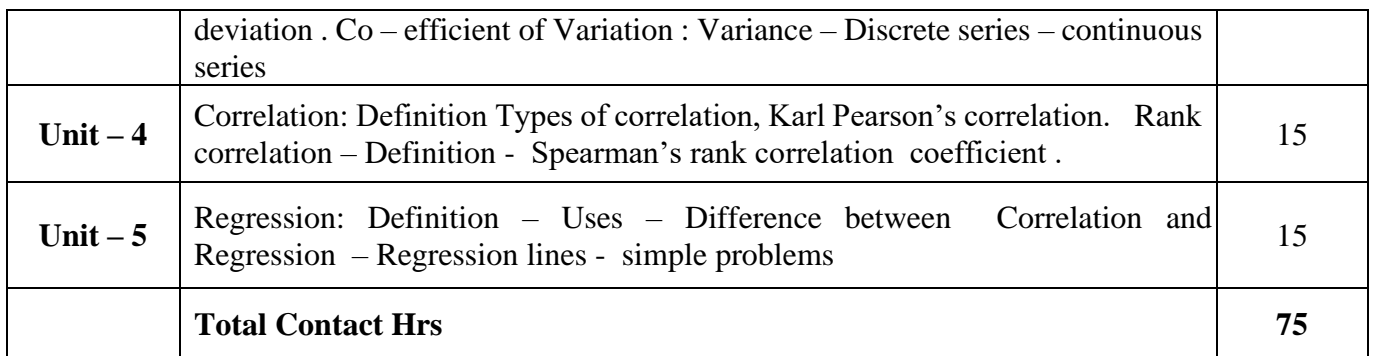

## **Pedagogy and Assessment Methods:**

Power Point Presentations, Group discussions, Assignment, Experience Discussion, Brain storming and Activity

## **Text Book**

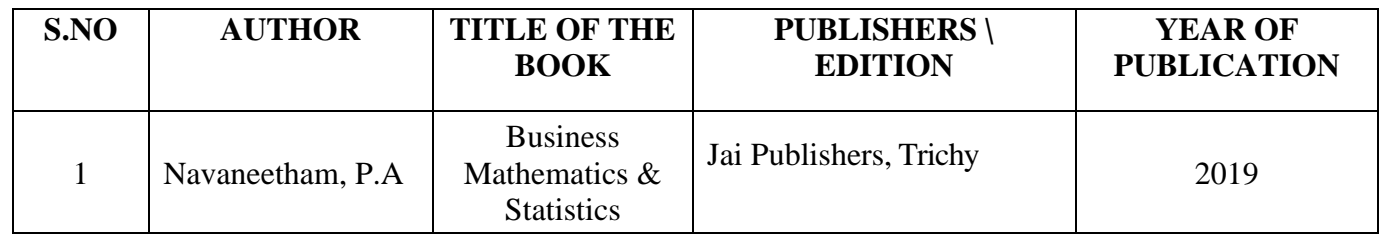

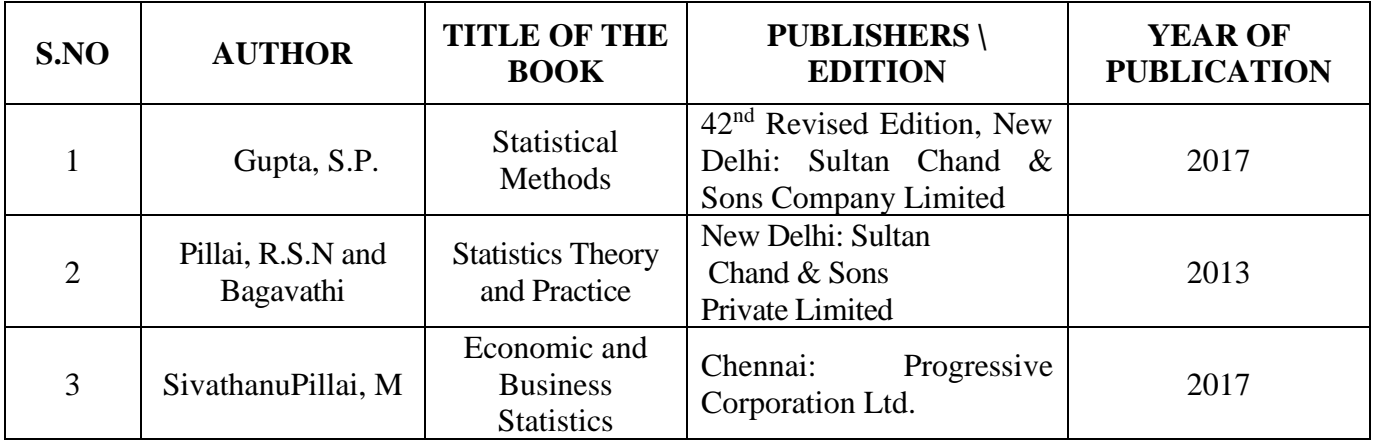

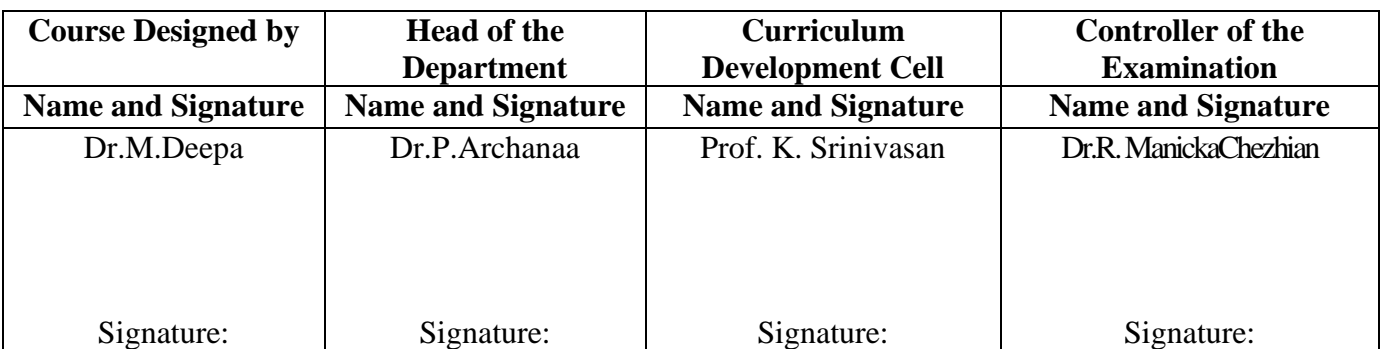

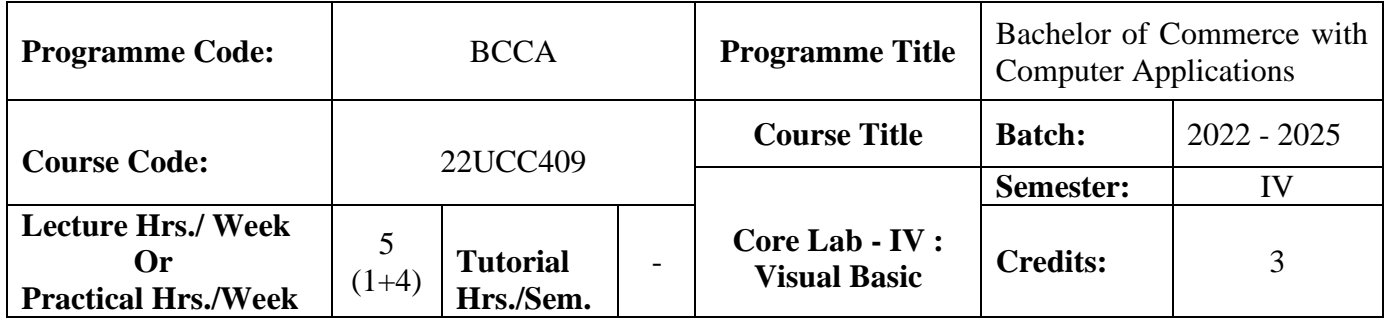

#### **Course Objective**

To develop the business application software using Visual Basic

#### **Course Outcomes (CO)**

On the successful completion of the course, students will be able to

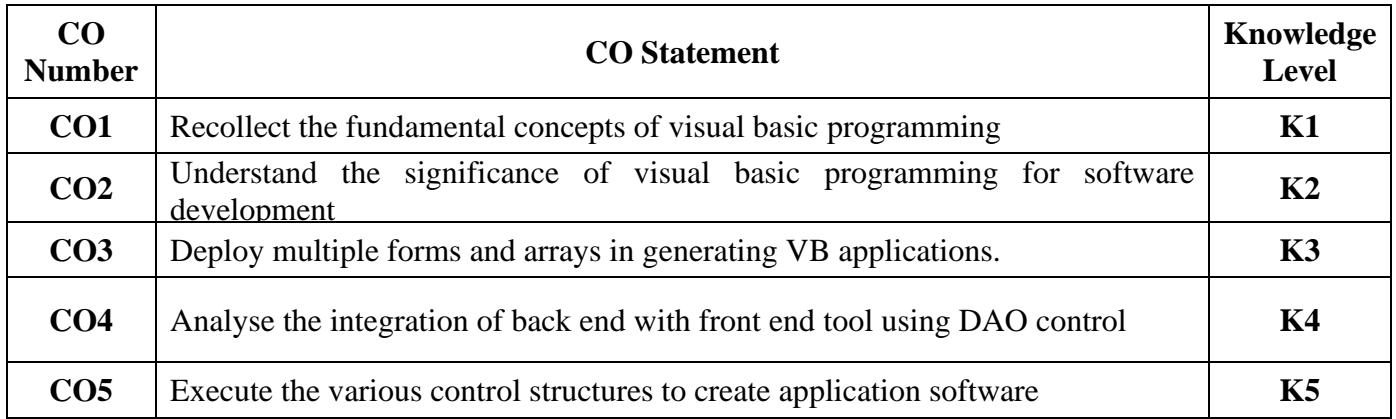

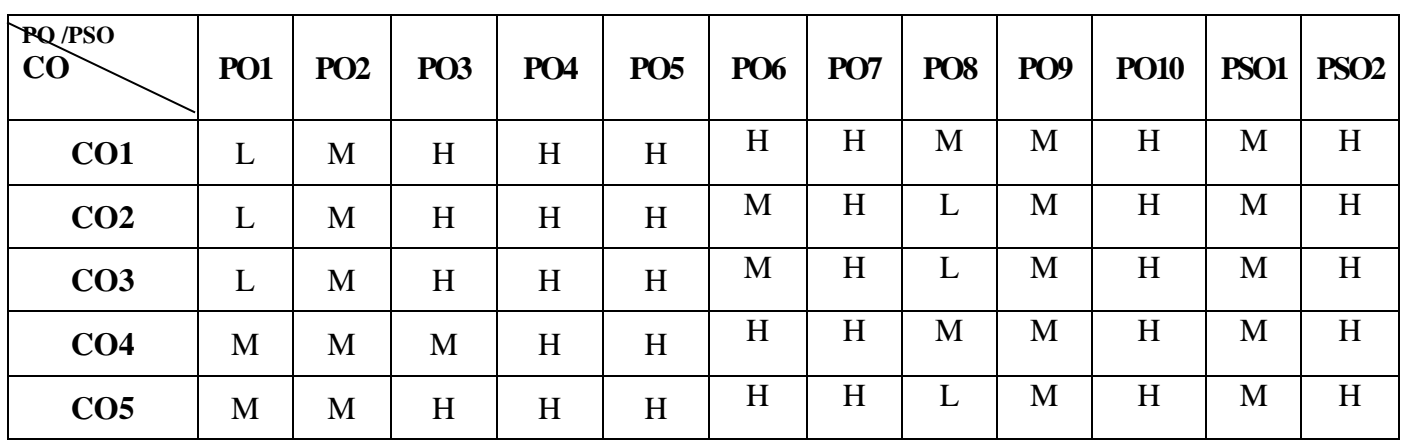

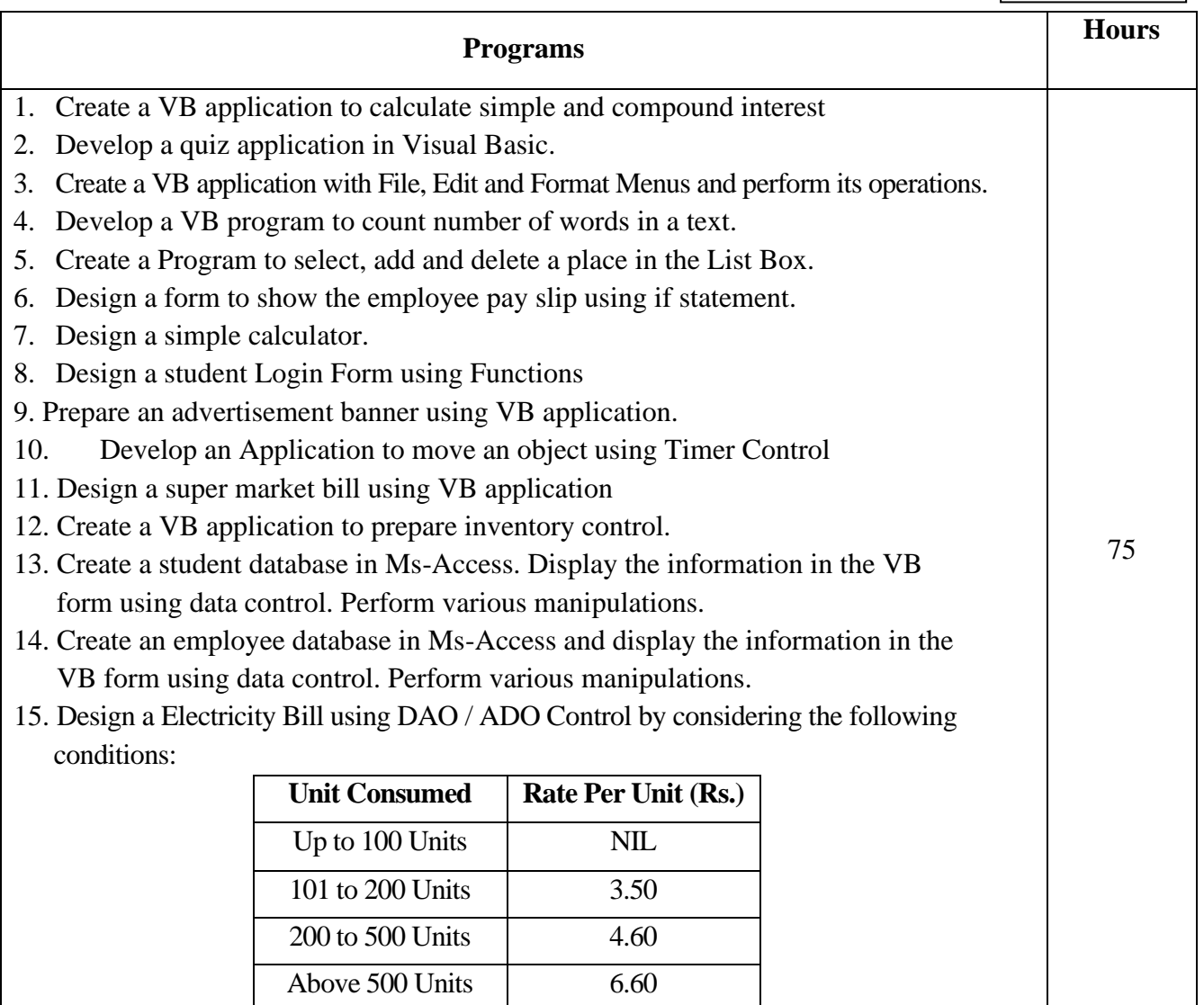

## **Pedagogy and Assessment Methods:**

Power point Presentations, Assignment, Experience Discussion and Activity

## **Text Book**

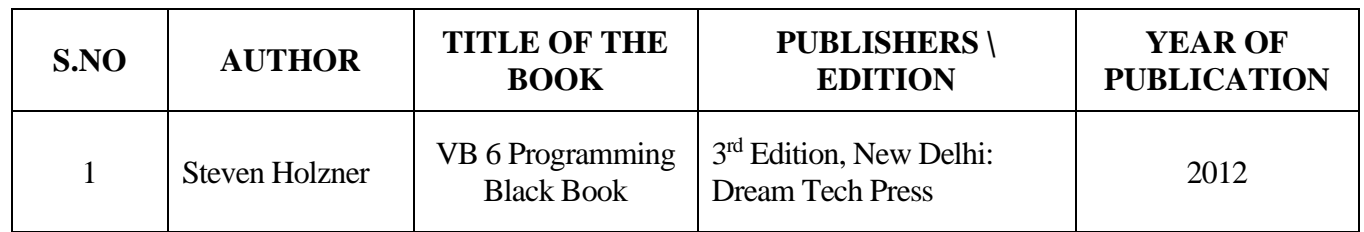

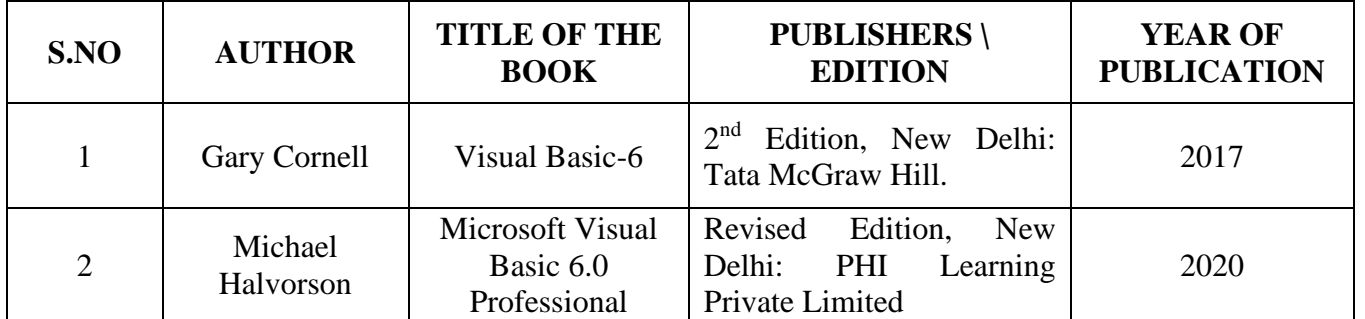

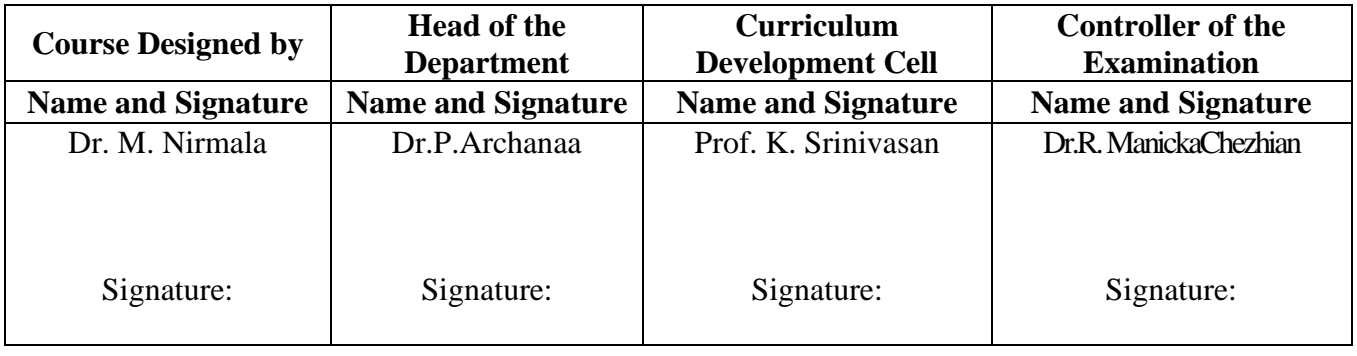

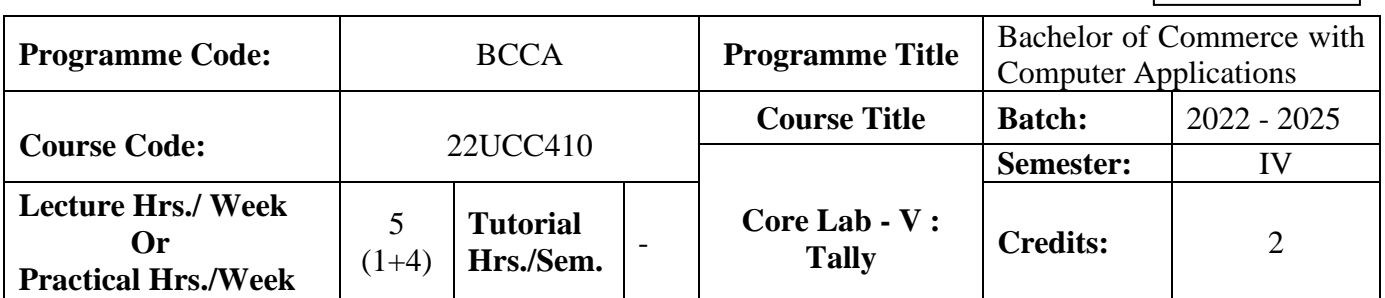

#### **Course Objective**

To enrich students' practical knowledge in accounting package and to prepare them for job market

#### **Course Outcomes (CO)**

#### On the successful completion of the course, students will be able to

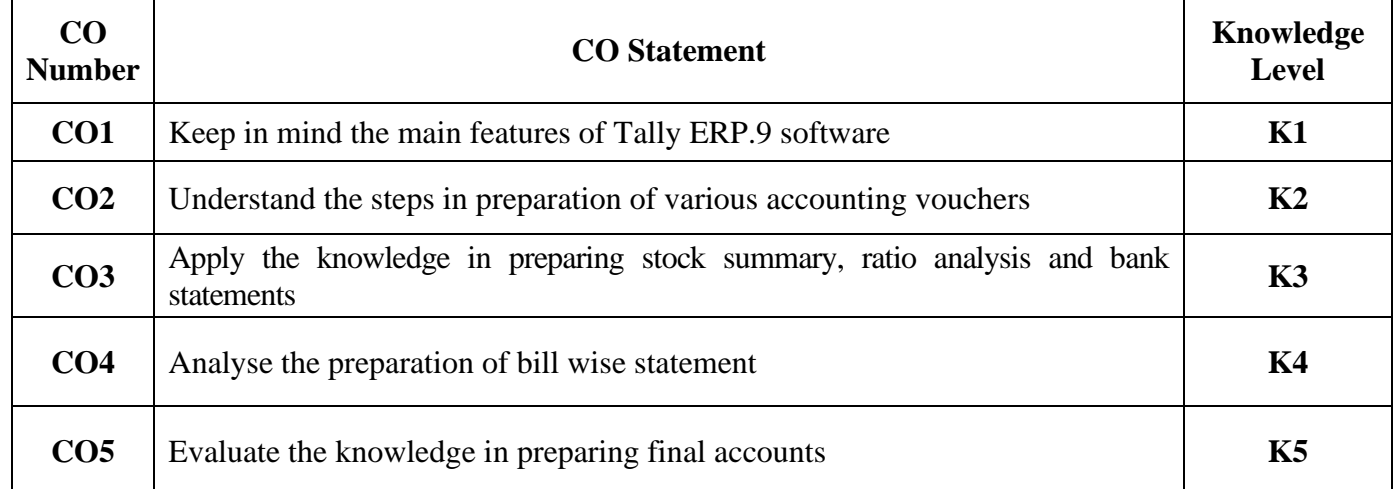

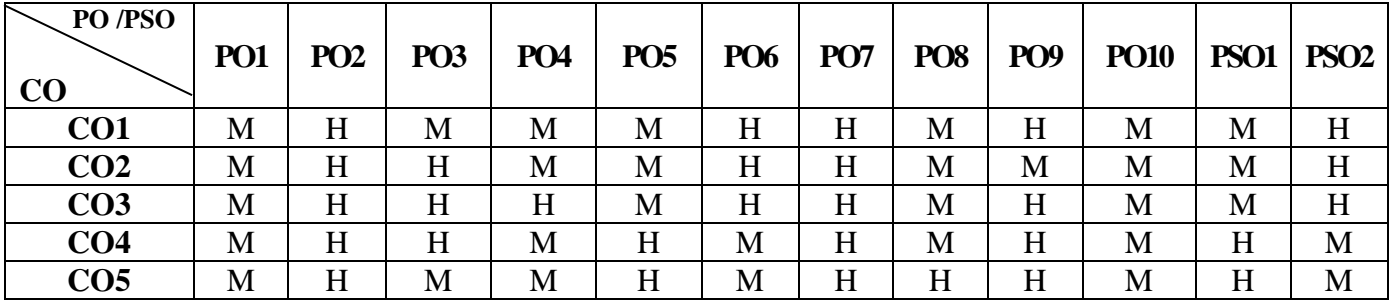

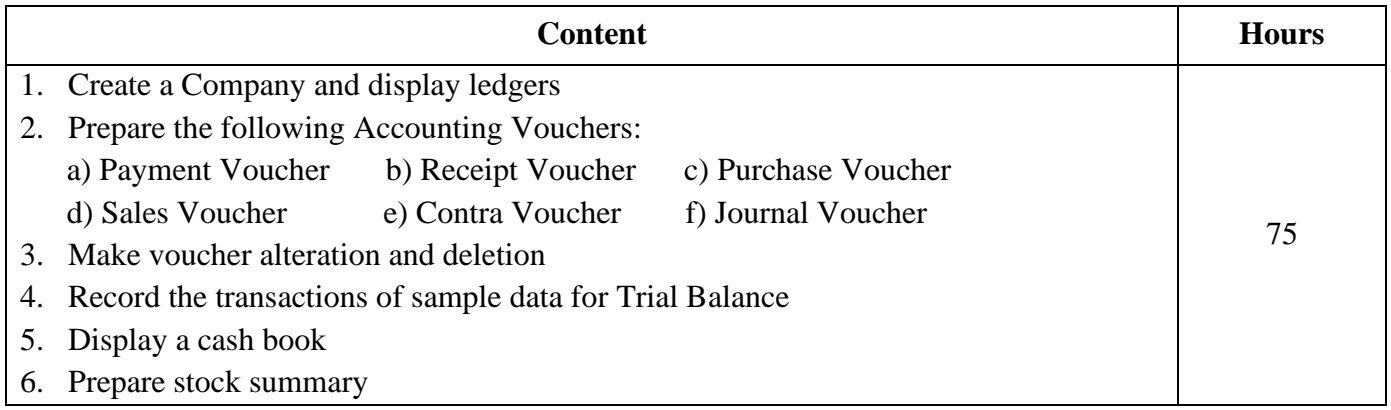

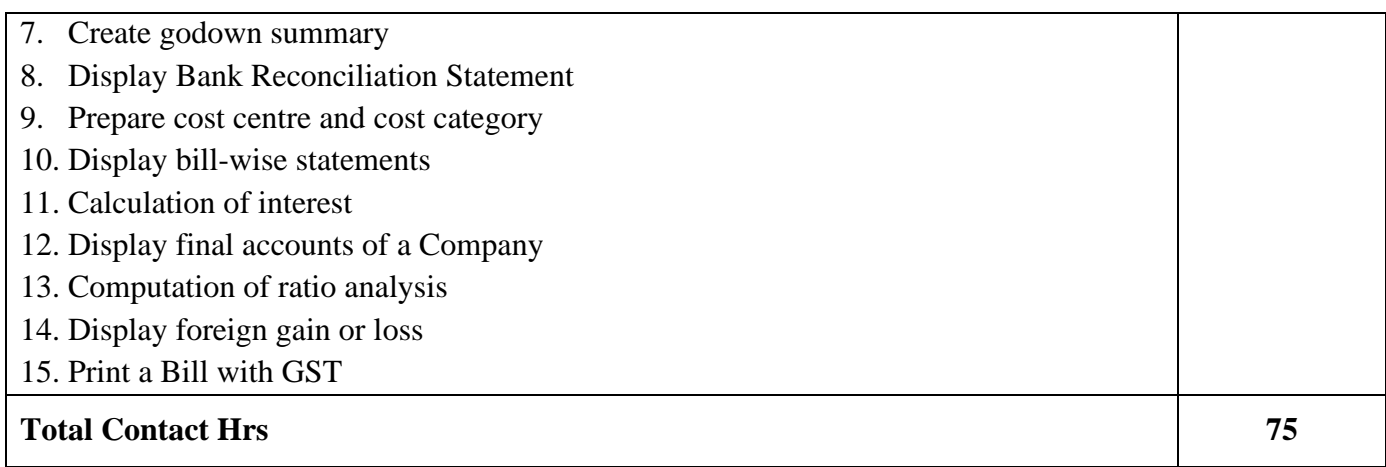

## **Pedagogy and Assessment Methods:**

Power point Presentations, Assignment, Experience Discussion and Activity

#### **Text Book**

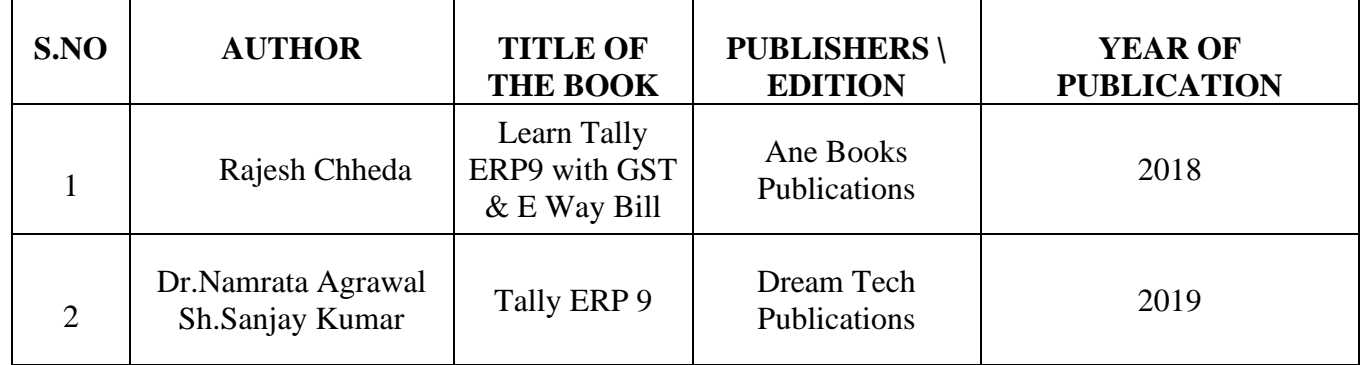

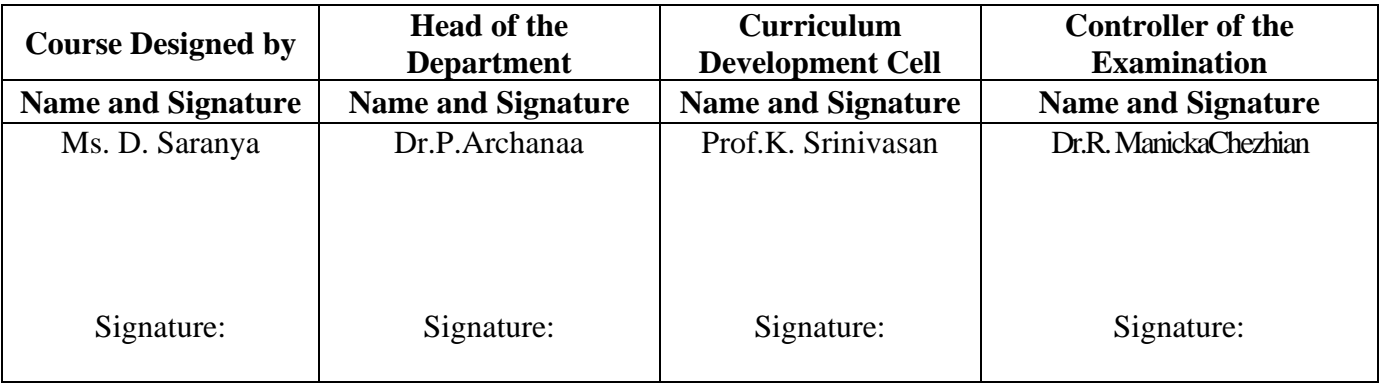

22UCC4S1

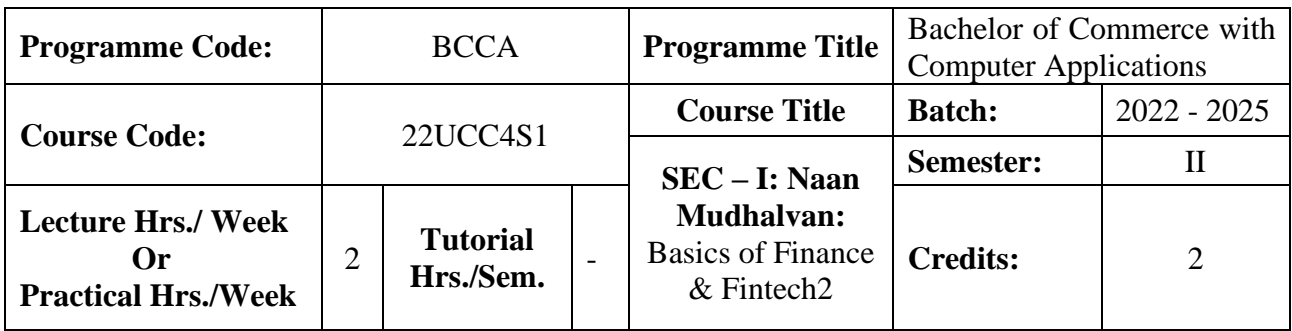

## **Course Objective**

To prepare the students to improve the skills in finance

#### **Course Outcomes (CO)**

On the successful completion of the course, students will be able to

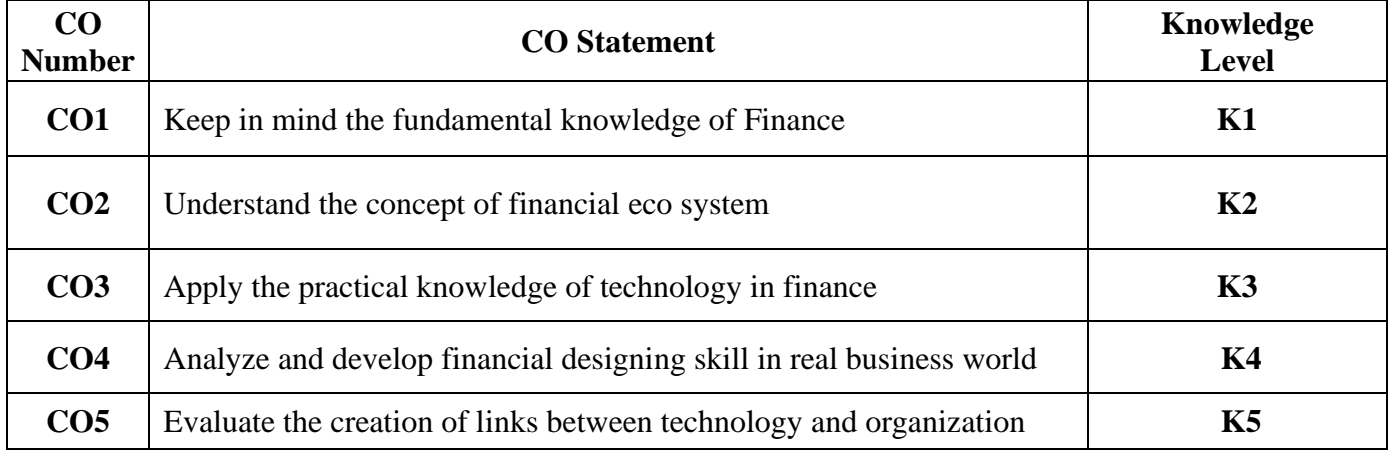

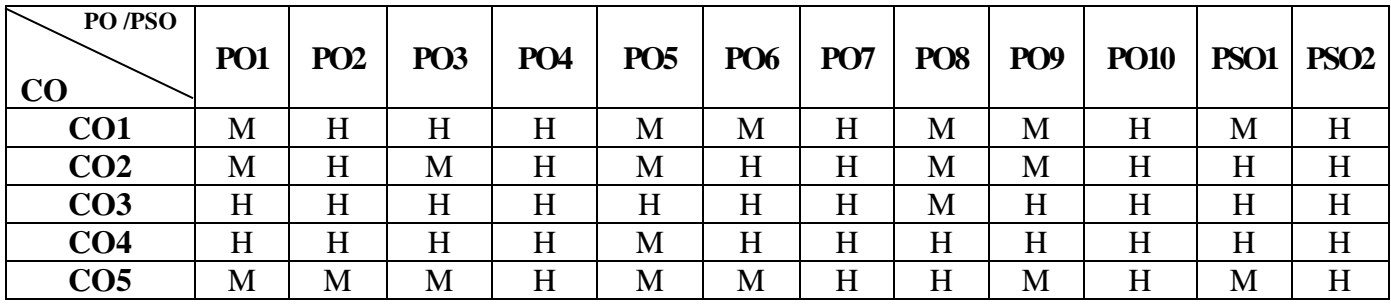

#### 22UCC4S1

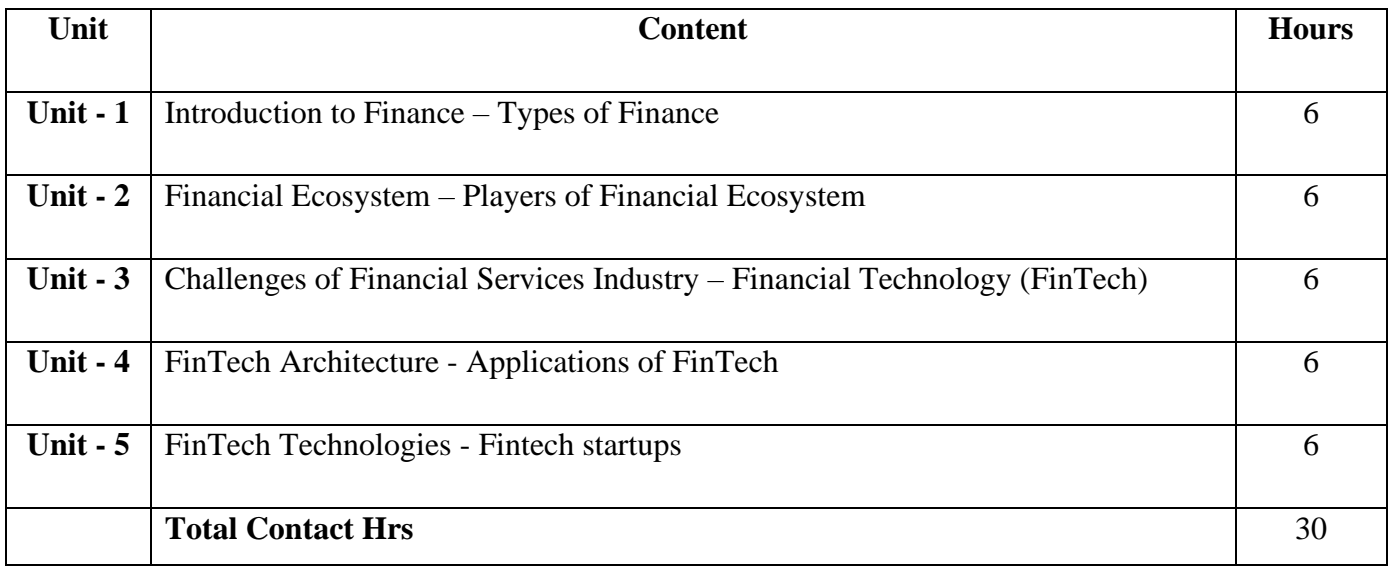

#### **Pedagogy and Assessment Methods:**

Power point Presentations, Assignment, Experience Discussion

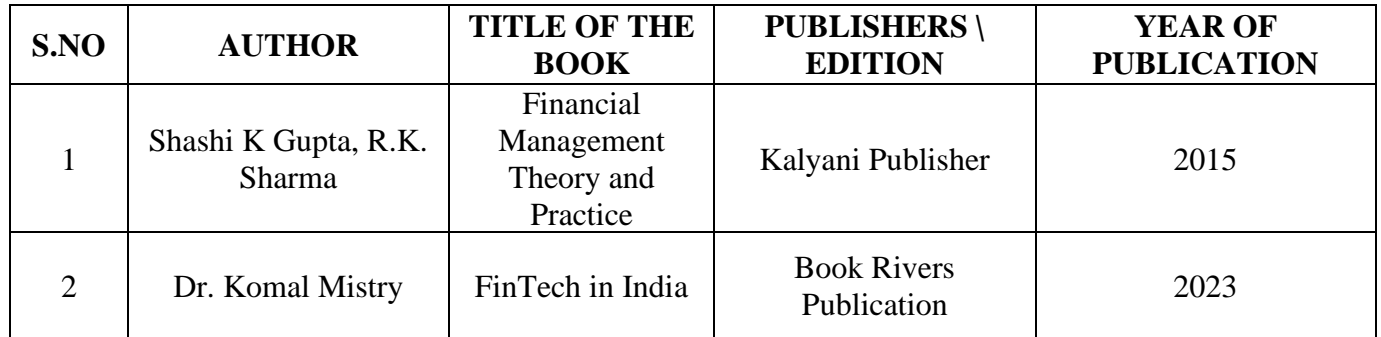

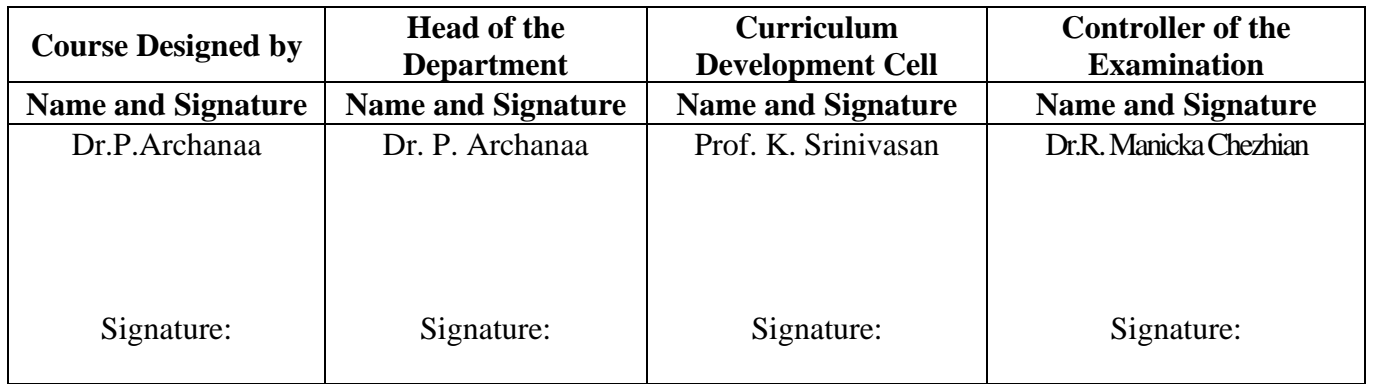

22UCC4N3

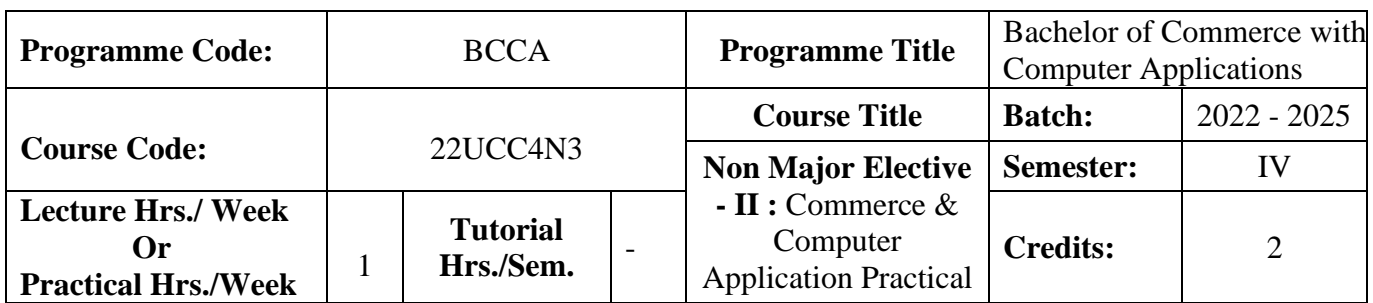

#### **Course Objective**

To enrich the students' knowledge in basic form filling and to develop their skills in utilizing various online applications

#### **Course Outcomes (CO)**

On the successful completion of the course, students will be able to

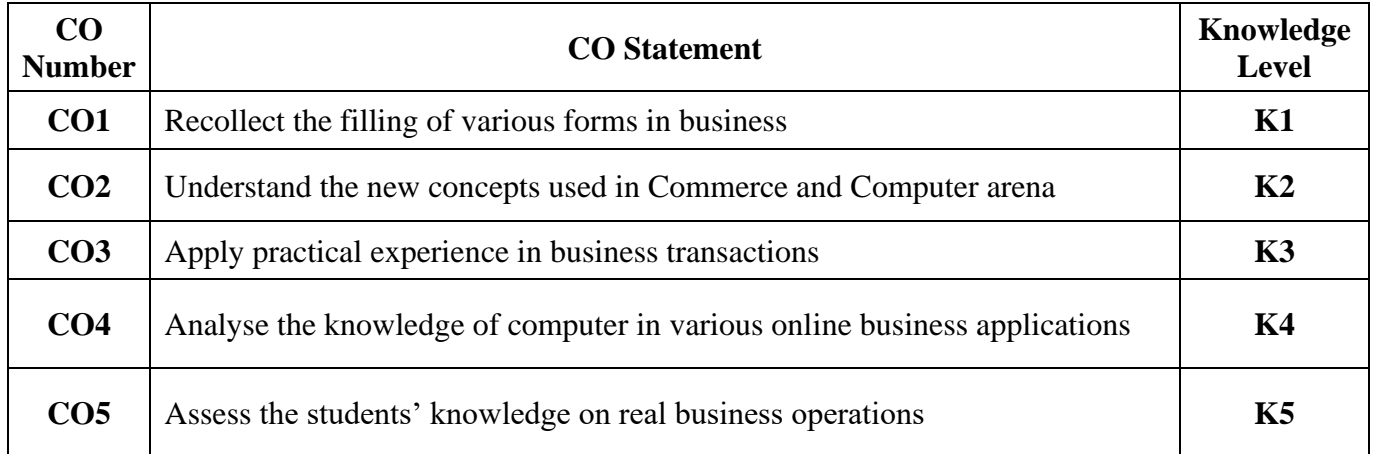

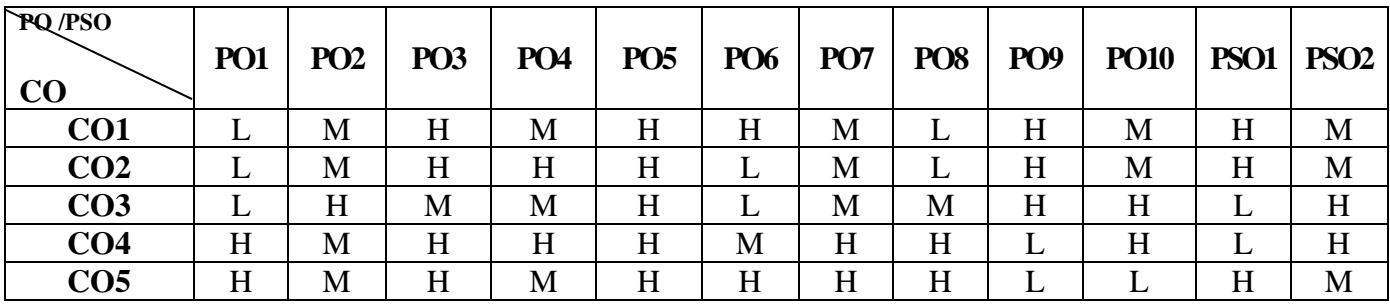

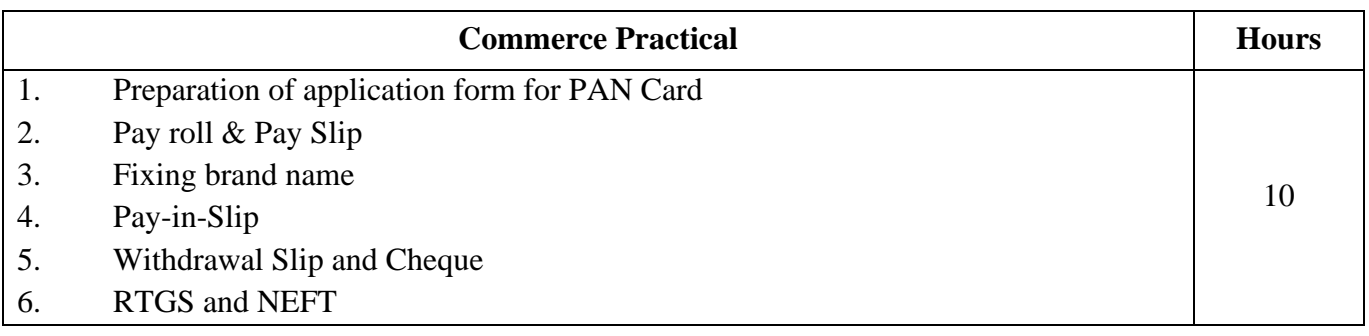

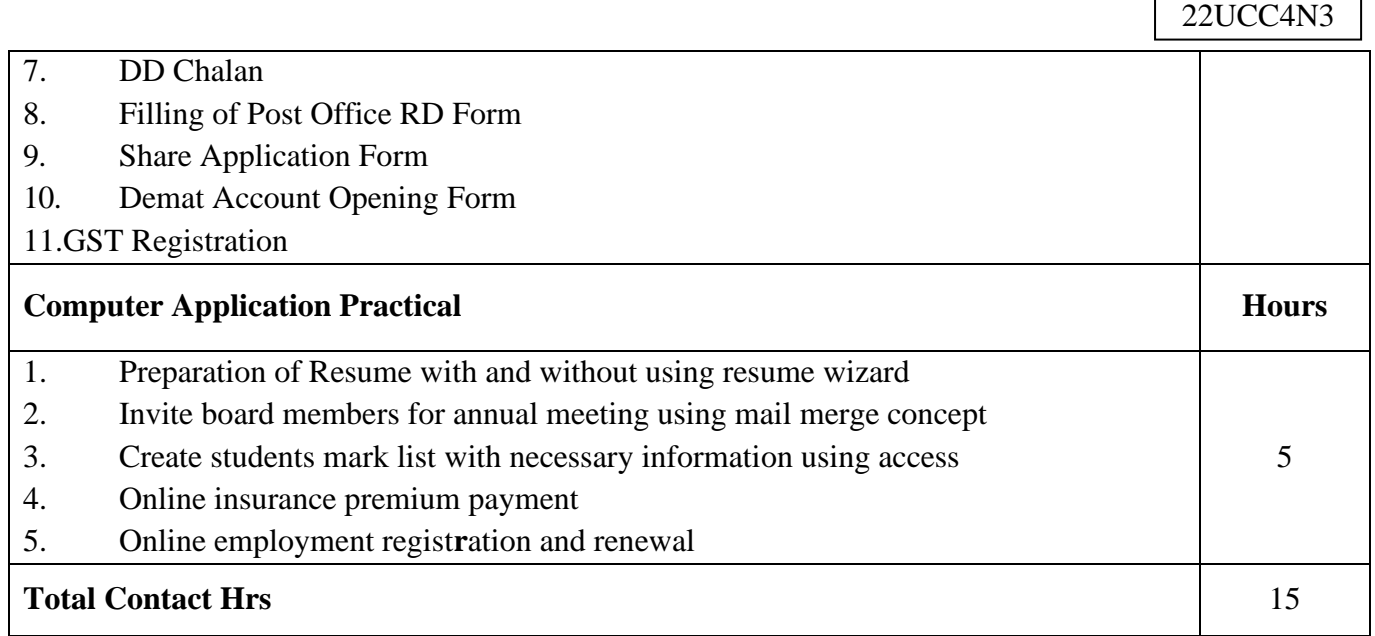

 $\mathsf{r}$ 

Ĕ

#### **Pedagogy and Assessment Methods:**

Power point Presentations, Assignment, Experience Discussion and Activity

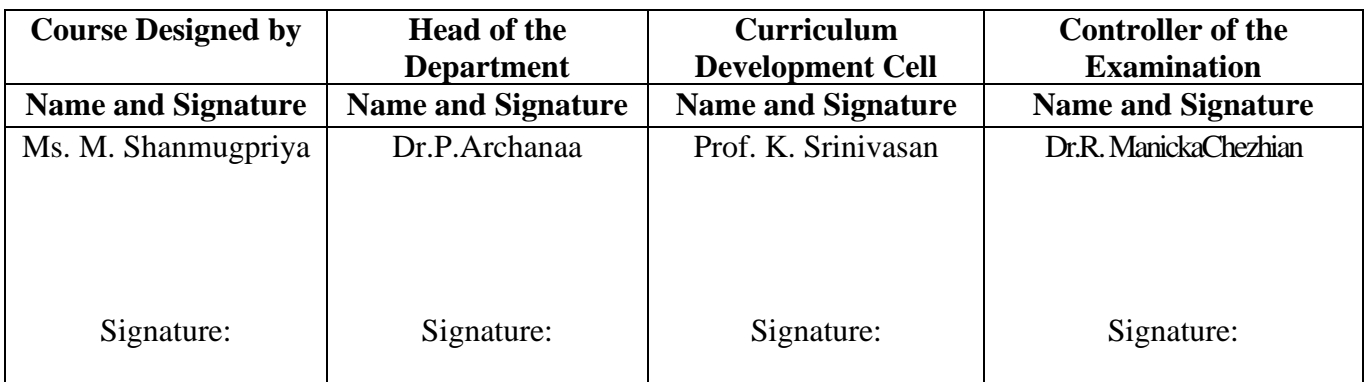

22UCC4N4

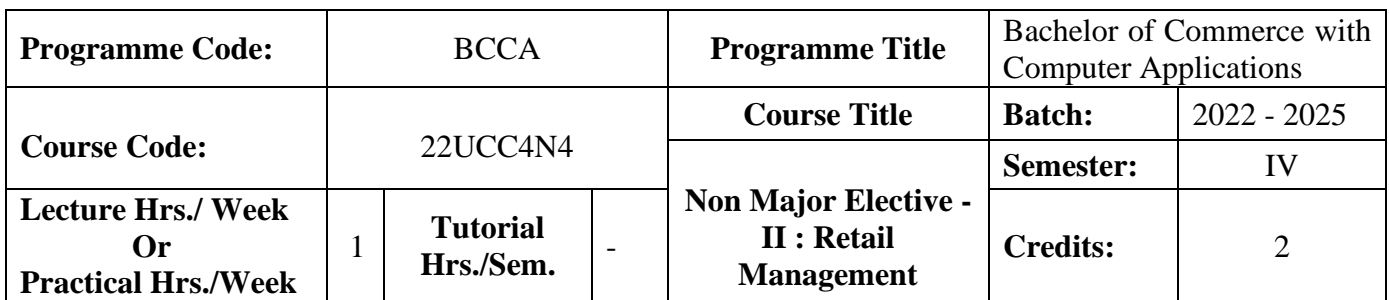

#### **Course Objective**

To expose the students in the area of retail marketing management

#### **Course Outcomes (CO)**

On the successful completion of the course, students will be able to

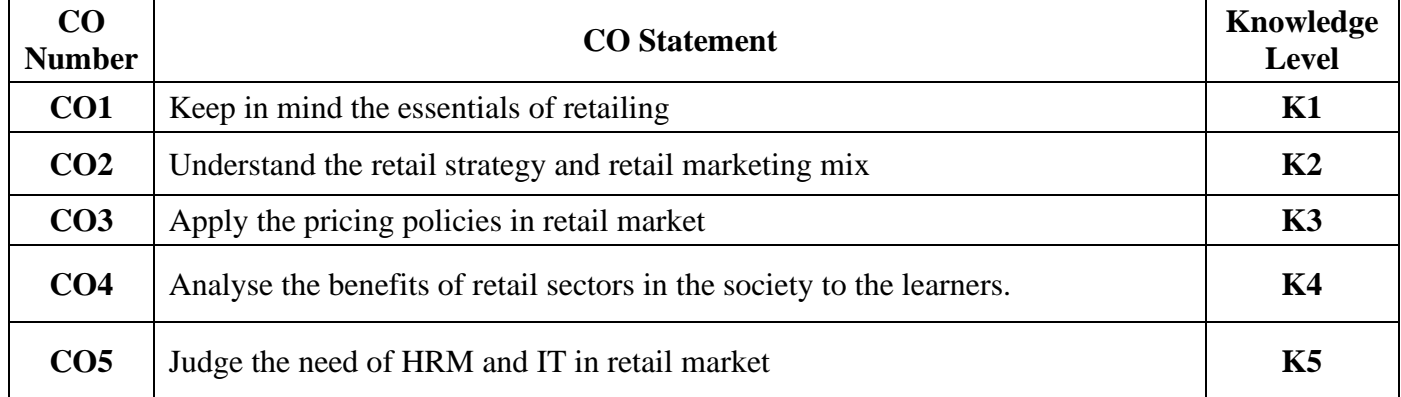

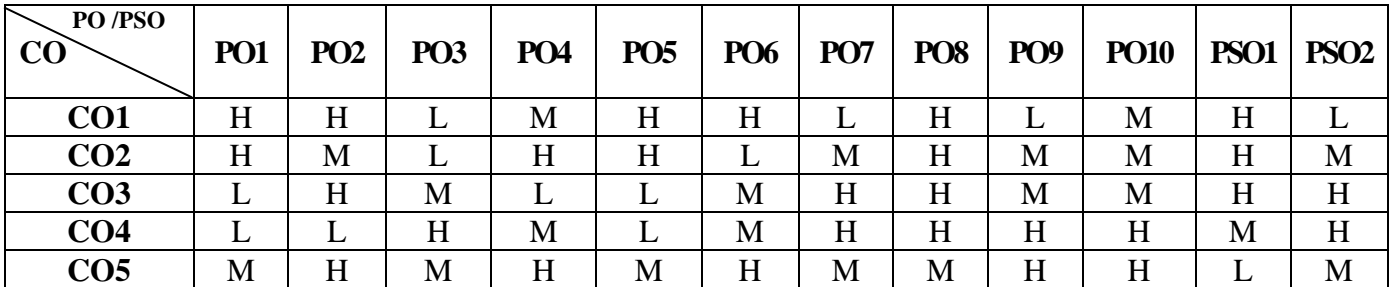

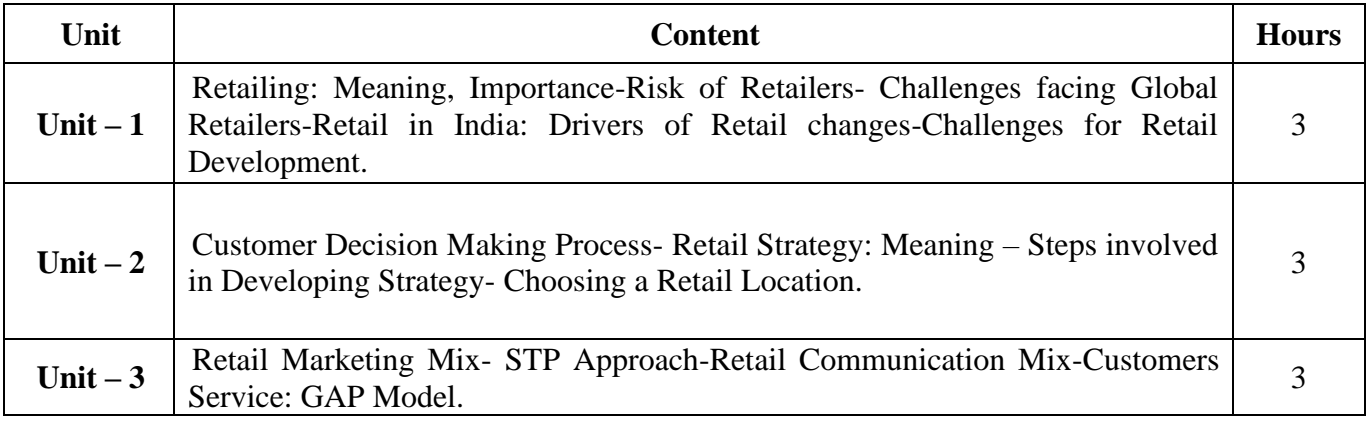

22UCC4N4

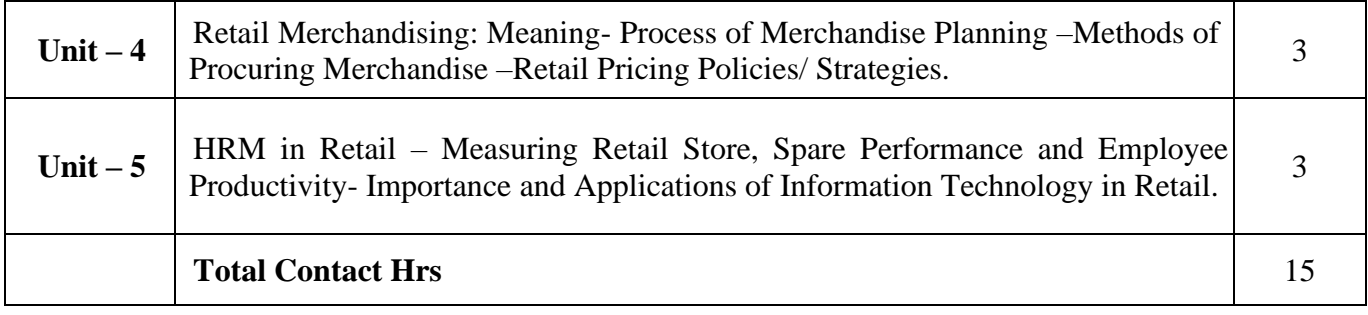

## **Pedagogy and Assessment Methods:**

Power point Presentations, Group discussions, Seminar and Assignment

## **Text Book**

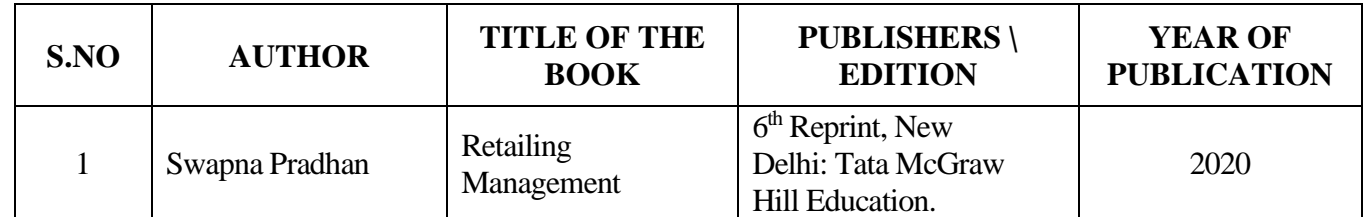

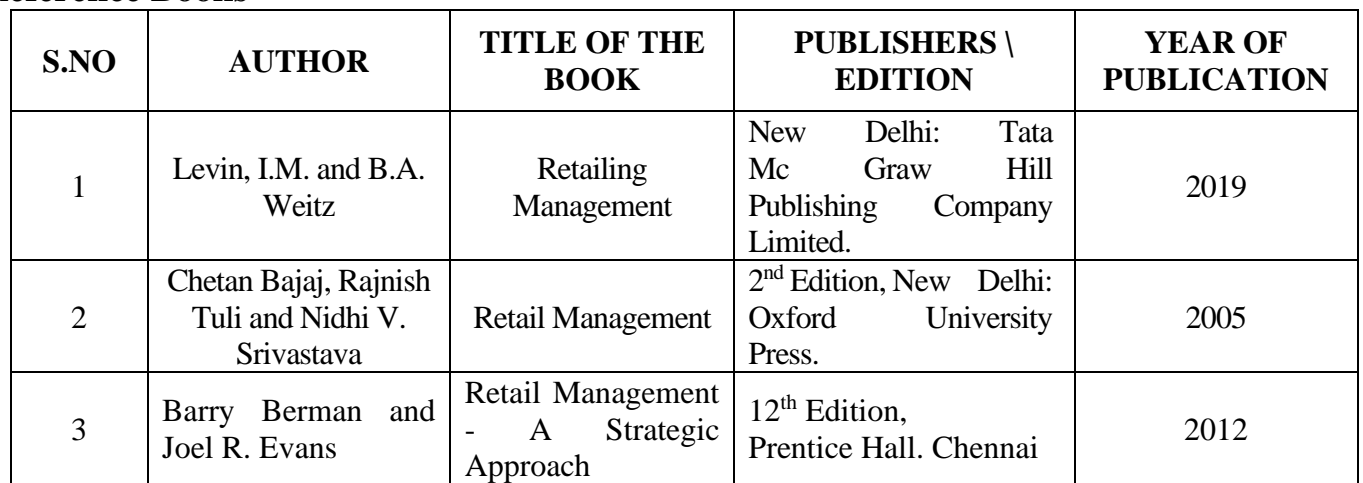

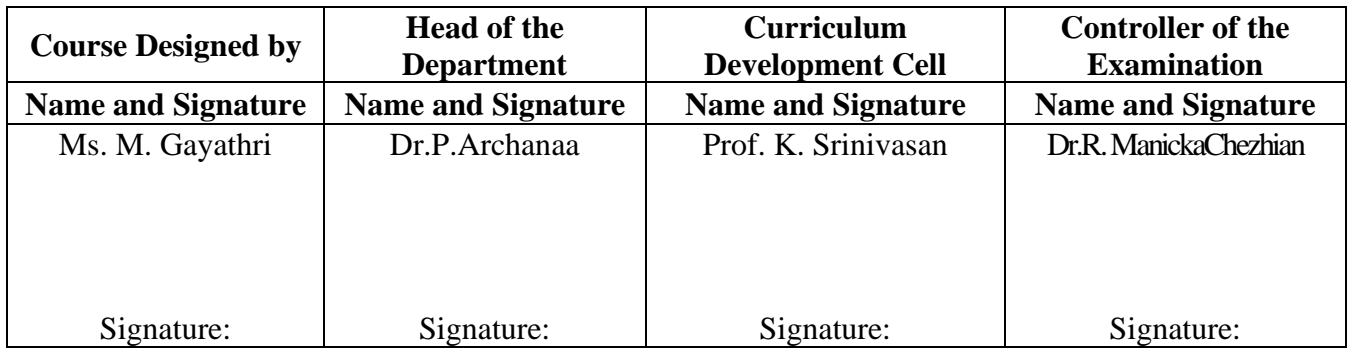

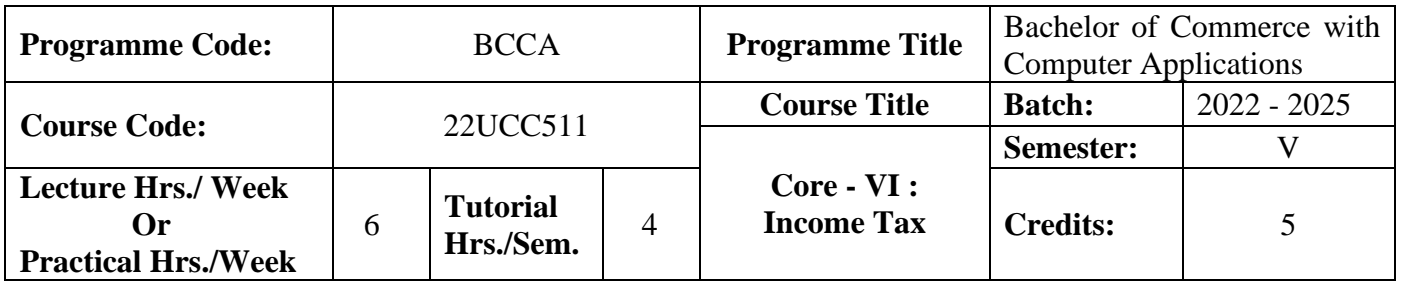

## **Course Objective**

To facilitate the students to gain adequate knowledge in Income-Tax

## **Course Outcomes (CO)**

On the successful completion of the course, students will be able to

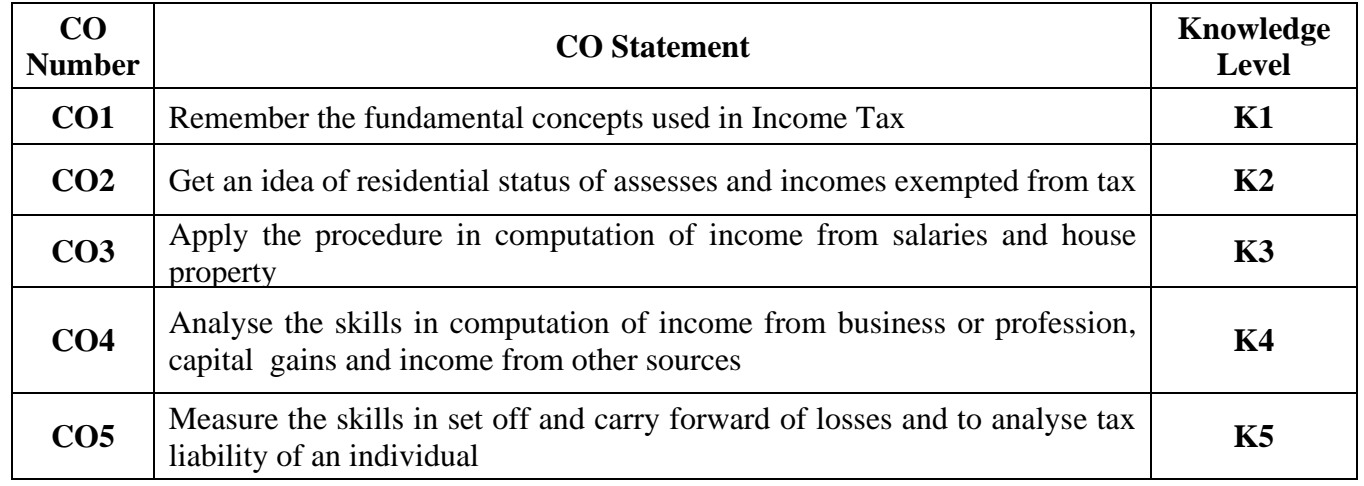

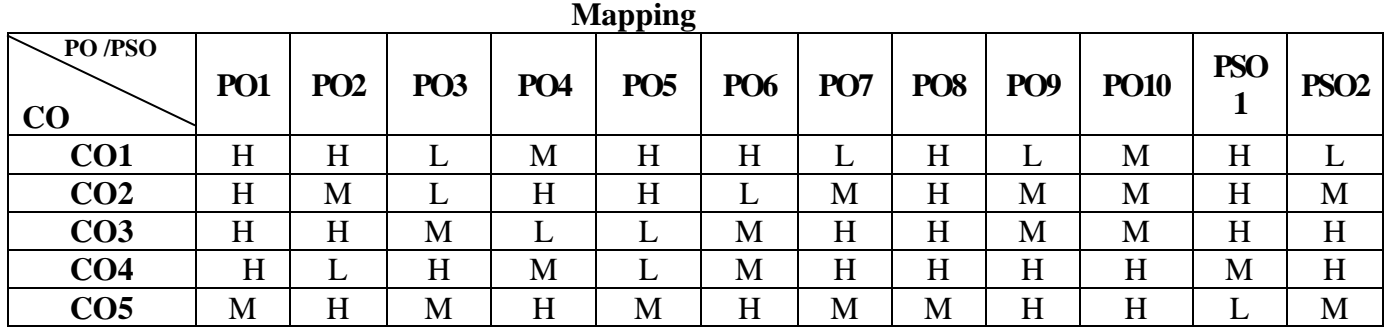

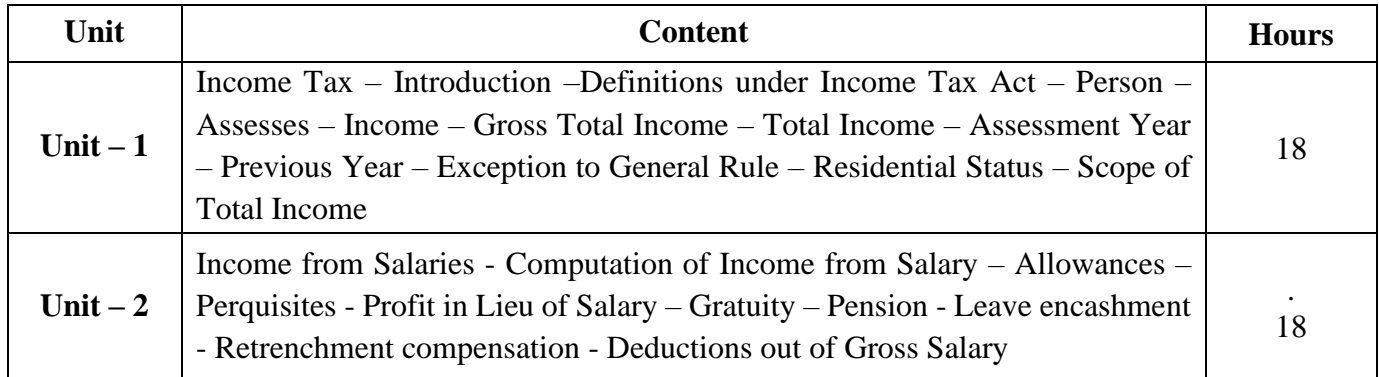

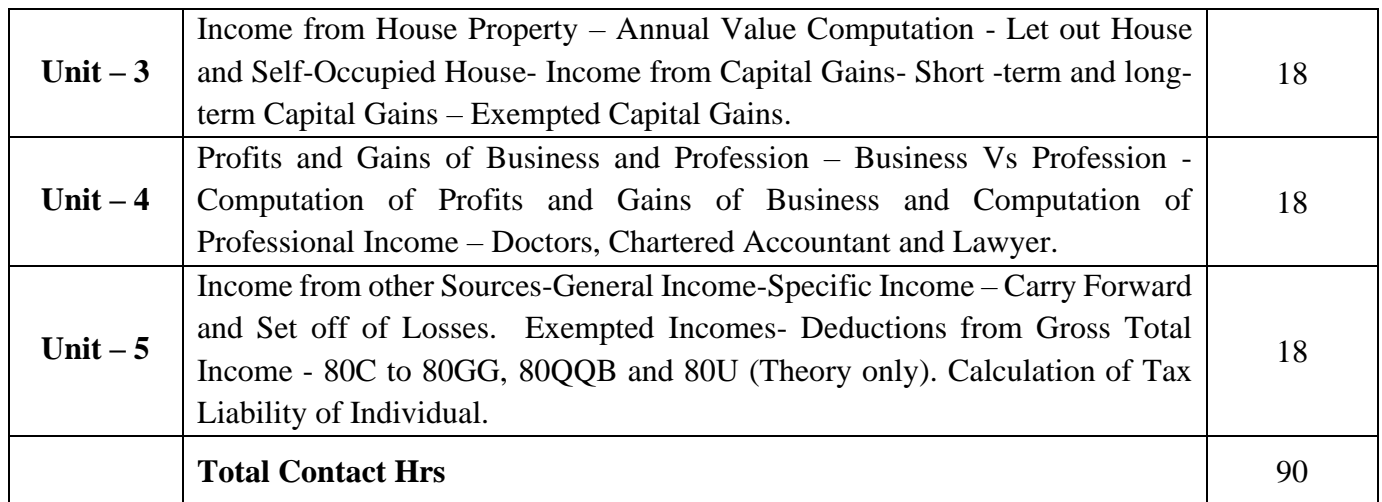

#### **Pedagogy and Assessment Methods:**

Group discussions, Seminar and Assignment

#### **Text Book**

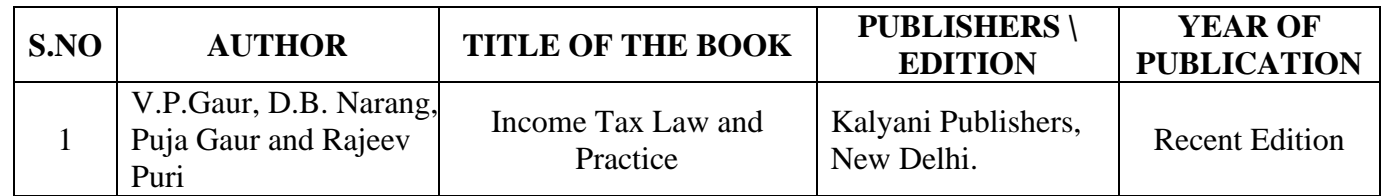

#### **Reference Books**

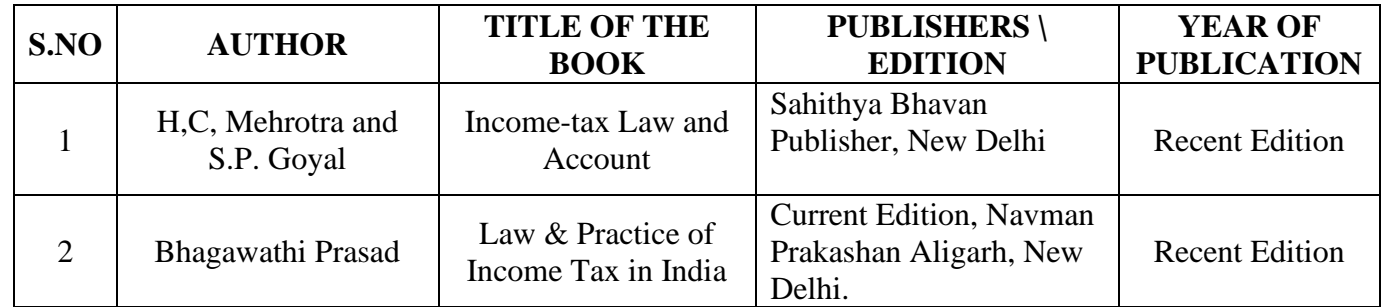

#### **Note:**

Problems shall be confined to Residential Status, Income from Salaries- Profits and Gains of Business or Profession, Income from House Property and Capital Gains, Other sources, Set Off, Carry Forward and Set Off of Losses and deductions applicable to individuals only

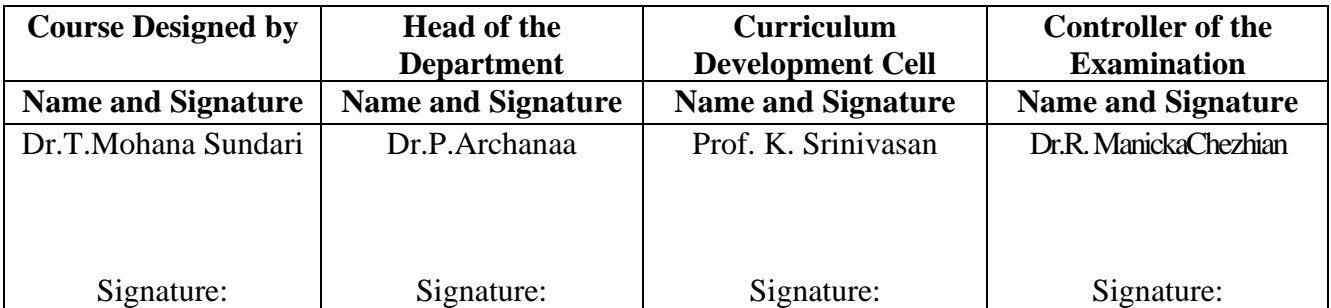

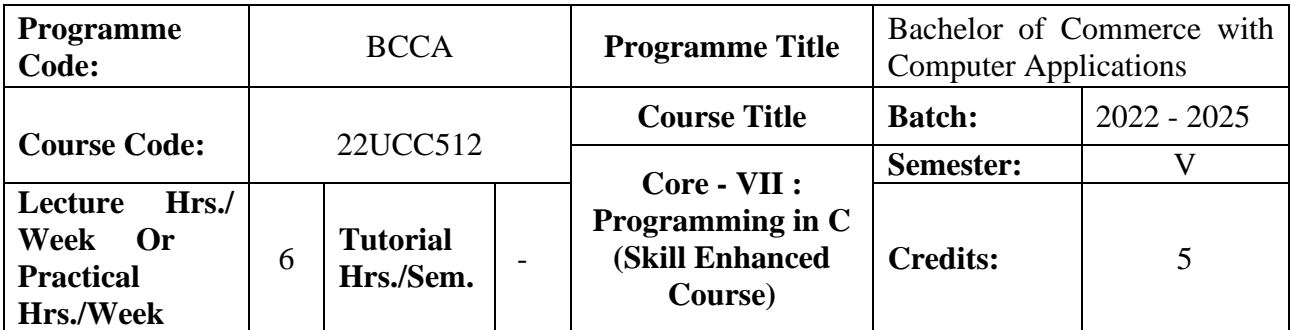

**Course Objective**

To promote the students' knowledge in 'C' programming language

#### **Course Outcomes (CO)**

On the successful completion of the course, students will be able to

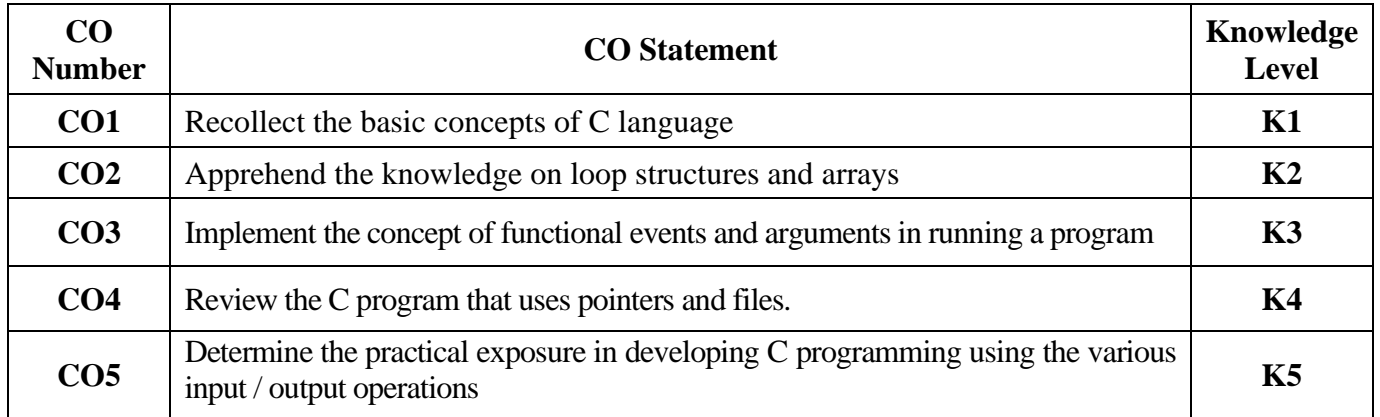

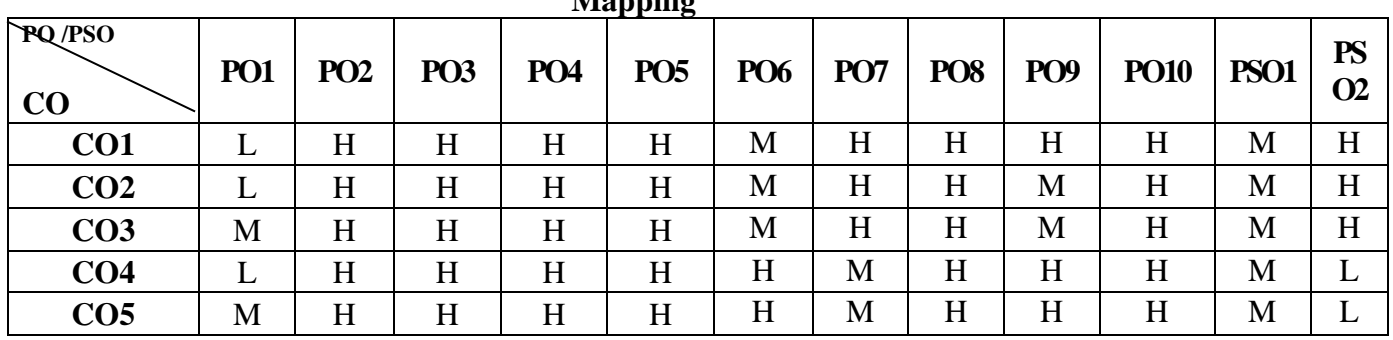

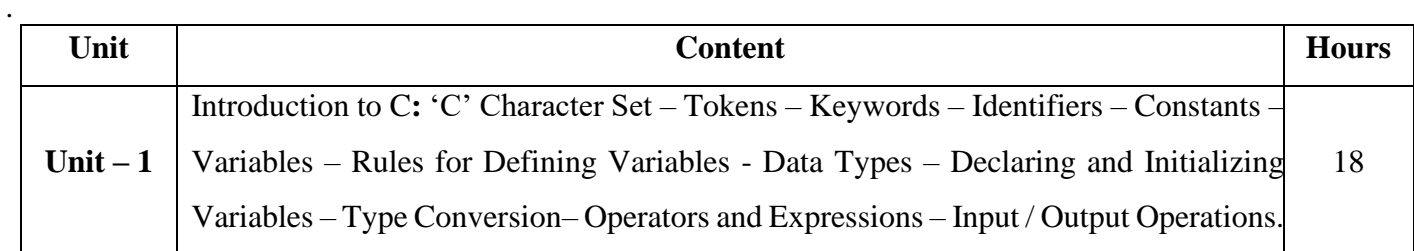

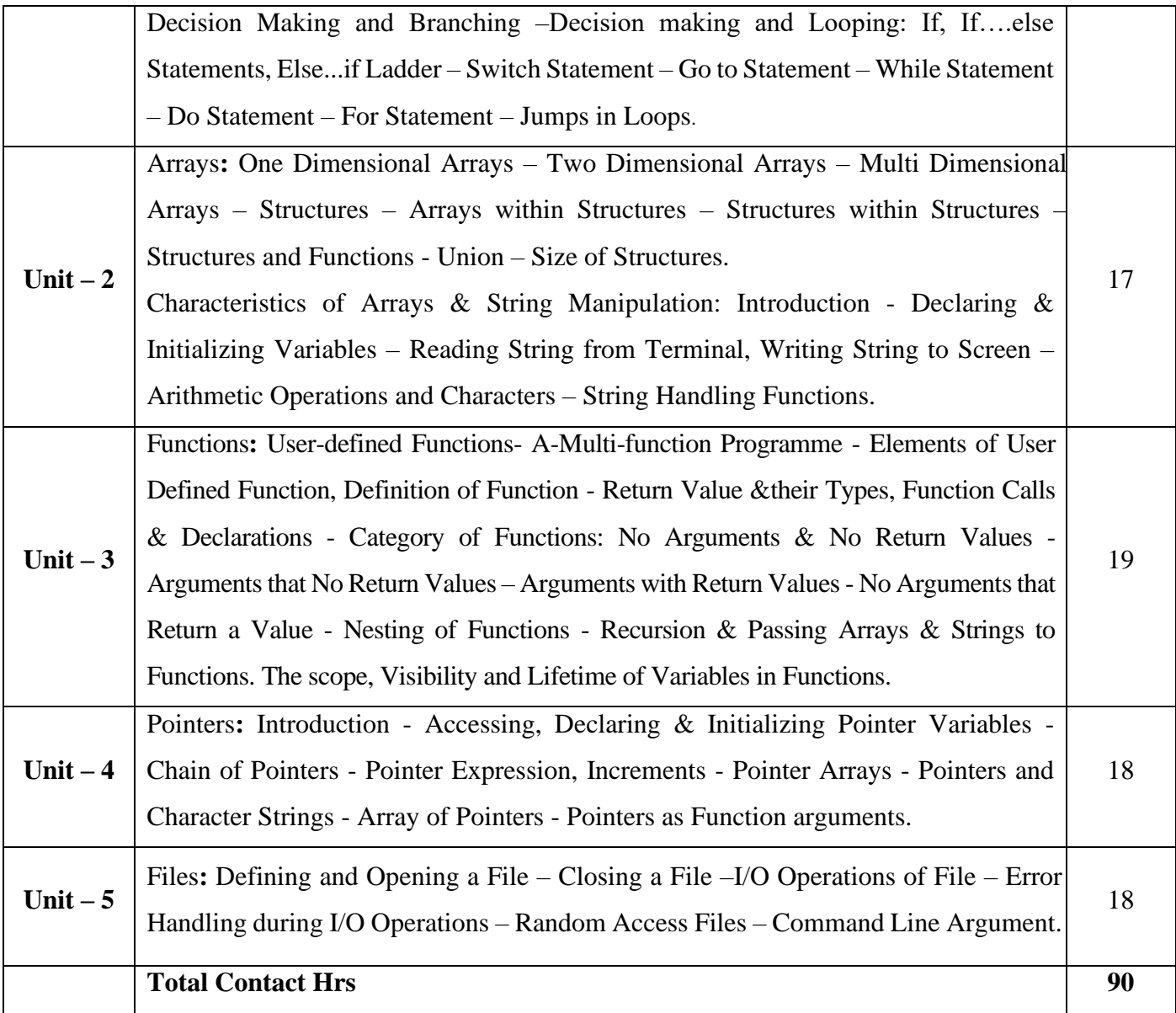

# **Pedagogy and Assessment Methods:**

Power point Presentations, Seminar and Assignment

### **Text Book**

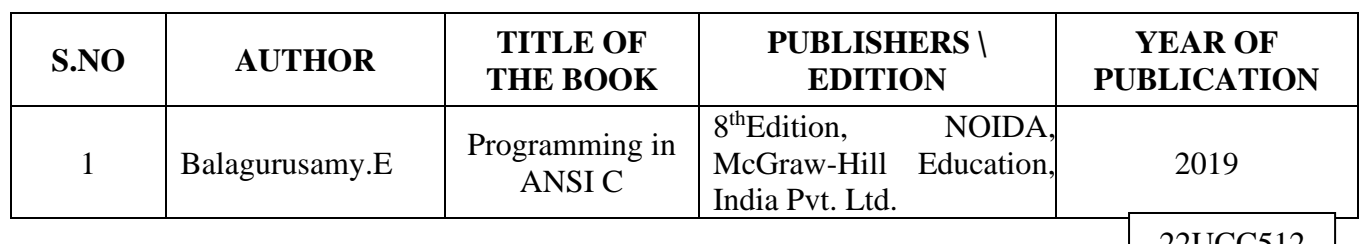

## **Reference Books**

22UCC512 |

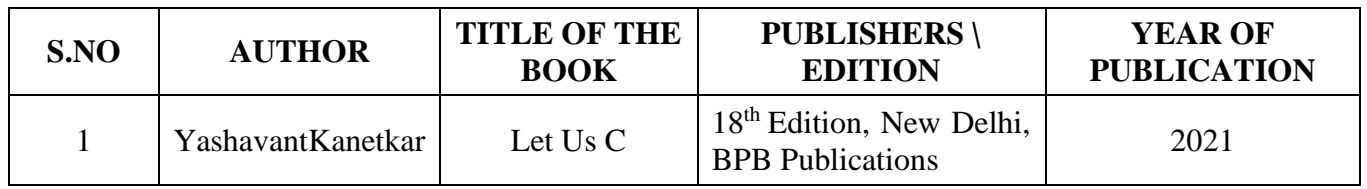

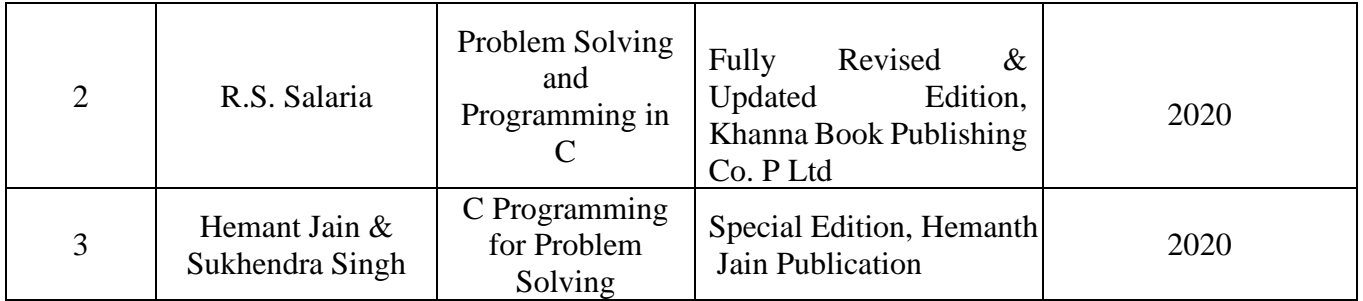

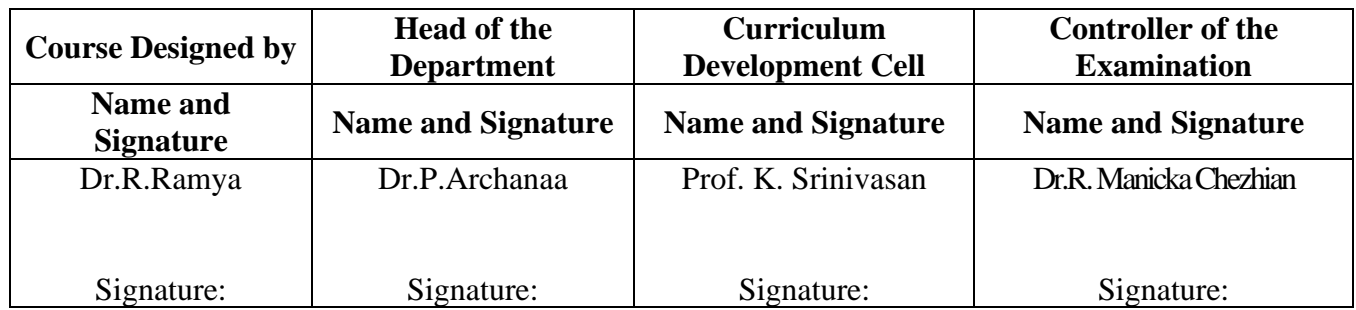

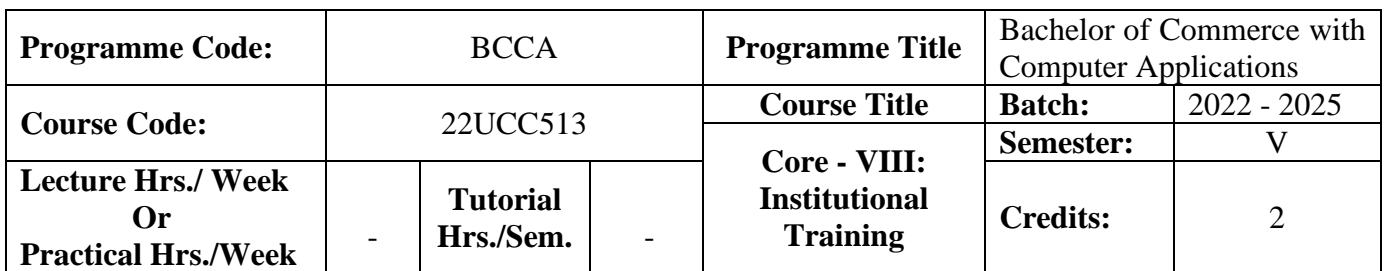

## **Course Objective**

To train the students in real business situations

#### **Course Outcomes (CO)**

On the successful completion of the course, students will be able to

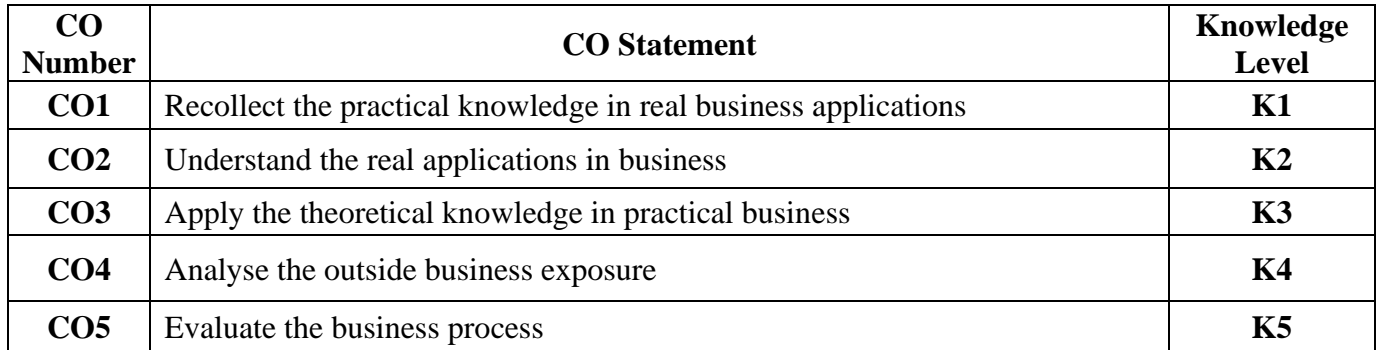

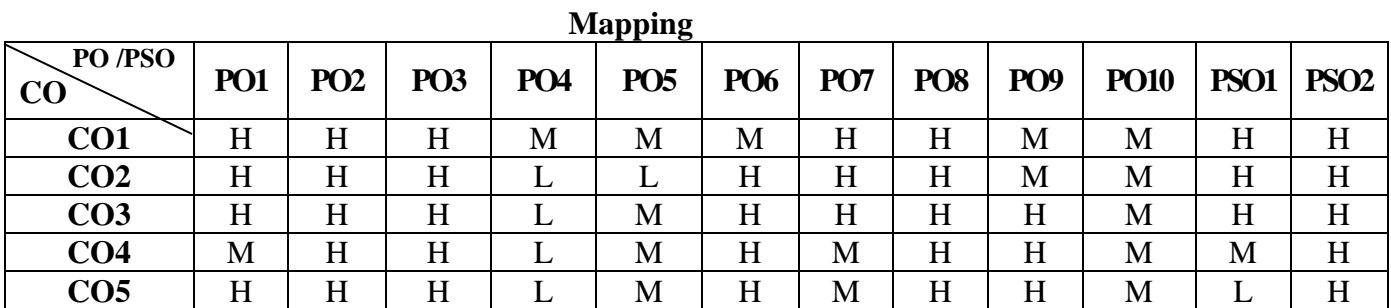

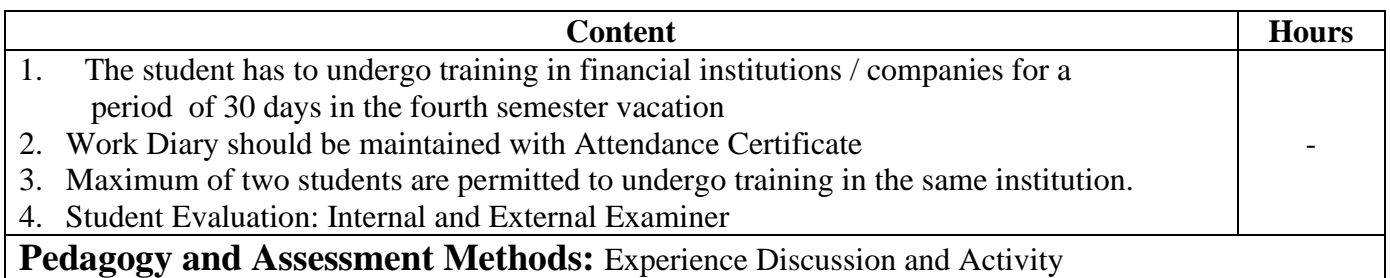

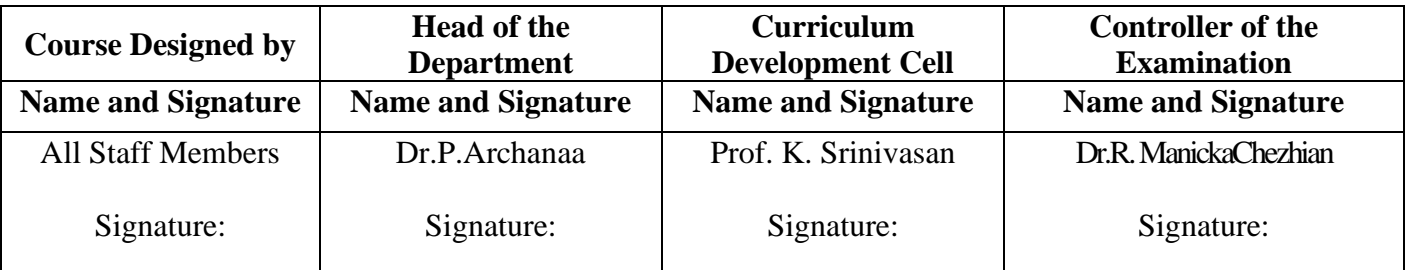

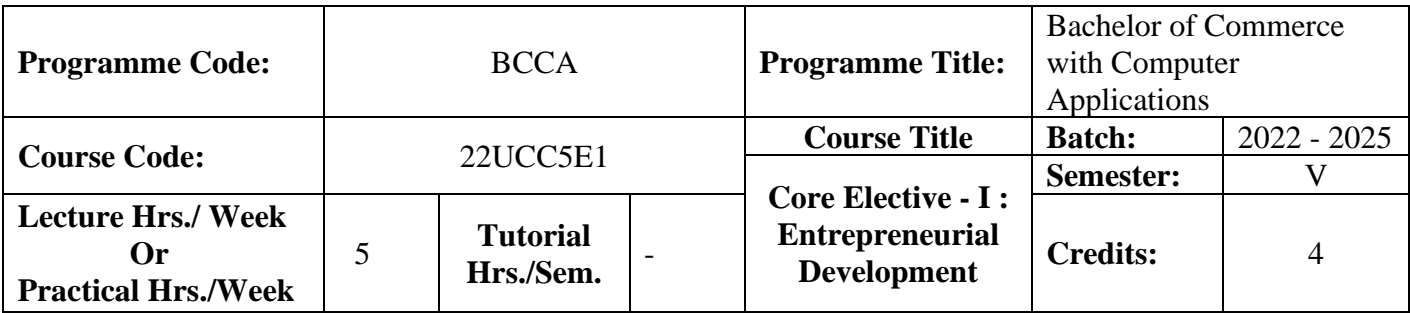

#### **Course Objective**

To encourage students to become an entrepreneur.

#### **Course Outcomes (CO)**

On the successful completion of the course, students will be able to

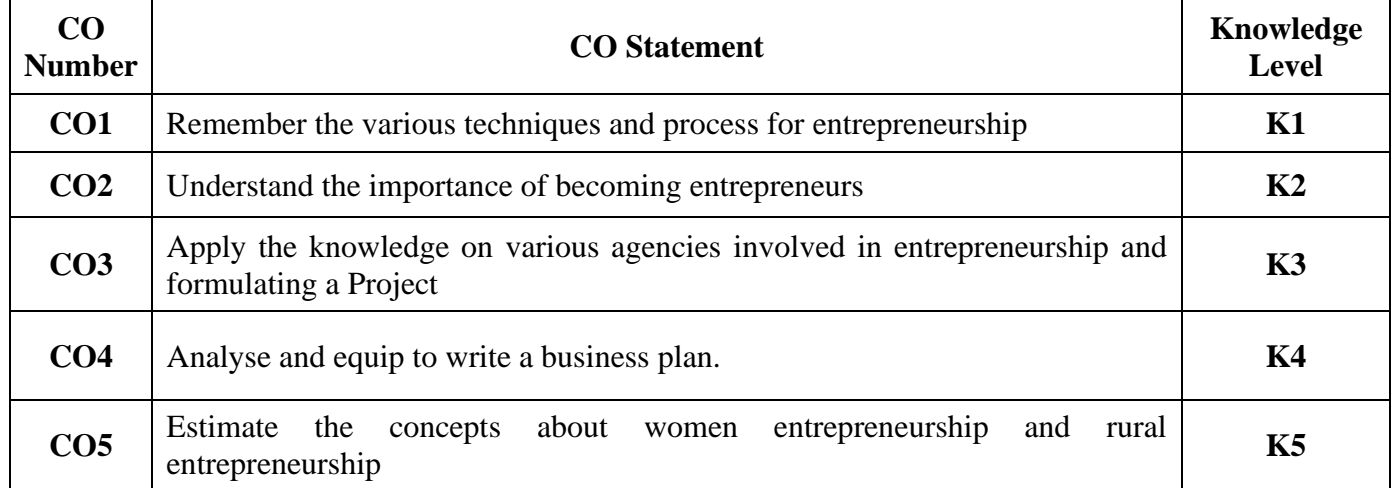

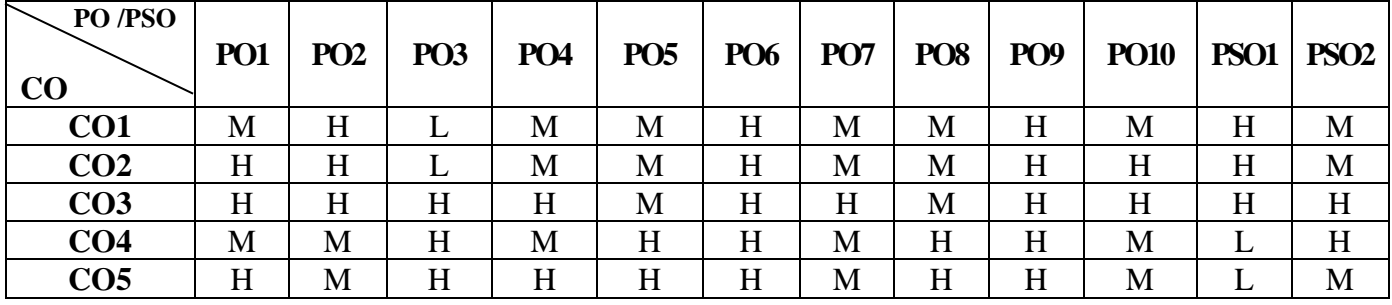

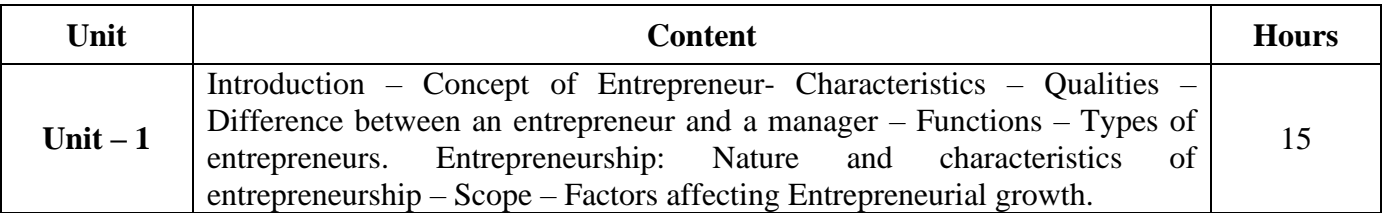

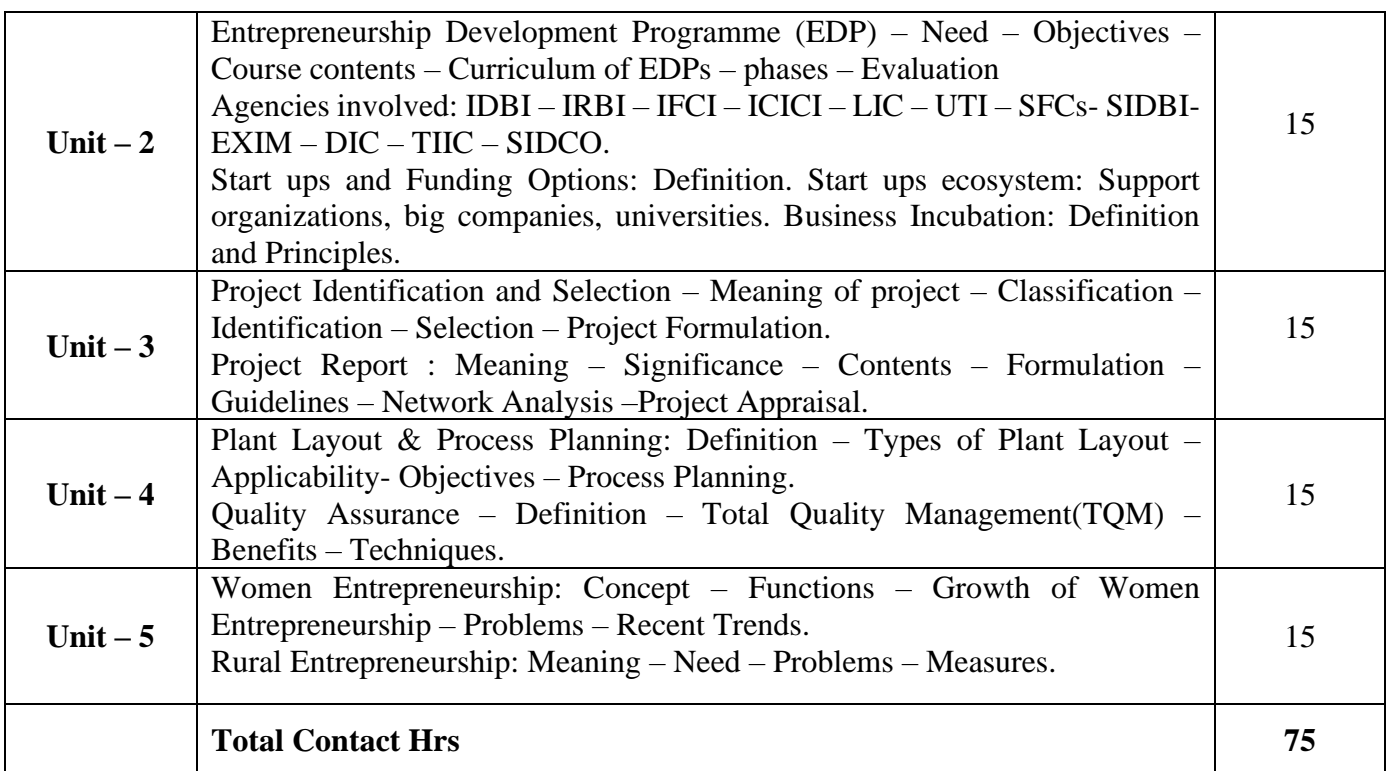

## **Pedagogy and Assessment Methods:**

Power point Presentations, Group discussions, Seminar ,Quiz and Assignment

### **Text Book**

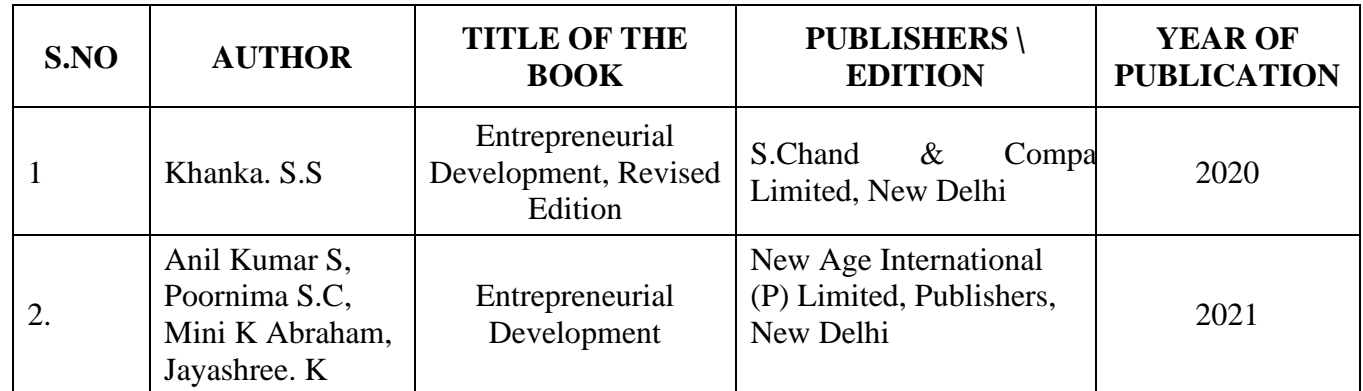

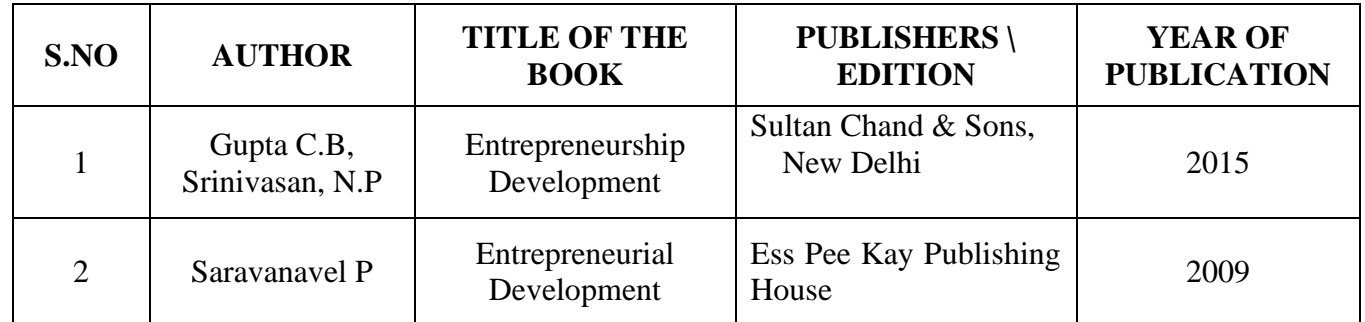

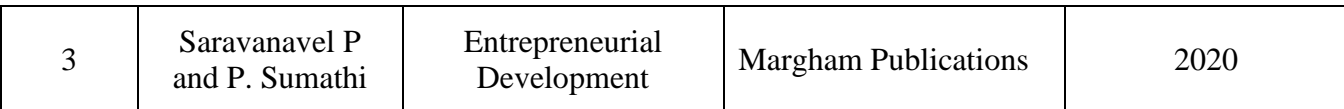

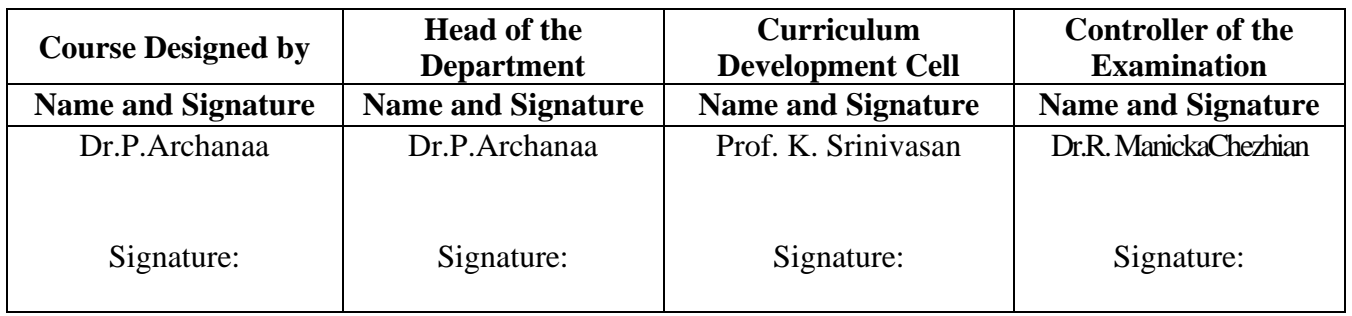

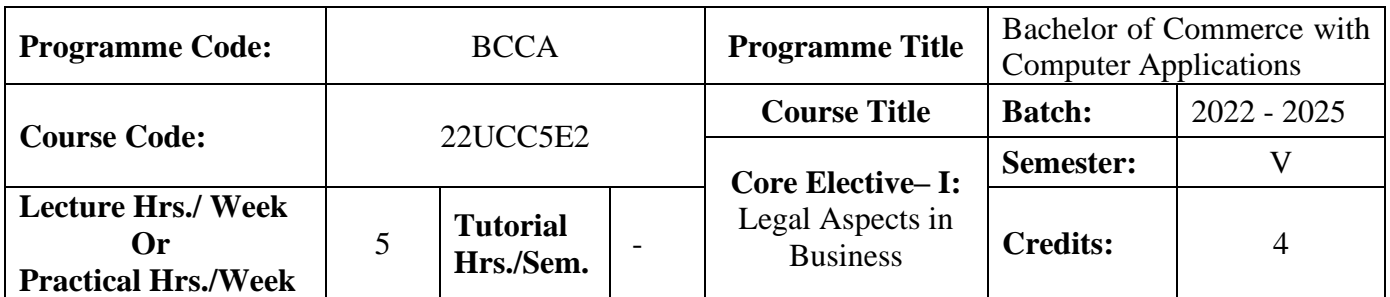

#### **Course Objective**

To provide basic knowledge on the provisions of the Indian Contract Act and the Companies Amendment Act, 2013

#### **Course Outcomes (CO)**

On the successful completion of the course, students will be able to

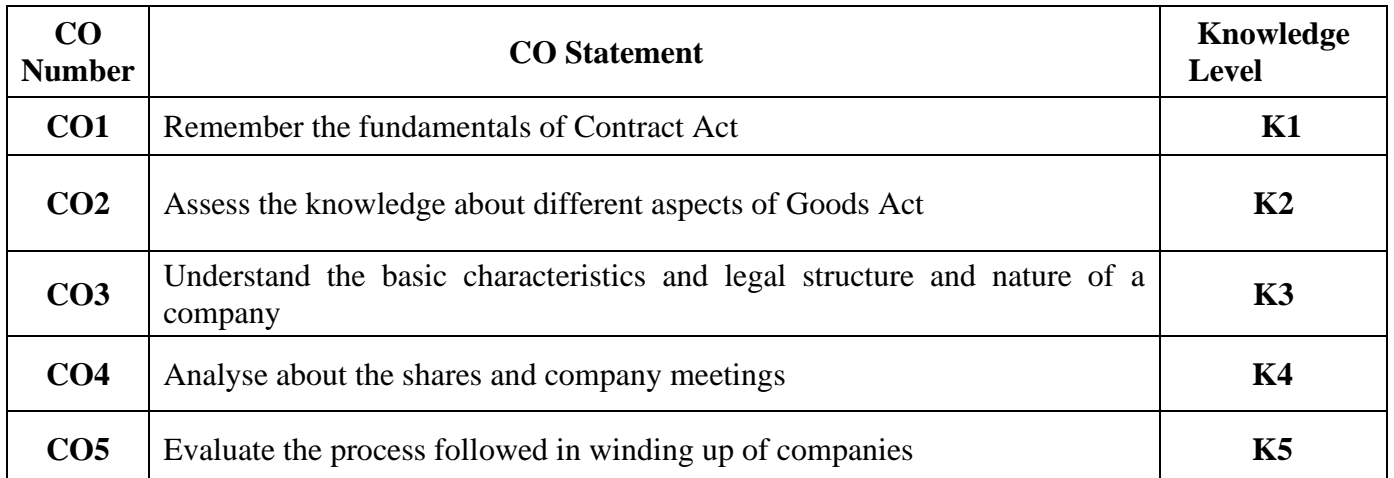

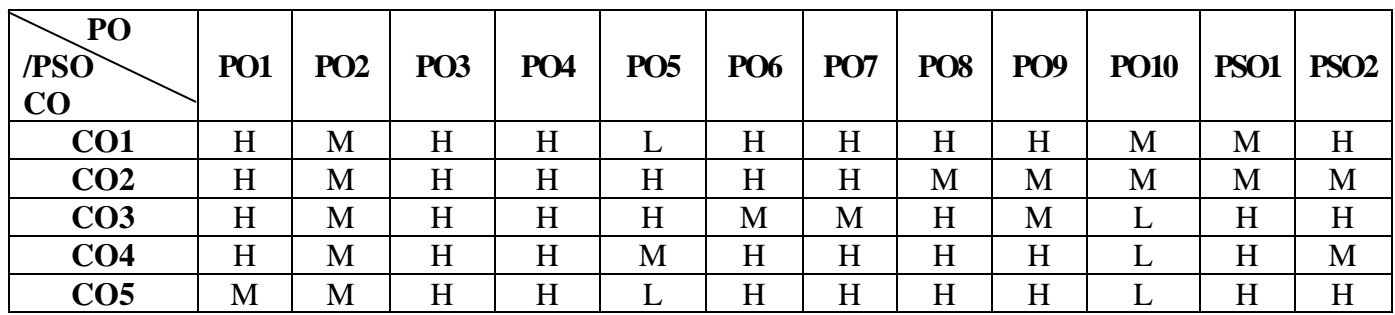

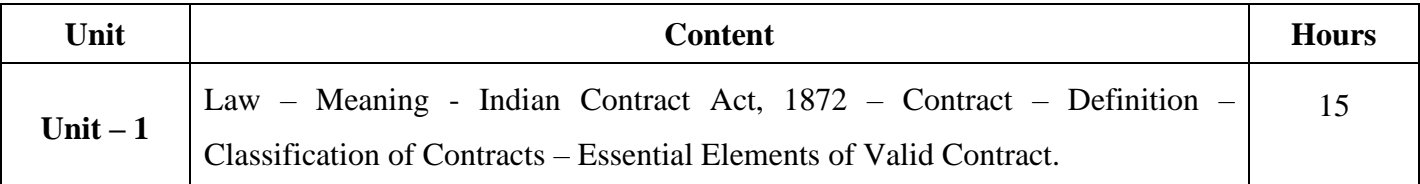

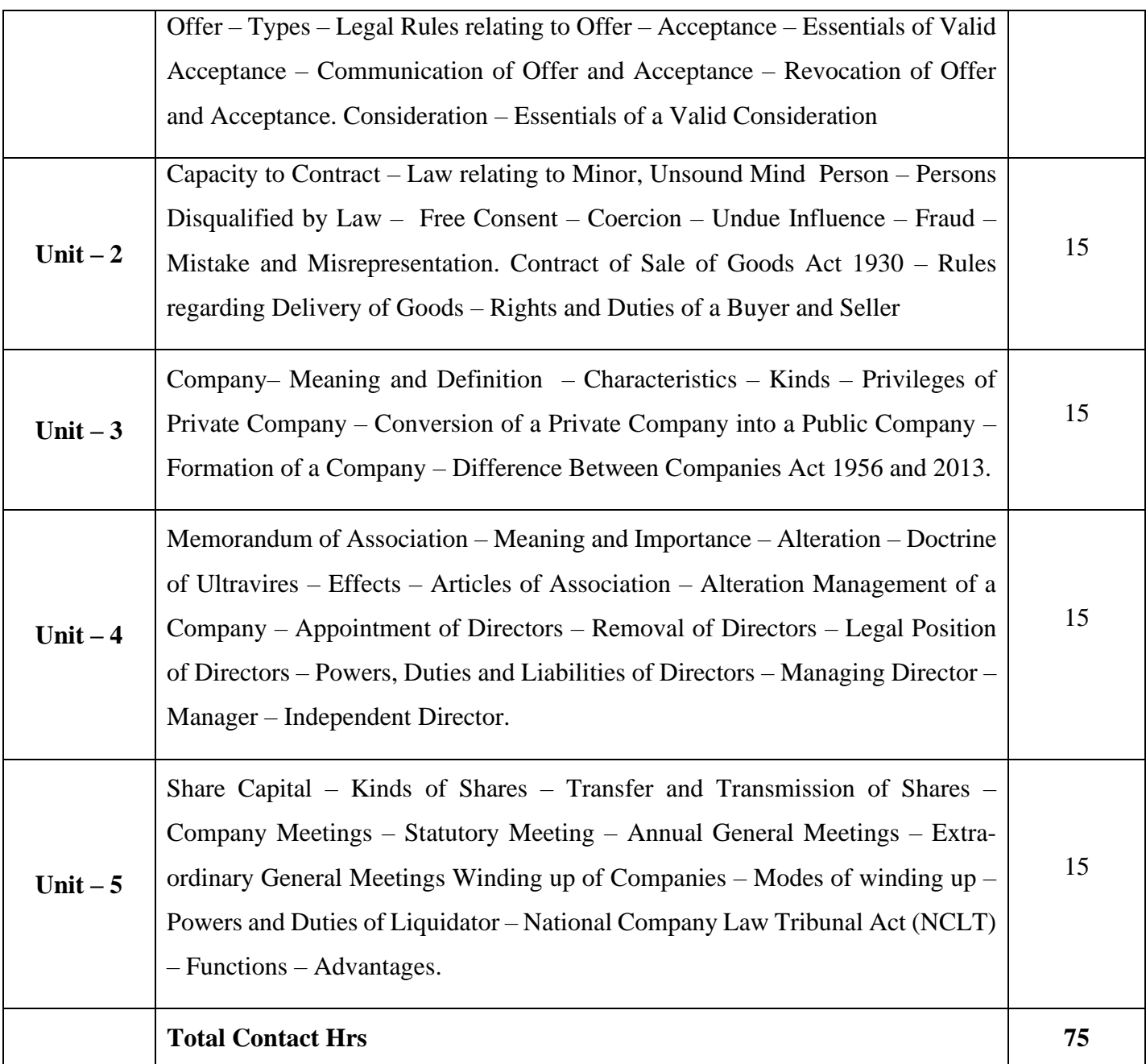

## **Pedagogy and Assessment Methods:**

Power Point Presentations, Seminar, Assignment and Case study

## **Text Book**

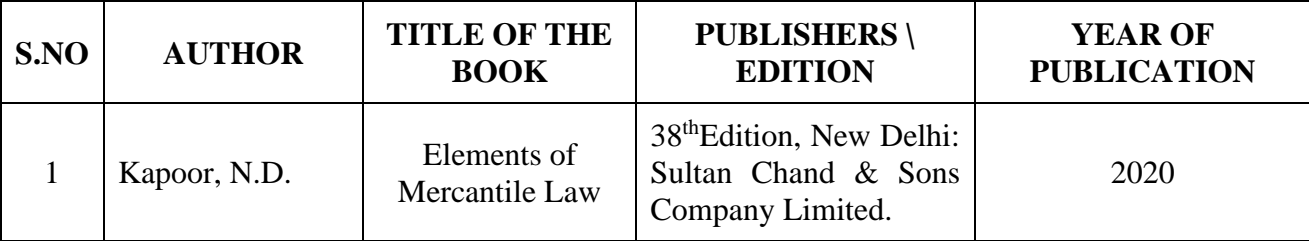

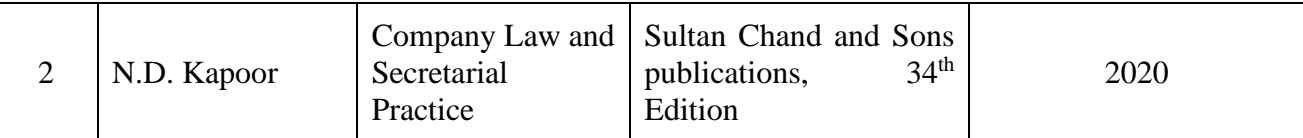

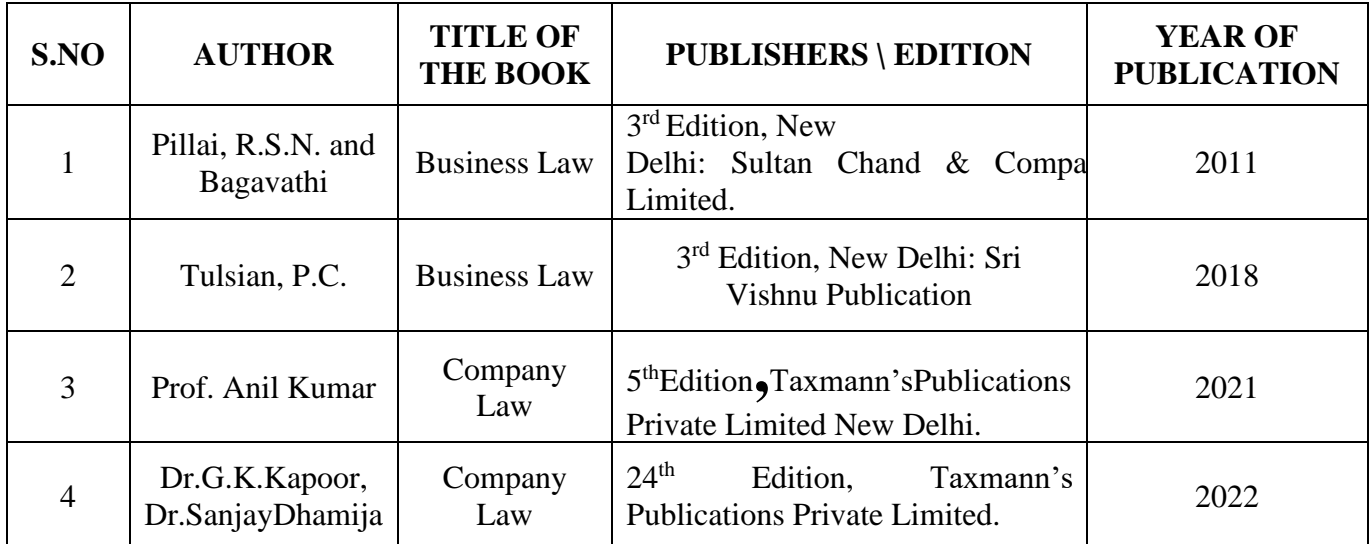

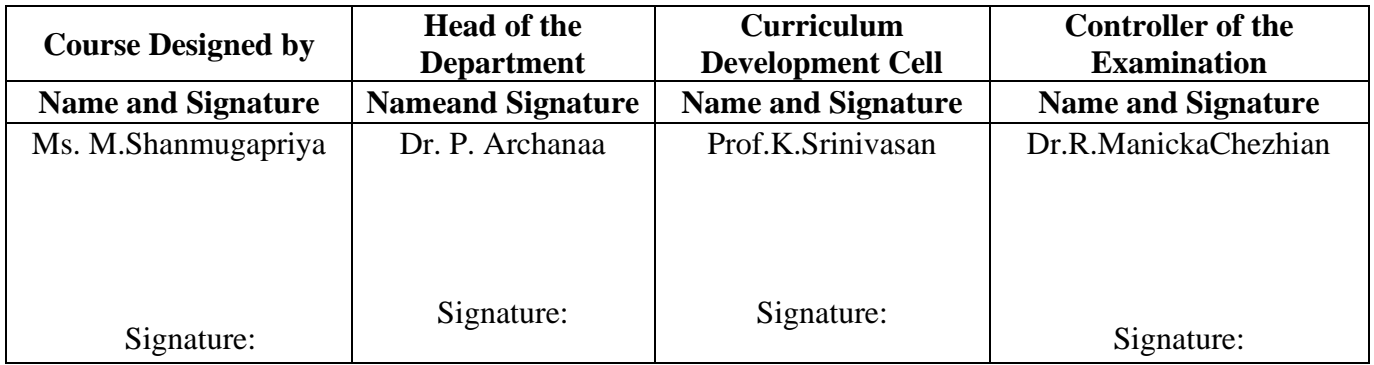

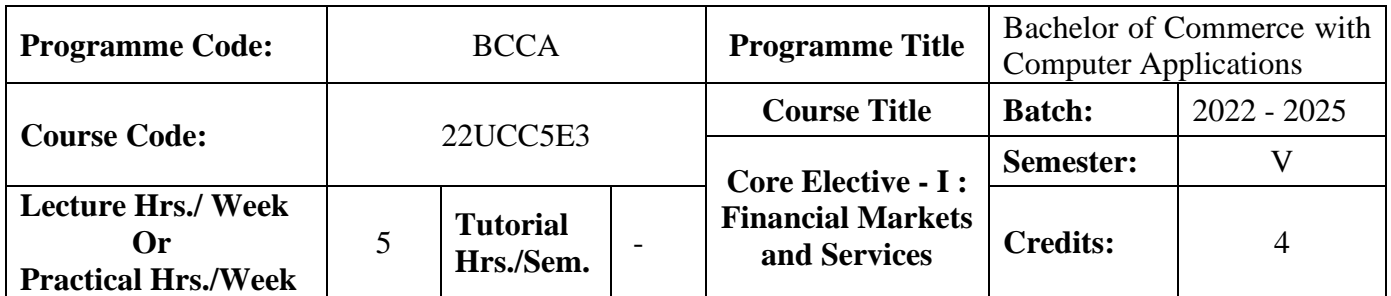

#### **Course Objective**

To enable the students to understand various financial services and make them familiar with the Indian capital market, its operations, instruments, regulations etc.,

#### **Course Outcomes (CO)**

On the successful completion of the course, students will be able to

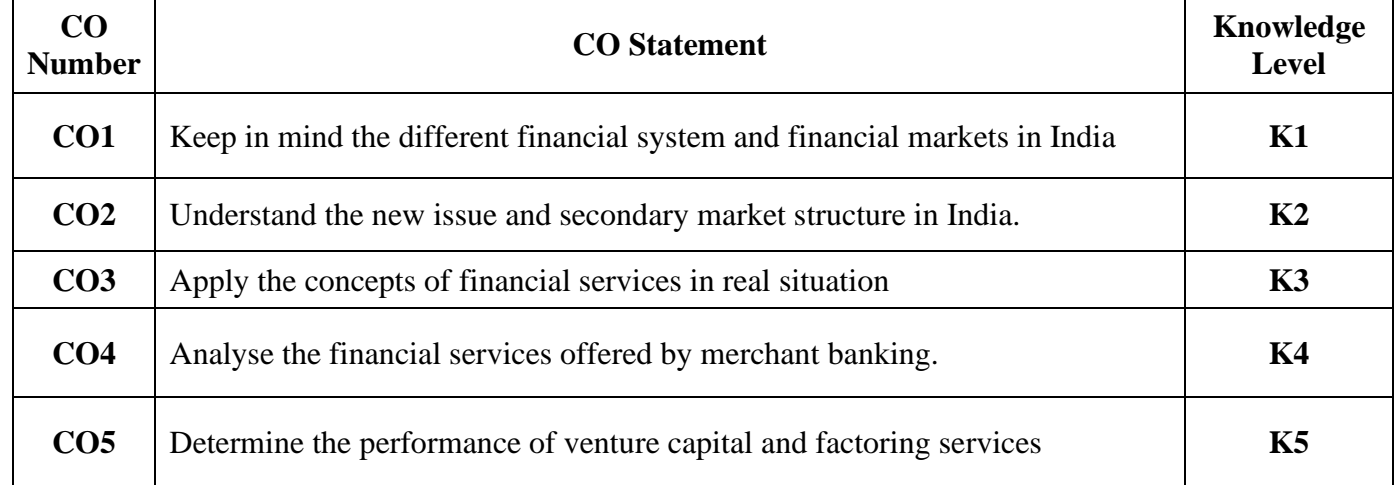

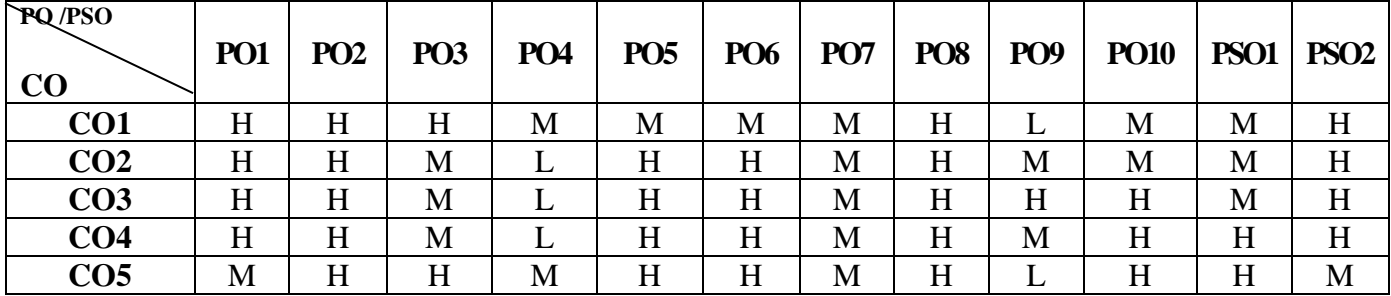

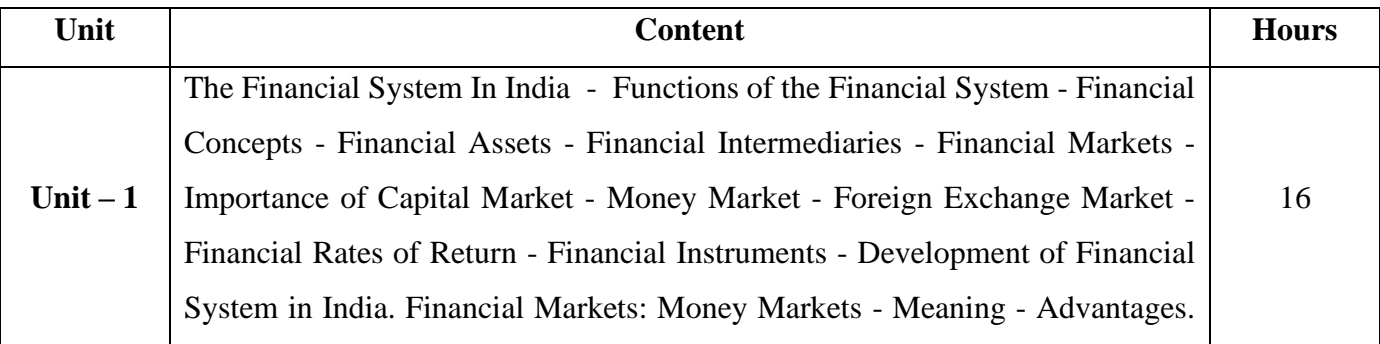

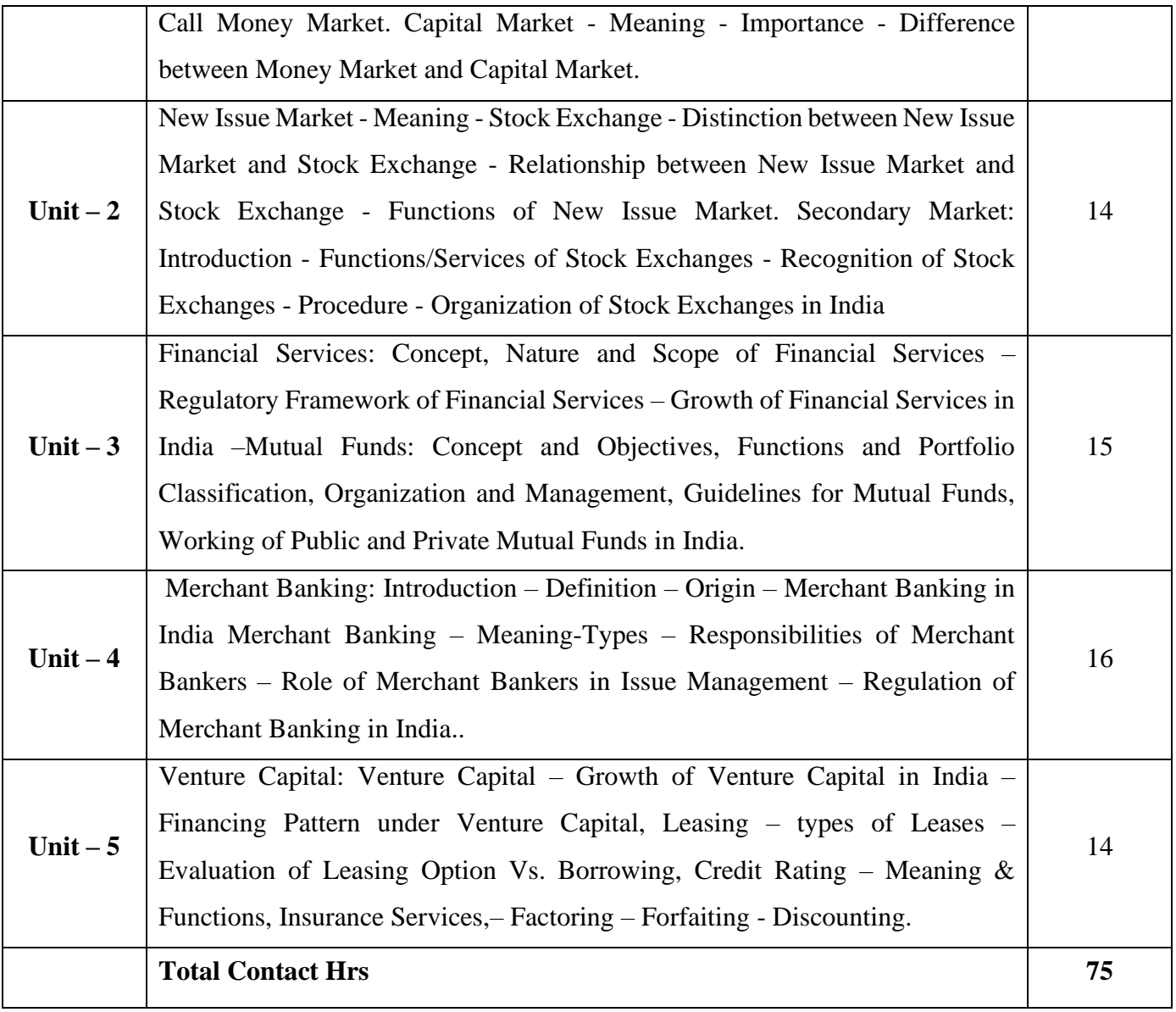

## **Pedagogy and Assessment Methods:**

Power point Presentations, Group discussions, Seminar, Assignment, Experience Discussion and Activity

## **Text Book**

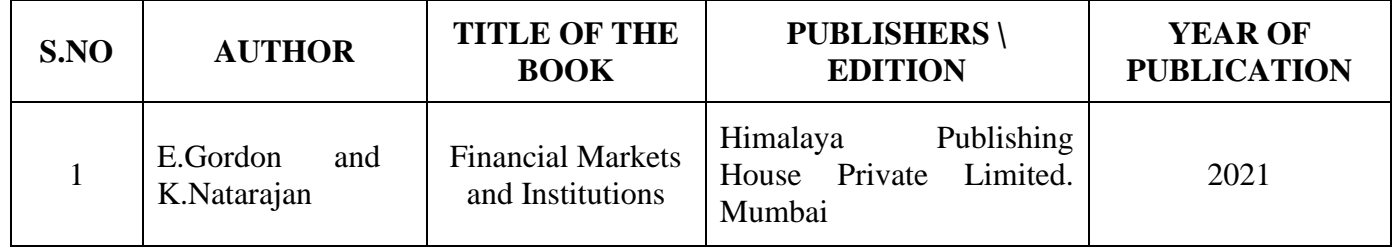

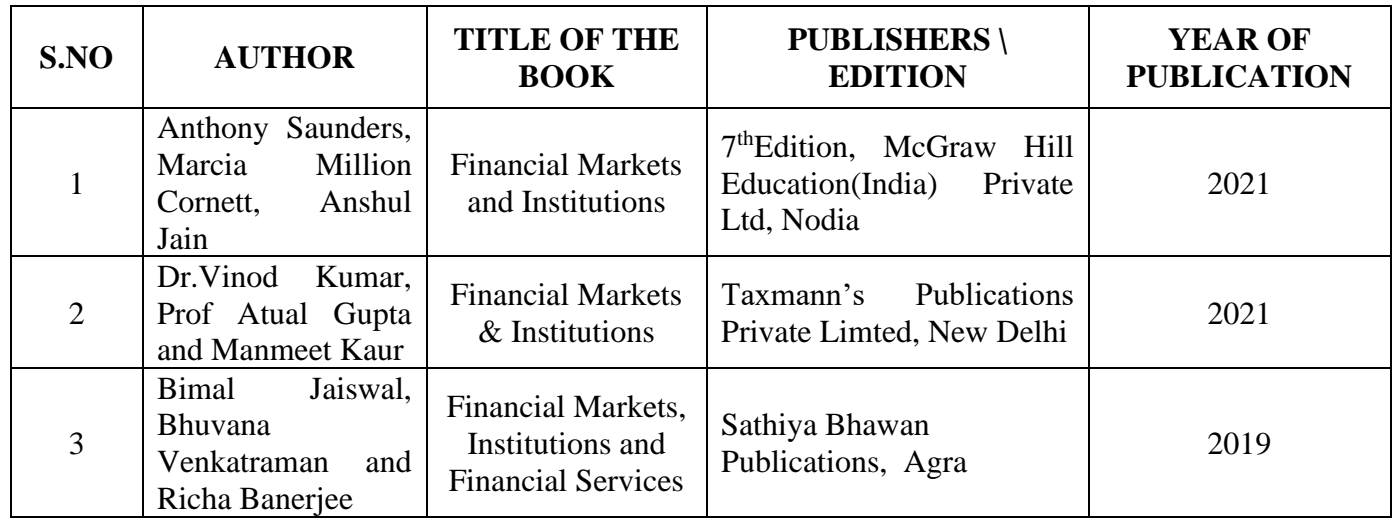

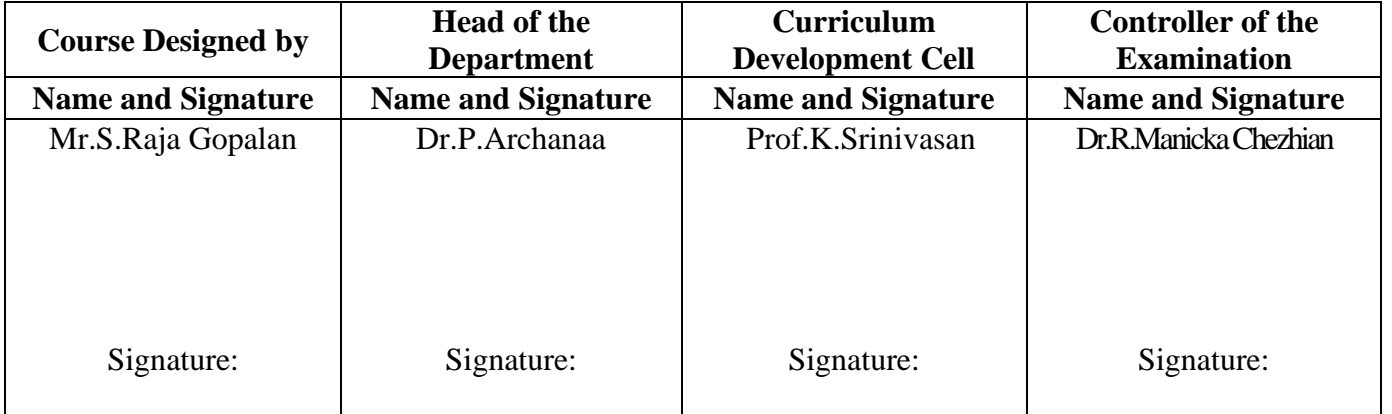

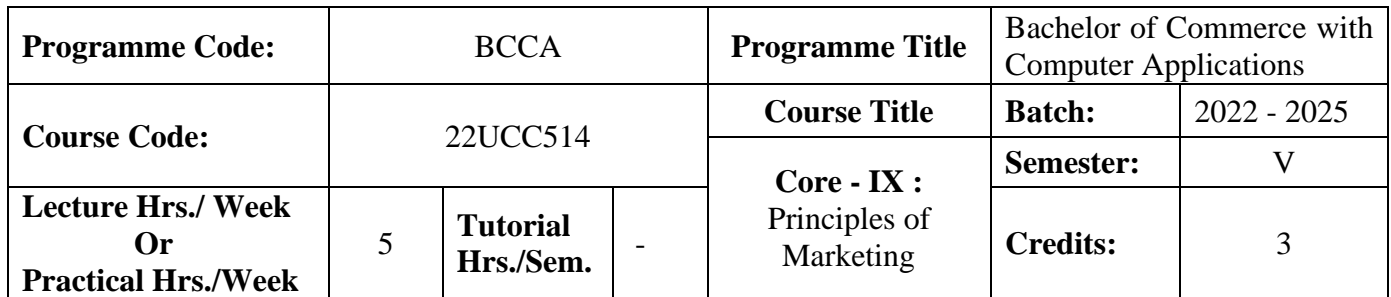

#### **Course Objective**

To endow students with the knowledge of principles of marketing

## **Course Outcomes (CO)**

On the successful completion of the course, students will be able to

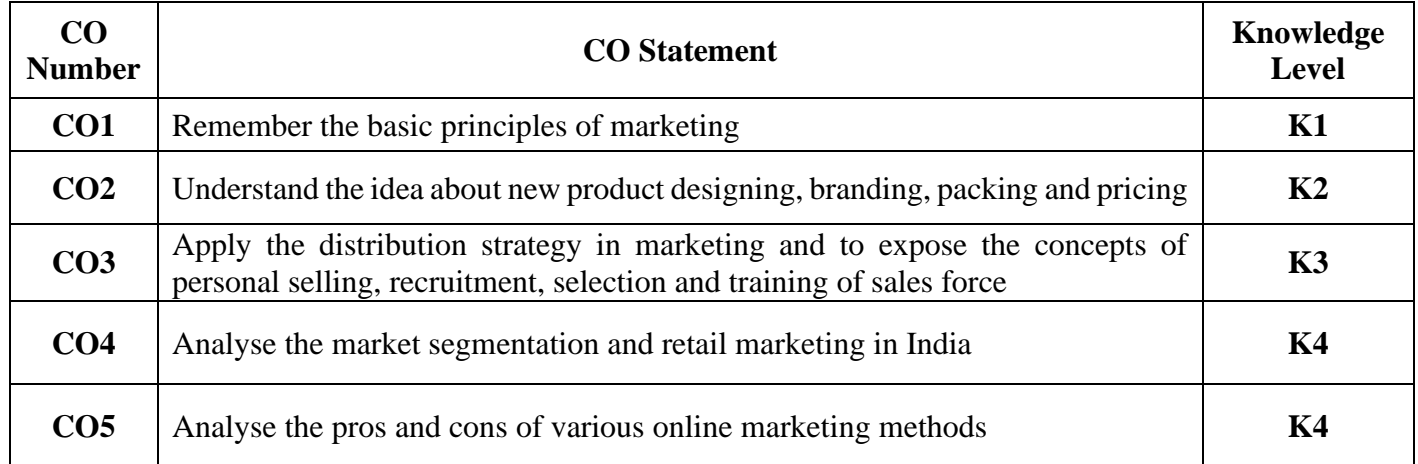

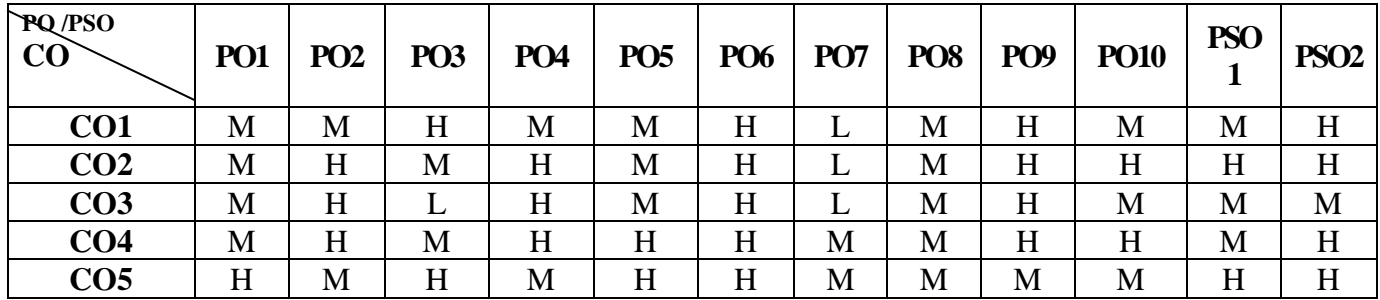

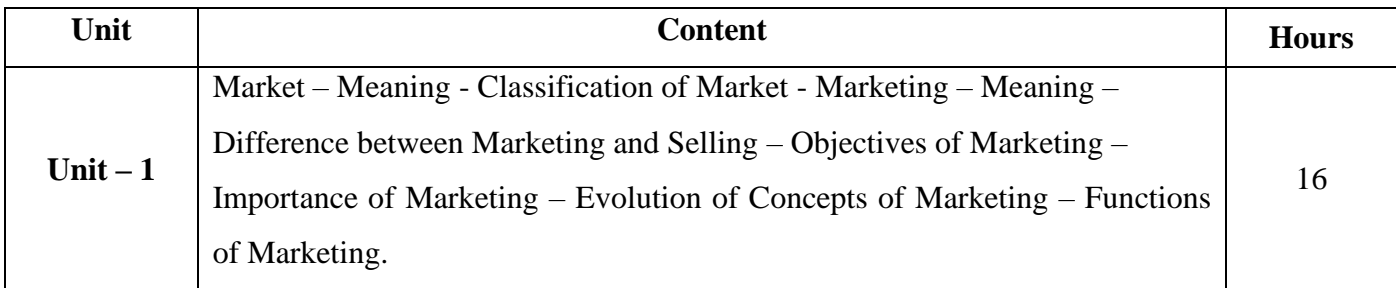

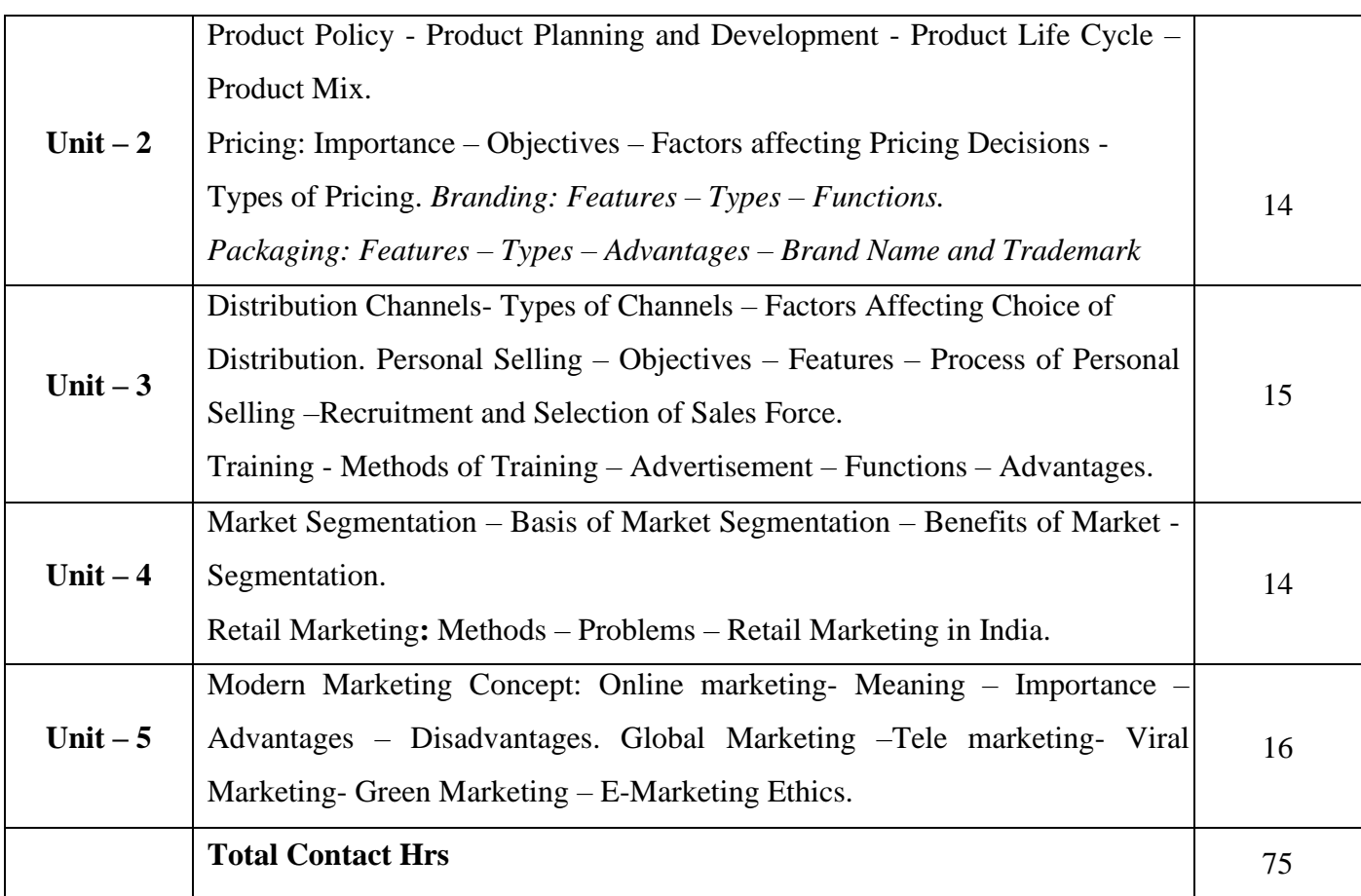

## **Pedagogy and Assessment Methods:**

Power point Presentations, Group discussions, Seminar ,Quiz, Assignment, Experience Discussion, Brain storming, Activity and Case study

#### **Text Book**

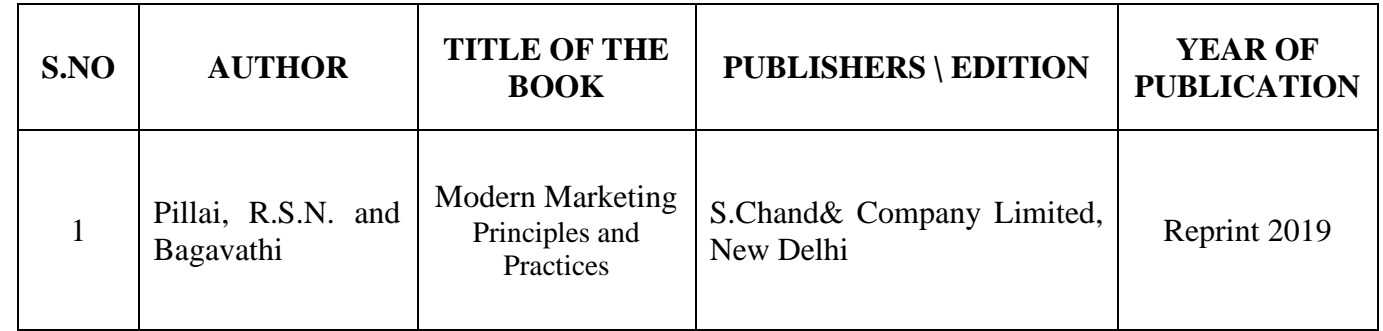

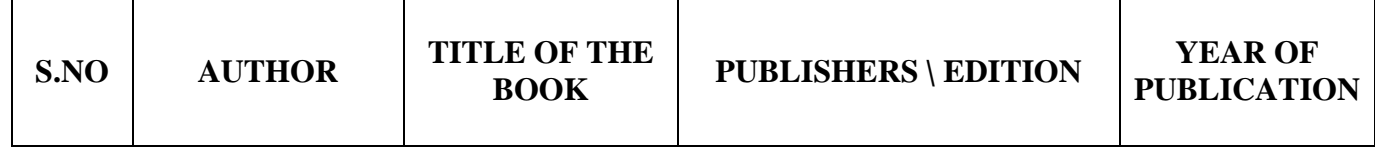

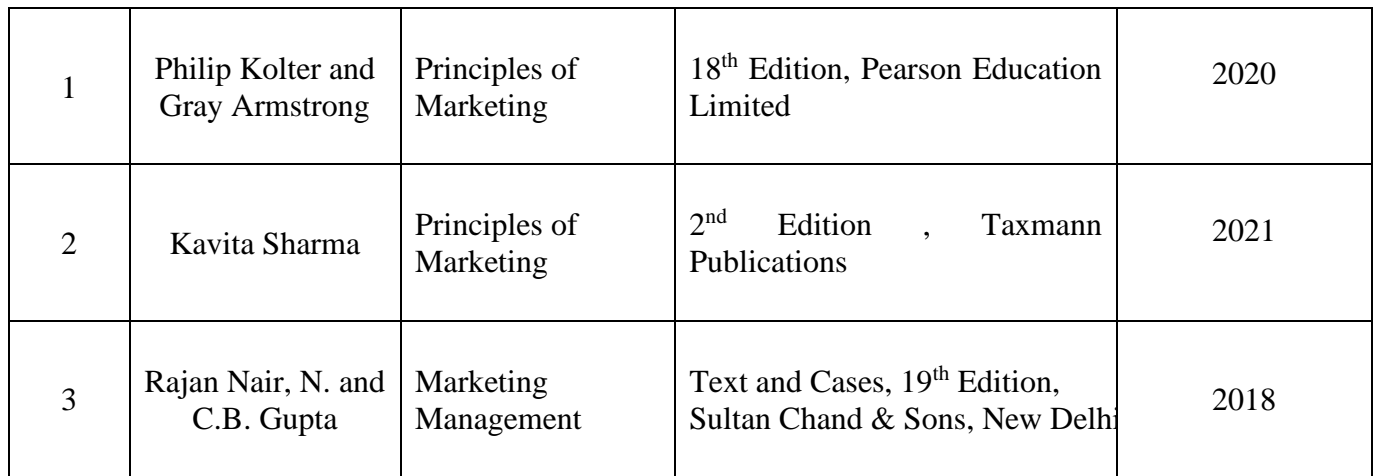

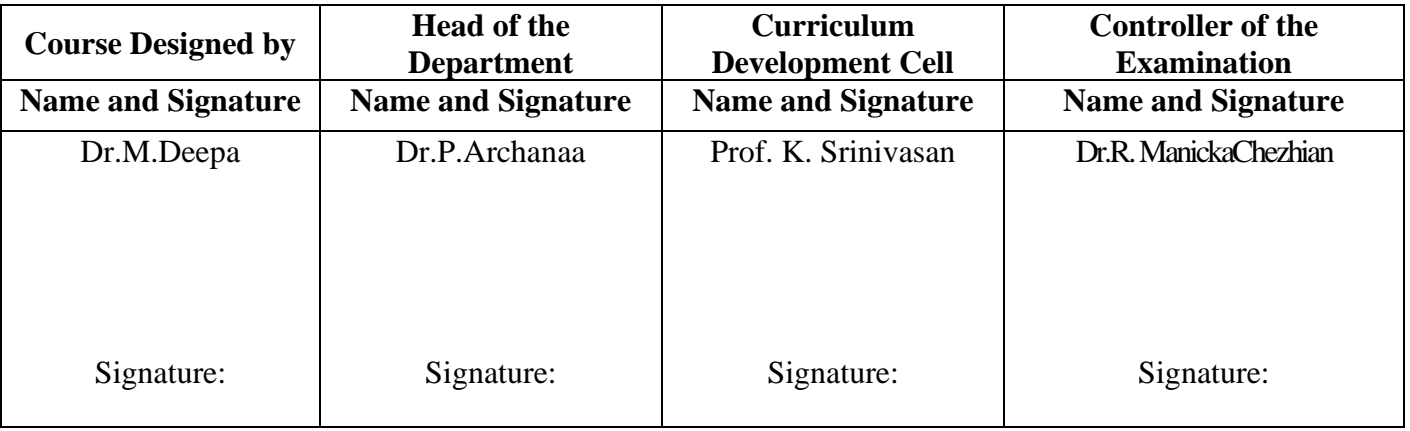

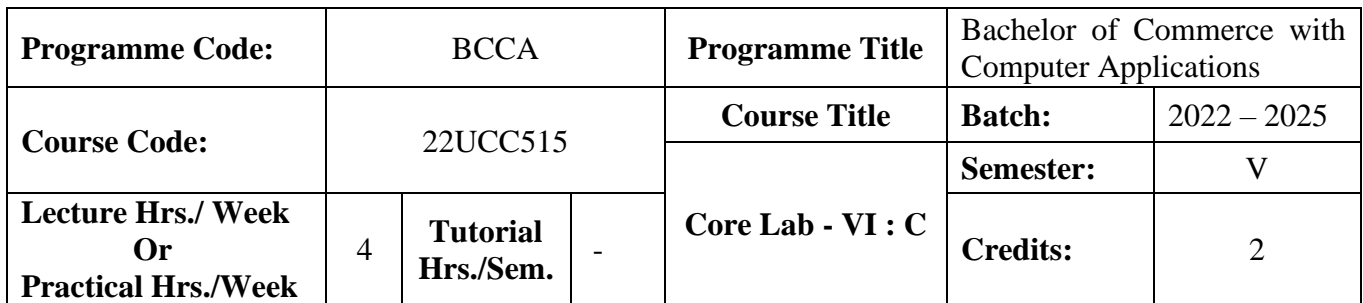

#### **Course Objective**

To equip the students to write programming language for developing a system based computer project for the business

#### **Course Outcomes (CO)**

On the successful completion of the course, students will be able to

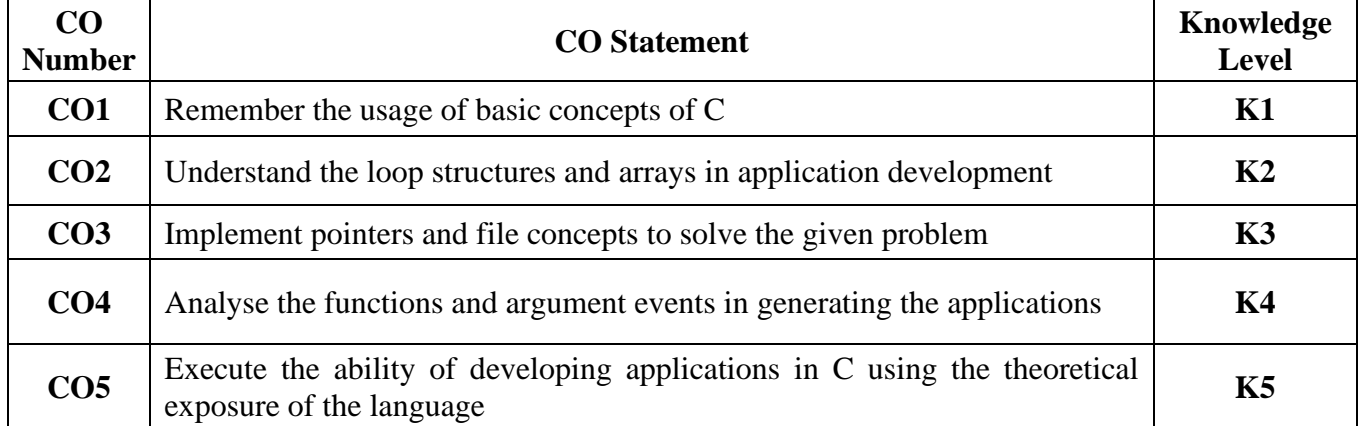

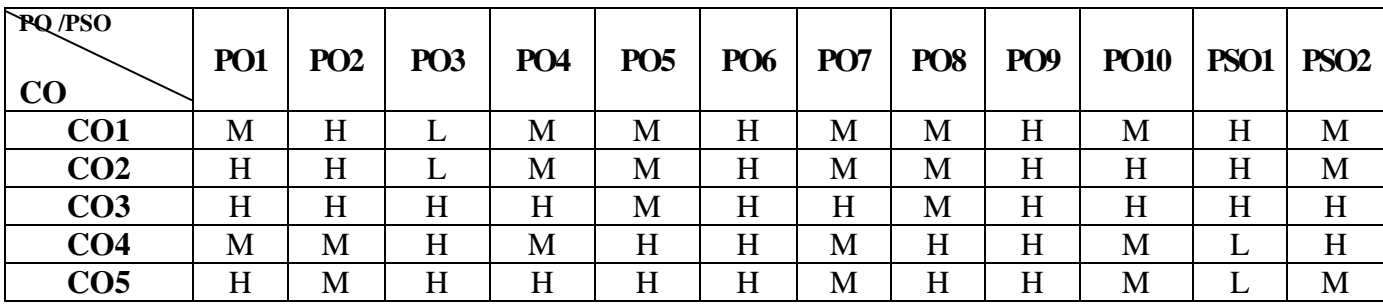

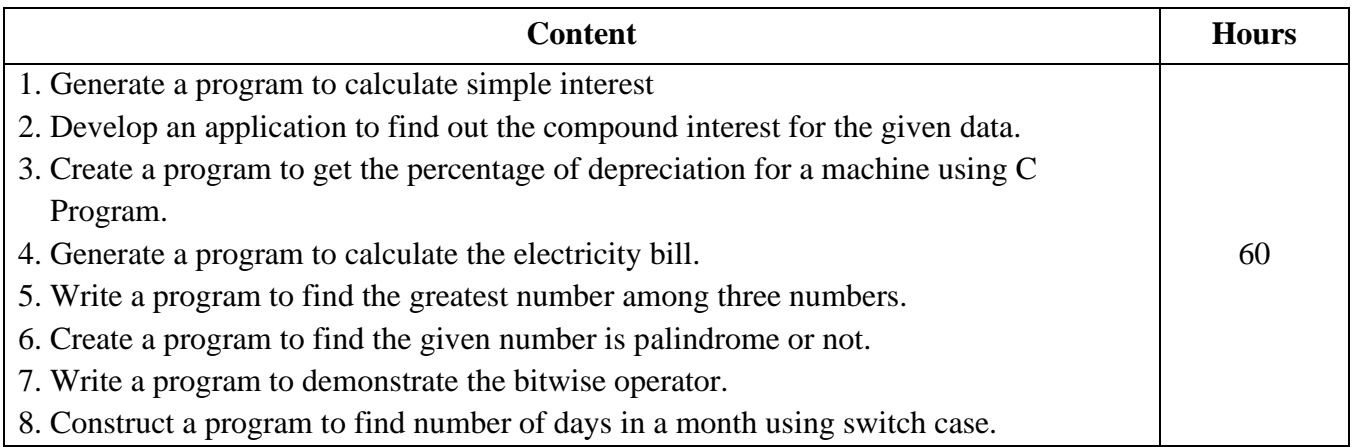

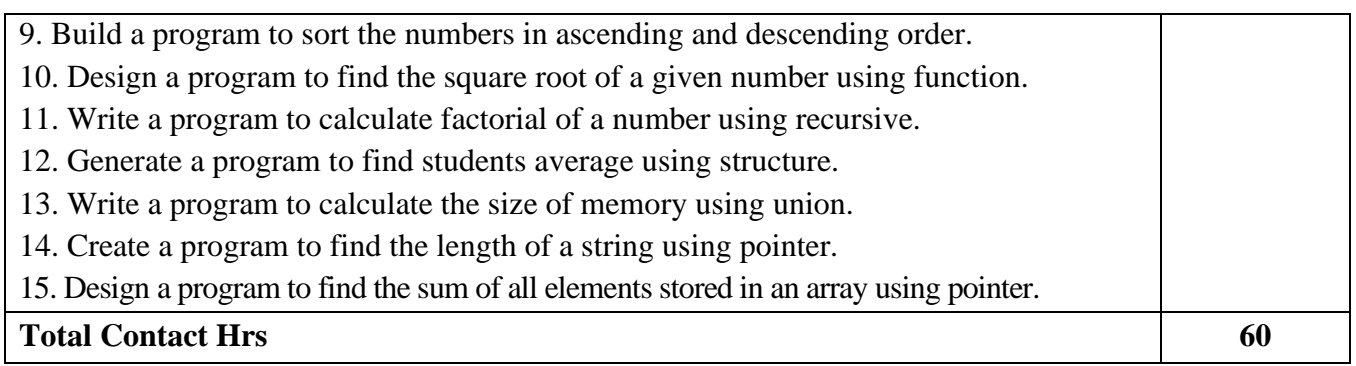

# **Pedagogy and Assessment Methods:**

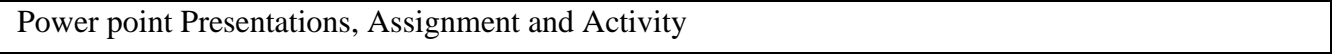

## **Text Book**

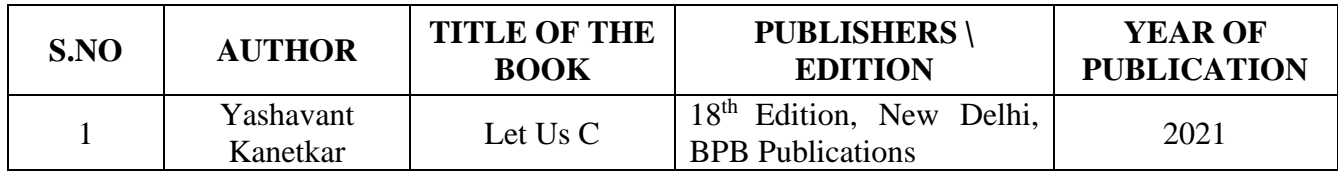

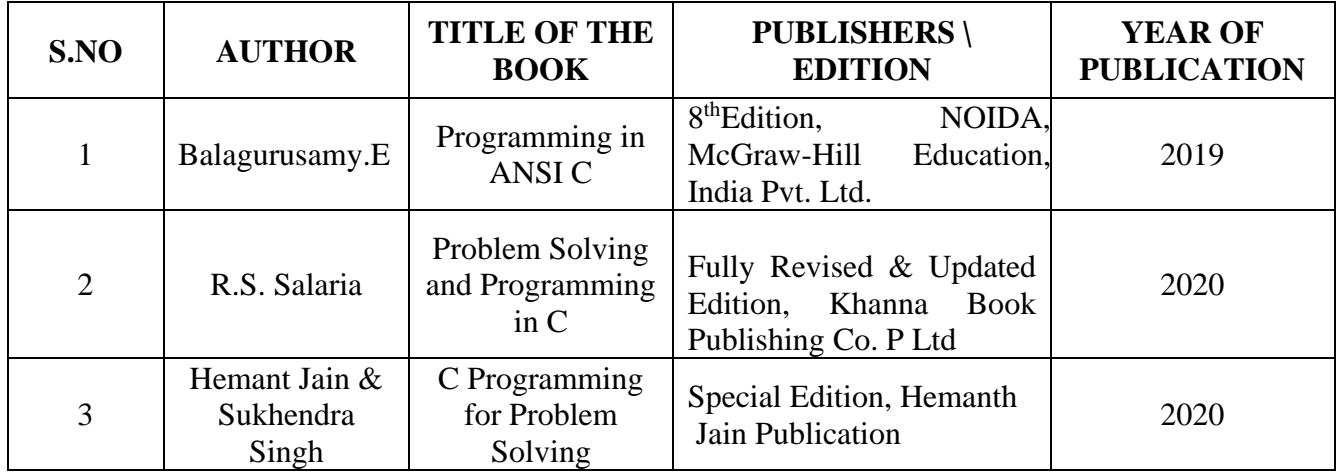

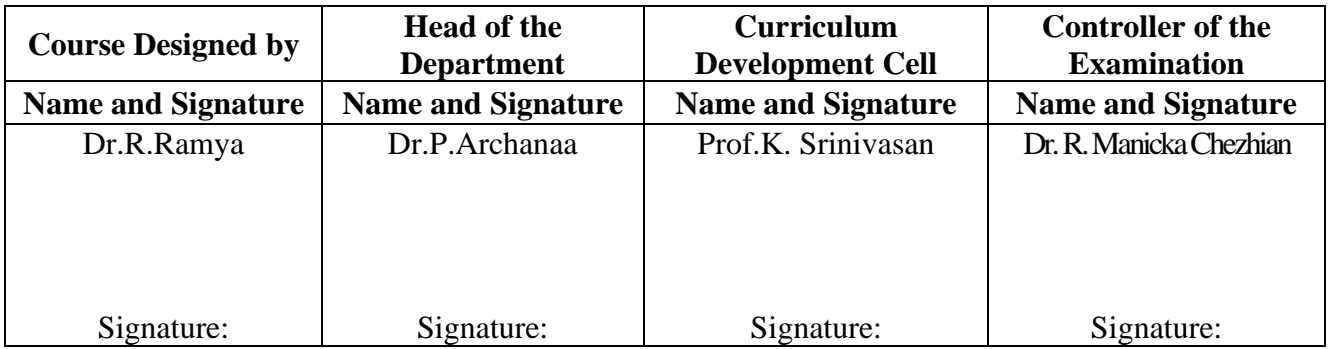

22UCC5AL

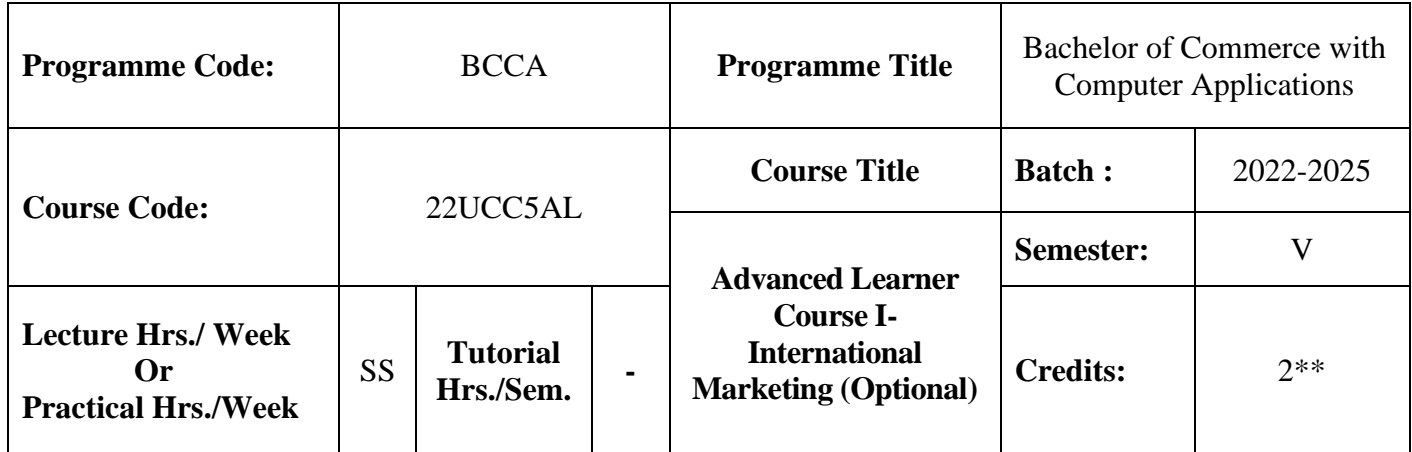

## **Course Objective**

To enrich students' knowledge in Global Marketing

#### **Course Outcomes (CO)**

On the successful completion of the course, students will be able to

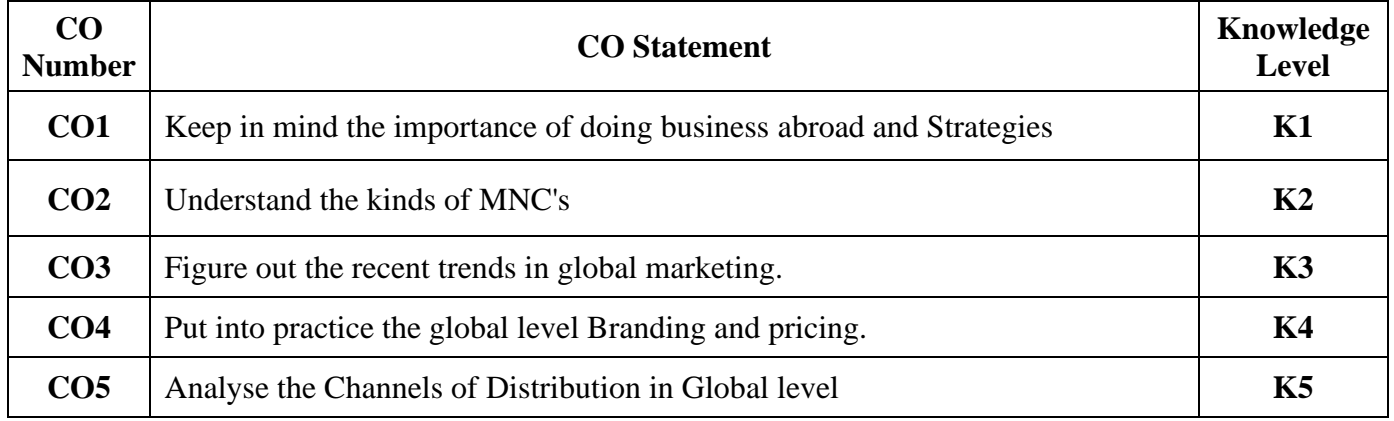

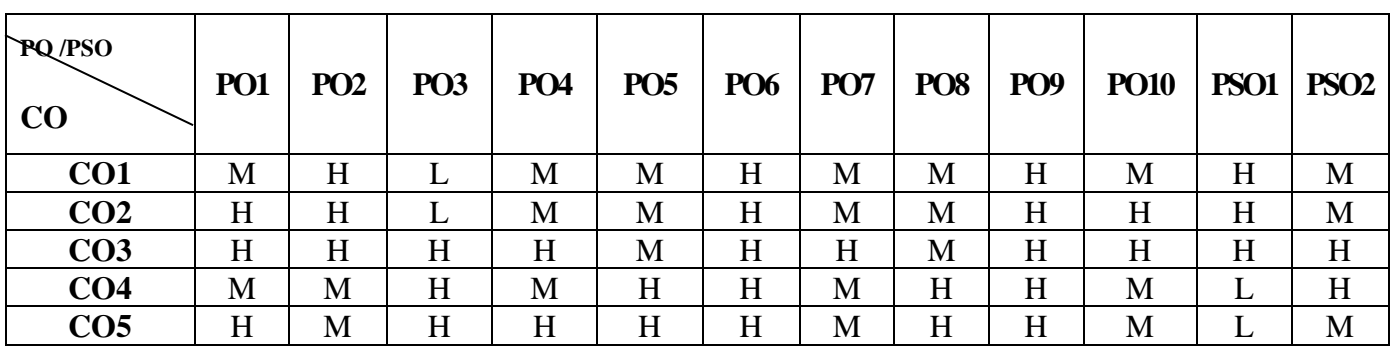

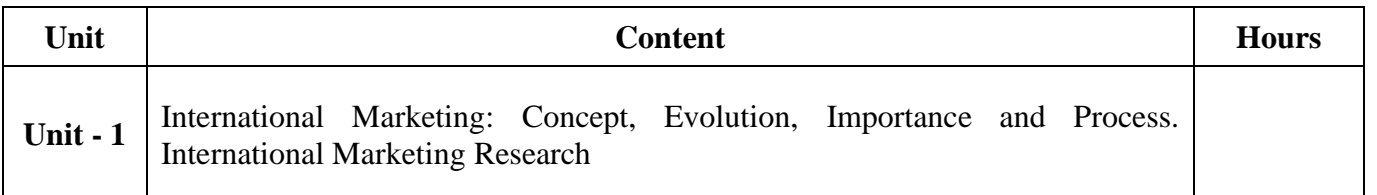

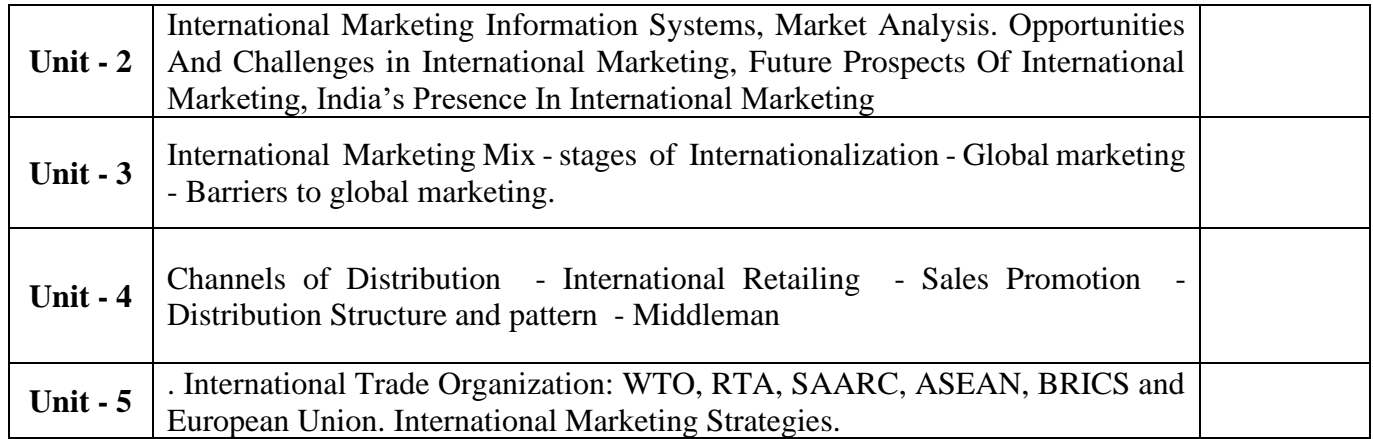

## **Text Book**

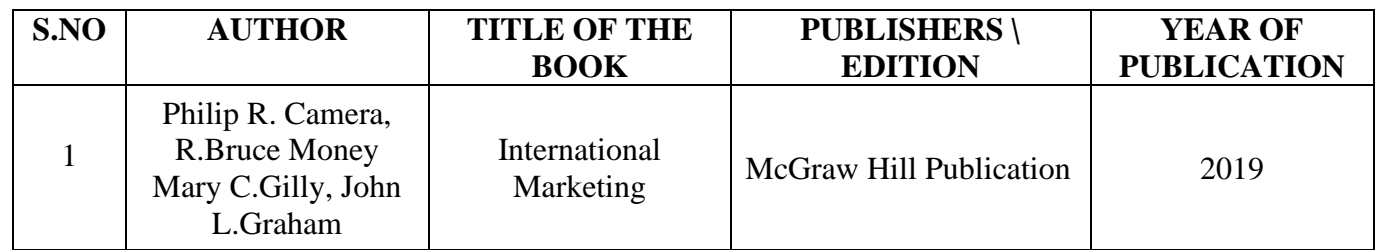

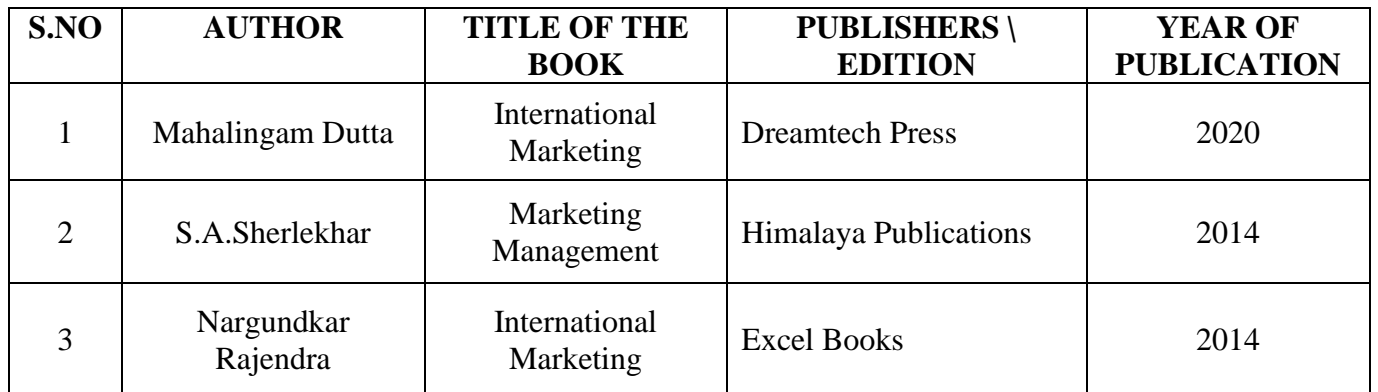

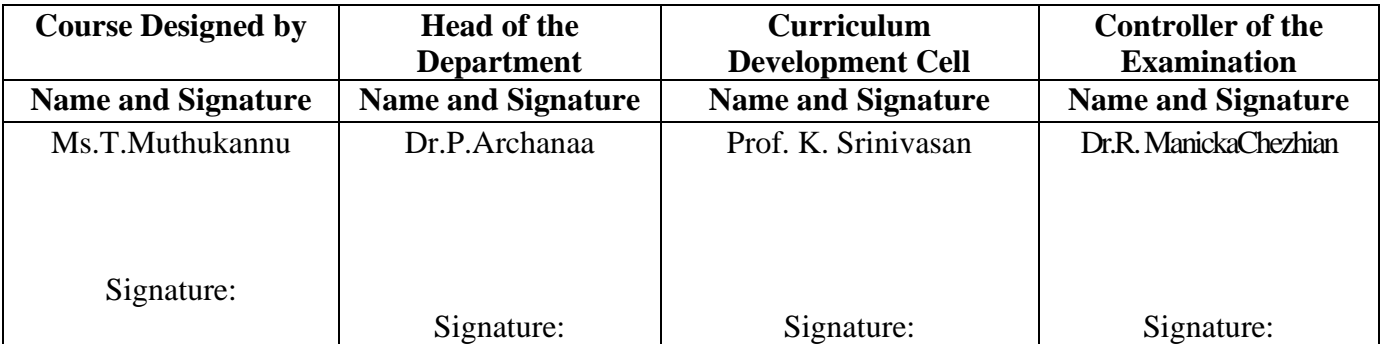

22UCC5S1

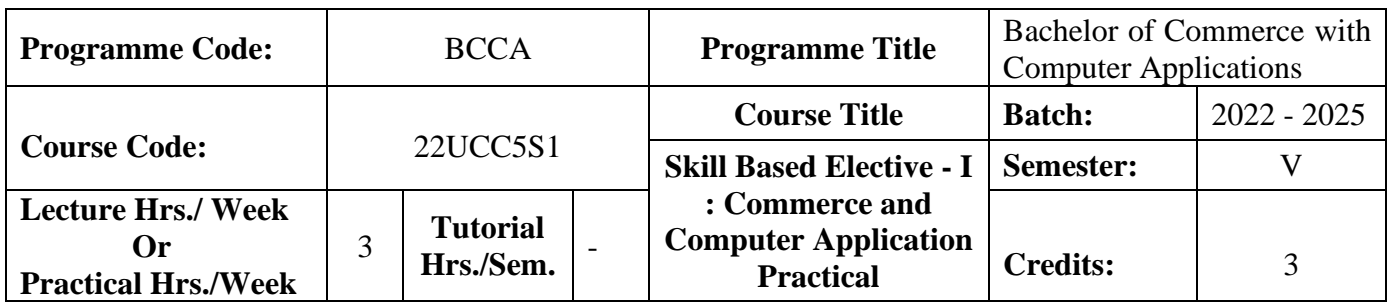

#### **Course Objective**

To enrich the students' knowledge in basic form filling and to develop their skills in utilizing various online applications

#### **Course Outcomes (CO)**

On the successful completion of the course, students will be able to

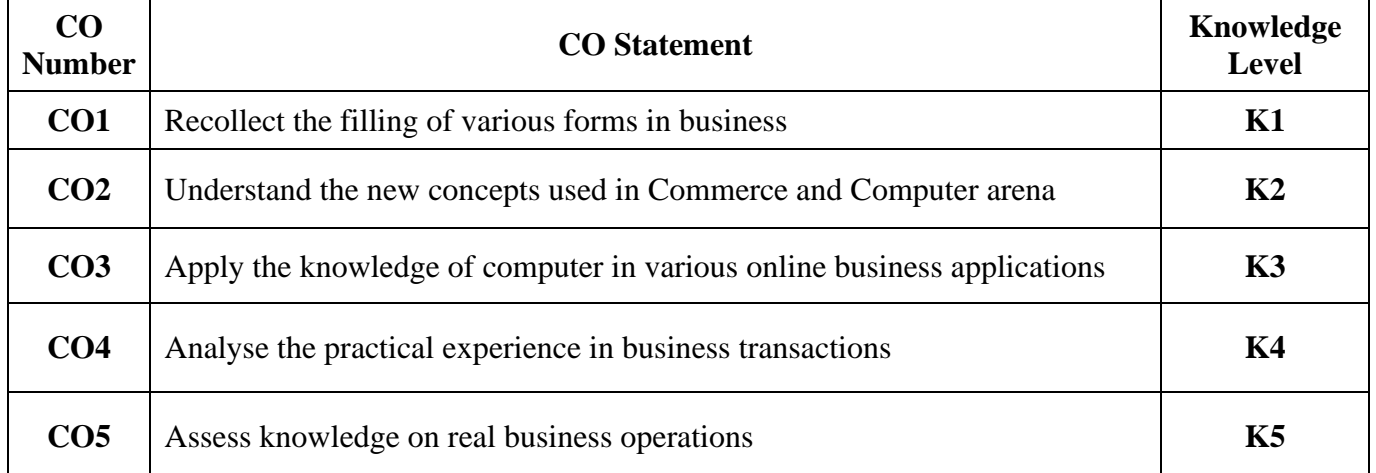

**PO /PSO CO PO1 PO2 PO3 PO4 PO5 PO6 PO7 PO8 PO9 PO10 PSO1 PSO 2 CO1** H M H M H M H M H M M M H **CO2** H L H M M H M M L H M M M H **CO3** H M M  $M$  L H M M M M M L L H **CO4** H L M L M L L L L M L L M L L M **CO5** H M M H L H H M M M H L

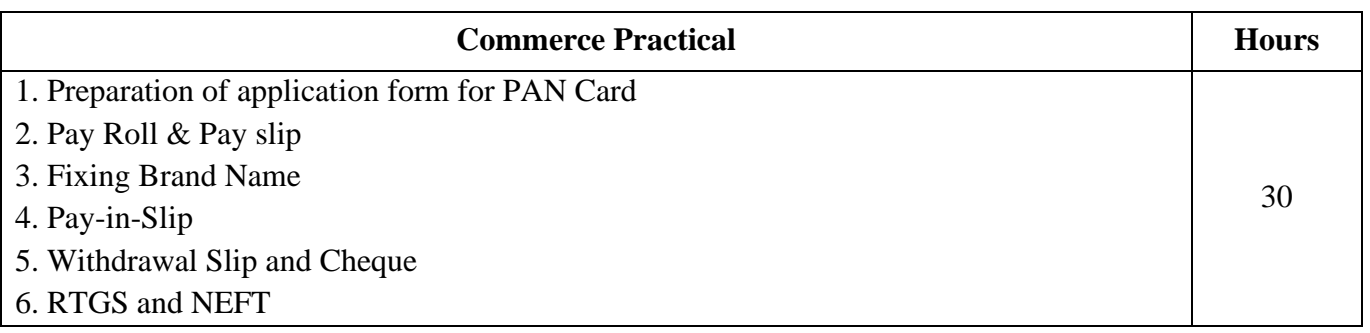
22UCC5S1

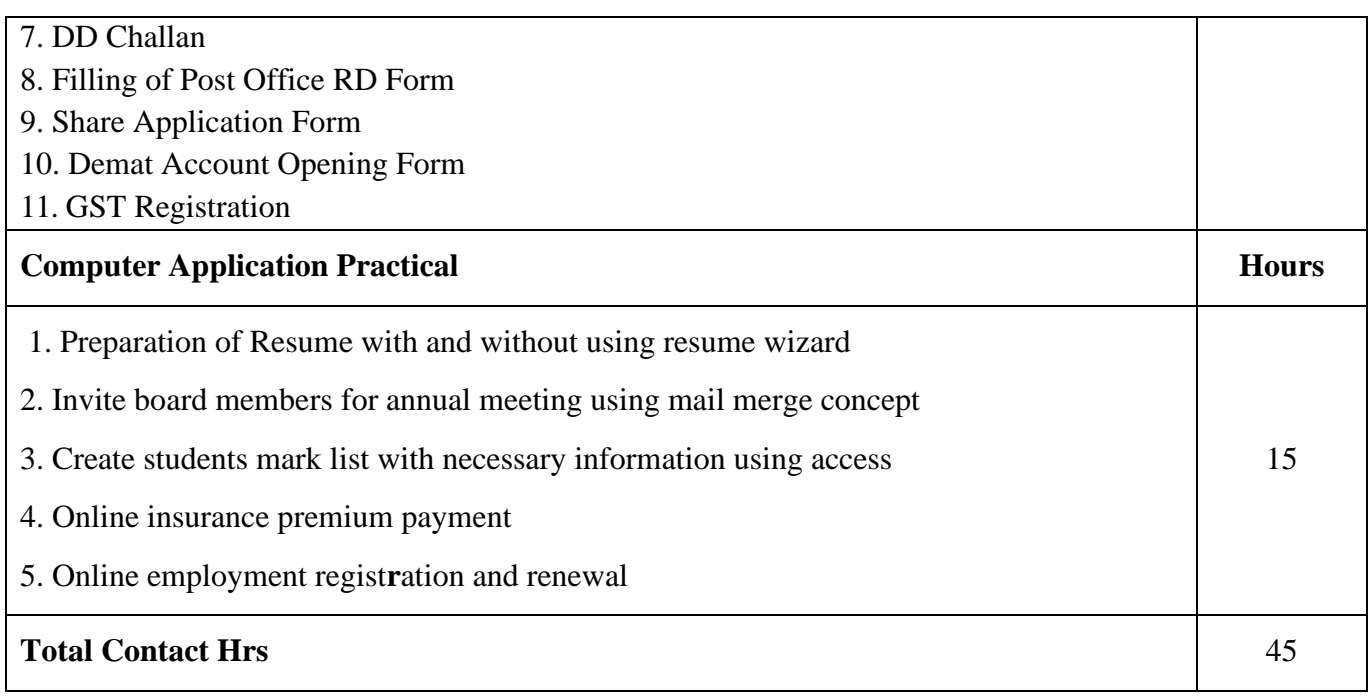

### **Pedagogy and Assessment Methods:**

Power point Presentations, Assignment, Experience Discussion and Activity

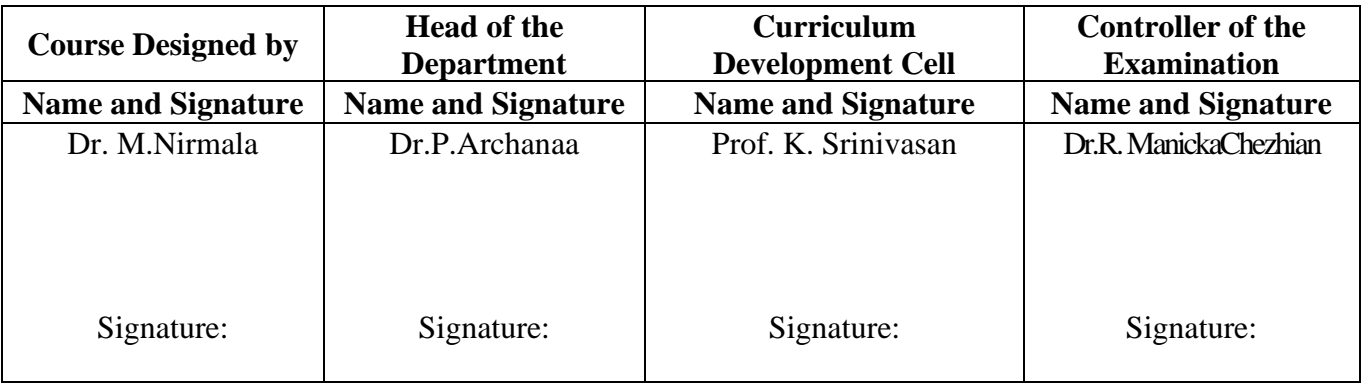

22UCC5S2

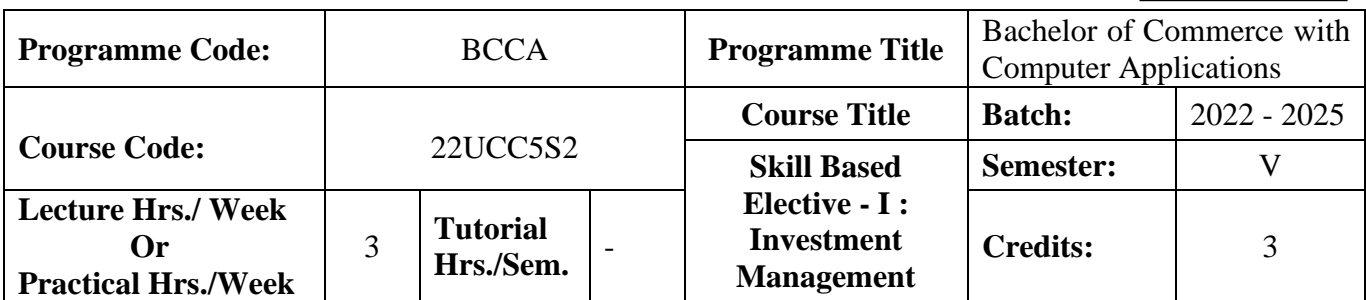

### **Course Objective**

To make the students to understand the fundamentals of investment management

#### **Course Outcomes (CO)**

On the successful completion of the course, students will be able to

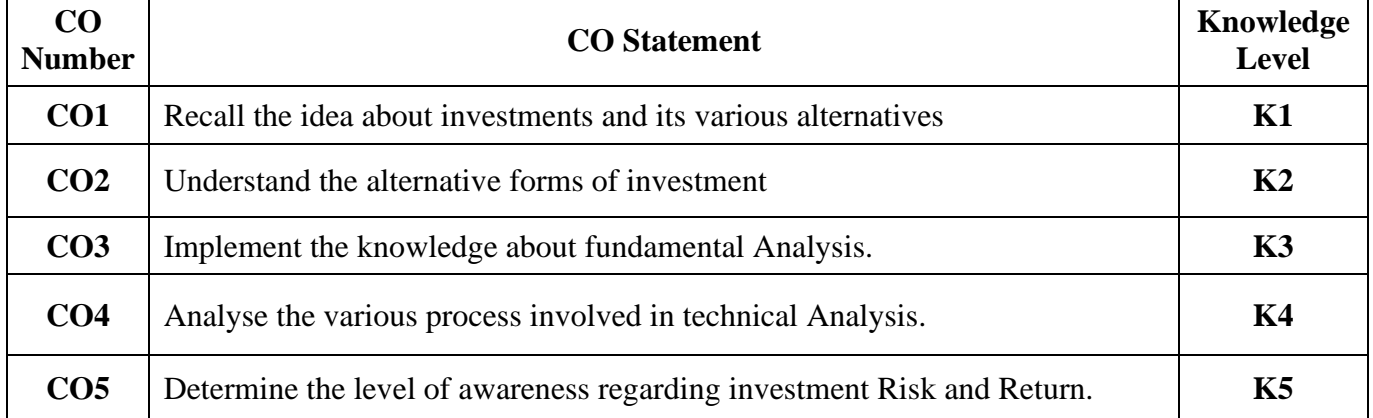

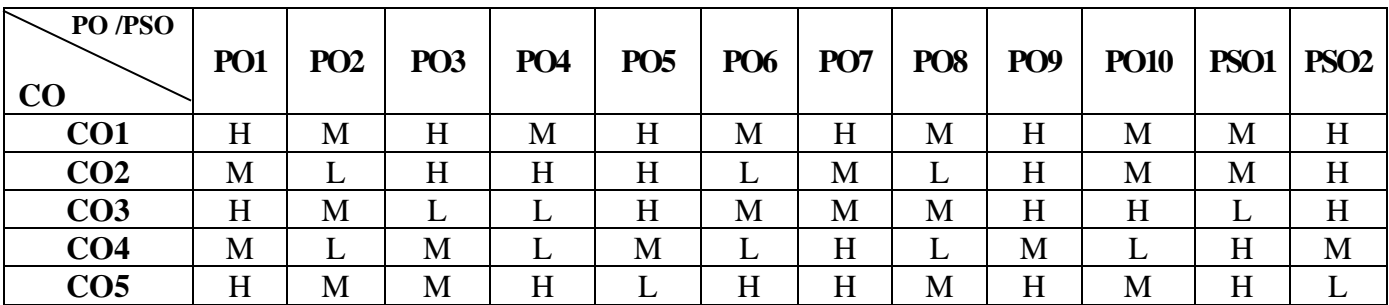

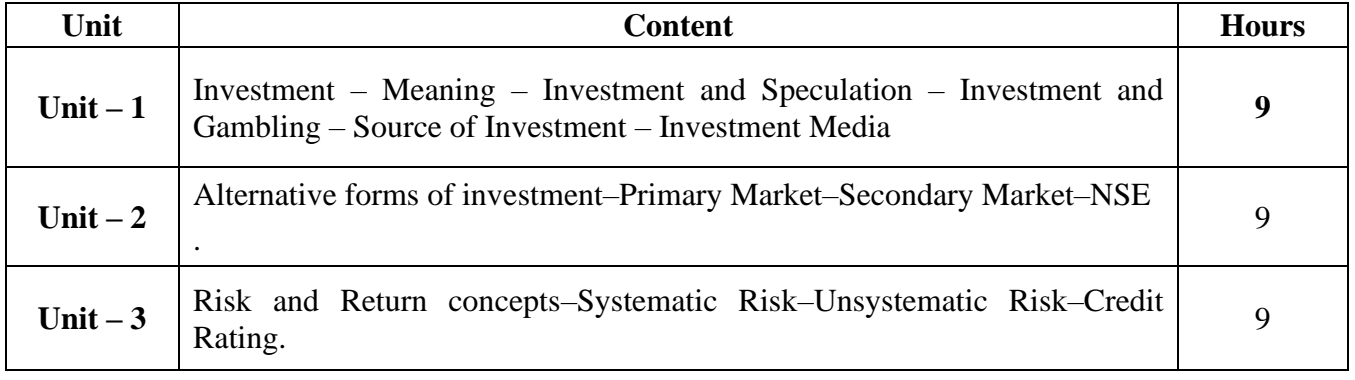

22UCC5S2

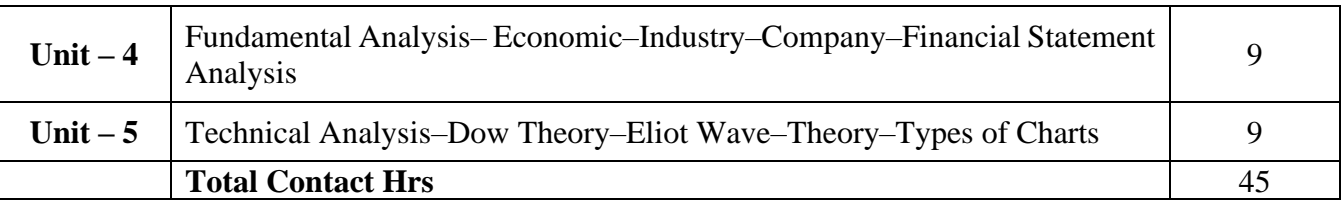

# **Pedagogy and Assessment Methods:**

Power point Presentations, Seminar and Assignment

# **Text Book**

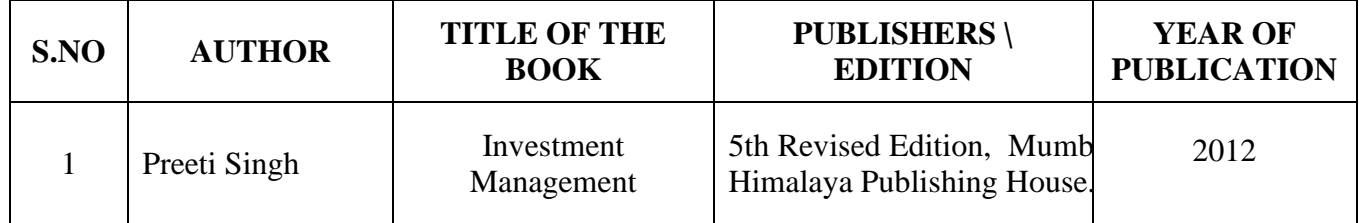

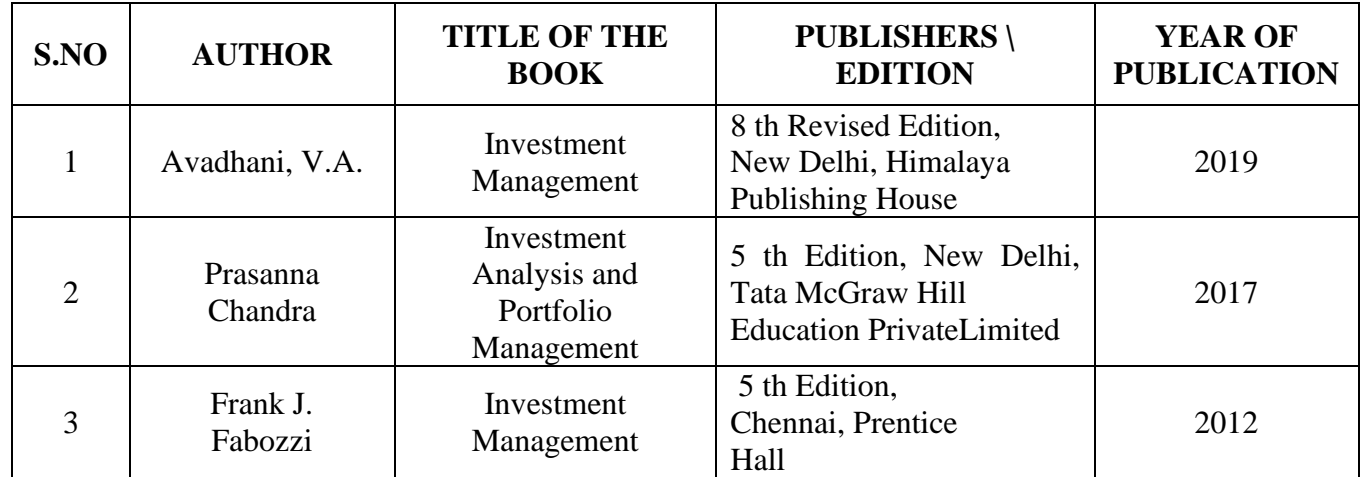

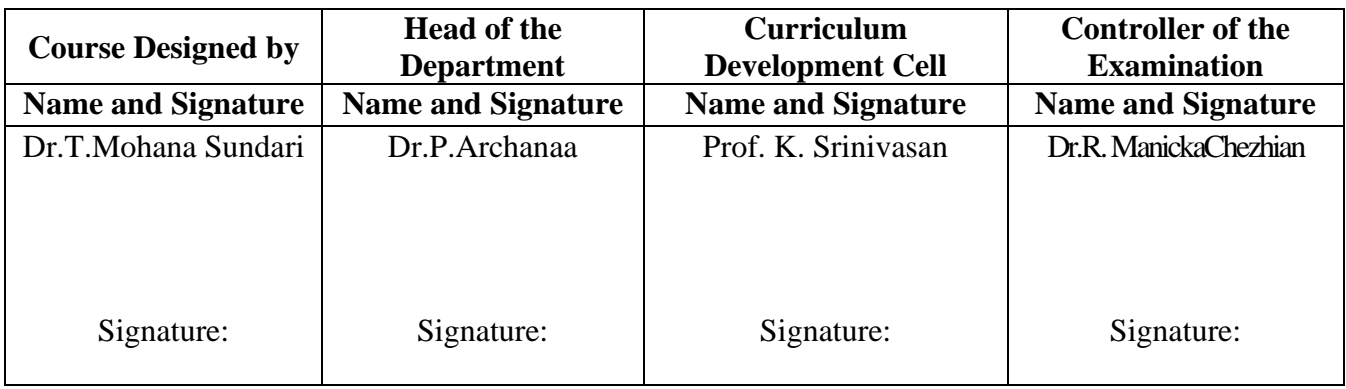

22UCC5VA

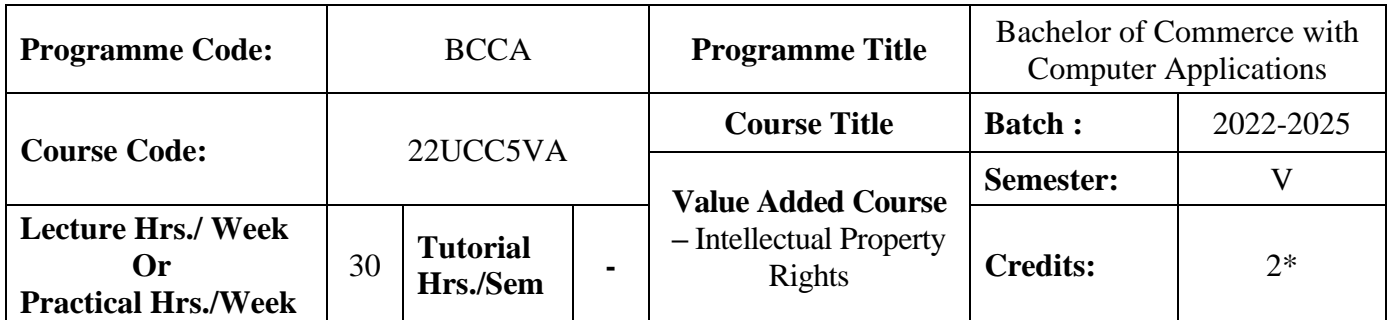

#### **Course Objective**

To instil the awareness about the general principles of IPR Concepts, Rights and Criticism.

#### **Course Outcomes (CO)**

On the successful completion of the course, students will be able to

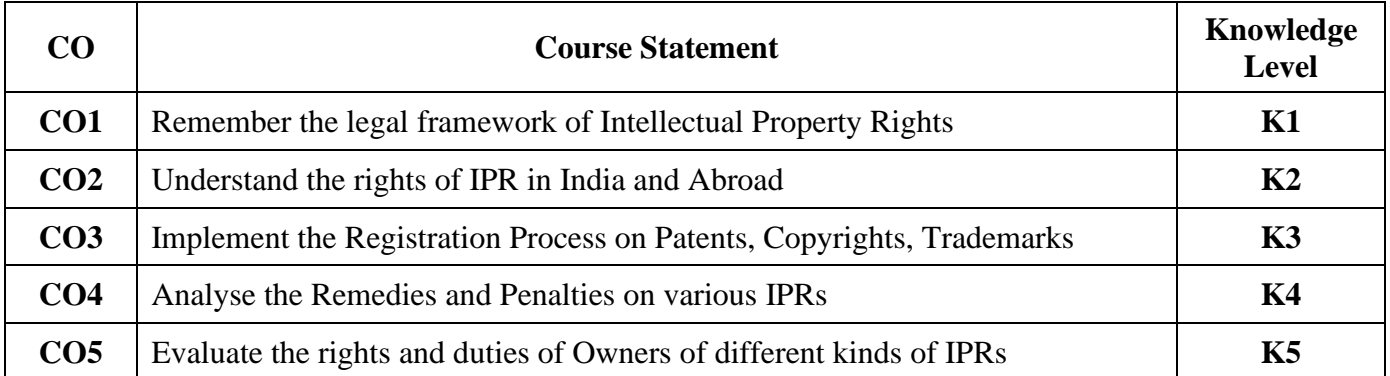

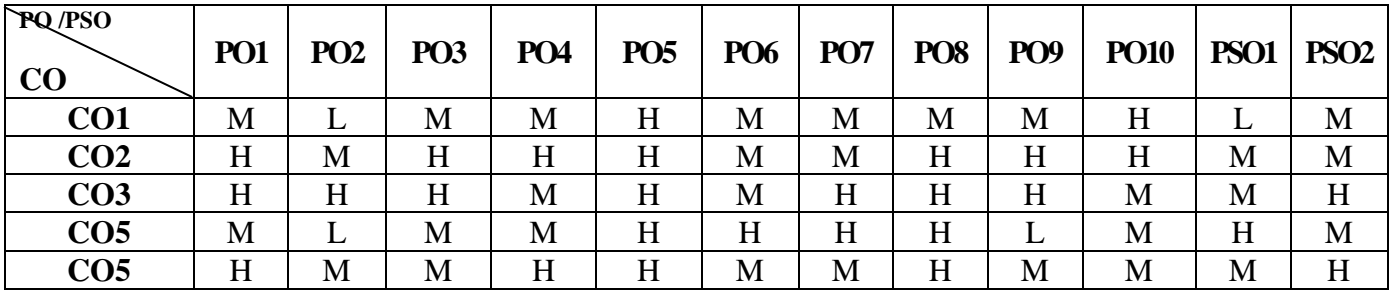

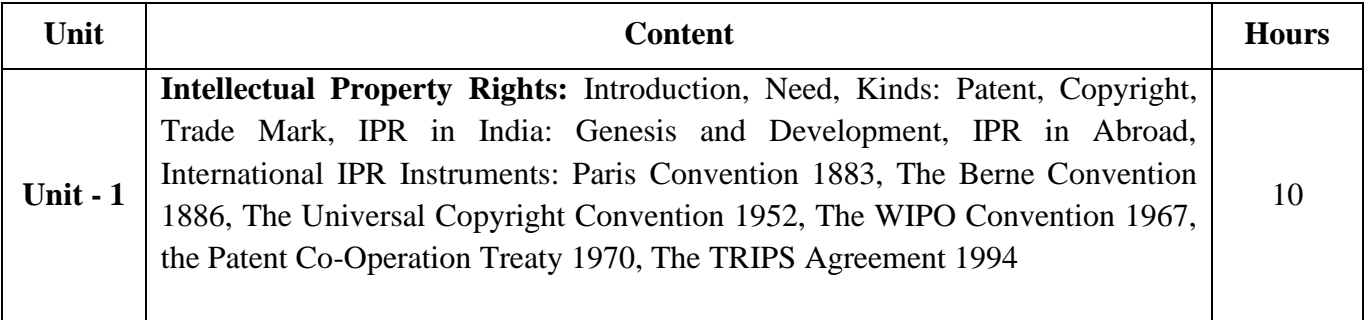

22UCC5VA

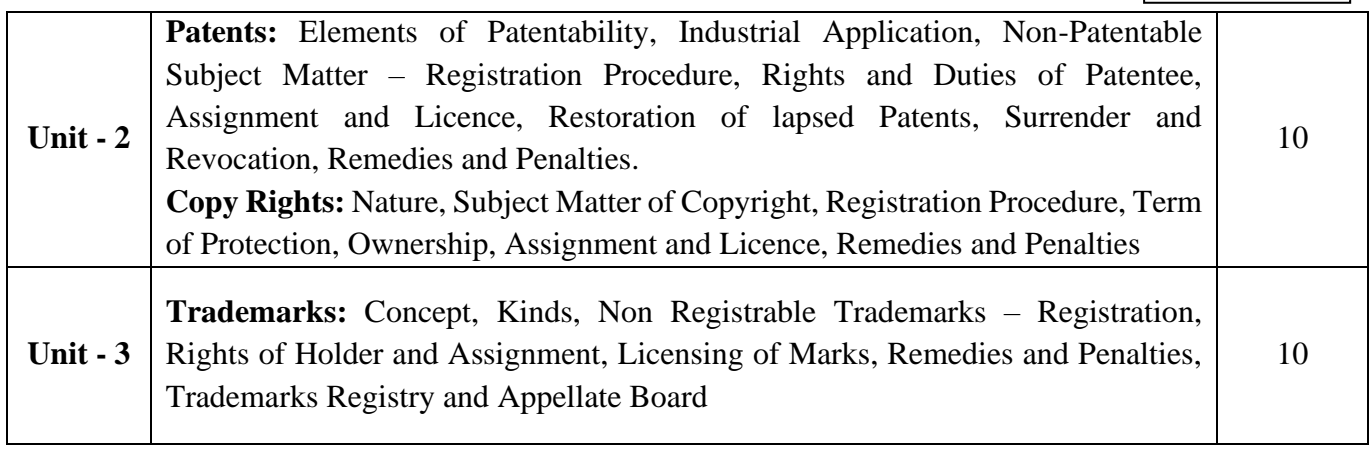

## **Pedagogy and Assessment Methods:**

Power point Presentations, Seminar ,Quiz, Assignment, Experience Discussion

#### **Text Book**

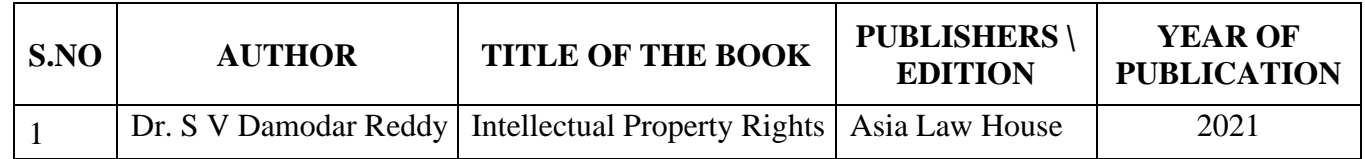

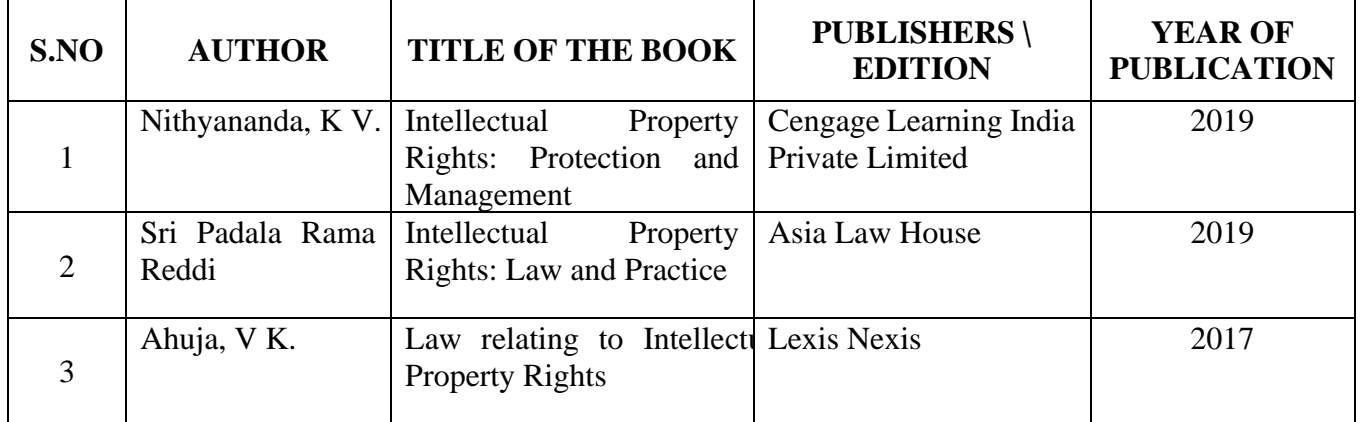

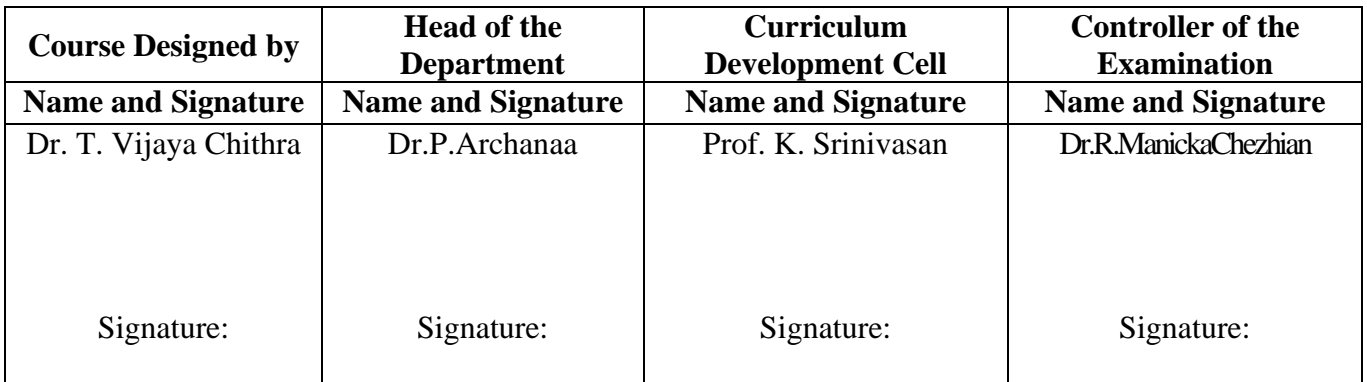

22UCC616

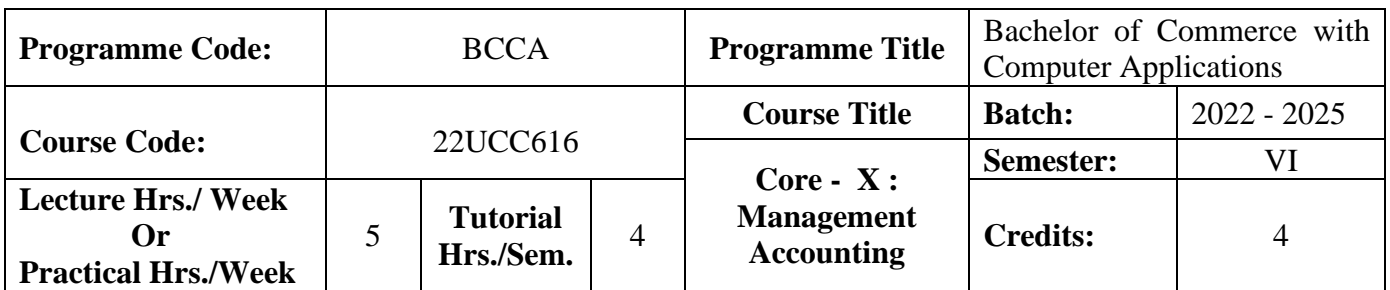

#### **Course Objective**

To enlighten the students on the different concepts of management accounting

### **Course Outcomes (CO)**

On the successful completion of the course, students will be able to

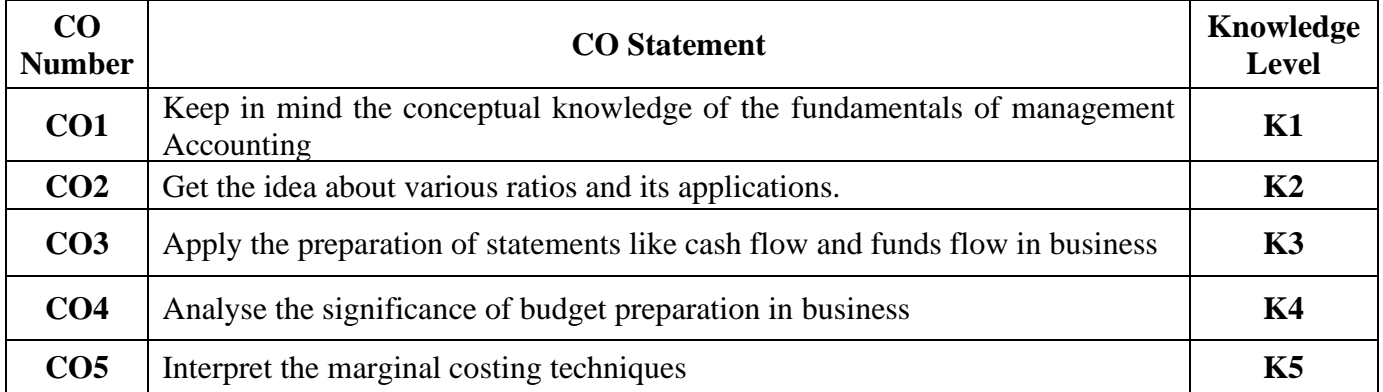

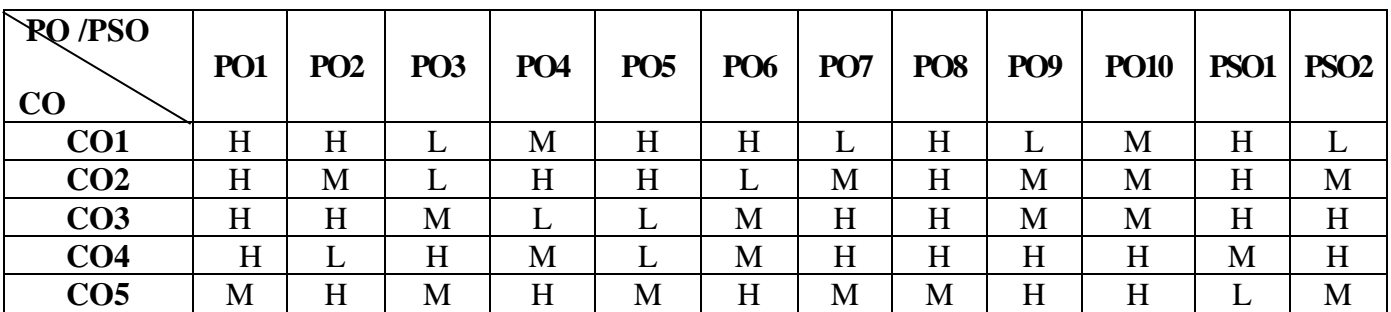

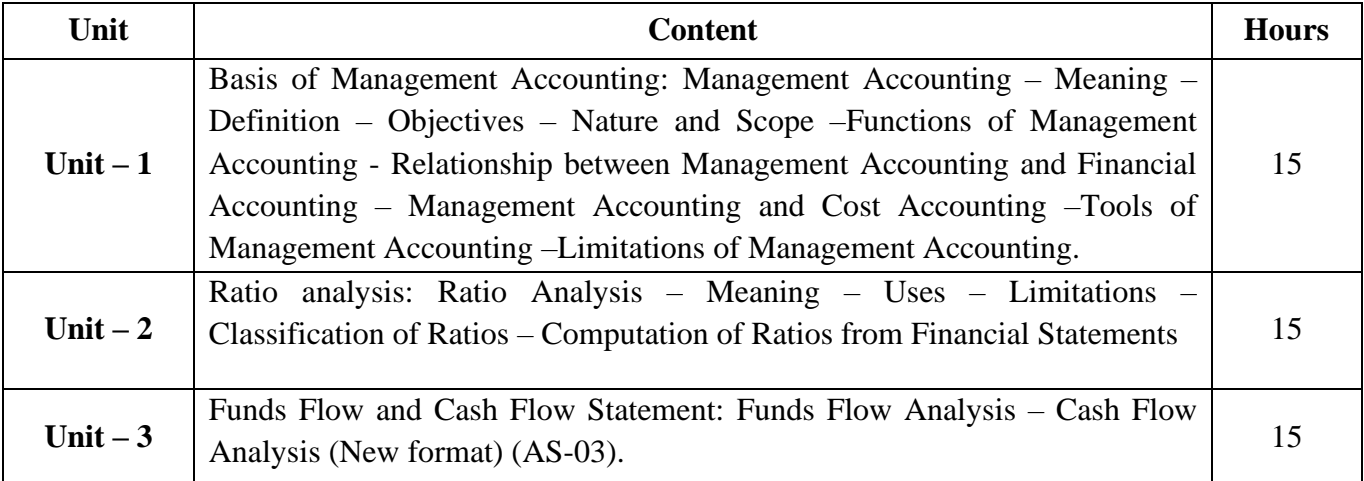

22UCC616

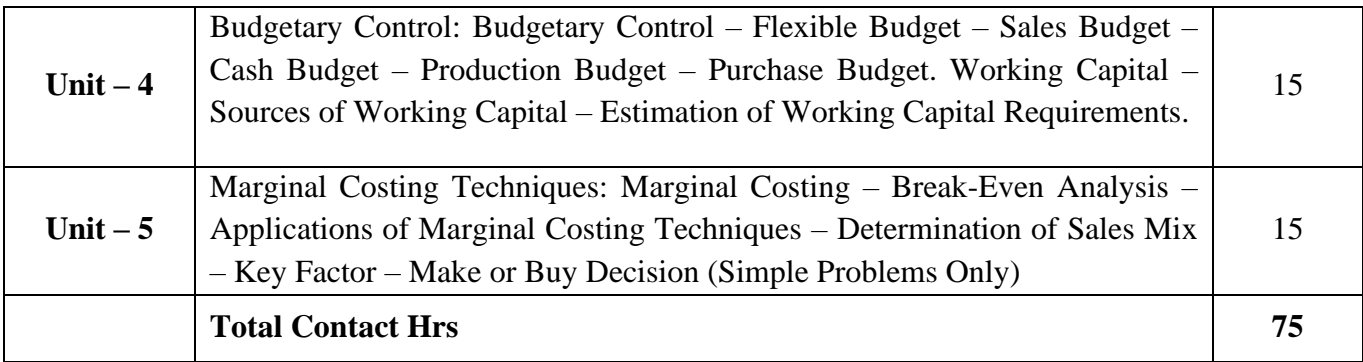

# **Pedagogy and Assessment Methods:**

Group discussions, Seminar and Assignment

## **Text Book**

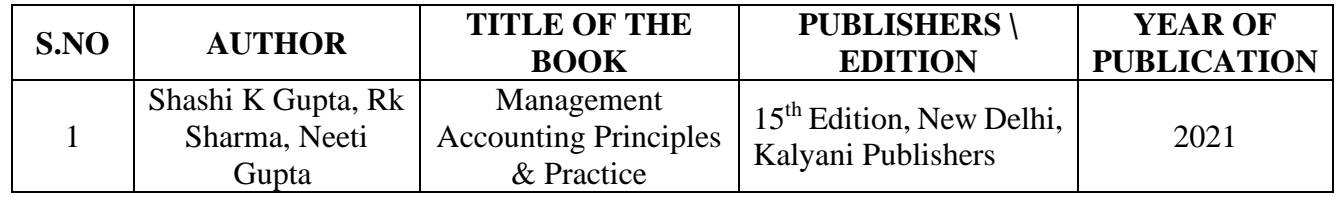

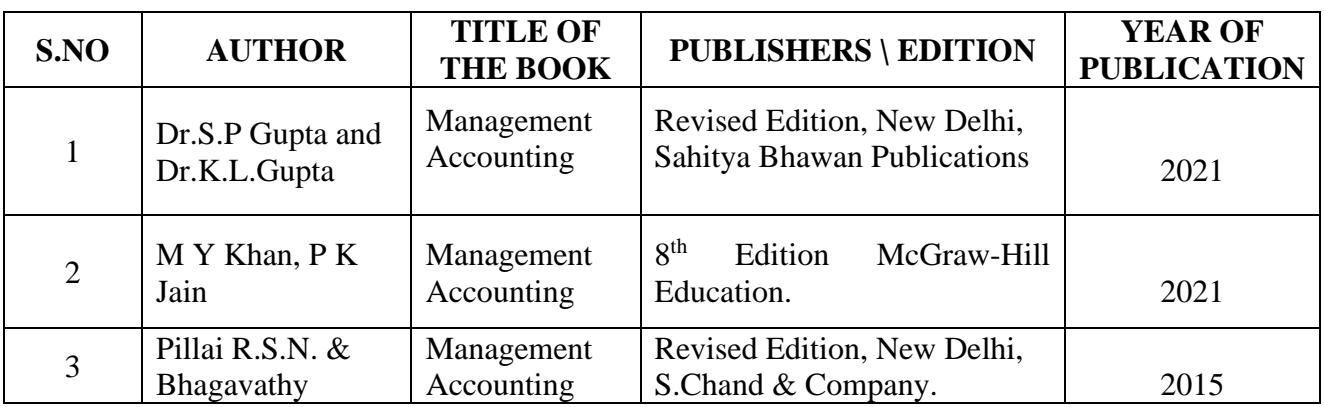

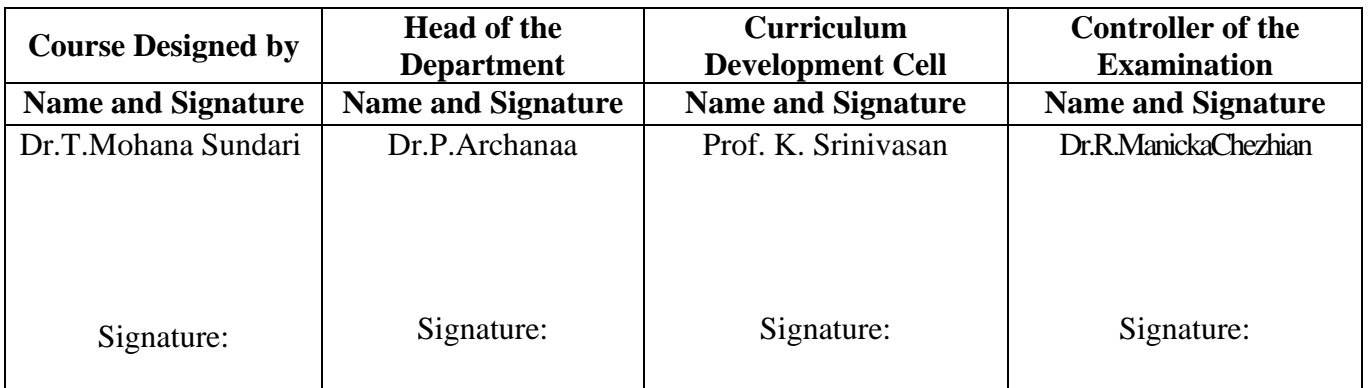

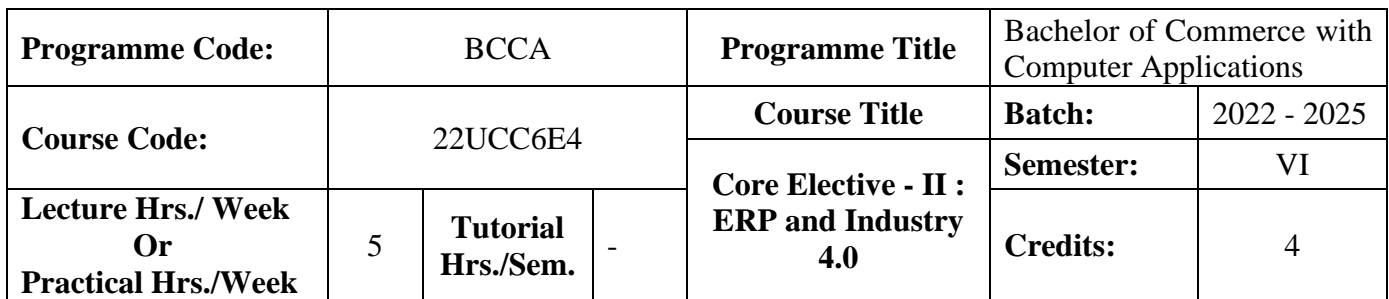

# **Course Objective**

To prepare the students to develop the basic understanding of how ERP enriches the business organization in achieving a multidimensional growth and to have knowledge on Industry 4.0

#### **Course Outcomes (CO)**

On the successful completion of the course, students will be able to

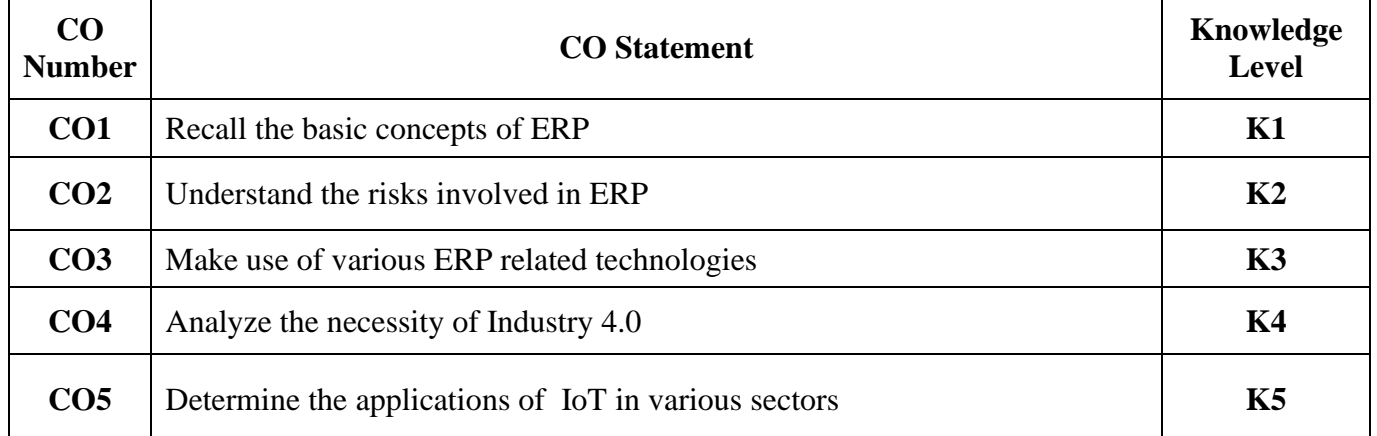

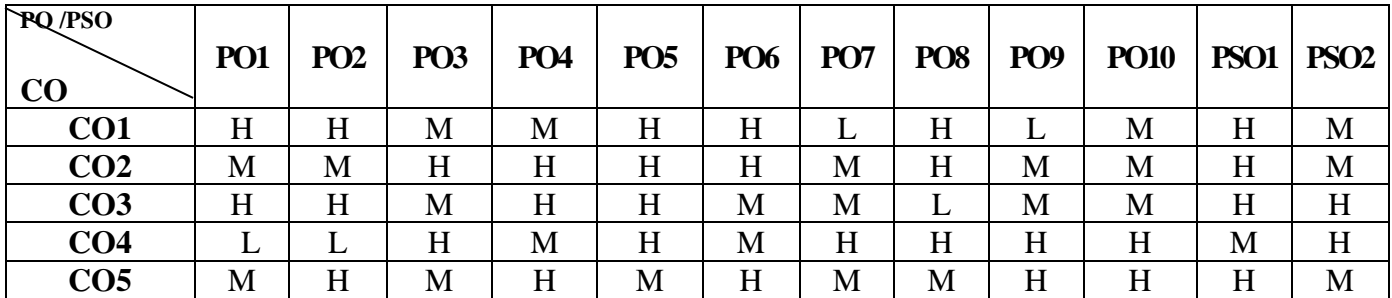

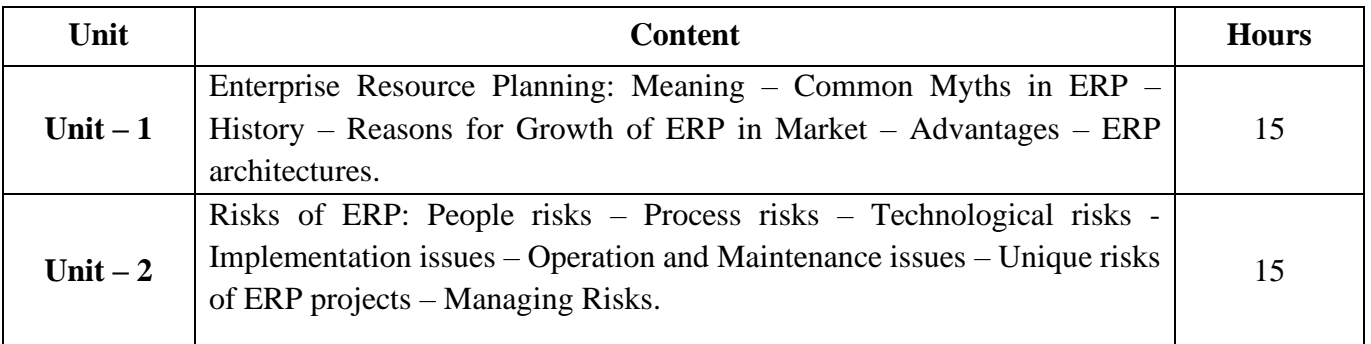

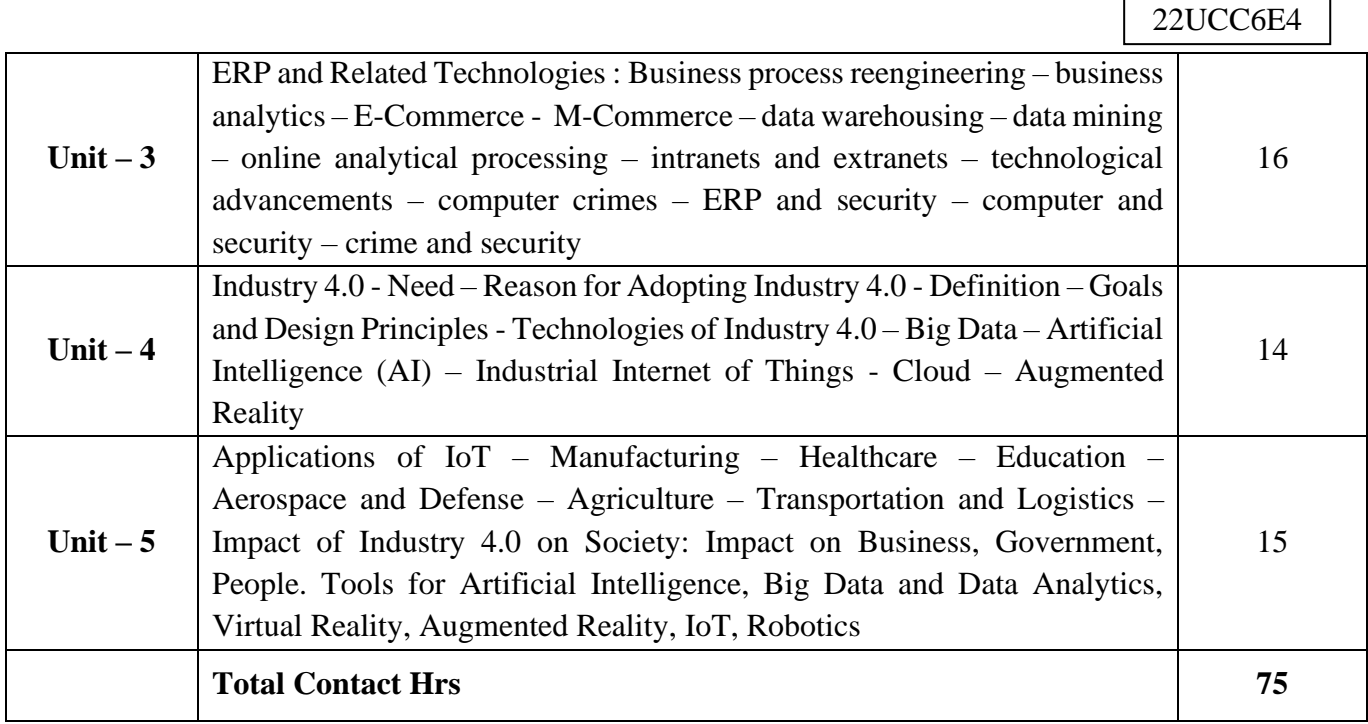

r

# **Pedagogy and Assessment Methods:**

Seminar, Power Point Presentation, Chalk and talk, Quiz, Assignments, Group Task.

## **Text Book**

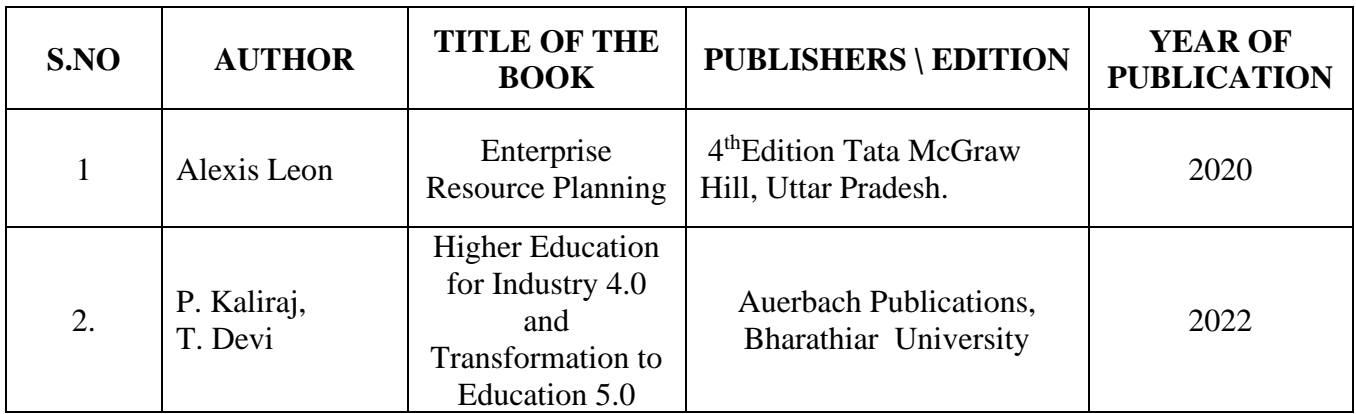

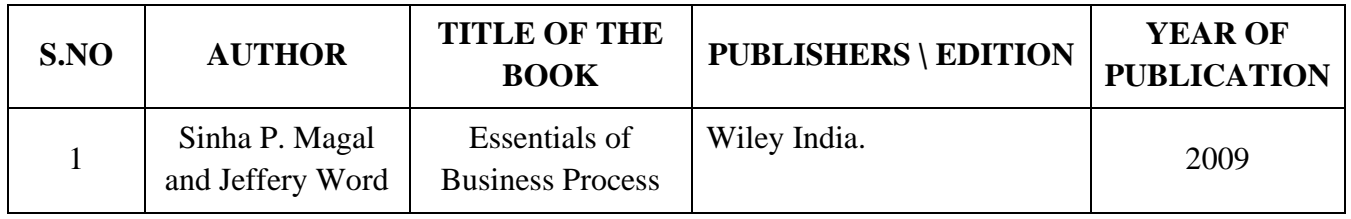

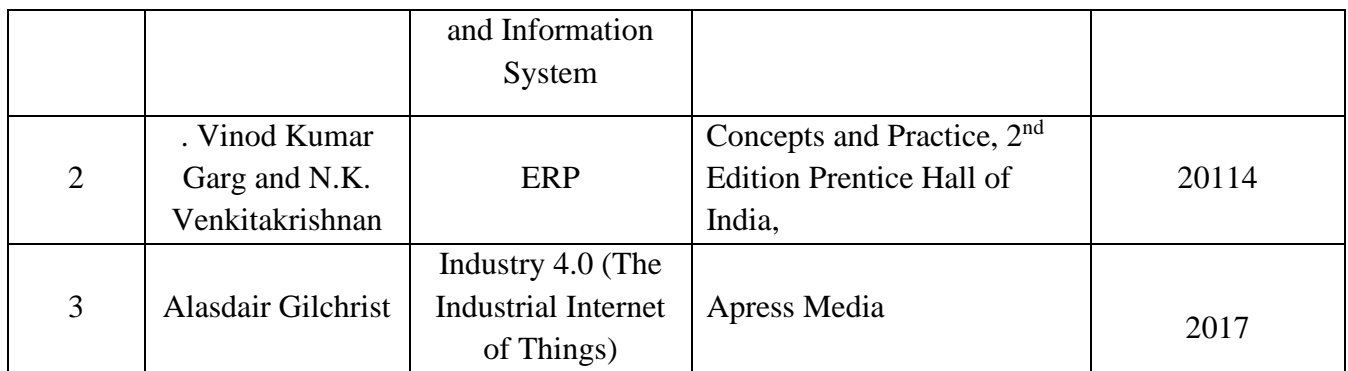

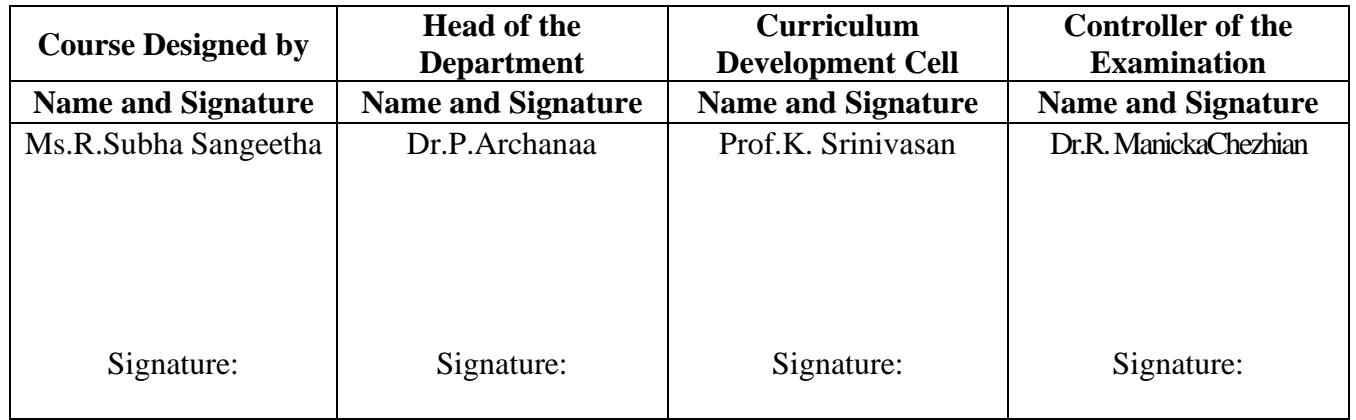

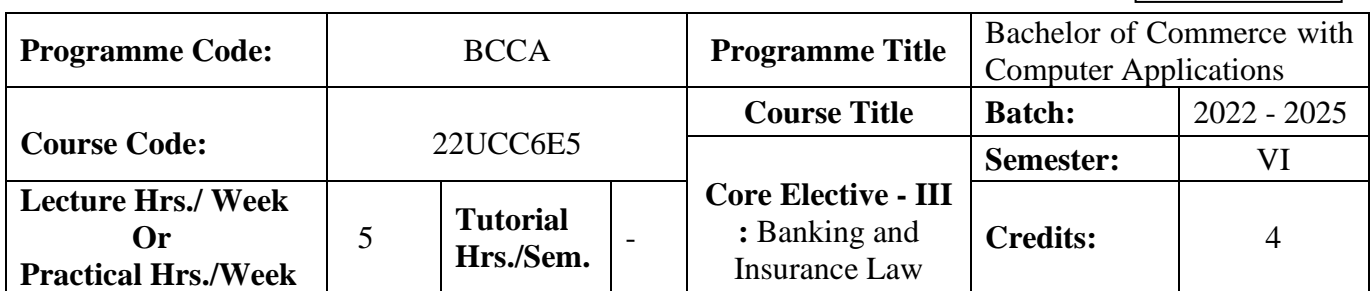

### **Course Objective**

To enrich the students' knowledge on the various provisions of banking and insurance law

#### **Course Outcomes (CO)**

On the successful completion of the course, students will be able to

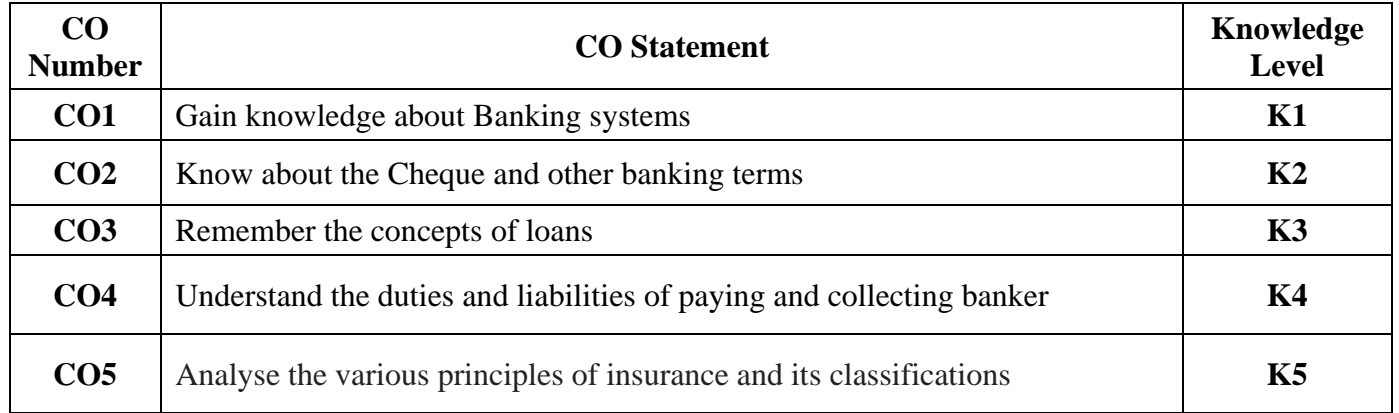

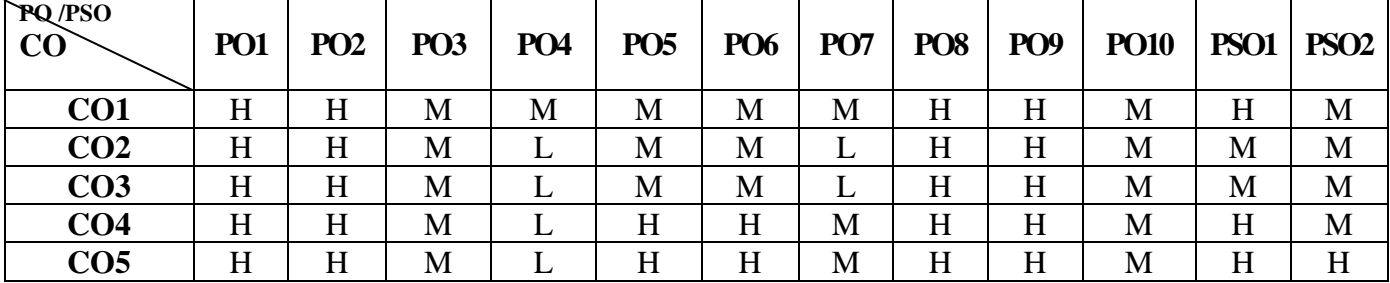

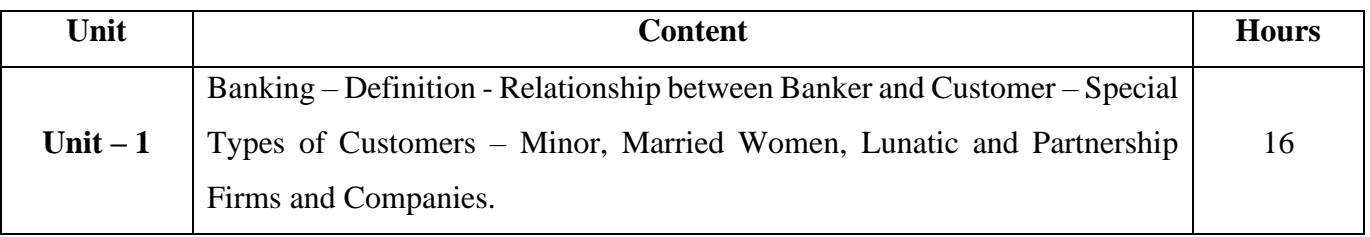

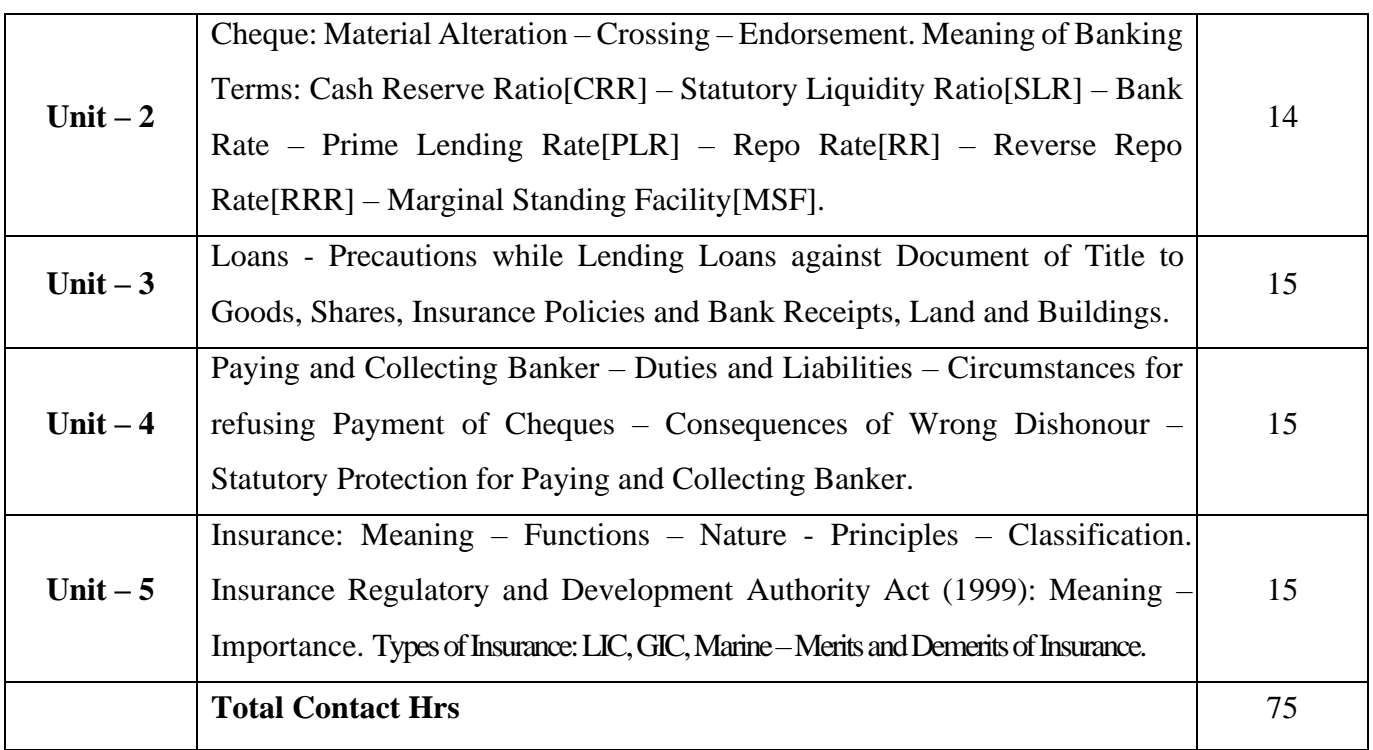

### **Pedagogy and Assessment Methods:**

Power point Presentations, Group discussions, Seminar, Quiz and Assignment

## **Text Book**

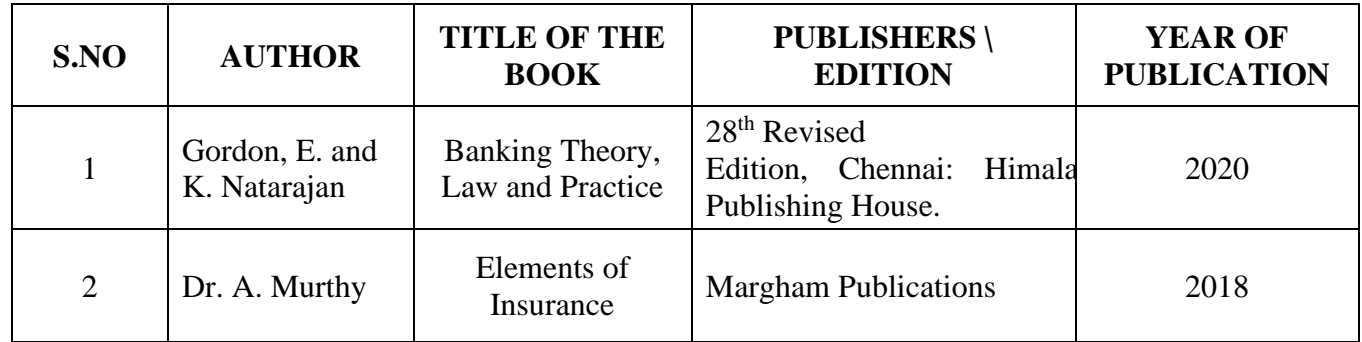

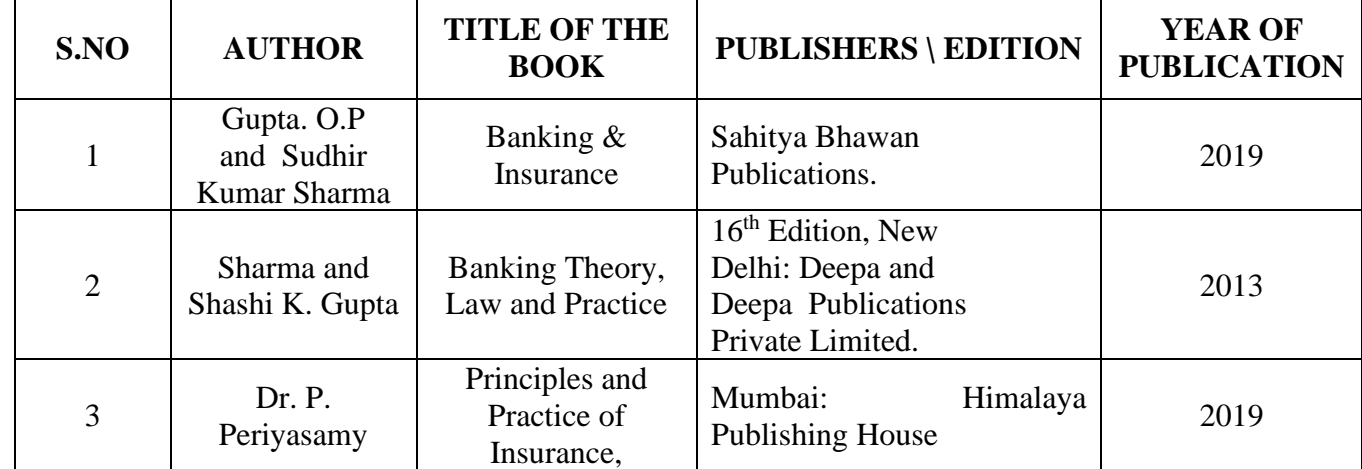

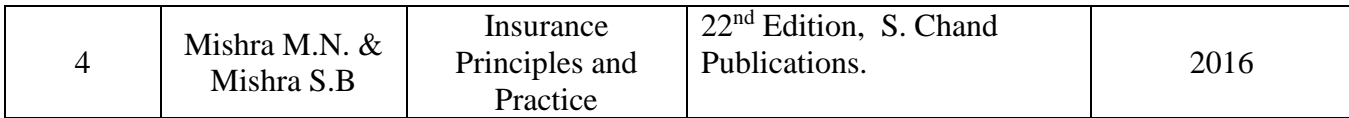

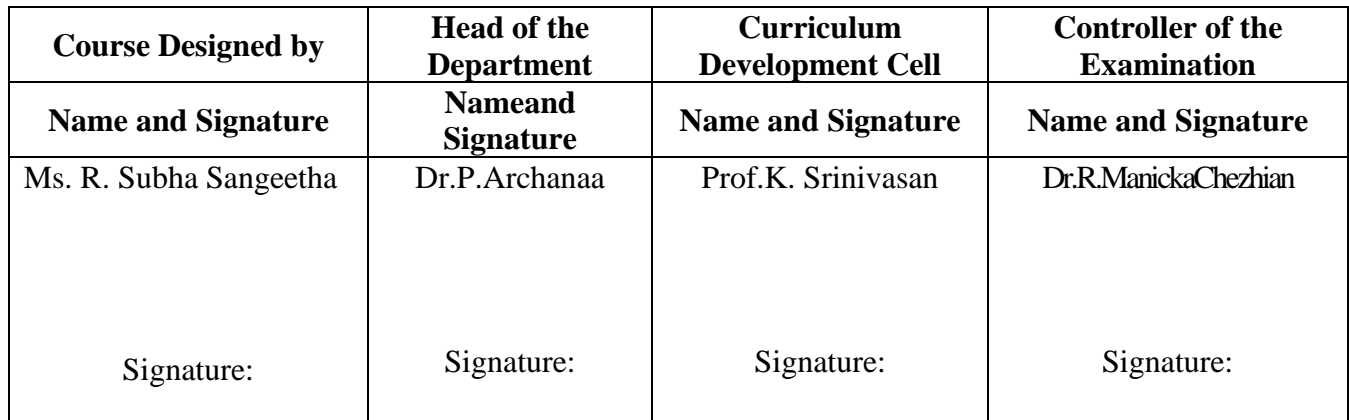

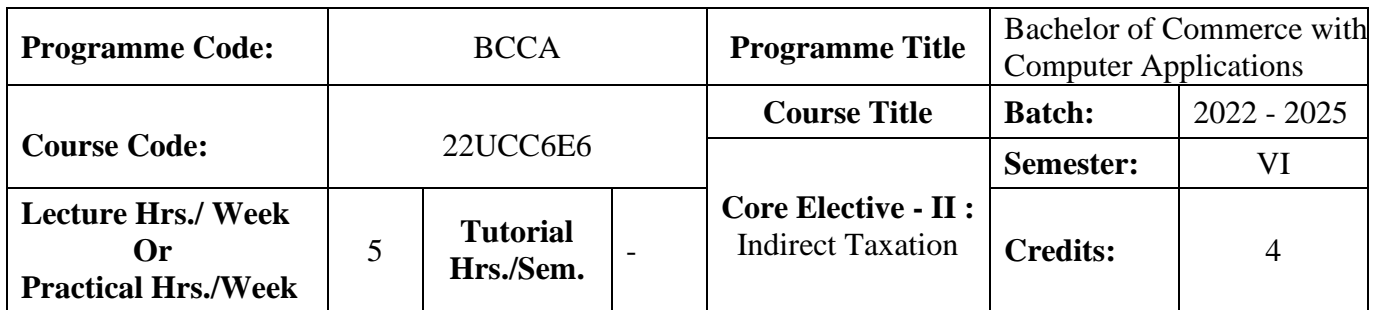

### **Course Objective**

To impart basic knowledge about Indirect Tax.

### **Course Outcomes (CO)**

On the successful completion of the course, students will be able to

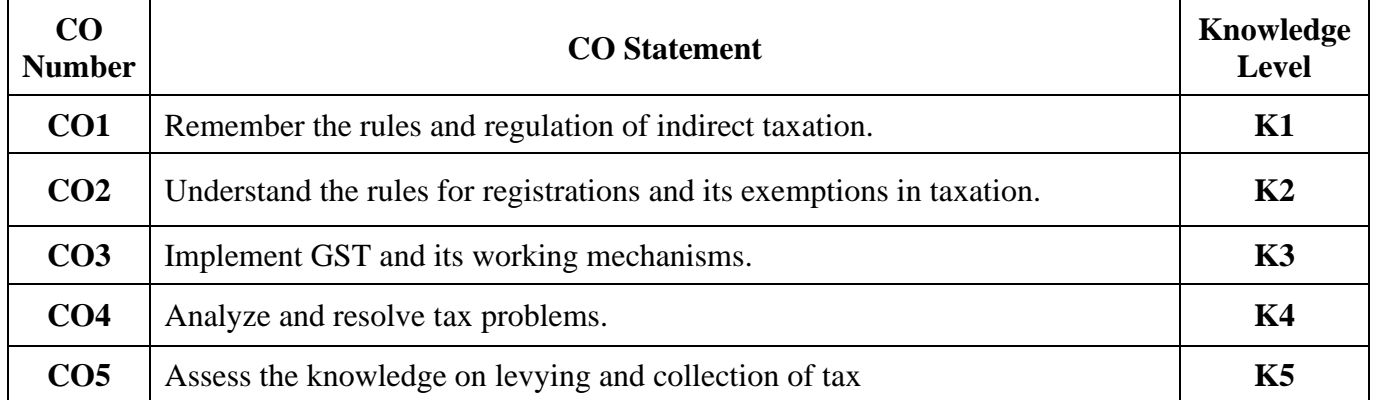

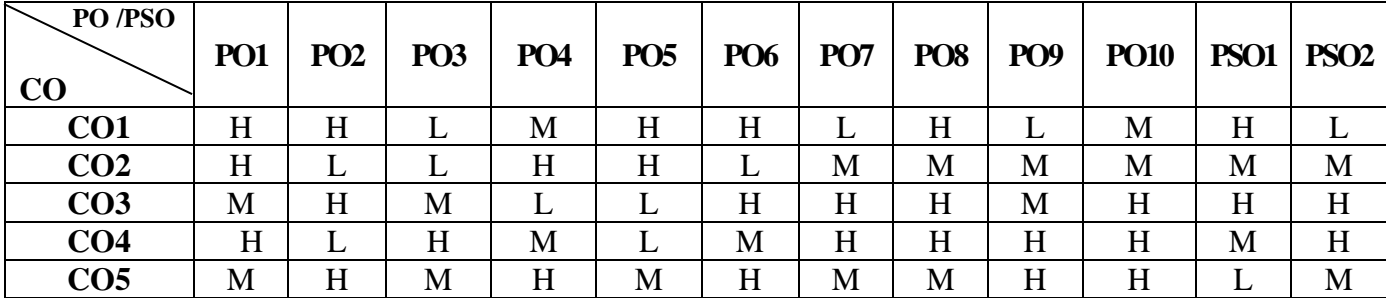

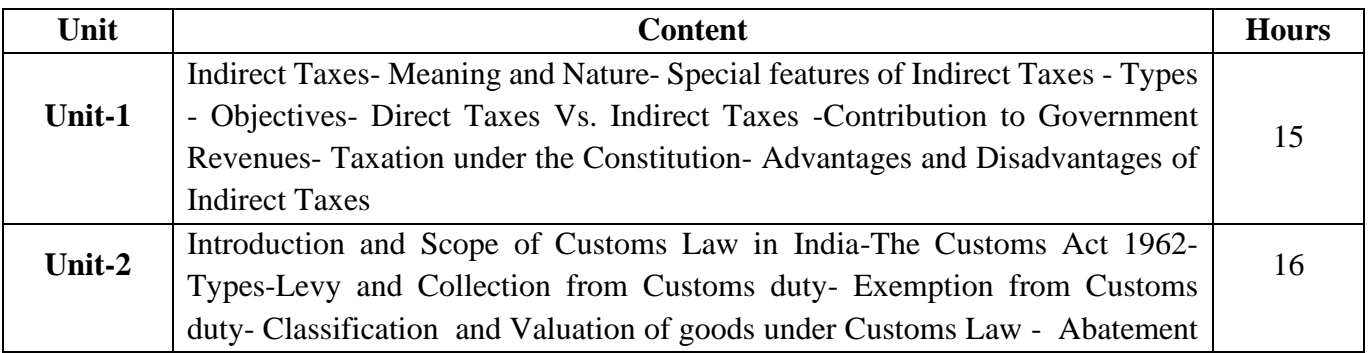

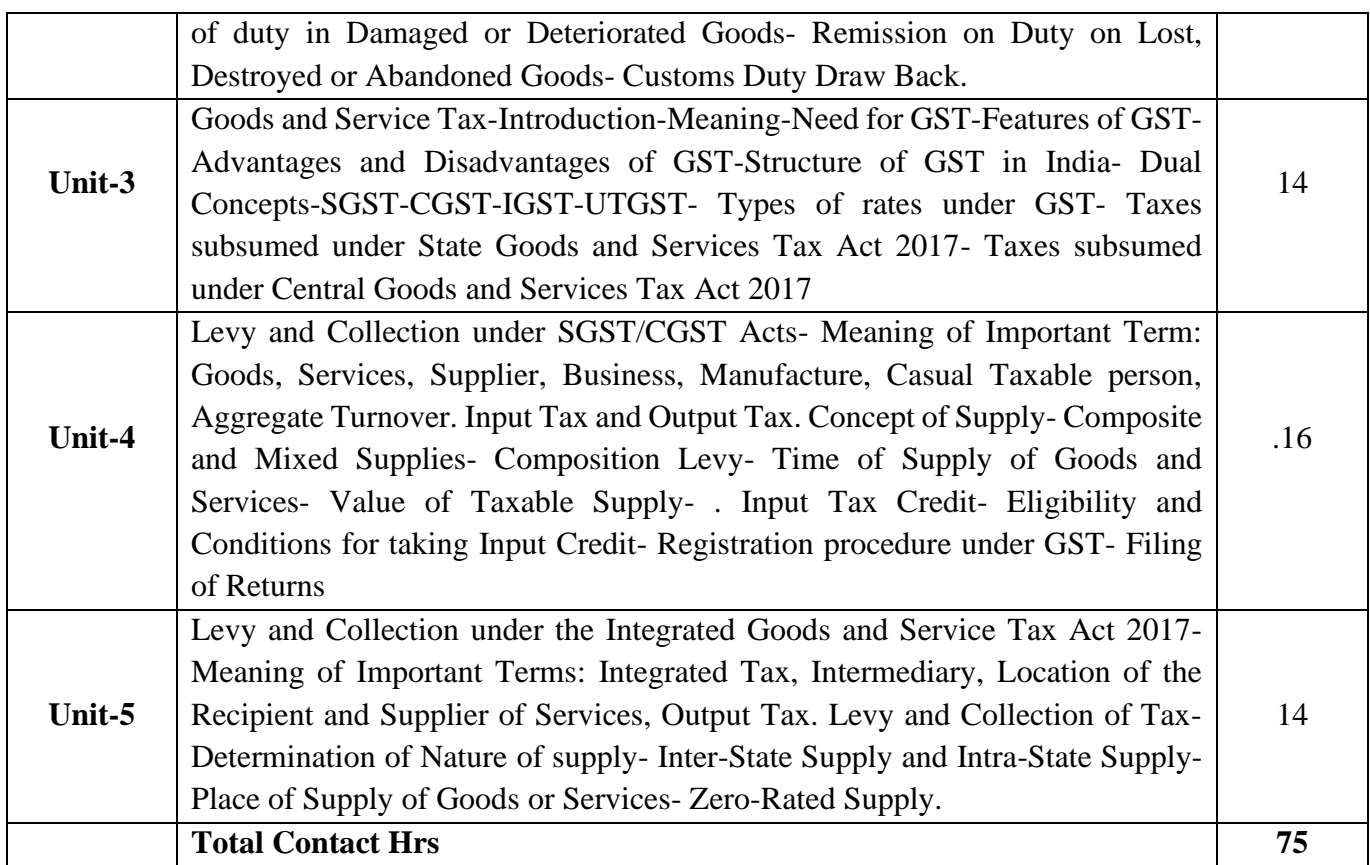

# **Pedagogy and Assessment Methods:**

Power point Presentations, Group discussions, Seminar, Assignment, Experience Discussion and Activity

# **Text Book**

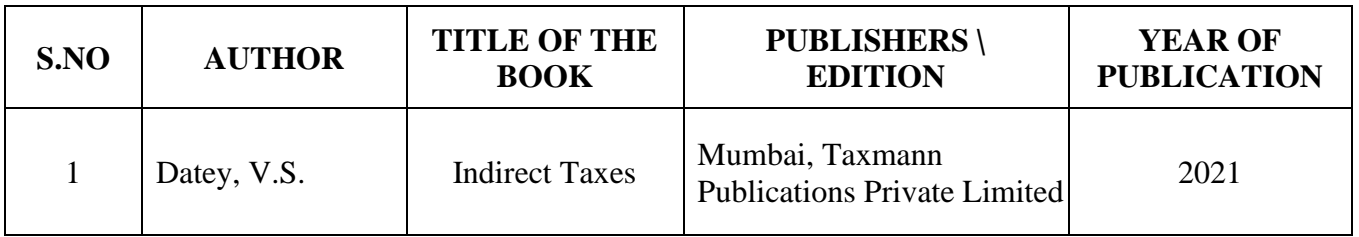

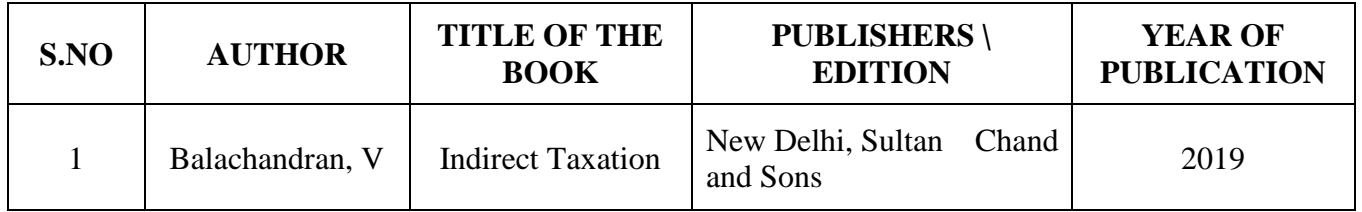

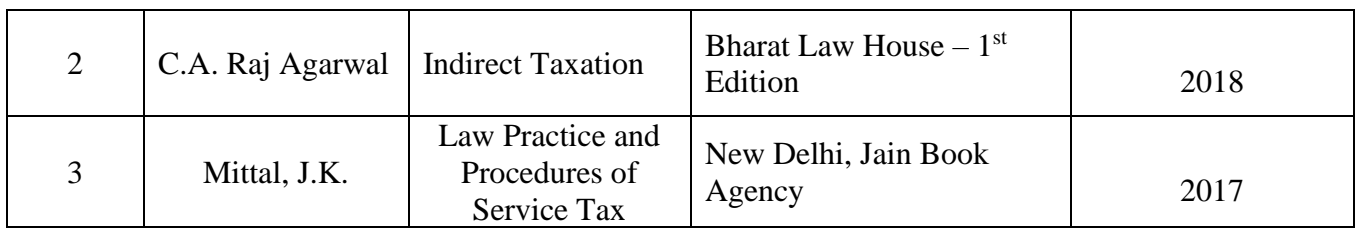

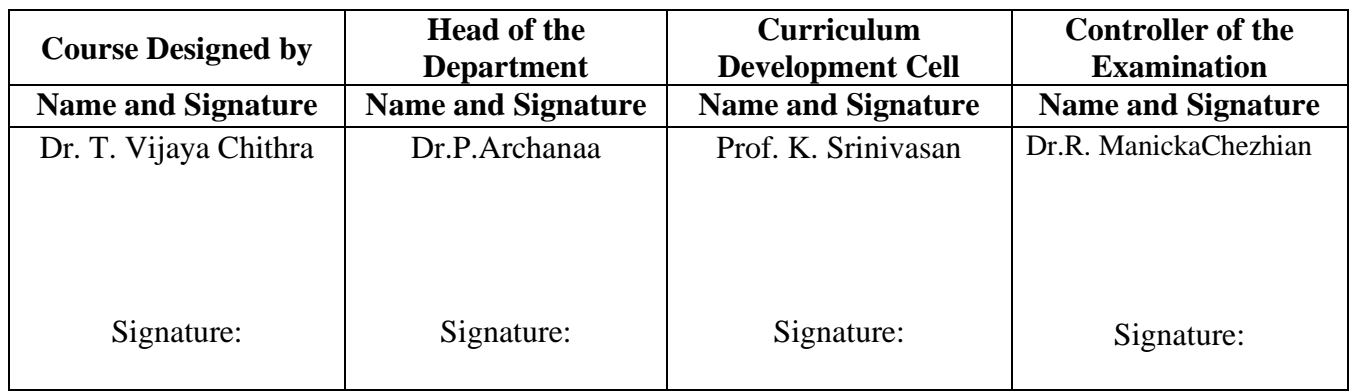

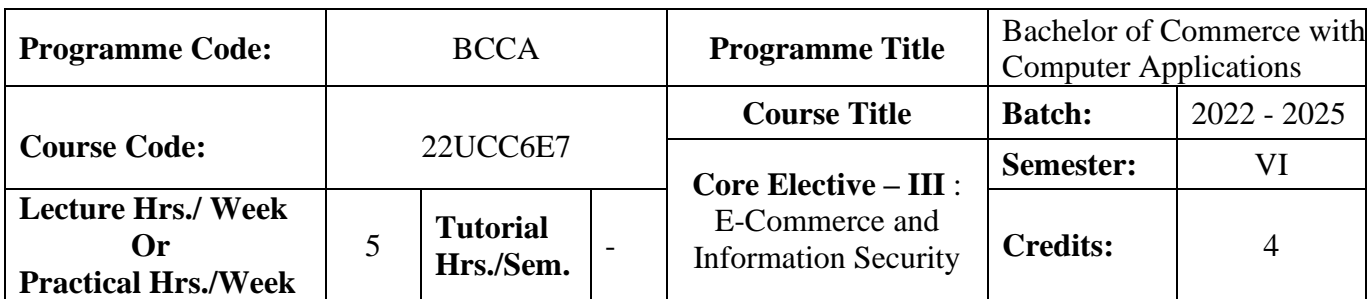

### **Course Objective**

### **To expose the students' on fundamentals of e-commerce and need for information security**

#### **Course Outcomes (CO)**

On the successful completion of the course, students will be able to

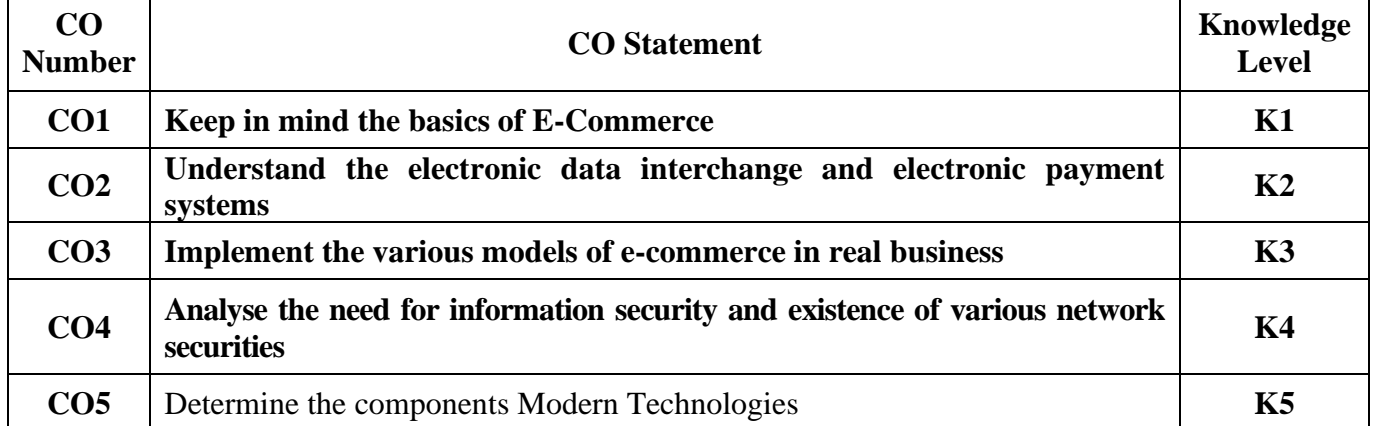

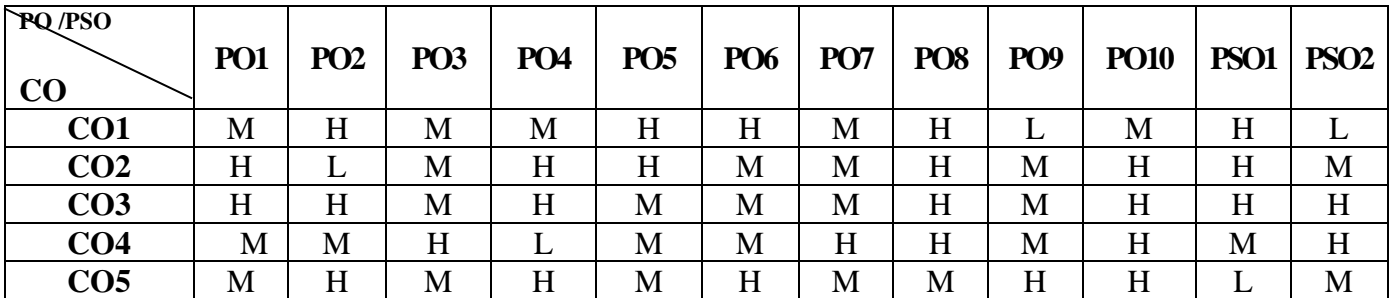

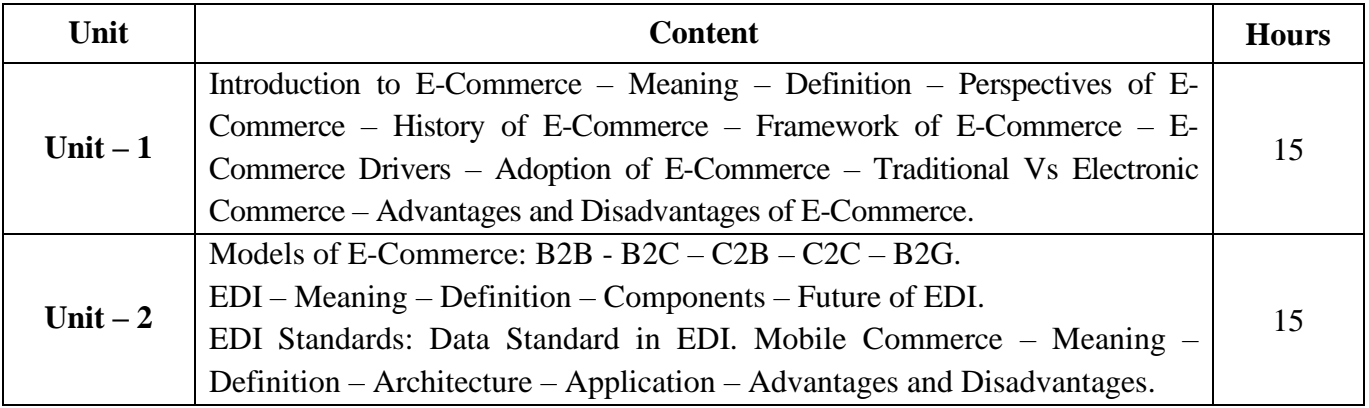

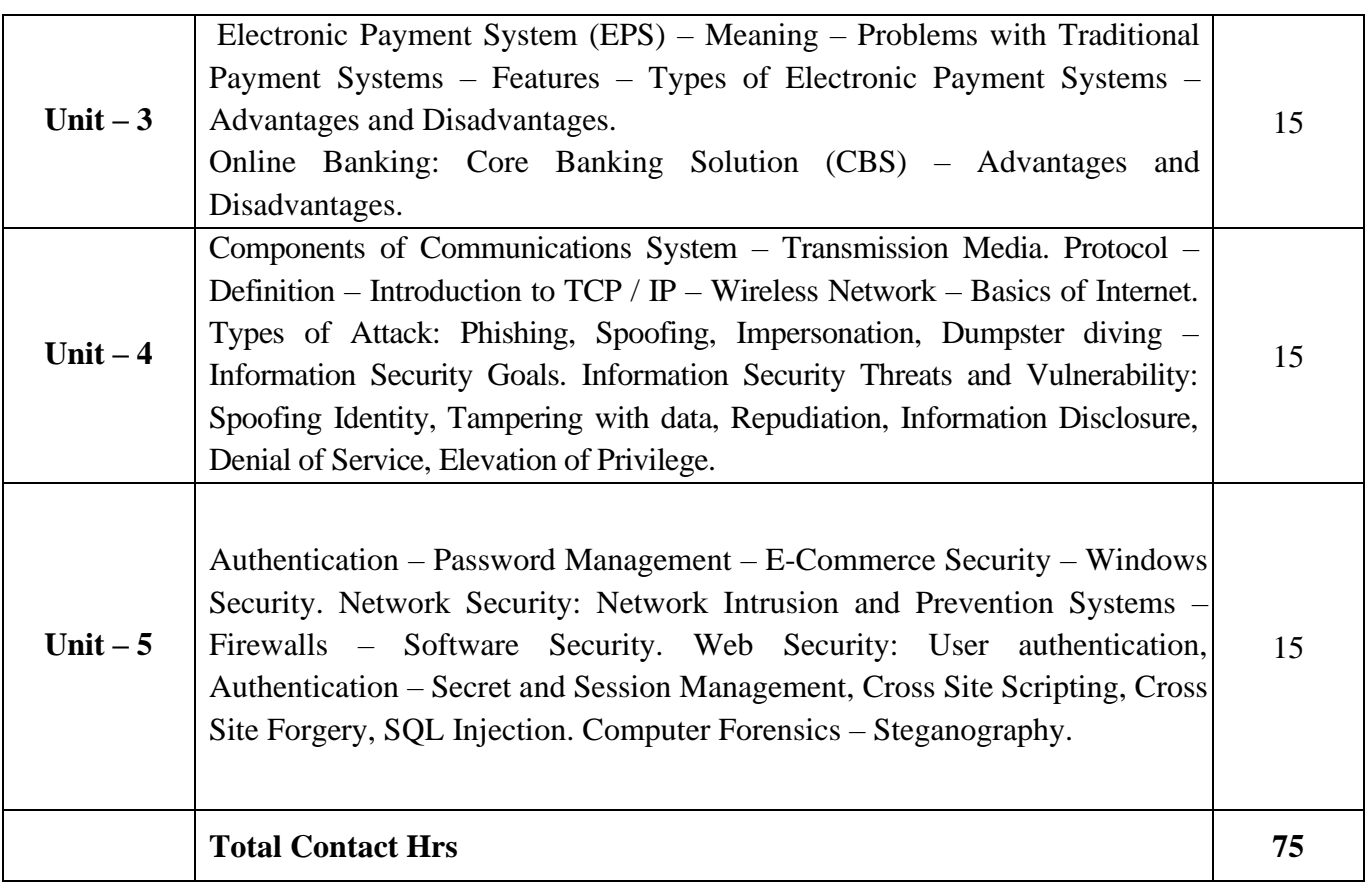

# **Pedagogy and Assessment Methods:**

Power point Presentations, Group discussions, Seminar ,Quiz, Assignment, Experience Discussion and Case study

# **Text Book**

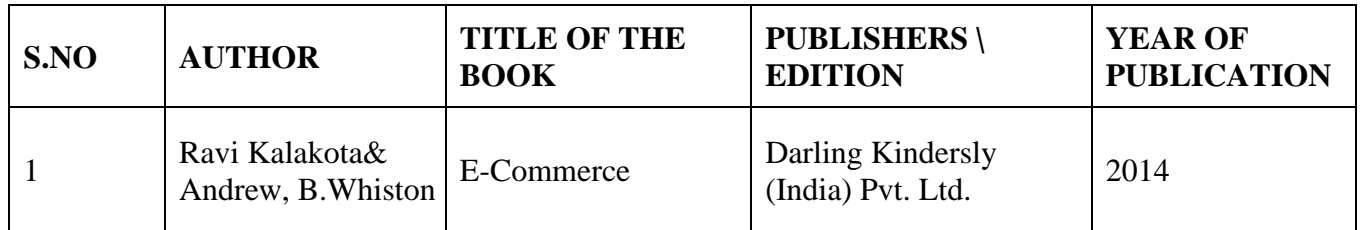

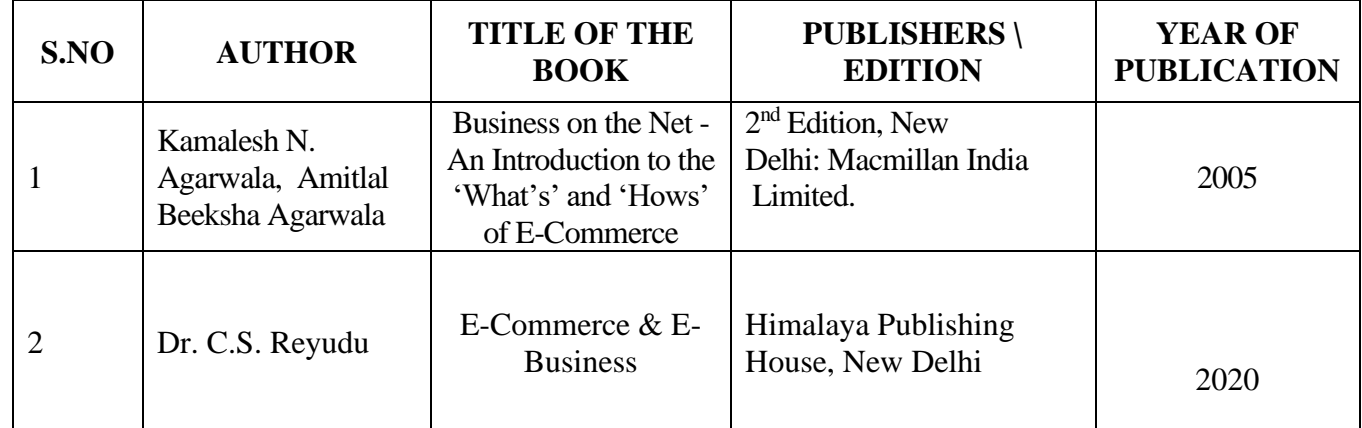

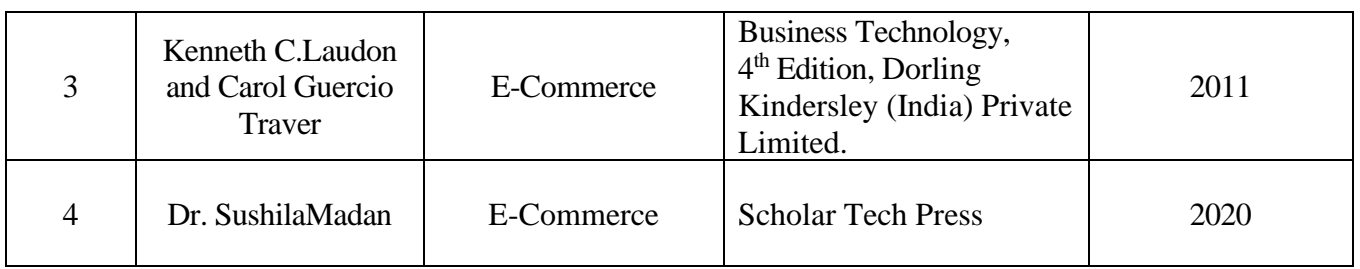

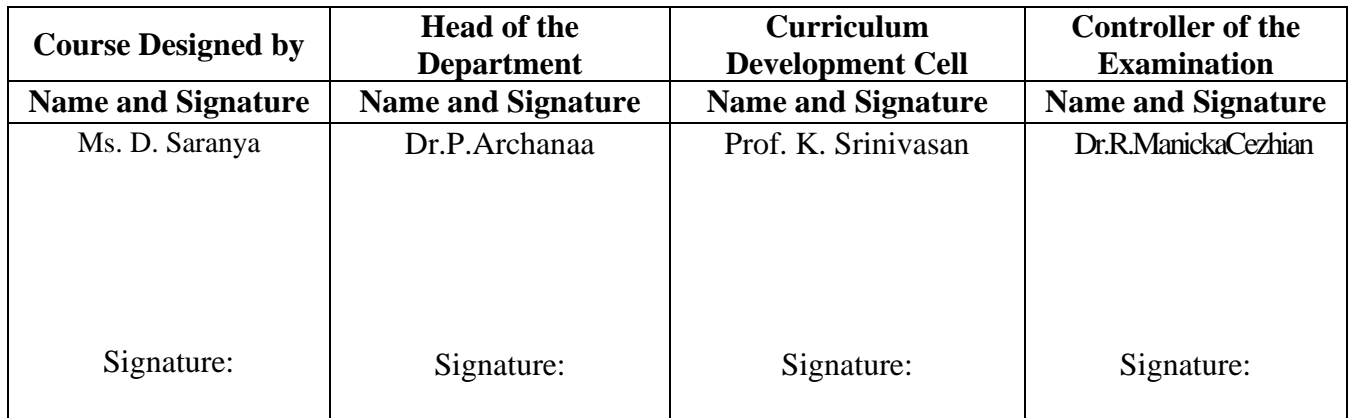

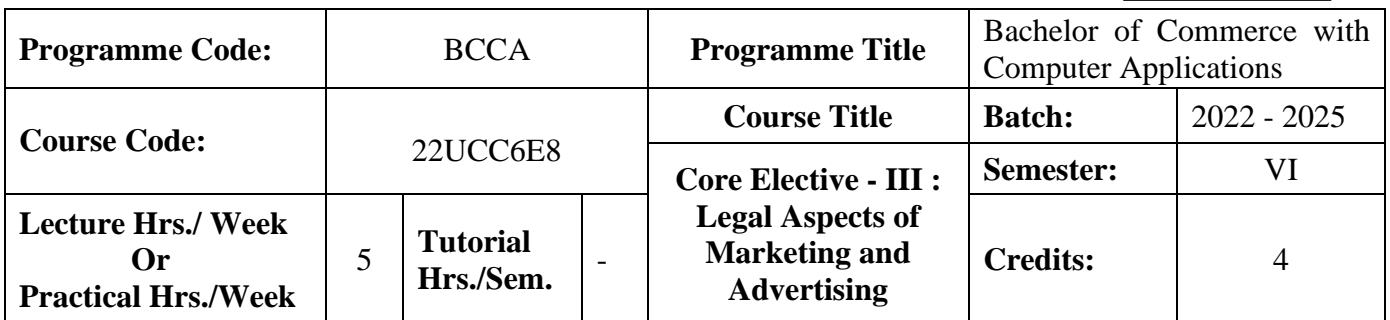

#### **Course Objective**

To enrich the students' knowledge on the Laws governing marketing and advertising of products and services.

#### **Course Outcomes (CO)**

On the successful completion of the course, students will be able to

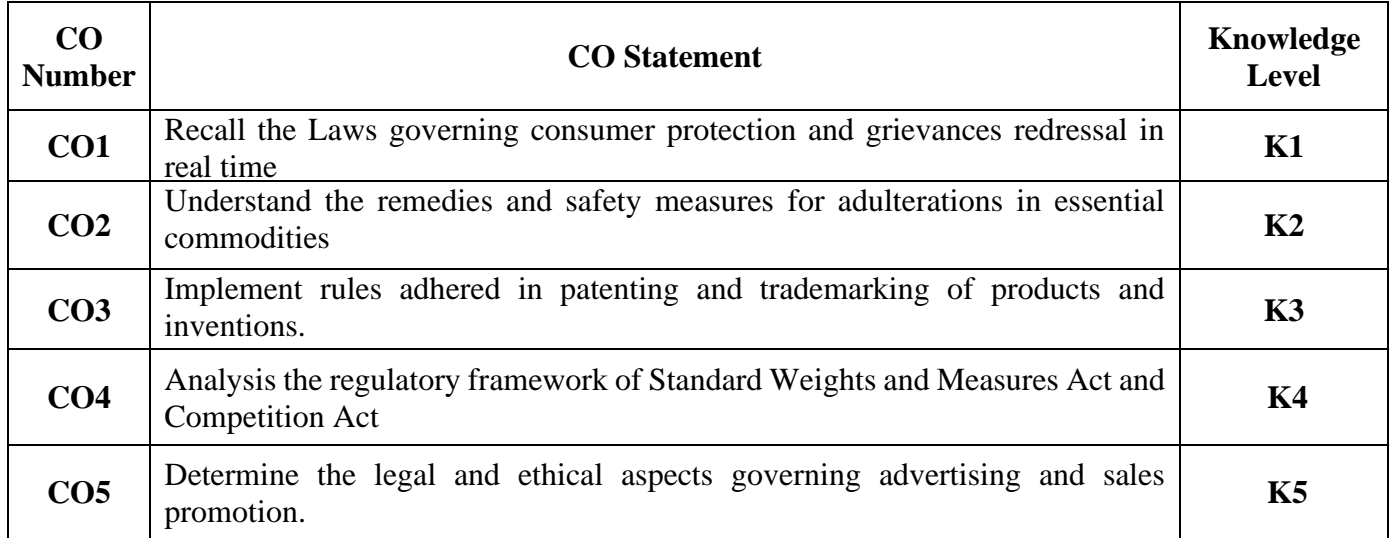

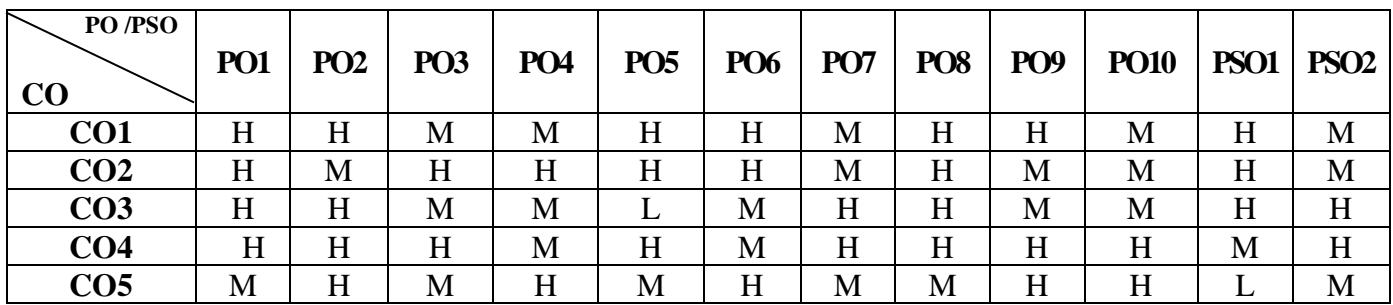

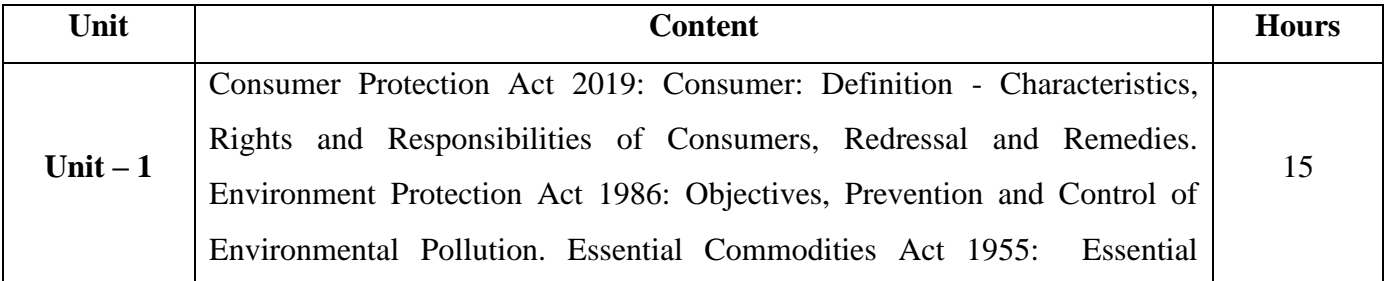

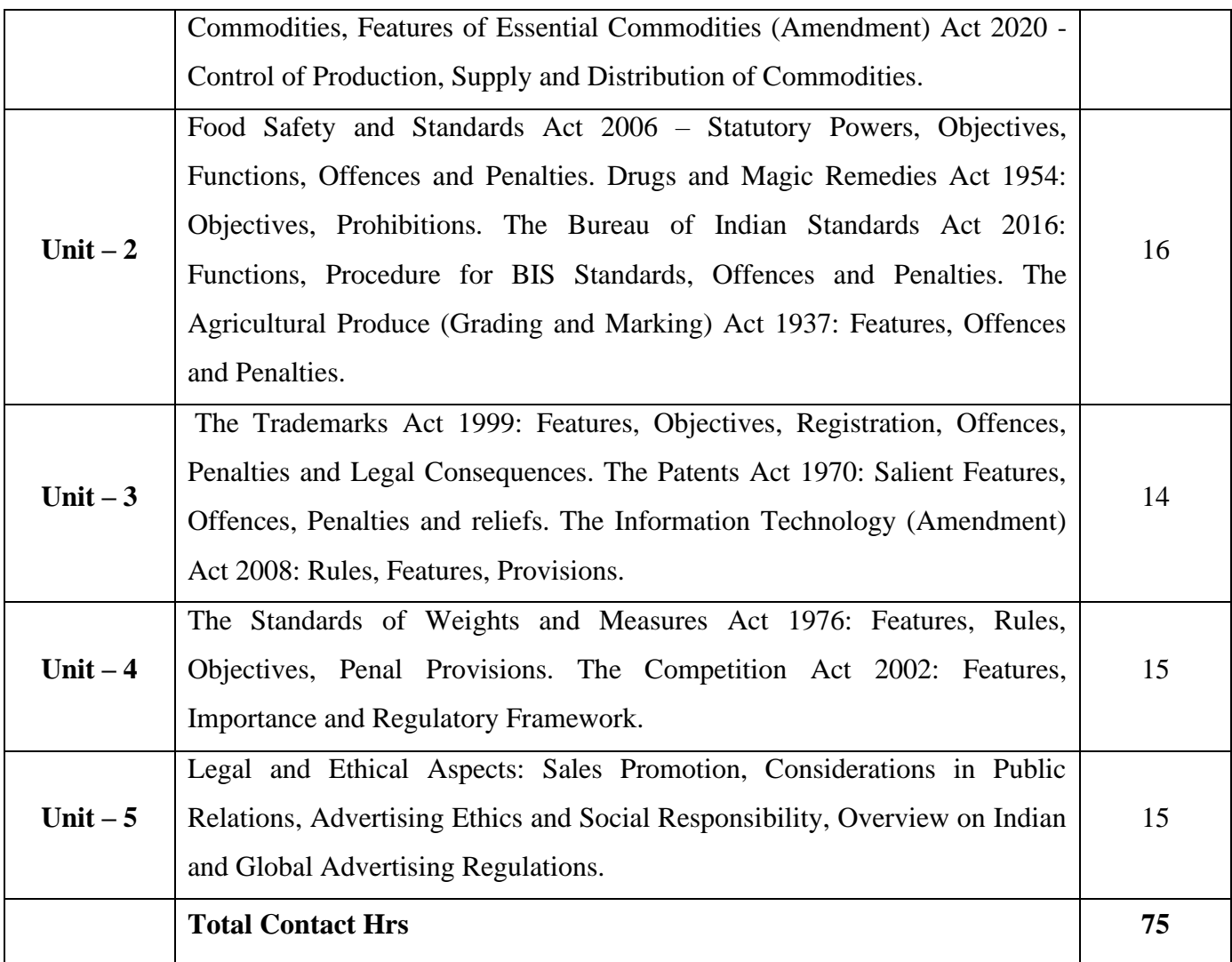

# **Pedagogy and Assessment Methods:**

Power point Presentations, Seminar and Assignment

## **Text Book**

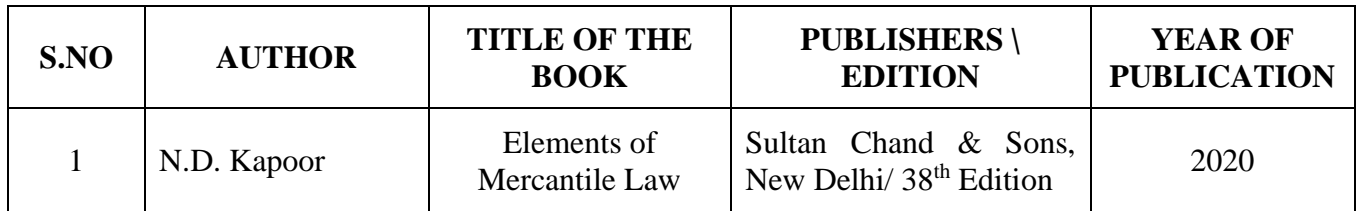

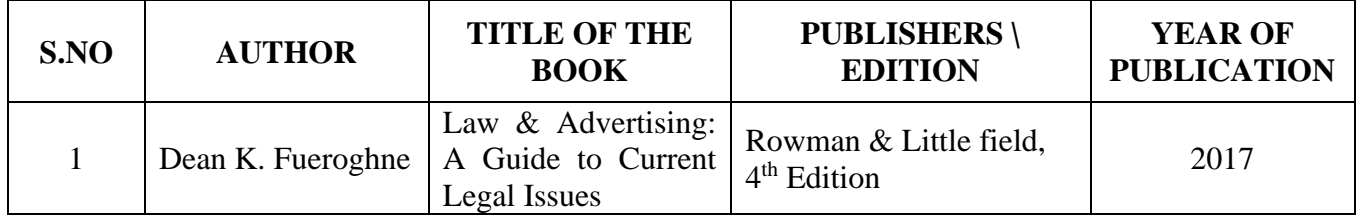

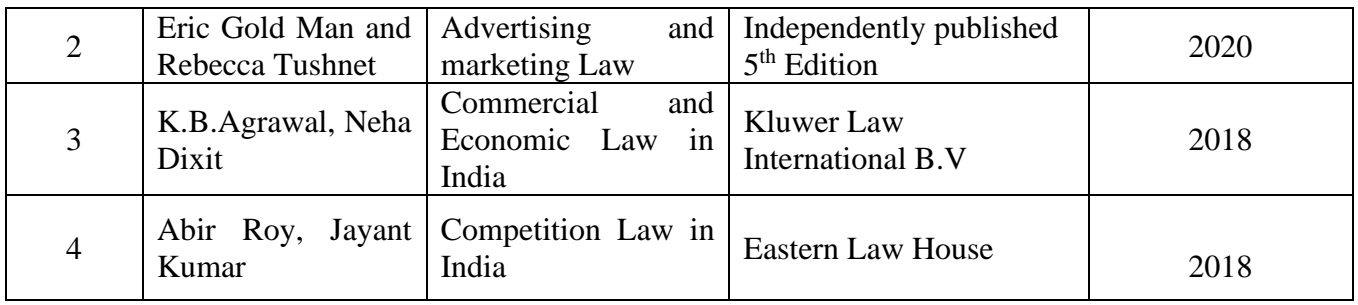

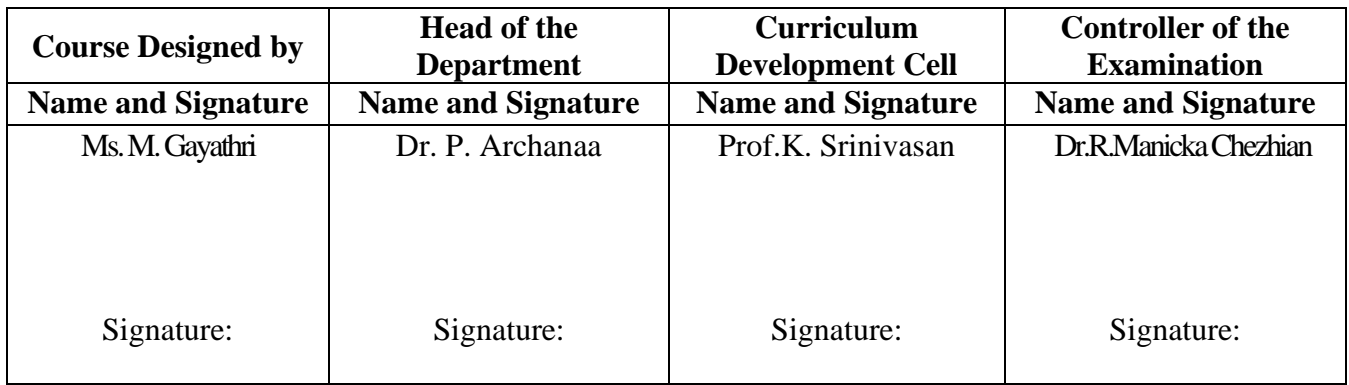

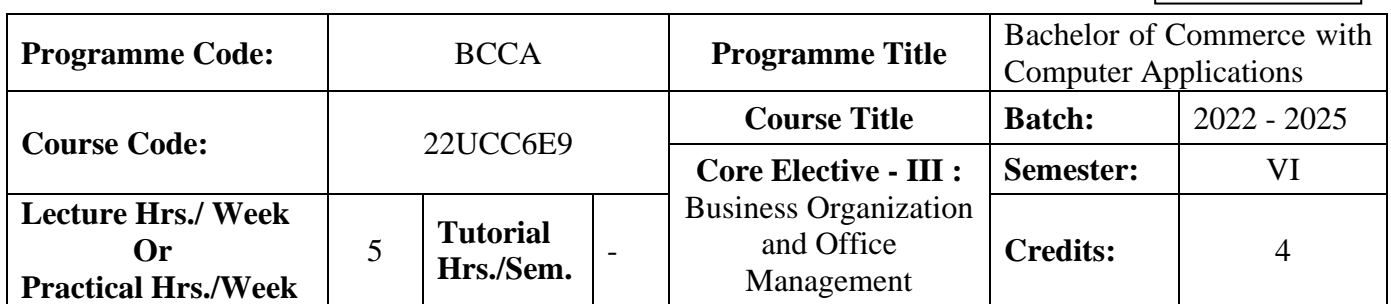

# **Course Objective**

To enable the students to develop a basic knowledge on business and office management

#### **Course Outcomes (CO)**

On the successful completion of the course, students will be able to

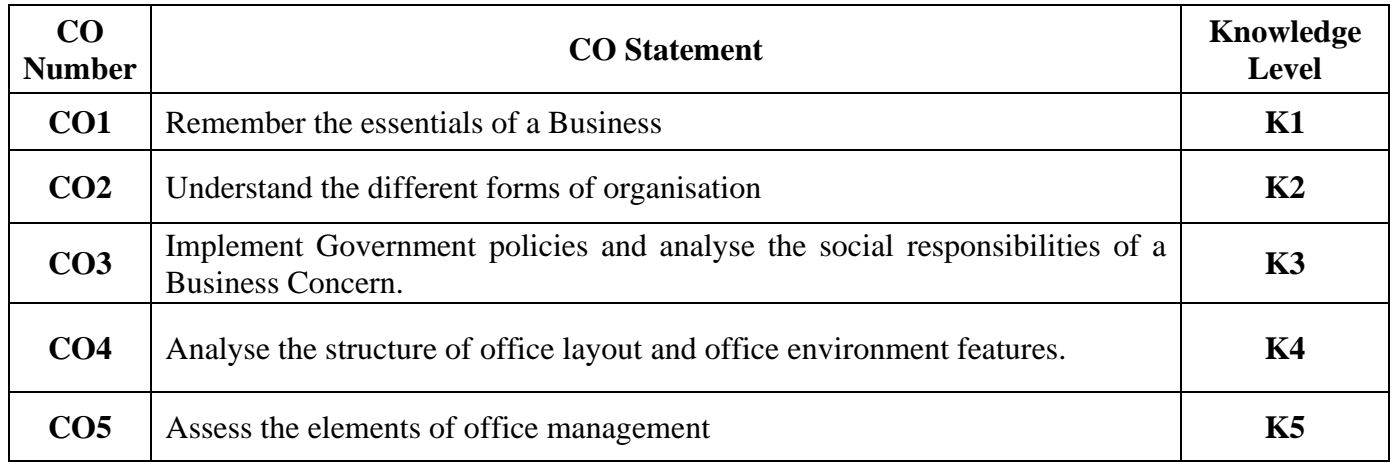

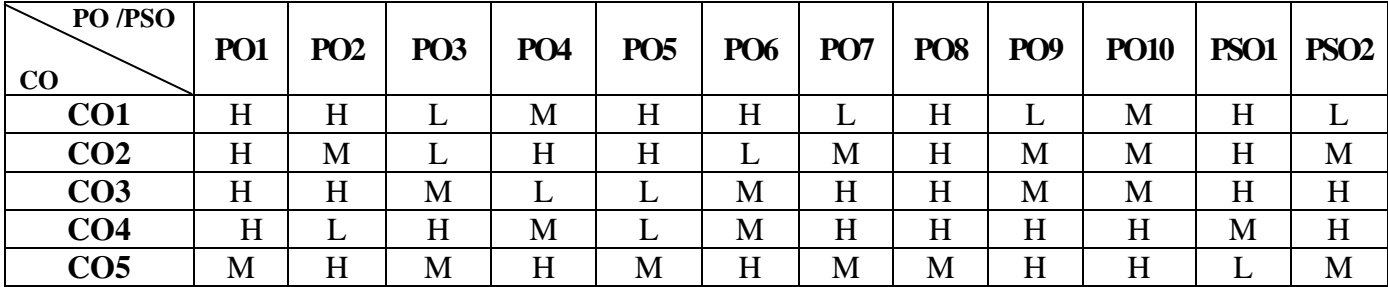

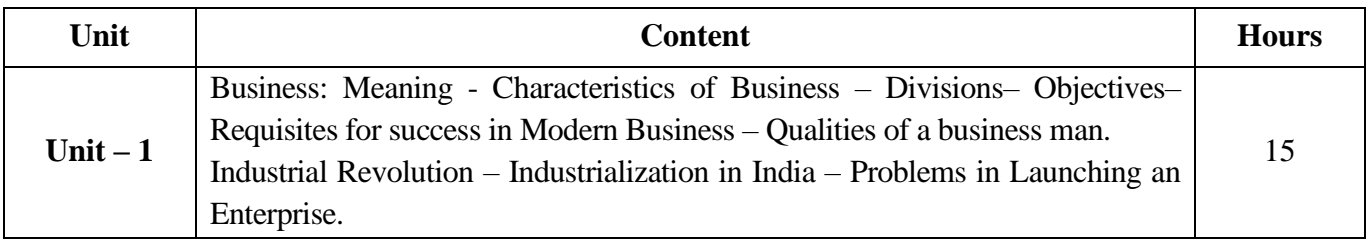

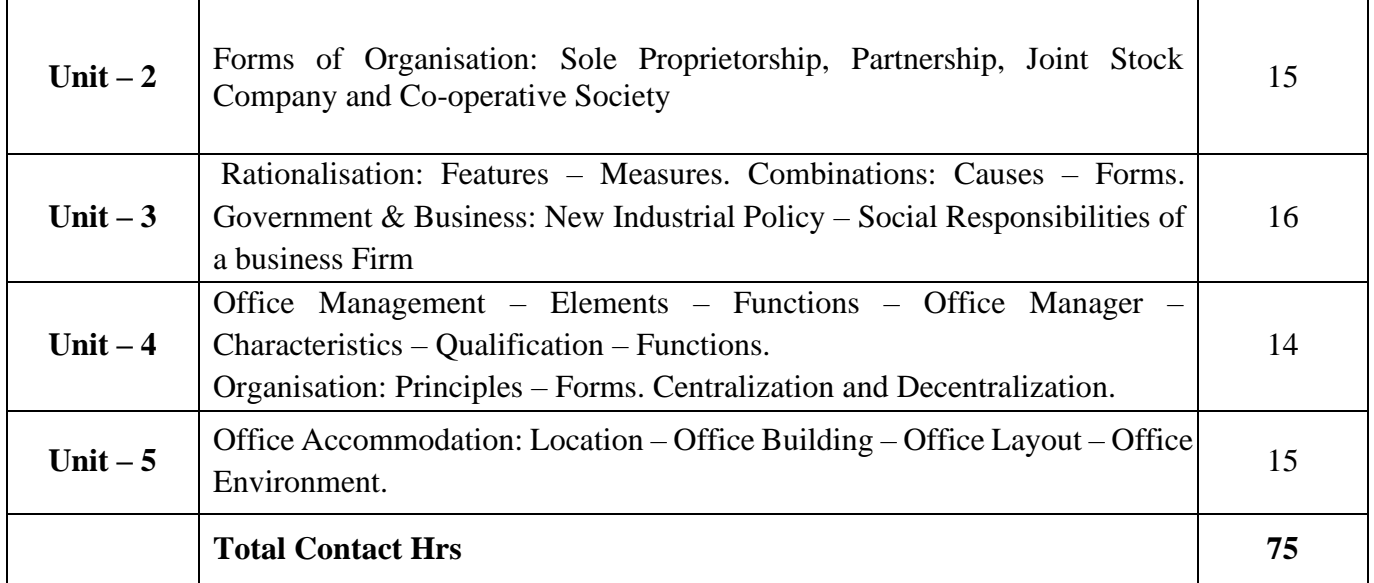

# **Pedagogy and Assessment Methods:**

Power point Presentations, Group discussions, Seminar ,Quiz, Assignment, Experience Discussion and Case study

# **Text Book**

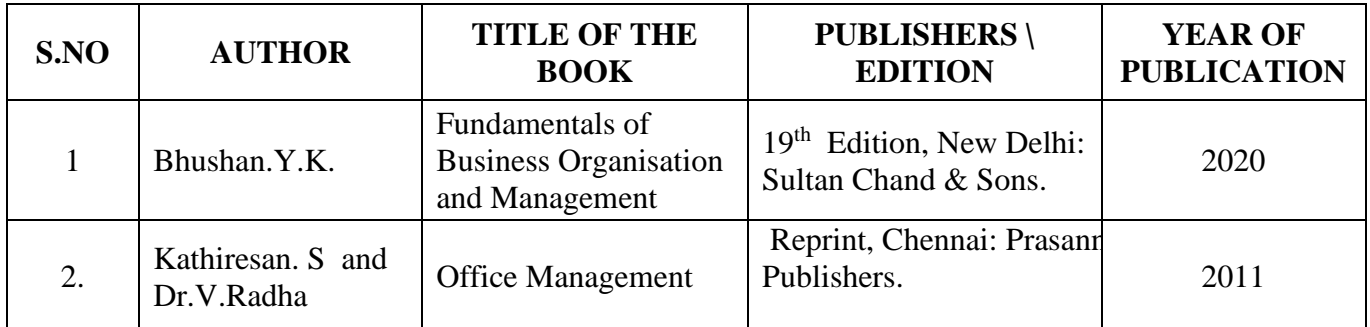

![](_page_95_Picture_254.jpeg)

![](_page_96_Picture_90.jpeg)

![](_page_96_Picture_91.jpeg)

22UCC617

![](_page_97_Picture_369.jpeg)

## **Course Objective**

### **To familiarize the students with concepts and principles of management**

#### **Course Outcomes (CO)**

On the successful completion of the course, students will be able to

![](_page_97_Picture_370.jpeg)

![](_page_97_Picture_371.jpeg)

![](_page_97_Picture_372.jpeg)

![](_page_98_Picture_254.jpeg)

## **Pedagogy and Assessment Methods:**

Power point Presentations, Group discussions, Seminar, Assignment, Experience Discussion and Activity

# **Text Book**

![](_page_98_Picture_255.jpeg)

![](_page_98_Picture_256.jpeg)

22UCC617

![](_page_99_Picture_84.jpeg)

![](_page_99_Picture_85.jpeg)

22UCC618

![](_page_100_Picture_358.jpeg)

# **Course Objective**

To promote the students' designing skills in multimedia application

**Course Outcomes (CO)**

On the successful completion of the course, students will be able to

![](_page_100_Picture_359.jpeg)

![](_page_100_Picture_360.jpeg)

![](_page_100_Picture_361.jpeg)

![](_page_101_Picture_255.jpeg)

### **Pedagogy and Assessment Methods:**

Power point Presentations, Group discussions, Seminar ,Quiz, Assignment, Experience Discussion and Case study

# **Text Book**

![](_page_101_Picture_256.jpeg)

![](_page_101_Picture_257.jpeg)

![](_page_101_Picture_258.jpeg)

22UCC619

![](_page_102_Picture_346.jpeg)

# **Course Objective**

To enable the students to develop an application oriented software

#### **Course Outcomes (CO)**

On the successful completion of the course, students will be able to

![](_page_102_Picture_347.jpeg)

![](_page_102_Picture_348.jpeg)

![](_page_102_Picture_349.jpeg)

![](_page_103_Picture_74.jpeg)

22UCC619

### **Pedagogy and Assessment Methods:**

Experience Discussion and Activity

![](_page_103_Picture_75.jpeg)

22UCC6S1

![](_page_104_Picture_300.jpeg)

# **Course Objective**

To prepare the students to improve the knowledge in securities market.

# **Course Outcomes (CO)**

On the successful completion of the course, students will be able to

![](_page_104_Picture_301.jpeg)

![](_page_104_Picture_302.jpeg)

22UCC6S1

![](_page_105_Picture_201.jpeg)

### **Pedagogy and Assessment Methods:**

Power point Presentations, Assignment, Experience Discussion

![](_page_105_Picture_202.jpeg)

![](_page_105_Picture_203.jpeg)

22UCC6AL

![](_page_106_Picture_430.jpeg)

### **Course Objective:**

To understand some basic concepts of research and its methodologies

#### **Course Outcomes (CO)**

On the successful completion of the course, students will be able to

![](_page_106_Picture_431.jpeg)

![](_page_106_Picture_432.jpeg)

![](_page_106_Picture_433.jpeg)

22UCC6AL

![](_page_107_Picture_297.jpeg)

# **Pedagogy and Assessment Methods:**

Power point Presentations, Group discussions, Seminar ,Quiz, Assignment, Experience Discussion and Case study

# **Text Book**

![](_page_107_Picture_298.jpeg)

![](_page_107_Picture_299.jpeg)

![](_page_107_Picture_300.jpeg)
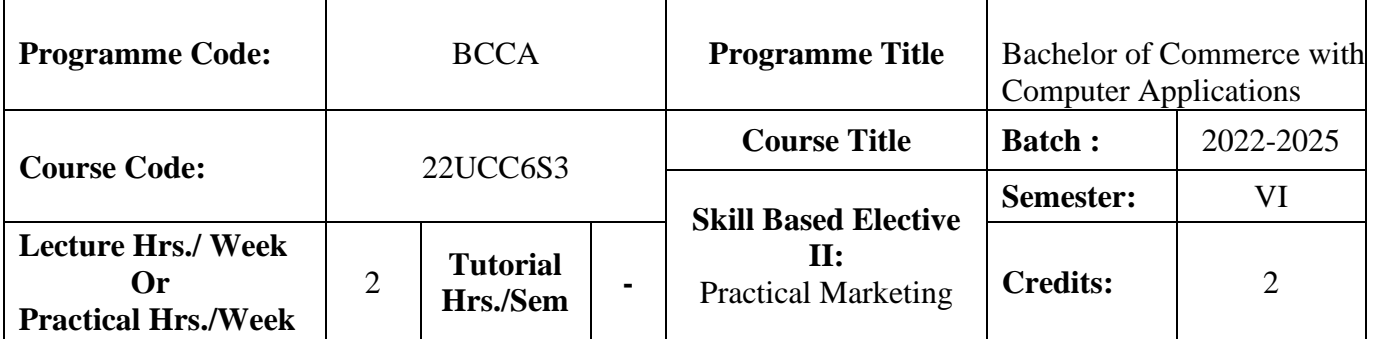

# **Course Objective**

### **To enable the students to enhance the marketing scenario**

### **Course Outcomes (CO)**

On the successful completion of the course, students will be able to

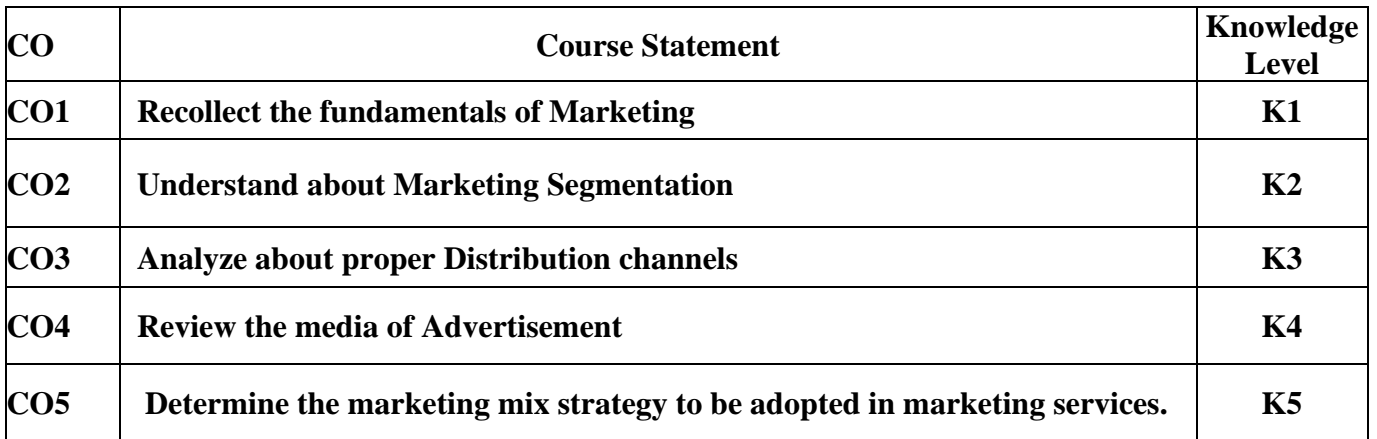

### **Mapping**

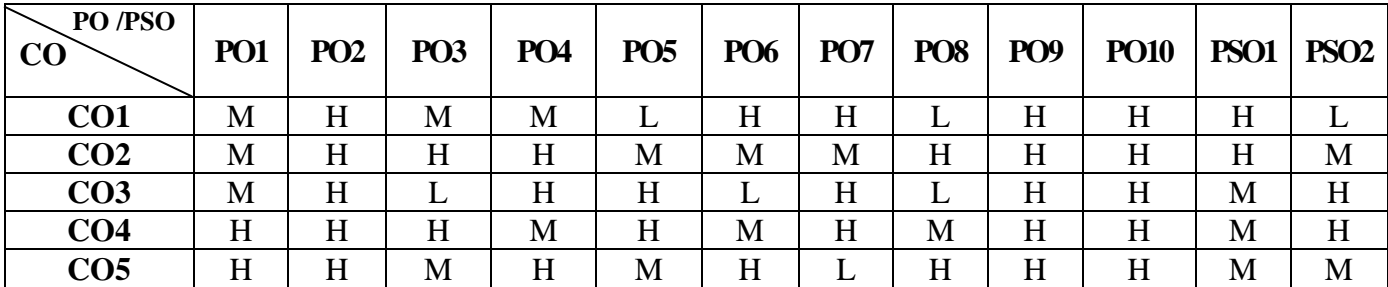

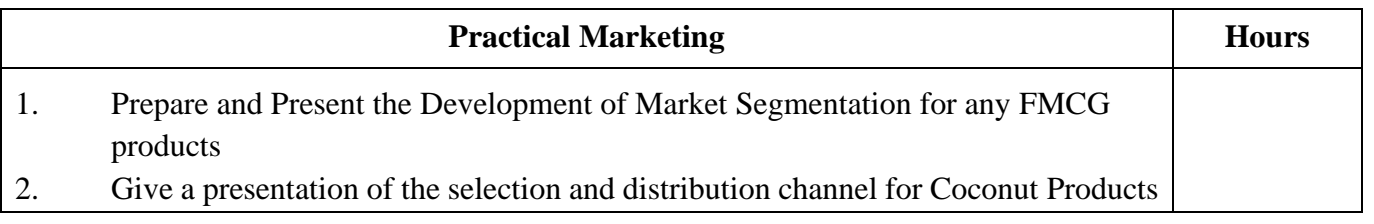

22UCC6S3

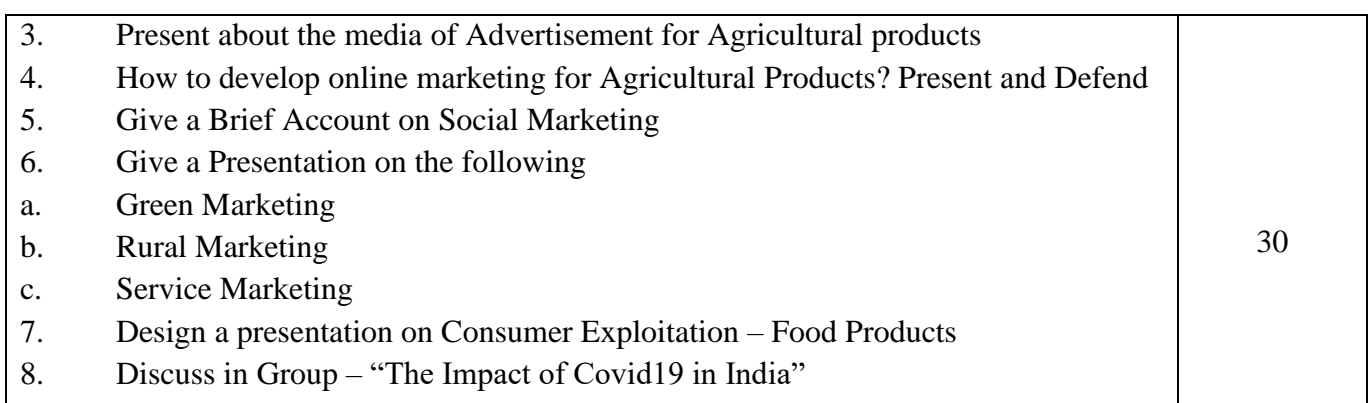

# **Pedagogy and Assessment Methods:**

Power point Presentations, Group discussions, Quiz, Assignment, Experience Discussion and Case study

### **Text Book**

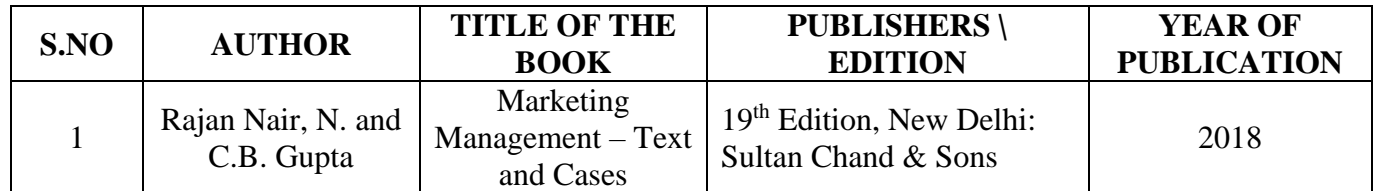

### **Reference Books**

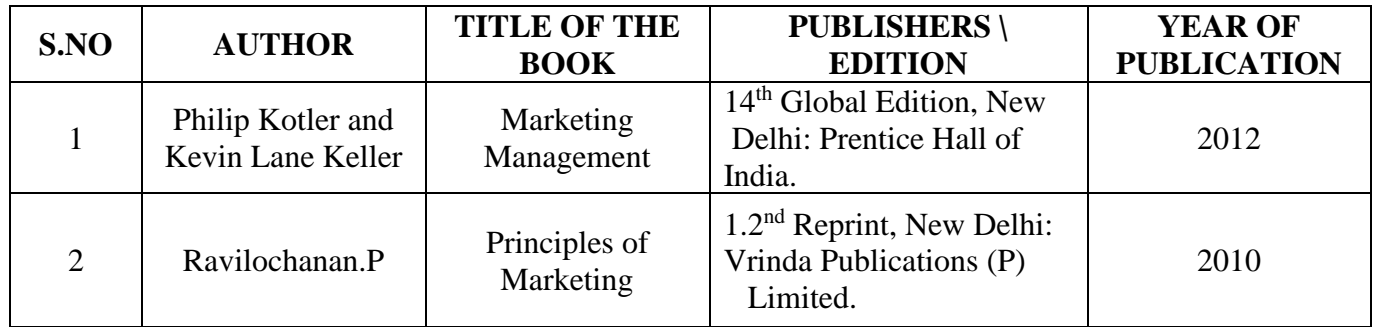

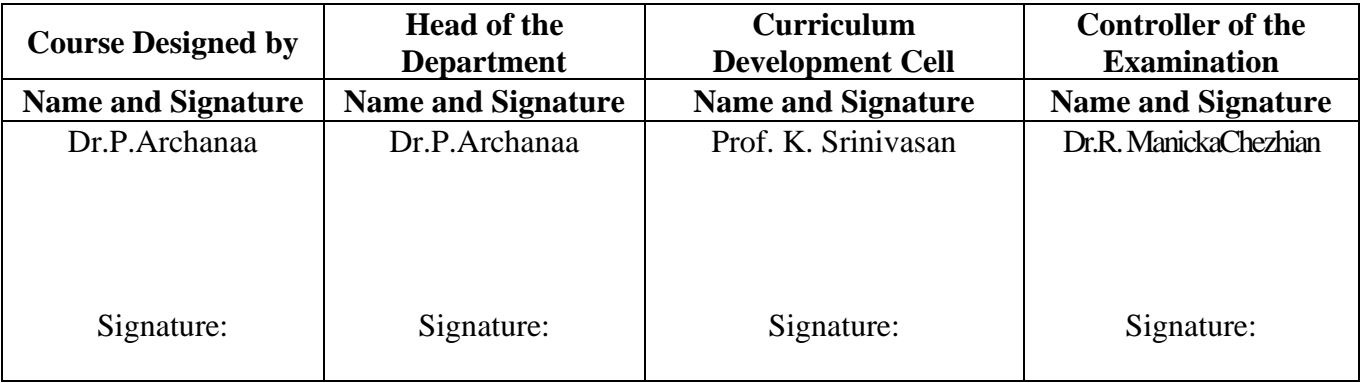

22UCC6S4

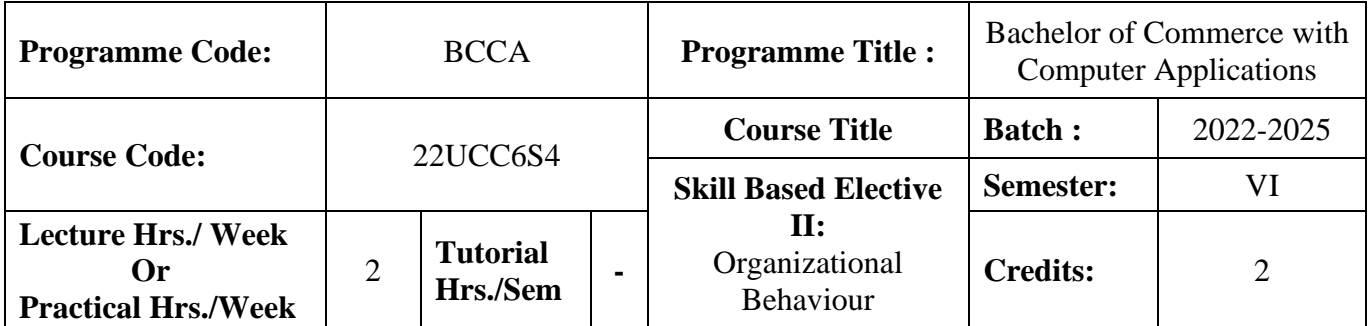

# **Course Objective**

To expose the students to understand the organization structure and maintain relationships

### **Course Outcomes (CO)**

On the successful completion of the course, students will be able to

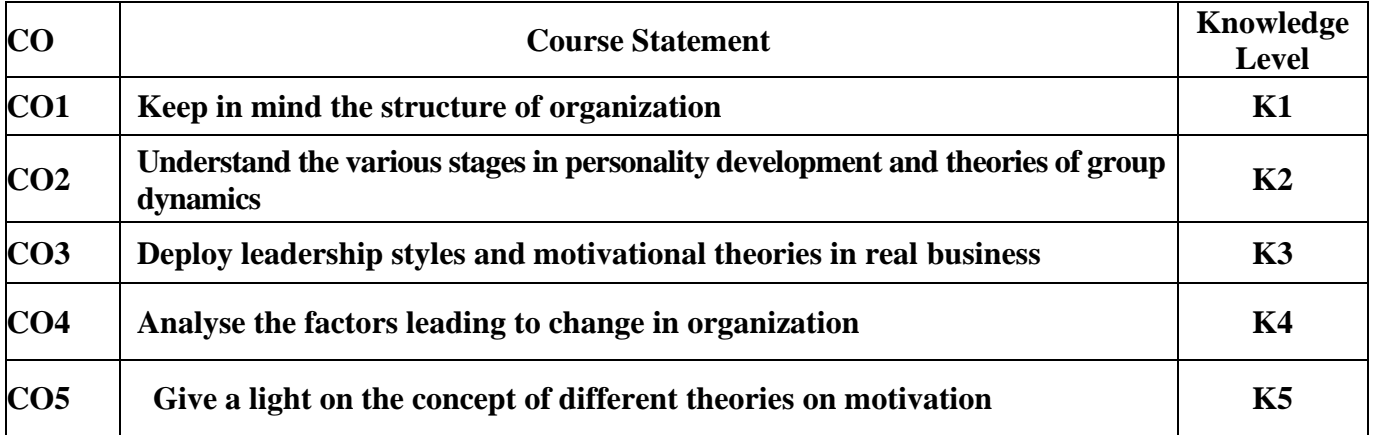

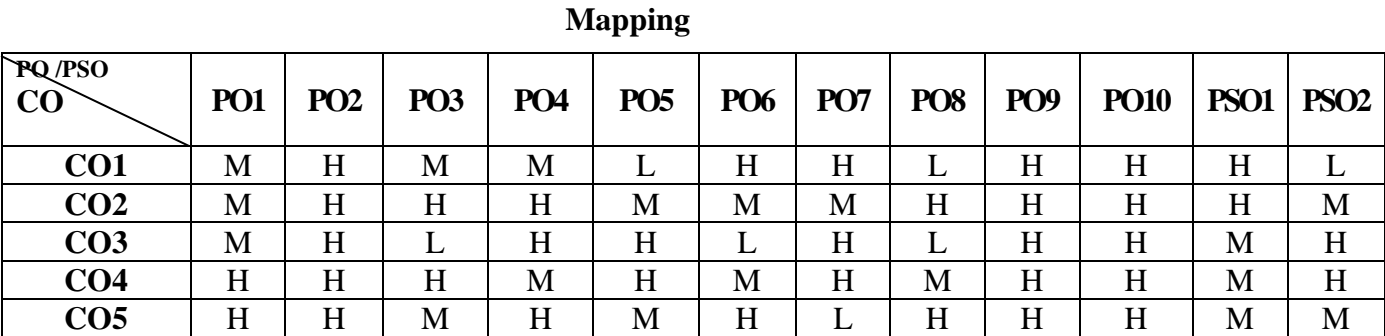

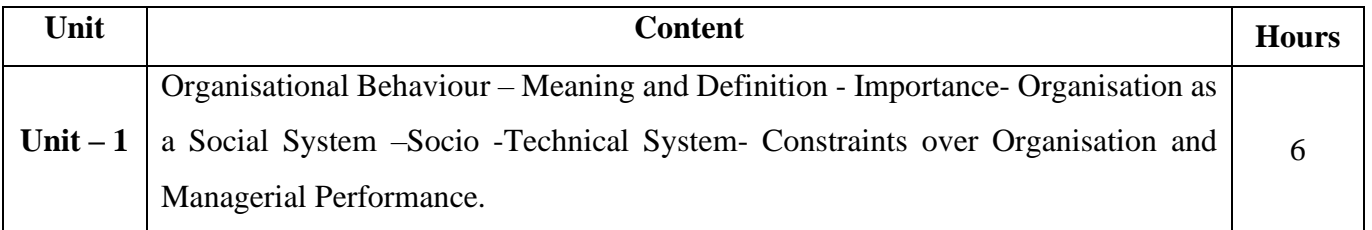

22UCC6S4

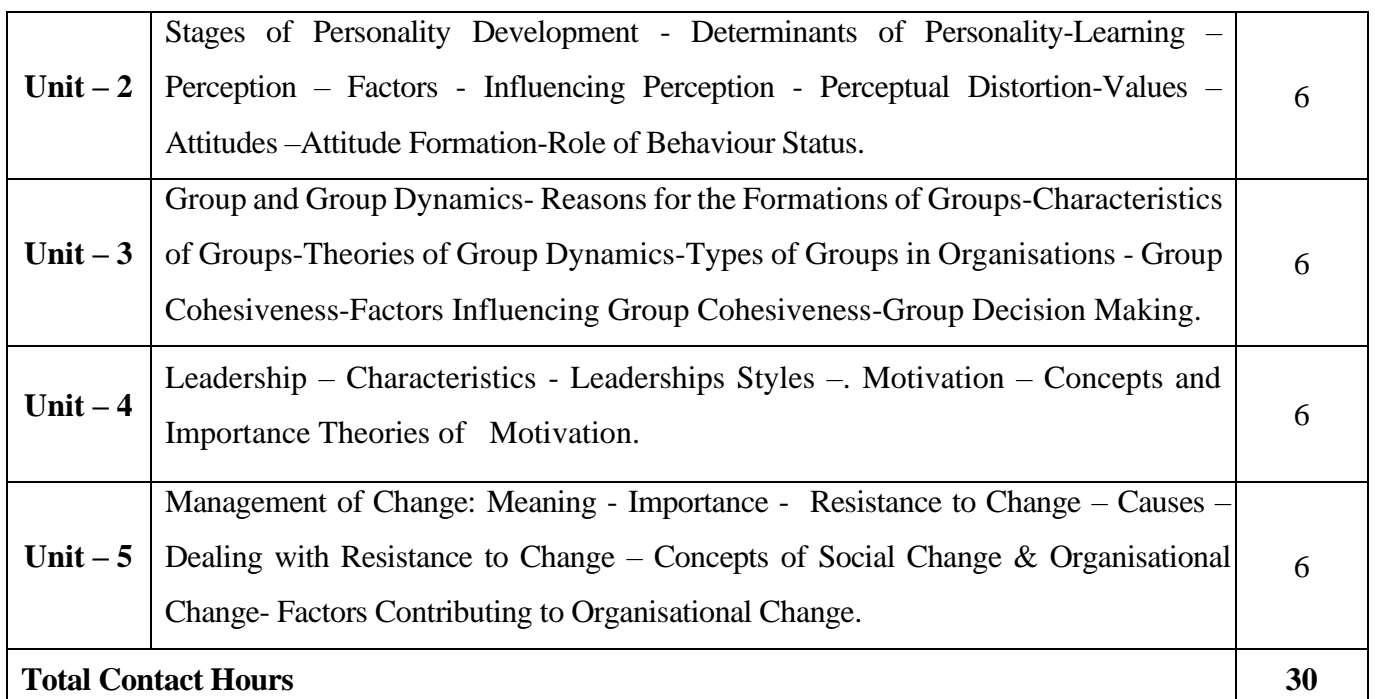

# **Pedagogy and Assessment Methods:**

Power point Presentations, Group discussions, Quiz, Assignment, Experience Discussion .

# **Text Book**

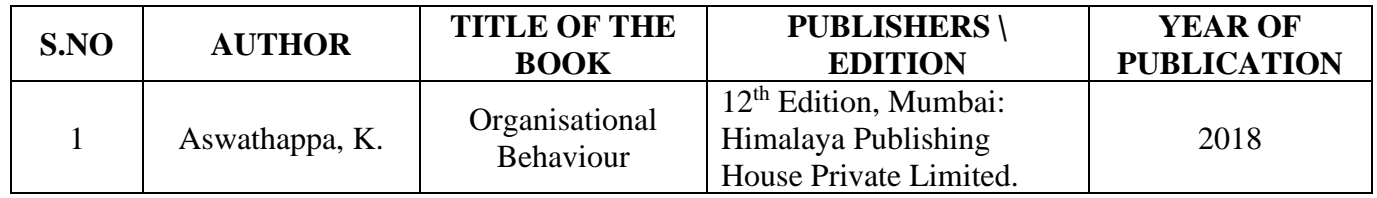

# **Reference Books**

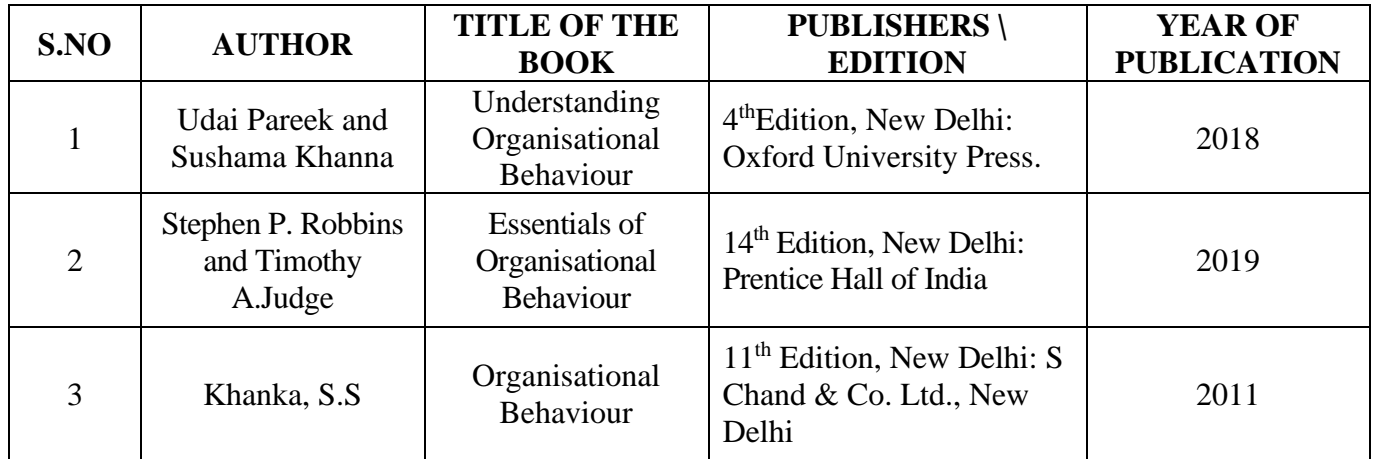

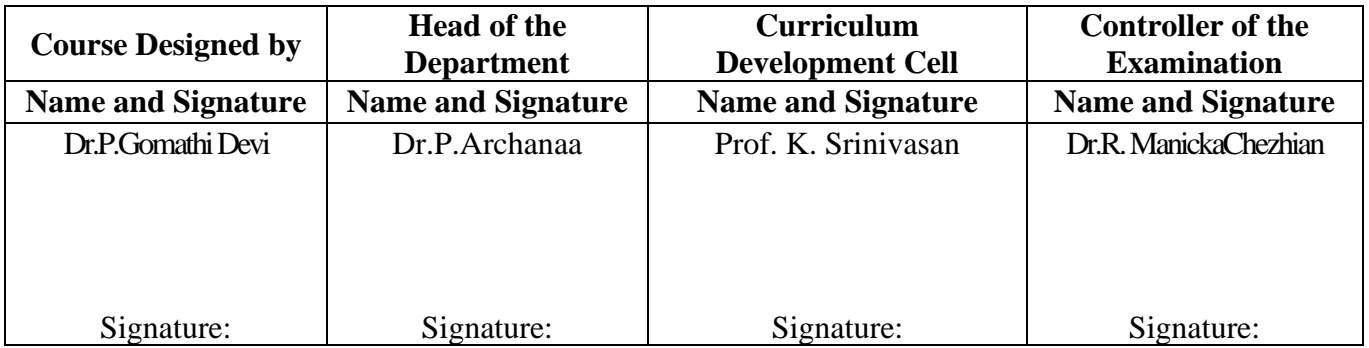

 $22UCC6VA$ 

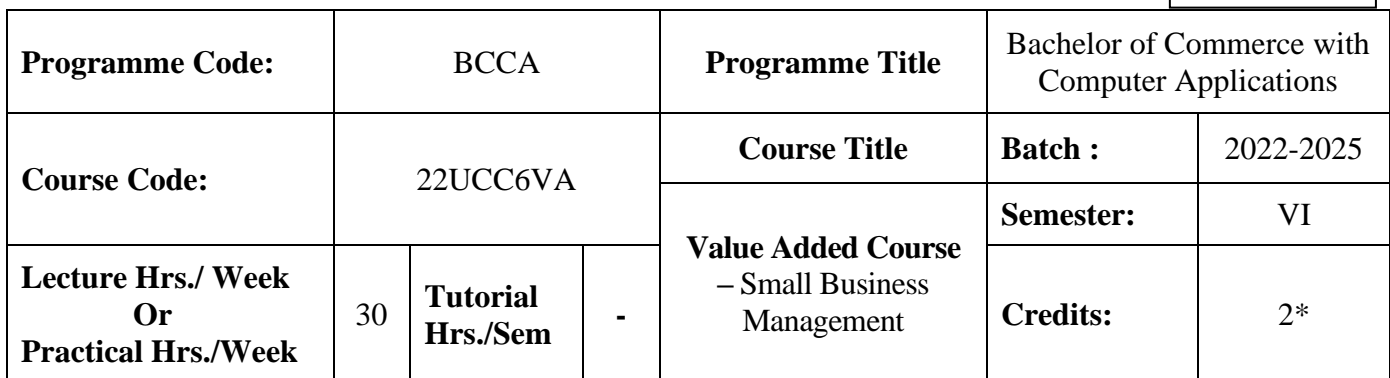

### **Course Objective**

To encourage students to start a small business

#### **Course Outcomes (CO)**

On the successful completion of the course, students will be able to

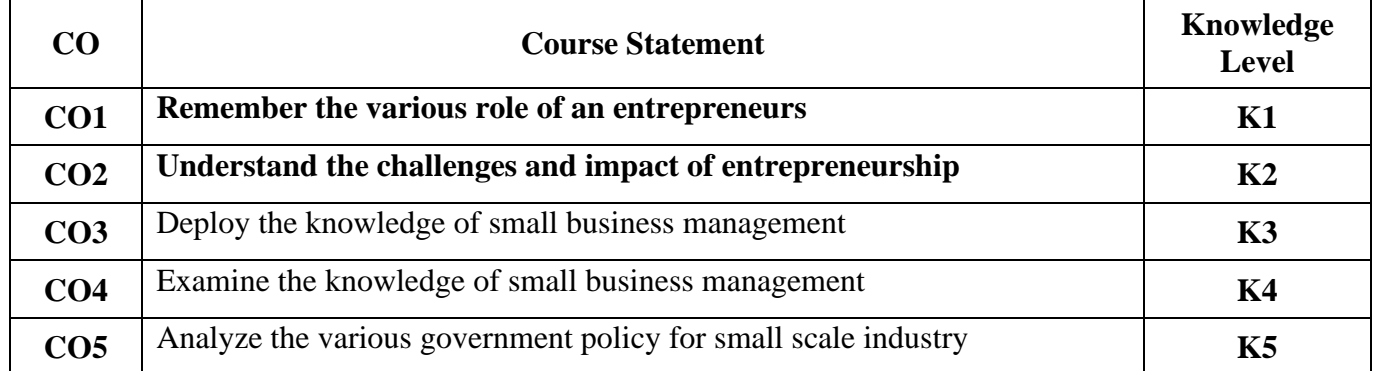

# **Mapping**

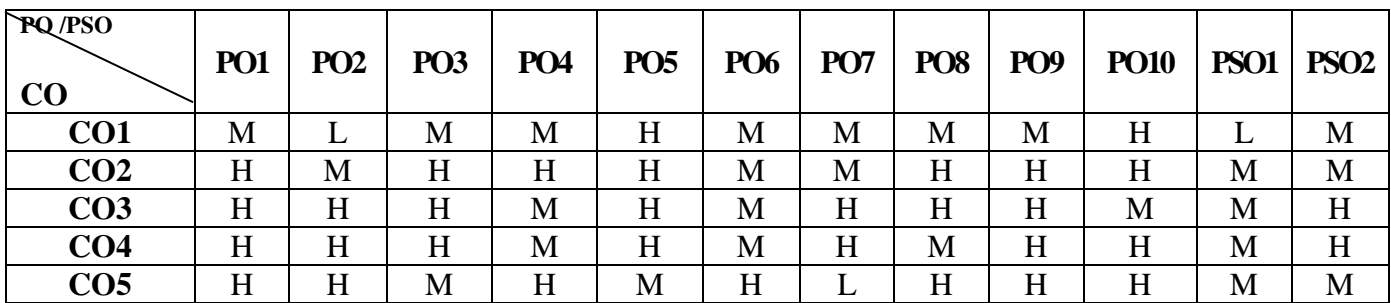

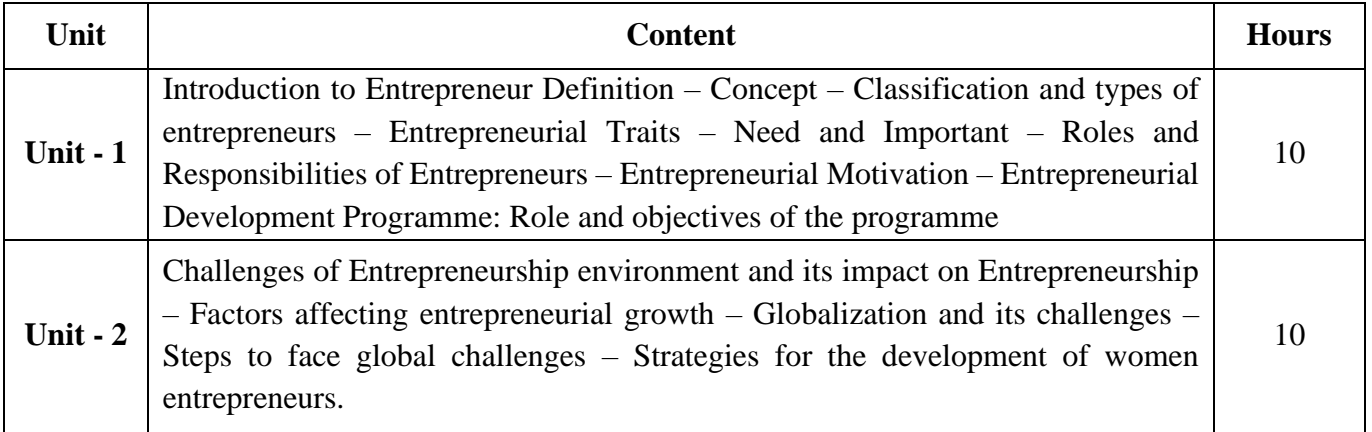

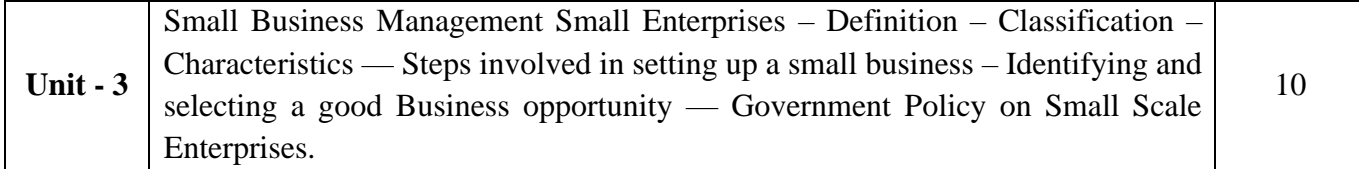

### **Pedagogy and Assessment Methods:**

Power point Presentations, Seminar ,Quiz, Assignment, Experience Discussion

### **Text Book**

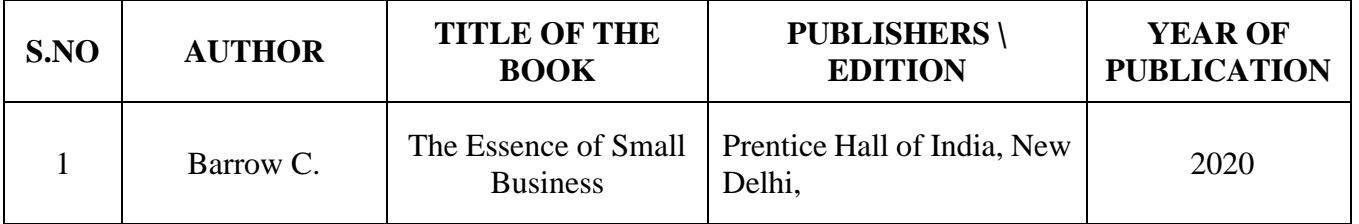

### **Reference Books**

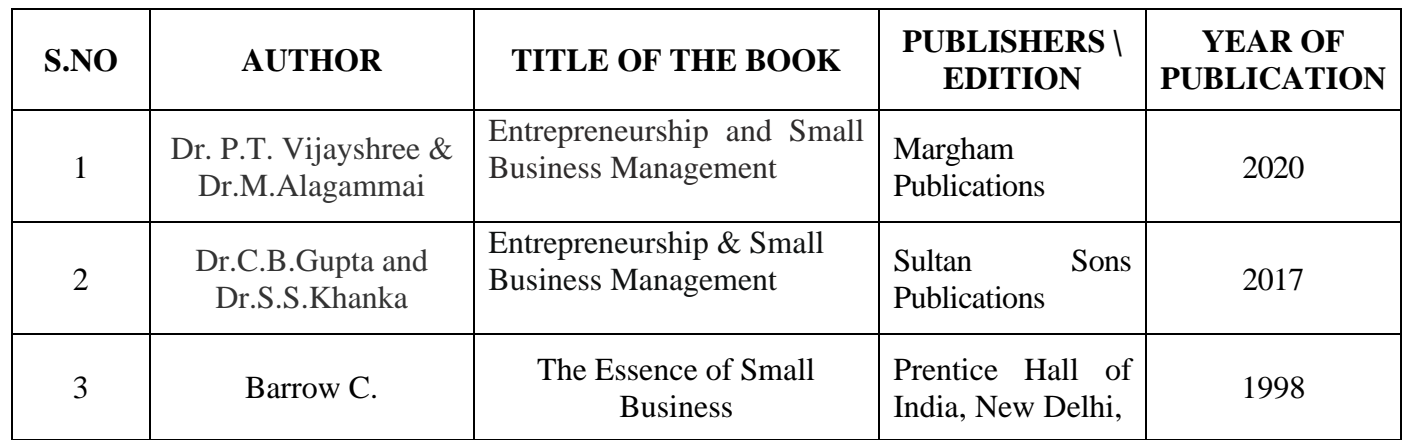

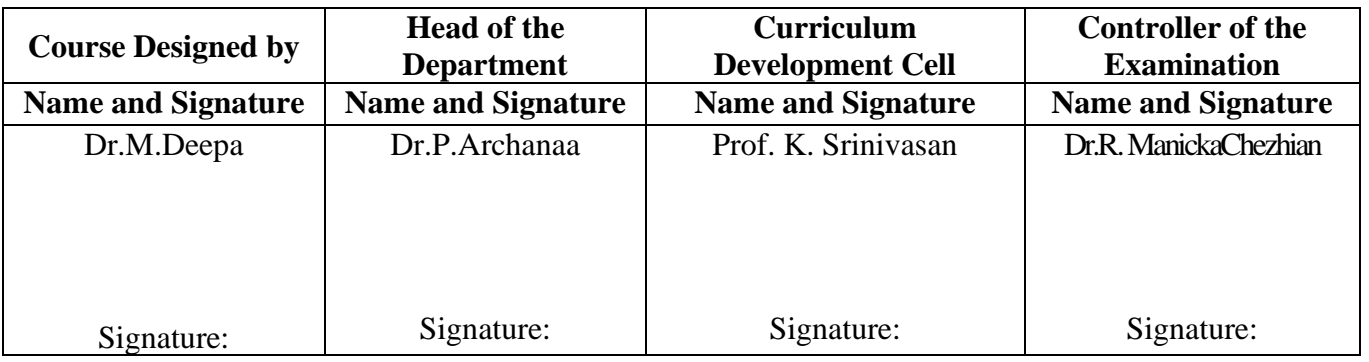